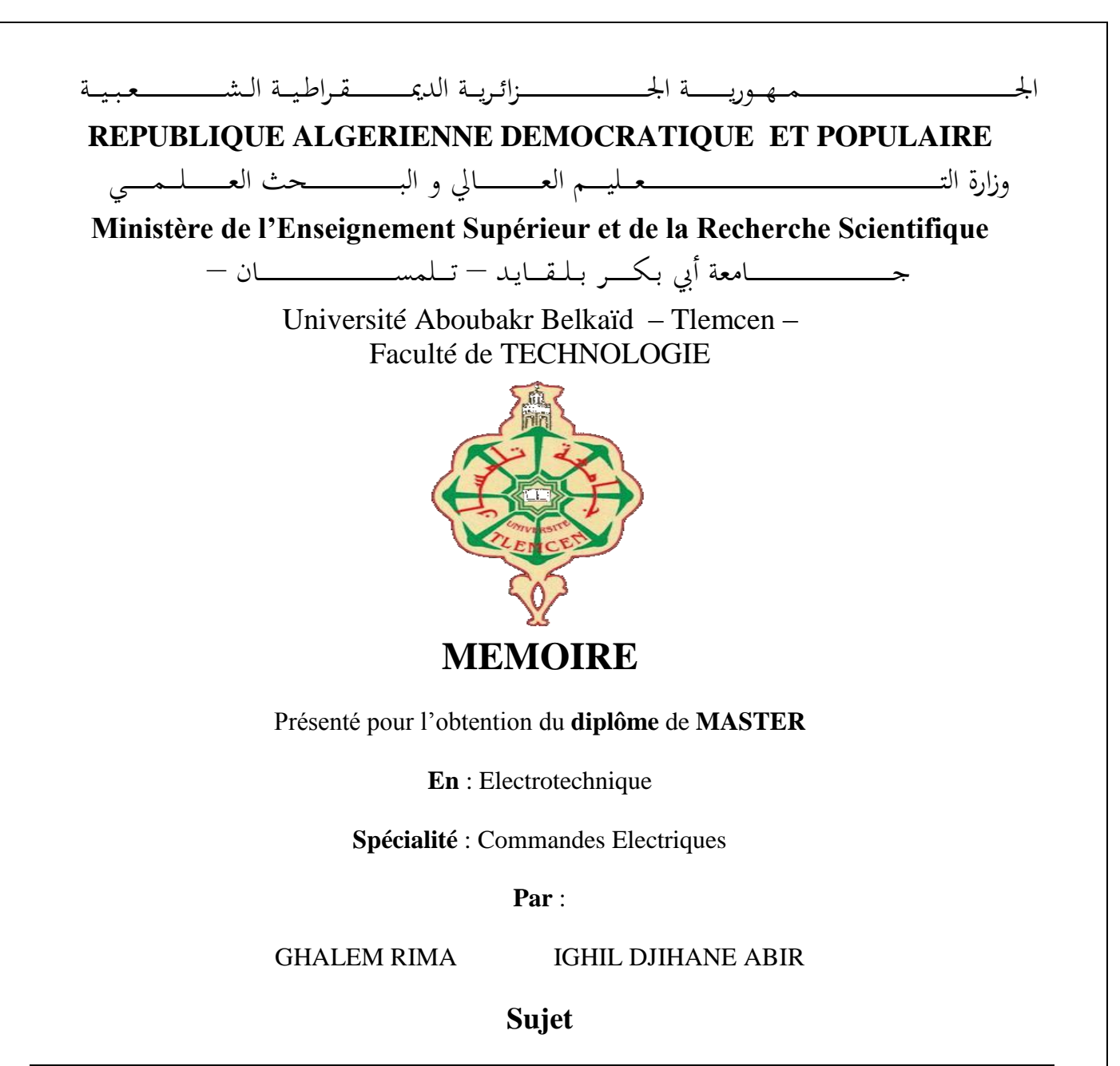

## **ETUDE COMPARATIVE DE COMMANDE MPPT APPLIQUEES À UN SYSTÈME PHOTOVOLTAÏQUE RACCORDÉ AU RESEAU ELECTRIQUE**

Soutenu à distance, le 10 / 07 / 2021, devant le jury composé de :

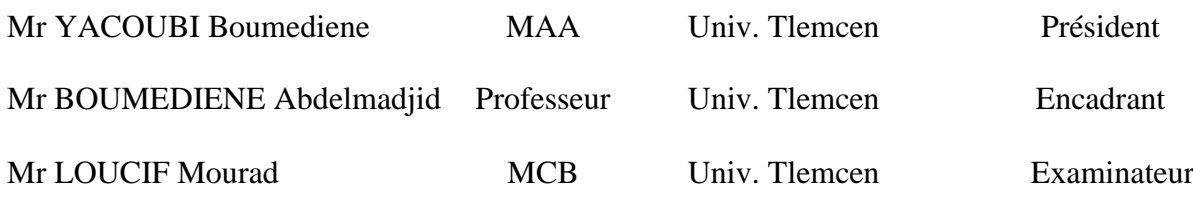

## **Remerciements**

Je remercie, en premier lieu, ALLAH qui m'a donné ce bien là pour que je vive ce jour, ALLAH qui m'a donné la patience et le courage pour que je puisse terminer ce travail.

Je voudrais tout d'abord saisir cette occasion pour exprimer ma profonde gratitude à mon encadreur, Mr. A. BOUMEDIENE, professeur à l'université de Tlemcen, pour avoir accepté de diriger mes travaux. Je le remercie infiniment pour avoir toujours été présents par ses conseils, ses encouragements et de m'avoir fait bénéficier tout au long de ce travail.

Mes remerciements les plus sincères sont adressés à monsieur YACOUBI Boumediene maitre-assistant A au département GEE de l'université Tlemcen, pour l'honneur qu'il m'a fait en acceptant la présidence du jury de ce mémoire.

Mes remerciements les plus sincères sont adressés à monsieur LOUCIF Mourad Maitre de conférences B au département GEE de l'université Tlemcen, pour l'honneur qu'il m'a fait en acceptant la présidence du jury de ce mémoire.

Mes remerciements les plus sincères sont aussi adressés à tous les enseignants de l'université de Tlemcen.

## **Dédicace**

Je dédie ce travail :

A mes très chers parents, que Dieu les garde et les protège, pour tous leurs sacrifices, leur amour, leur tendresse, leur soutien et leurs prières tout au long de mes études.

A ma sœur ASMAE et mon frère ABDELHAK pour leurs encouragements et leur amour qu'ils portent à mon égard.

A tous mes amis.

A mon binôme, DJIHANE qui m'a soutenu dans la réalisation de ce travail.

 $Rima$ 

Je dédie ce travail :

Avant tout, je tien a remercié le bon dieu tout puissant ainsi ma mère qui m'a soutenu et ma encouragé durant tout le long de mon cycle d'études,

A mes très chers parents, que Dieu les garde et les protège, pour tous leurs sacrifices, leur amour, leur tendresse, leur soutien et leurs prières tout au long de mes études.

A mon grand père et ma grande Méré. Et A mes tantes qui m'ont encouragé.

Je Tien aussi a remercié mon binôme et ma petite sœur RIMA avec qui j'ai eu une bonne relation d'amitié je la remercie pour ça fidélité et ça patience durent notre travail.

 $D$ jihane $\sqrt{3}$ 

## **Liste Des Figures**

#### **CHAPITRE I**

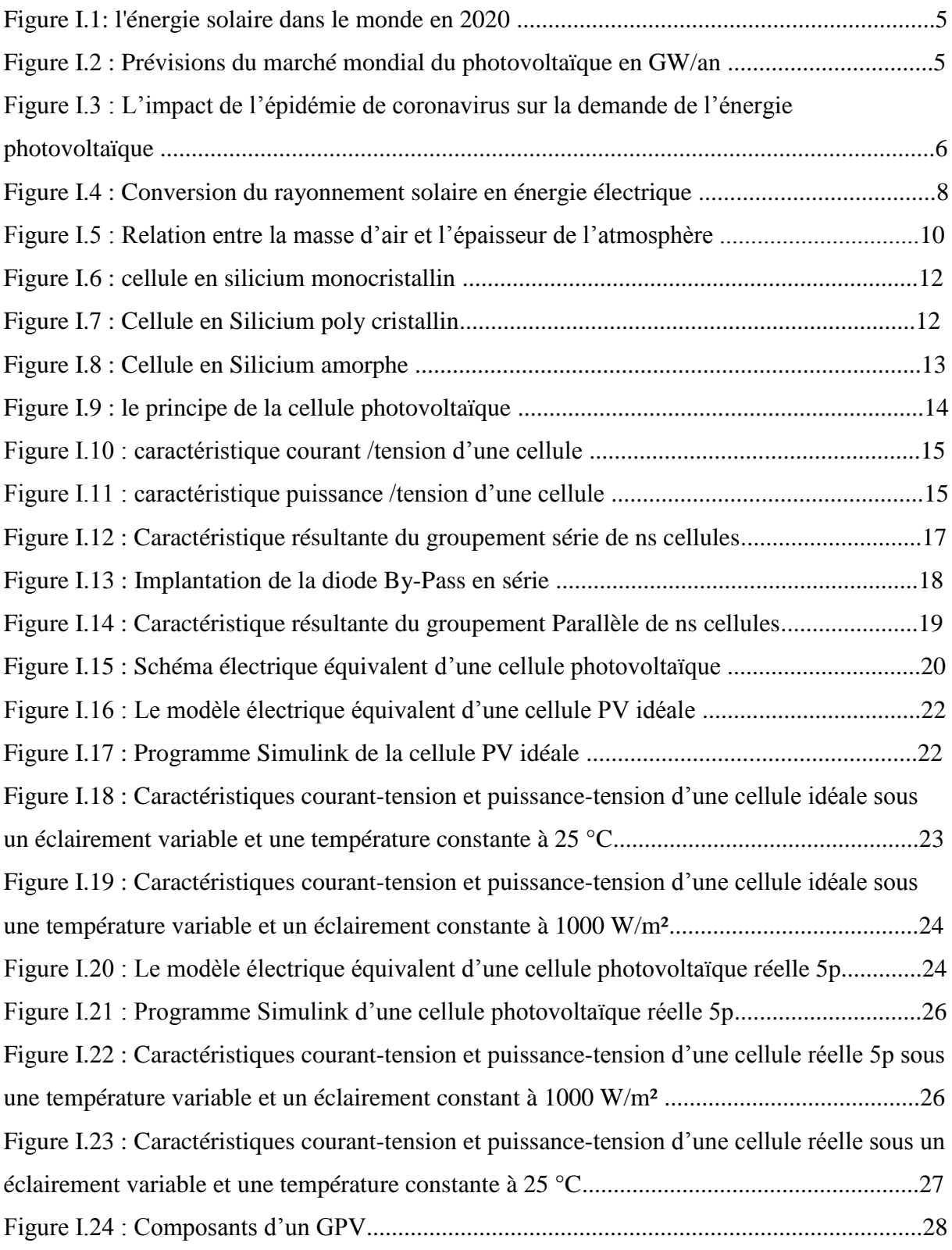

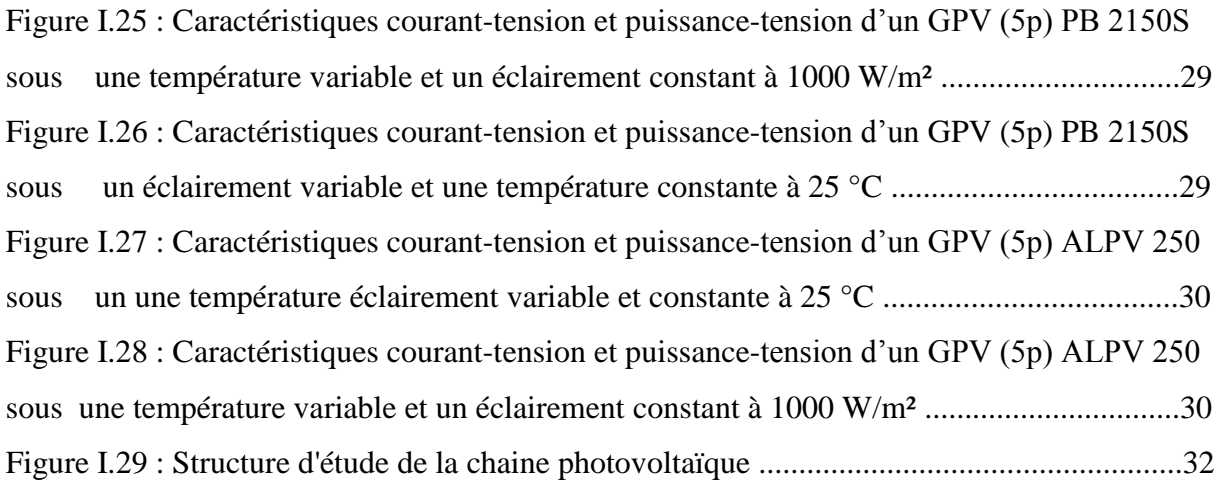

#### **CHAPITRE II**

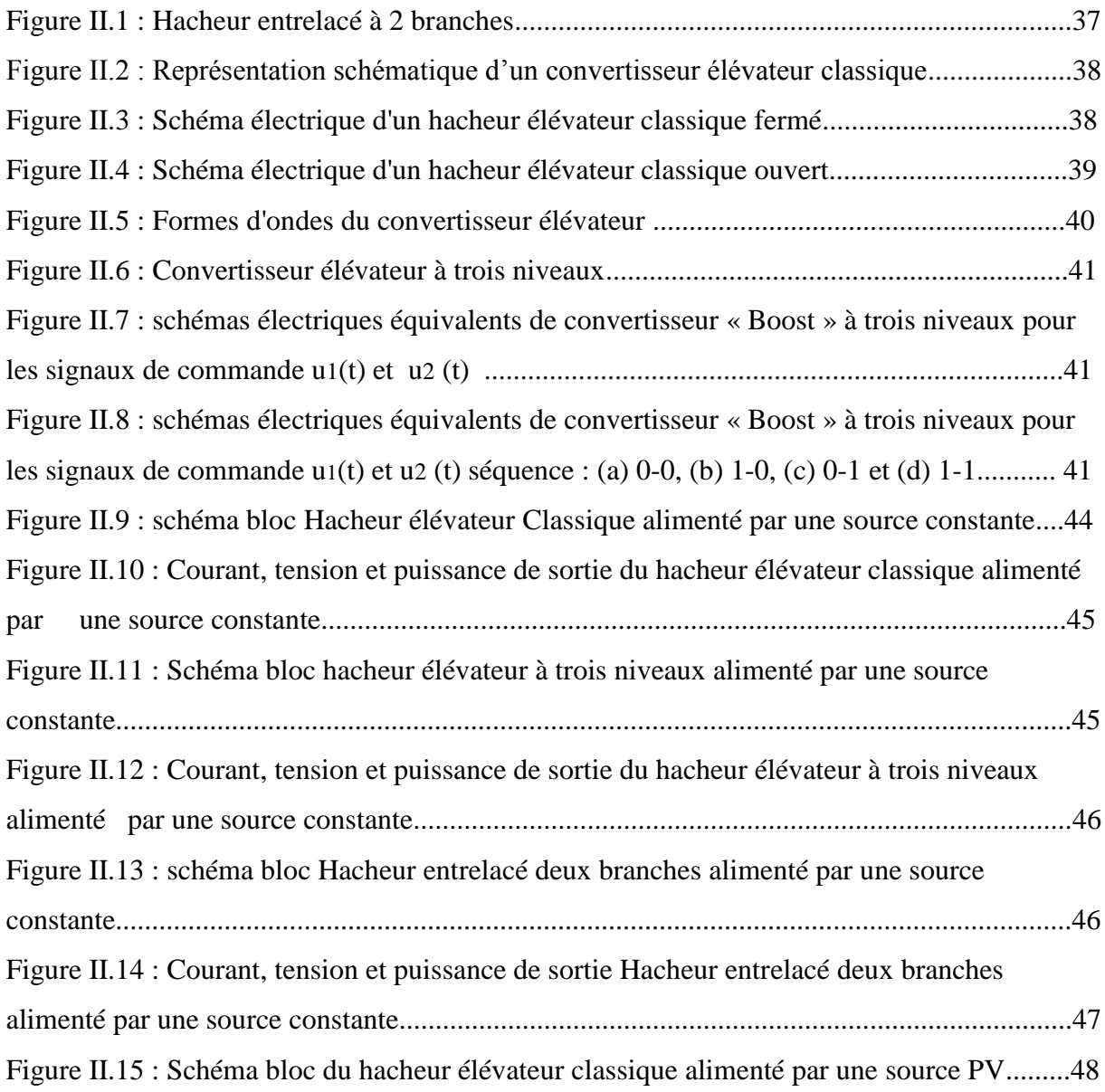

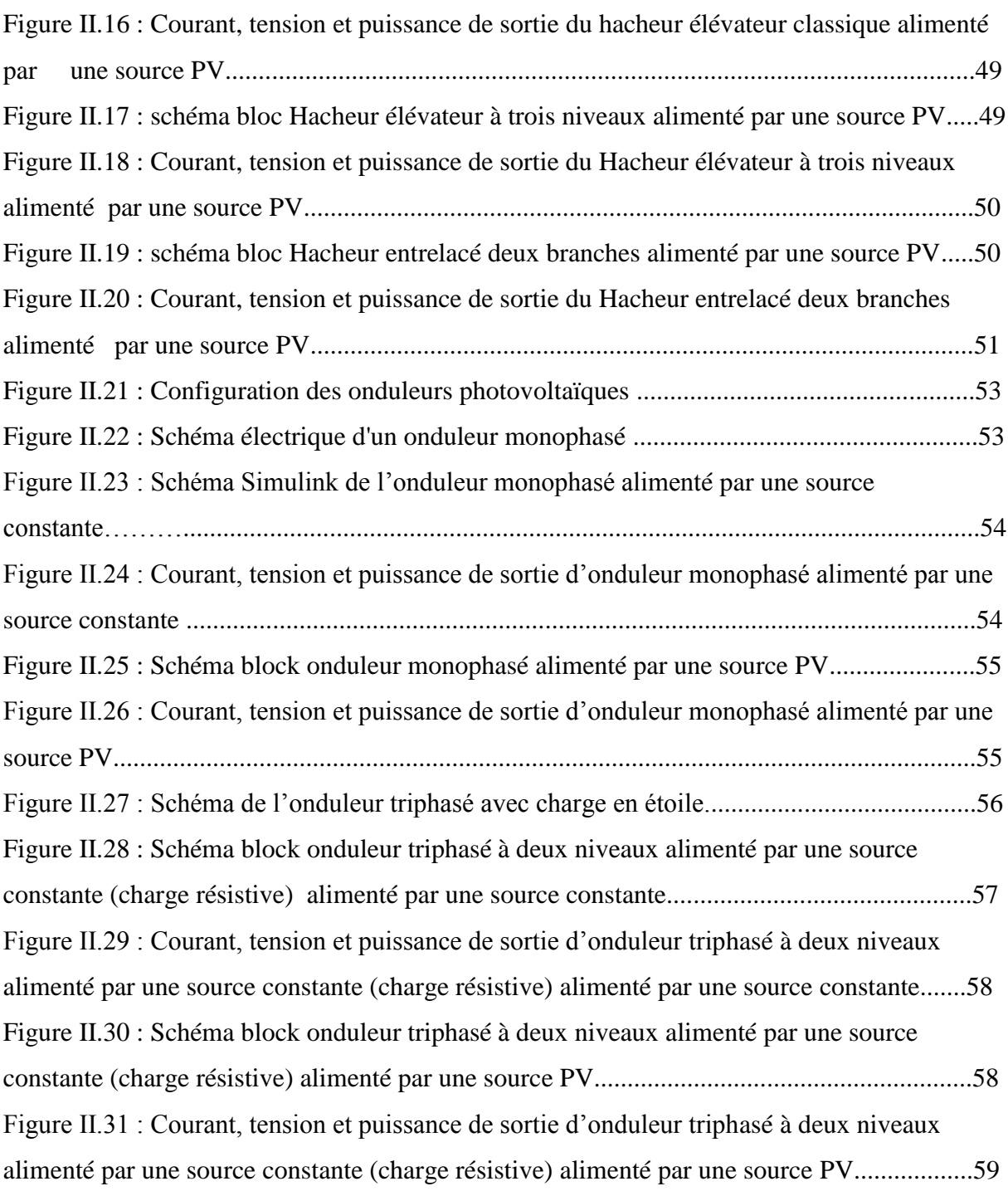

#### **Chapitre III**

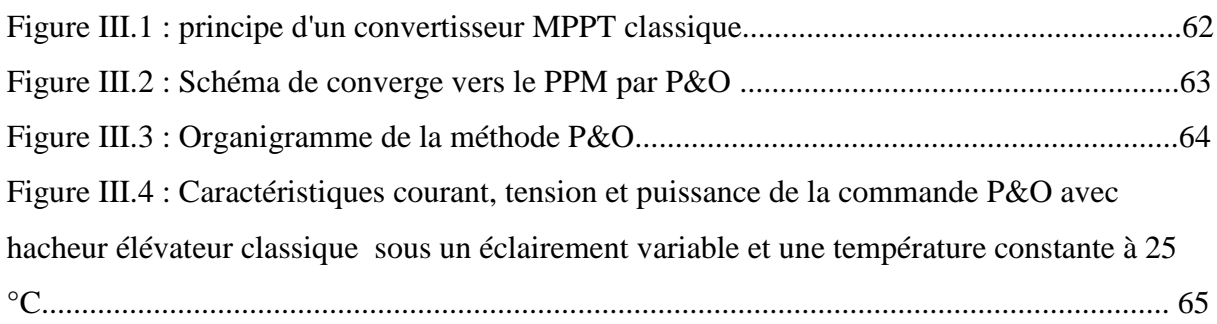

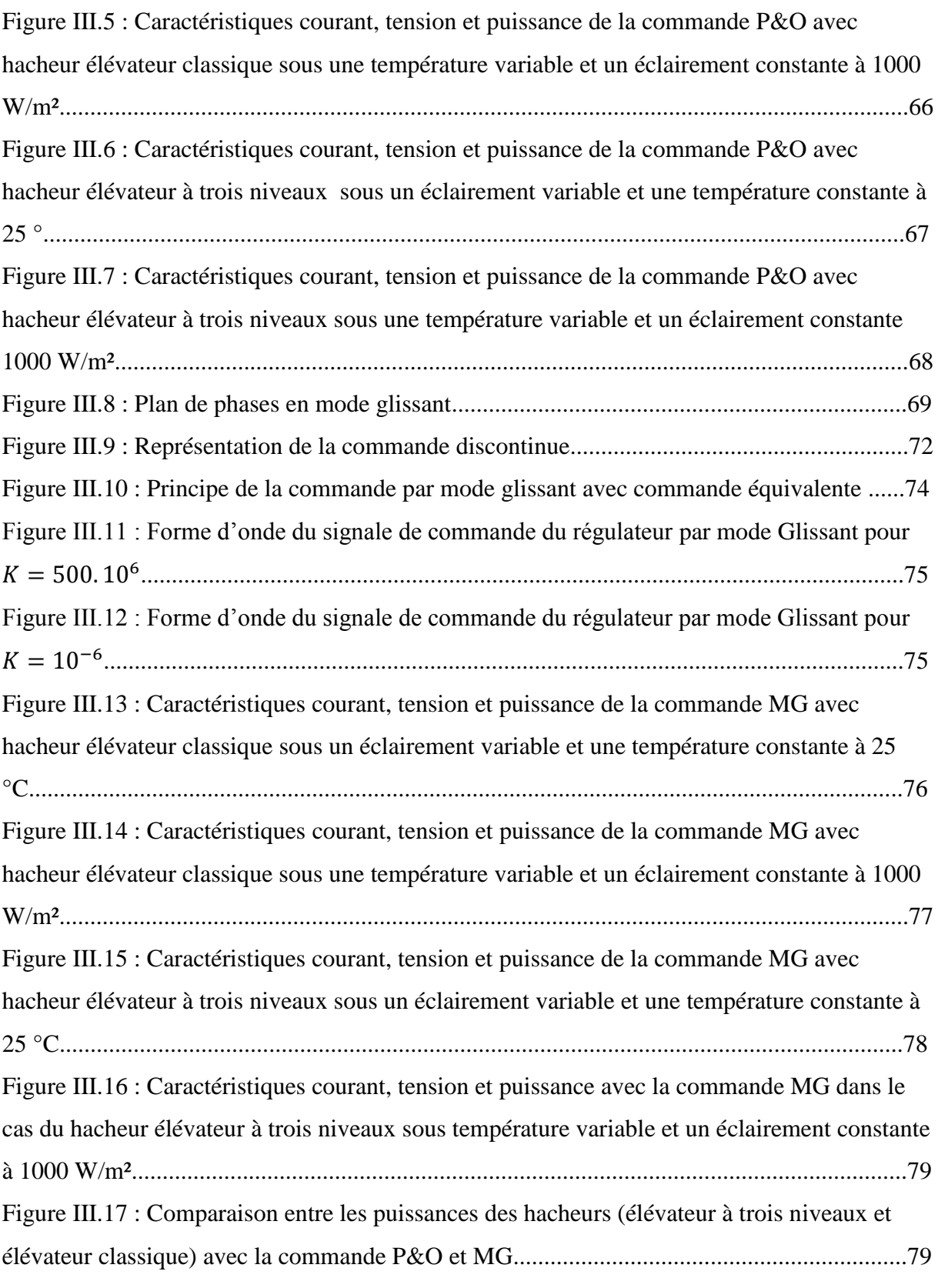

#### **Chapitre IV**

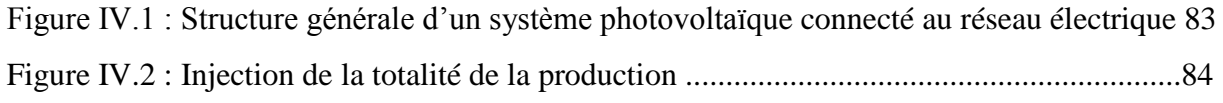

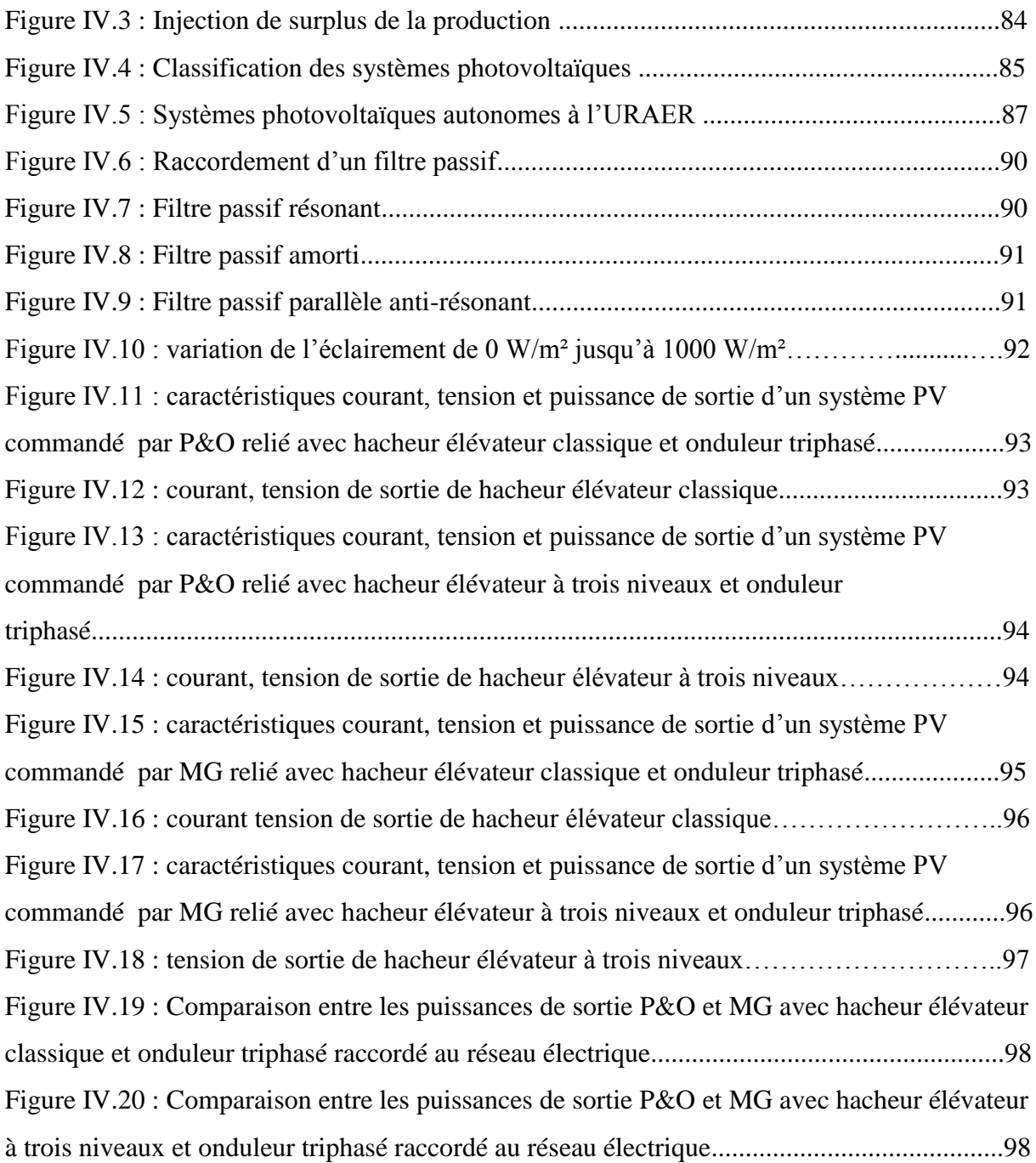

## **Liste Des Tableaux**

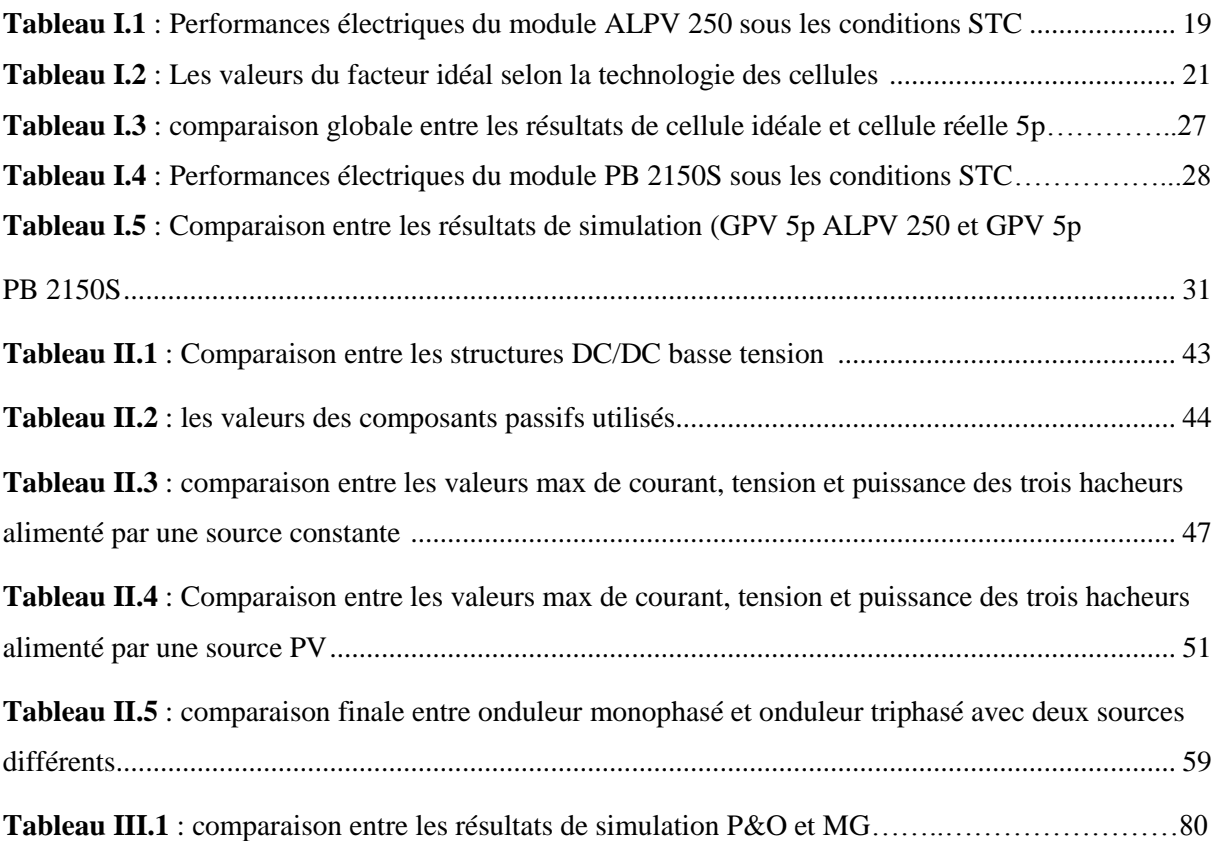

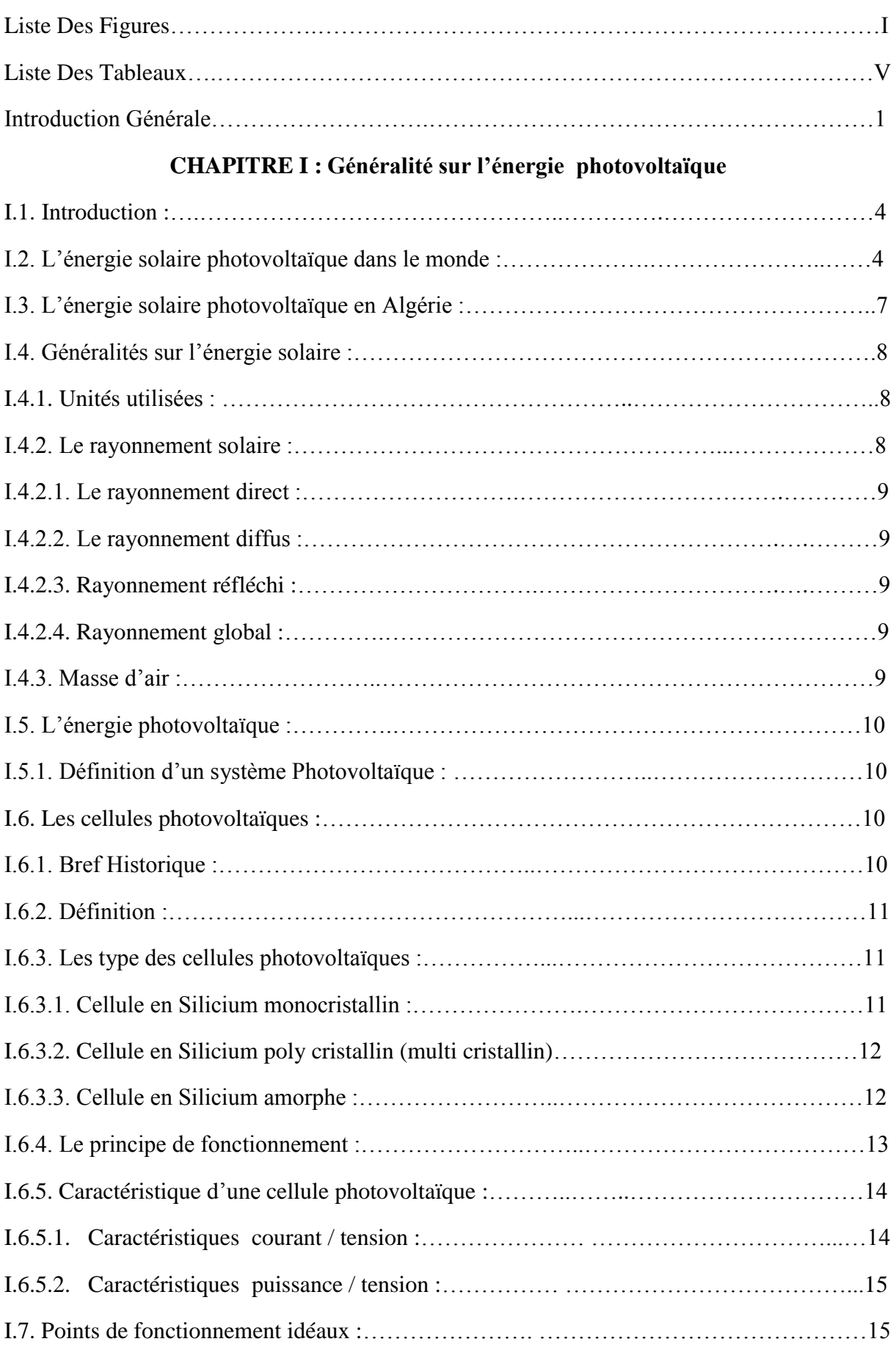

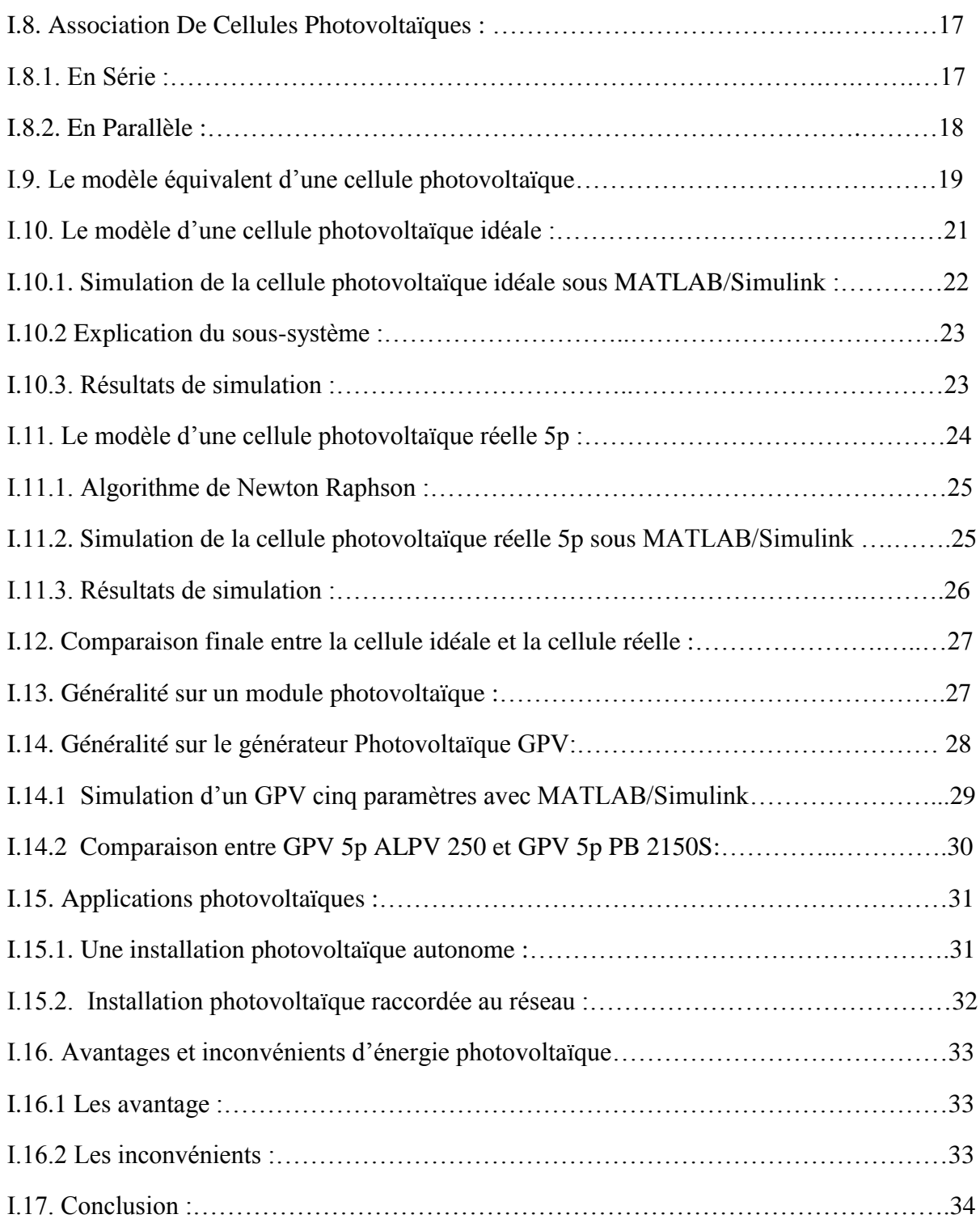

## **CHAPITRE II : Convertisseur statique DC-DC & DC-AC**

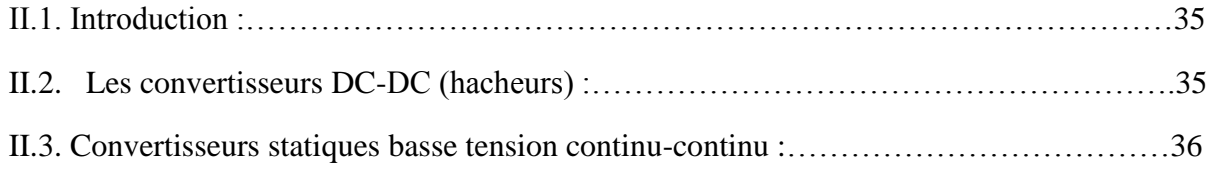

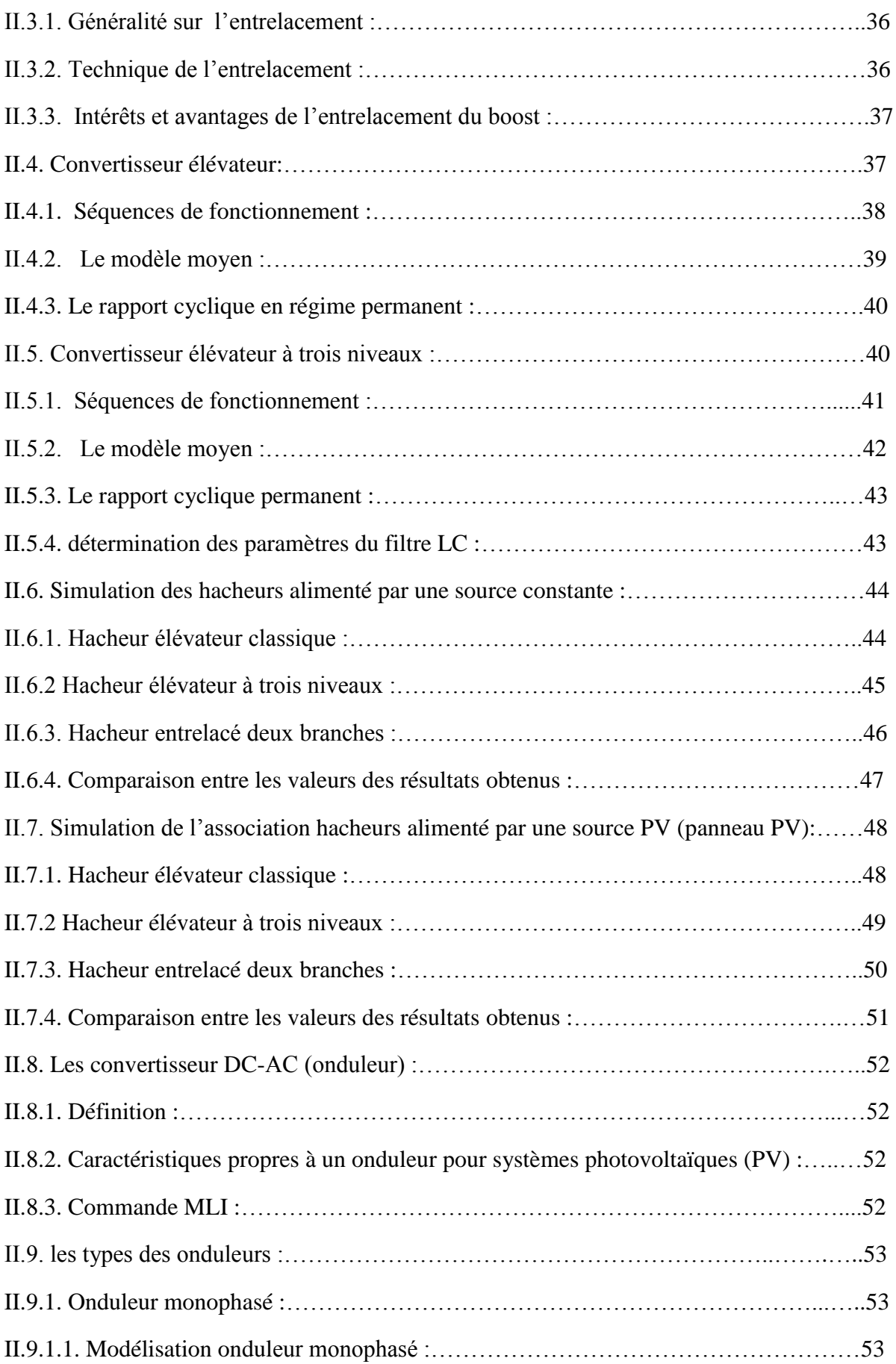

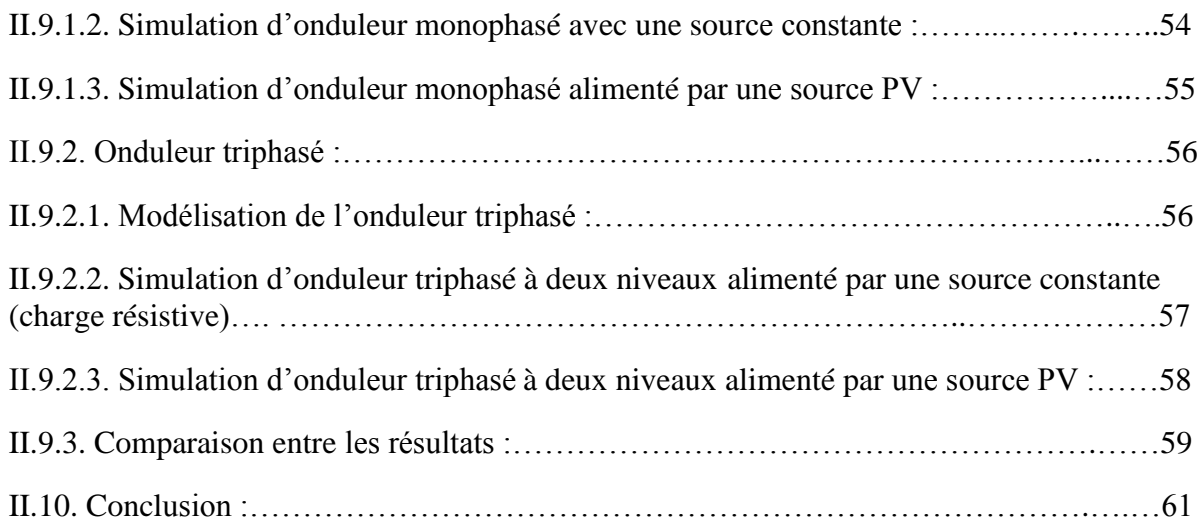

### **CHAPITRE III : Commande MPPT d'un système PV par mode glissant et P&O**

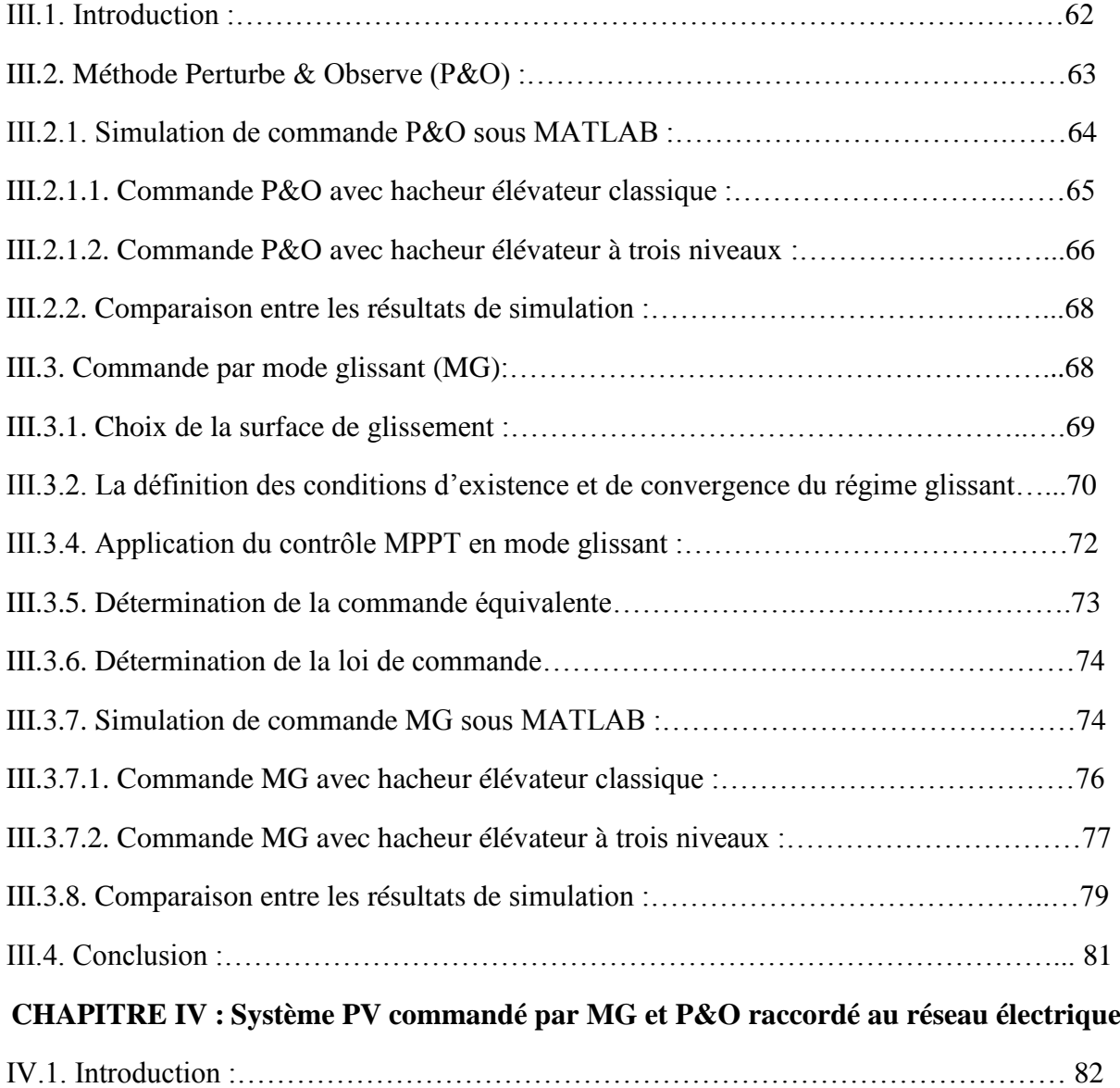

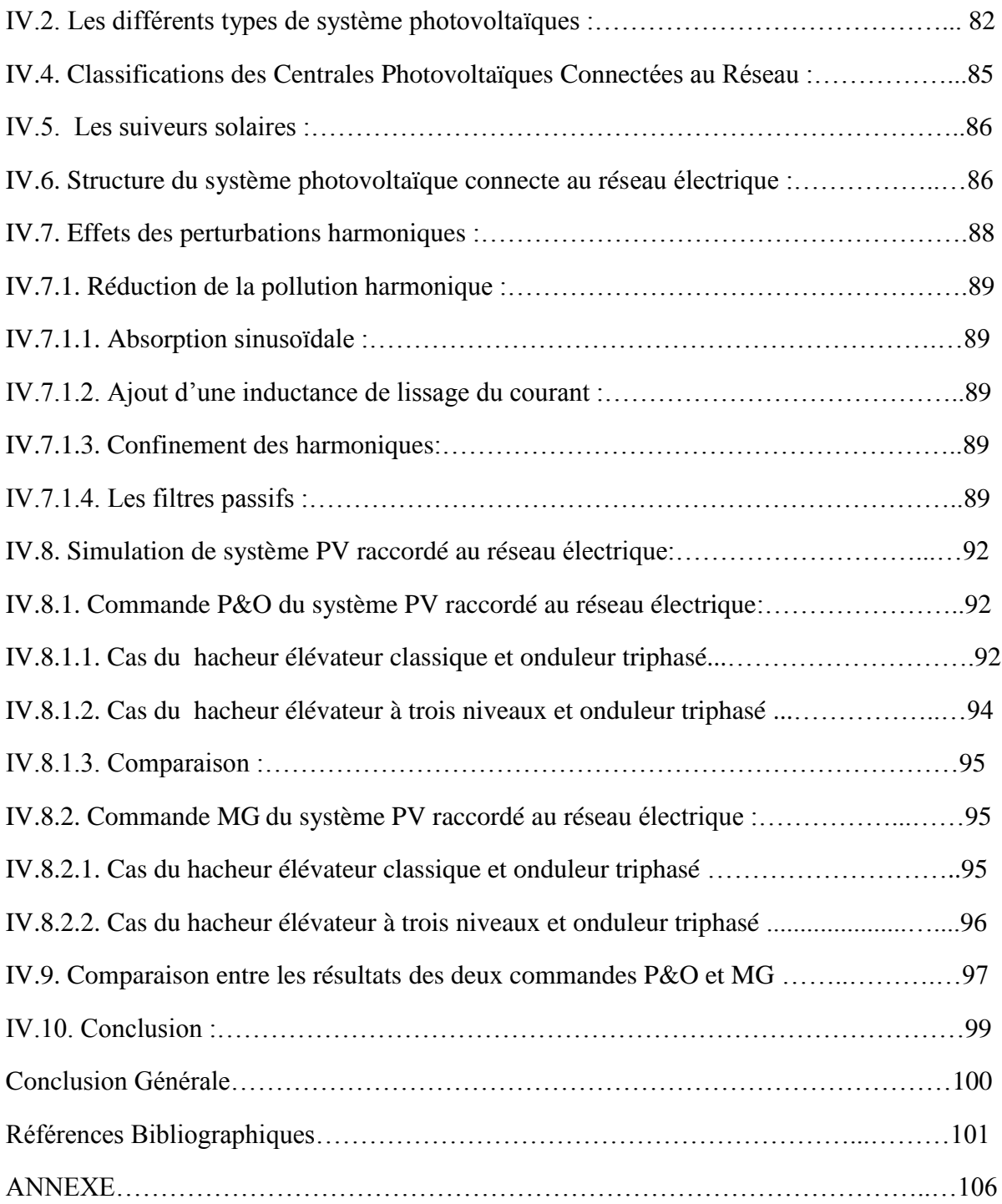

# **Introduction générale**

#### **Introduction Générale**

Le soleil est l'origine de la vie sur terre et la perpétue par son apport incessant d'énergie. Cette énergie nous arrive sous forme d'un rayonnement électromagnétique après avoir parcouru des millions de kilomètres .Notre étoile, véritable boule de feu, nous envoie à travers l'espace, une énergie considérable qui nous éclaire, nous réchauffe, fait croitre les plantes [08].

Depuis les temps les plus reculés l'homme a perçu l'importance du soleil et l'a affublé de pouvoirs divins. Devenu '' Œil du ciel'' chez certaines peuplades d'Australie, adoré chez les incas et les Égyptiens (dieu Ré ou Râ), appelé le nourrisseur dans les textes hindous, représenté sur le dix-neuvième arcane majeur du tarot, symbolisant la puissance royale sous Louis XIV, emblème du japon… l'Hélios des grecs est universel. Il apparait le plus souvent comme le symbole de l'immortalité, disparaissant le soir pour mieux renaitre le matin.

Cette importance du soleil dans la vie sur terre est complexe. Il réchauffe les corps et les cœurs. Les médecins qui l'ont bien compris ont développé l'héliothérapie, ou l'art de soigner les maux du corps et de l'esprit par le rayonnement solaire. Mais le soleil n'en reste pas moins dangereux. Le coup de soleil en est en illustration douloureuse et la nocivité des Ultra Violet n'est plus à démontrer [05].

L'énergie est l'un des moteurs de développement des sociétés. La civilisation industrielle s'est bâtie autour de l'exploitation du charbon à la fin du 18e siècle, puis du pétrole au milieu du 20e siècle. Depuis le premier choc pétrolier de 1973, les pays industrialisés ont opté progressivement pour les énergies nouvelles et renouvelables. D'une façon générale, les énergies renouvelables sont des modes de production d'énergie utilisant des forces ou des ressources dont les stocks sont illimités. L'eau des rivières faisant tourner les turbines d'un barrage hydroélectrique ; le vent brassant les pales d'une éolienne ; la lumière solaire excitant les photopiles ; mais aussi l'eau chaude des profondeurs de la terre alimentant des réseaux de chauffage. En plus de leur caractère illimité, ces sources d'énergie sont peu ou pas polluantes. Le solaire, l'éolien, l'eau, etc..., ne rejettent aucune pollution lorsqu'elles produisent de l'énergie [13].

La solution est de recourir aux énergies renouvelables qui offrent la possibilité de produire de l'électricité satisfaisante aux exigences écologiques. Malheureusement, cette issue rencontre des contraintes économiques ; coût élevé et rendement bas. Le photovoltaïque (PV) fait partie de ces énergies.

L'énergie solaire est une alternative intéressante à l'énergie des combustibles fossiles. La conversion directe du rayonnement solaire en électricité est connue sous le nom d'effet photovoltaïque.

L'énergie PV est durable, propre et sans pollution de l'environnement. Elle est de nature multidisciplinaire, impliquant la mécanique, l'électronique de puissance, Automatique, et d'autres filières.

D'ailleurs, on prévoit, pour commander la puissance électrique débitée, diverses méthodes : l'action sur les propriétés physico-chimiques des cellules, l'action sur les trackers mécaniques d'orientation automatique des panneaux solaires, et l'action sur l'interface d'électronique de puissance qui relie le générateur PV avec sa charge. Cette dernière action est communément appelée la commande électrique des systèmes PV. Elle consiste en l'élaboration de topologies des convertisseurs statiques et de développement d'algorithmes de commande MPPT (Maximum Power Point Tracking) pour la meilleure capture de la puissance maximale.

L'énergie Photovoltaïque connaît actuellement un fort développement dans le monde. Ce développement est dopé par les politiques internationales et nationales qui visent la diminution de l'utilisation des énergies fossiles selon les objectifs du protocole de Kyoto, du plan de Bali, des accords de Cancun et certainement de ce qui ressortira de la conférence de Durban l'utilisation de quelques ressources conventionnelles comme le charbon, le pétrole, l'énergie nucléaire…etc, seraient limitée ou découragée pour des raisons liées à l'environnement. Les énergies renouvelables devront jouer alors un rôle de plus en plus important.

Par énergie renouvelable, on entend des énergies issues du soleil, du vent, de la chaleur de la terre, de l'eau ou encore de la biomasse et tout autre type d'énergie propre et inépuisable [50].

Dans ce travail nous nous sommes intéressés à l'énergie solaire photovoltaïque (PV). Cette énergie qui nous provient du soleil est transformée en électricité par la conversion directe de l'énergie des photons, par le biais de capteurs fabriqués avec des matériaux sensibles aux longueurs d'ondes du visible (nommés cellules PV).

Dans une installation photovoltaïque raccordée au réseau, l'appareil de conditionnement de la puissance est un onduleur qui représente l'élément clé le plus délicat de l'installation.

Les onduleurs ne se limitent plus, seulement, à transformer la puissance continue (DC) générée par les modules photovoltaïques en puissance alternative sous forme de tension sinusoïdale et de fréquence souhaitées (230 V/400V – 50Hz), mais ils exploitent également la puissance délivrée. C'est ainsi que nous nous sommes intéressé au fonctionnement de cet appareil, qui est un élément clé de la connexion au réseau d'un système photovoltaïque.

Notre mémoire est divisé en quatre chapitres comme suite :

Le premier chapitre de ce travail est un aperçu général sur le rayonnement solaire, les cellules solaires photovoltaïques, ainsi que les paramètres qui influent sur le rendement de ces dernières.

Le deuxième chapitre, est consacré à la définition et la modélisation des convertisseurs statiques DC/DC (Hacheurs) est des onduleurs (DC/AC).

Le troisième chapitre est consacré à l'application de différentes commandes de maximisation de la puissance : Perturbation et Observation (P&O) puis celle par mode glissant (MG) pour une étude comparative pour choisir la meilleur des commandes.

Enfin le chapitre quatre présente le raccordement du système photovoltaïque à travers un onduleur de tension monophasé et triphasé au réseau électrique. Les résultats de la simulation vont nous permettre d'évaluer son impact.

# **CHAPITRE I**

# **Généralité sur l'énergie photovoltaïque**

#### **I.1. Introduction :**

Le soleil est une source énergétique quasiment illimitée, il pourrait couvrir plusieurs milliers de fois notre consommation globale d'énergie. C'est pourquoi, l'homme cherche depuis longtemps à mettre à profit cette énergie importante diffusée sur l'ensemble de la planète, il a pu réaliser ce but par le moyen de cellule photovoltaïque. [1]

Depuis peu, l'énergie solaire s'avère être l'une des solutions alternatives face à notre dépendance aux énergies fossiles, cette énergie propre, inépuisable permet de fournir dix mille fois plus d'énergie que celle consommée par toute la population mondiale (Funk, 2010). De ce fait, développer cette filière demeure une priorité pour de nombreux pays et ce afin d'y parvenir à un développement durable sur ces trois dimensions : économique, sociale et environnementale. [2]

Le soleil source illimitée d'énergie pour l'humanité, est actuellement exploité par deux grandes voies technologiques : le thermique et le photovoltaïque. La filière thermique convertit le rayonnement solaire en énergie thermique permettant, entre autres, de produire de l'électricité, mais aussi de la chaleur ou du froid. La filière photovoltaïque, quant à elle, transforme directement le rayonnement solaire en électricité. [3]

#### **I.2. L'énergie solaire photovoltaïque dans le monde**

L'énergie électrique représente un facteur important pour le développement économique dans tous les pays du monde. En effet, son importance est liée au progrès technologique dans l'industrialisation et dans le confort de la vie moderne. La production d'électricité par nombre d'habitants permet donc d'avoir une idée claire concernant les écarts de développement entre les différentes régions du monde.

Les grands marchés comme la Chine continueront d'avoir une part démesurée de nouvelles installations à l'avenir. Cependant, la dépendance excessive à l'égard de la Chine pour la croissance mondiale des installations solaires continuera de diminuer au cours des prochaines années, car davantage de capacités seront ajoutées ailleurs. [4]

En 2018, au niveau mondial, la production d'électricité solaire photovoltaïque atteignait 554,4 TWh, soit 2,15 % de la production mondiale d'électricité ; en 2019, elle est estimée à 724 TWh, soit 2,7 % de la production d'électricité ; l'Agence internationale de l'énergie estime qu'avec les installations existantes fin 2019, cette part est passée à 3 % (5 % en Europe), et prévoit qu'elle pourrait atteindre 16 % en 2050. En 2019, cinq pays concentrent 69 % de la puissance photovoltaïque installée dans le monde : la Chine (32,6 %), les États-Unis (12,1 %), le Japon (10 %), l'Allemagne (7,8 %) et l'Inde (6,8 %). [5]

En 2019, sur les dix principaux fabricants de modules photovoltaïques, sept sont chinois, un sino-canadien, un coréen et un américain. Il faudrait théoriquement l'équivalent de la production d'une surface photovoltaïque de 100 000 km² (soit la superficie de l'Islande) pour couvrir la totalité des besoins mondiaux en électricité. [5]

Les installations solaires mondiales poursuivront des taux de croissance à deux chiffres dans la nouvelle décennie, selon les nouvelles prévisions de la demande mondiale de photovoltaïque (PV) 2020 réalisées par IHS Markit, un leader mondial de l'information, de l'analyse et des solutions critiques. Les nouvelles installations annuelles en 2020 atteindront 142 gigawatts (GW), soit une augmentation de 14% par rapport à l'année précédente. [4]

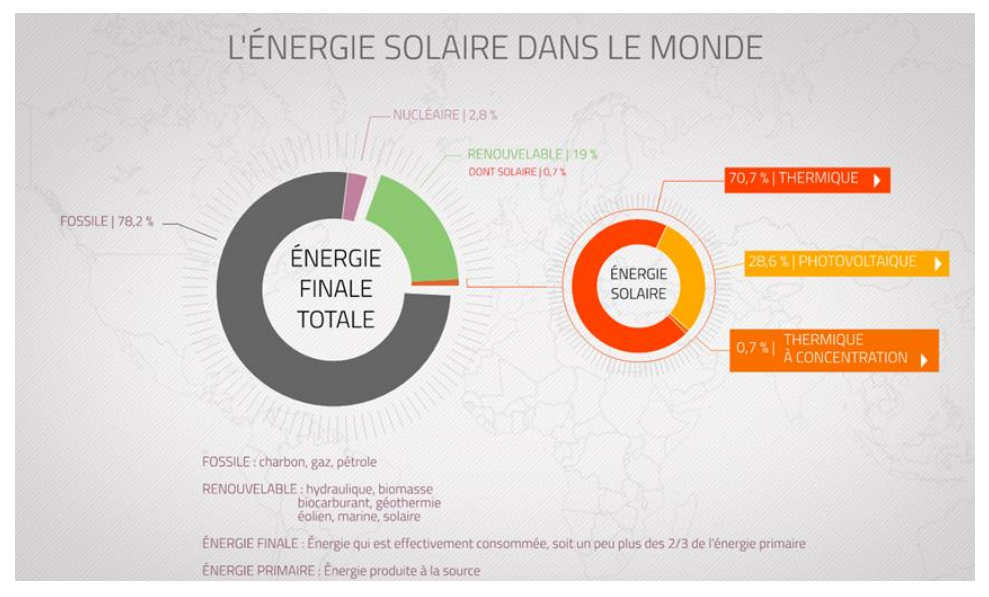

**Figure I.1:** L'énergie solaire dans le monde en 2020 [3]

Par rapport à aux prévisions du marché mondial de l'année dernière qui projetaient jusqu'à 144 GW de nouveaux panneaux solaires, cela représente une perte de 32 GW. [6]

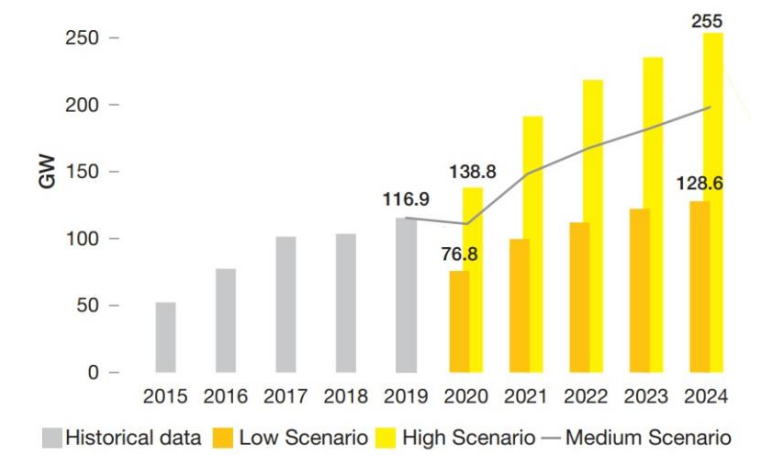

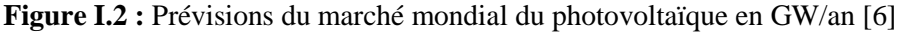

#### CHAPITRE I

La pandémie de coronavirus aura un impact significatif sur le marché mondial du solaire photovoltaïque. Alors que l'économie mondiale est confrontée à de graves perturbations, Wood Mackenzie (est un groupe mondial de recherche et de conseil dans les domaines de l'énergie, des produits chimiques, des énergies renouvelables, des métaux les mines) a abaissé ses prévisions pour les installations PV de 2020 de 129,5 GW à 106,4 GW, soit une réduction de 18%. De son côté, IHS Markit table sur une baisse de 16%, à 105 GW (Figure I.3). [7]

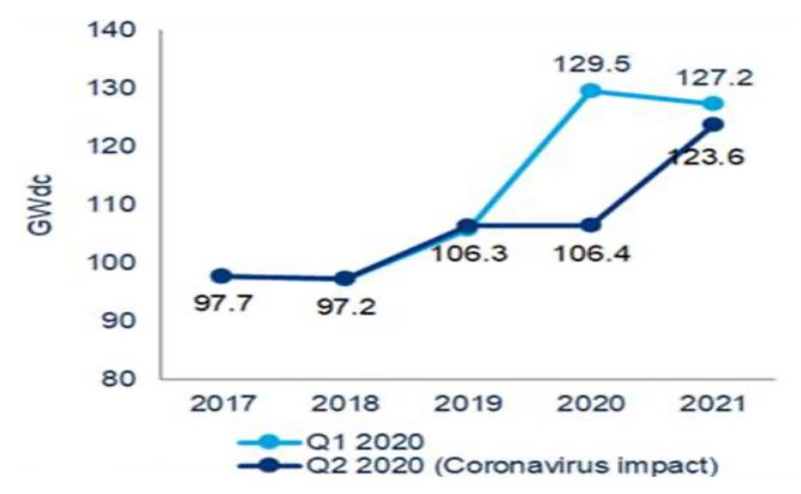

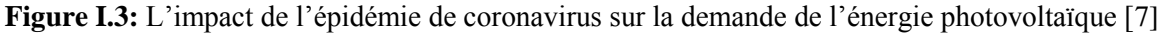

Une autre étude réalisée par IHS Markit et publiée le 31 mars montre que le marché mondial des installations PV devrait représenter 105 GW en 2020, soit une chute de 16% en glissement annuel par rapport aux installations mondiales de 2019. [7]

Le rapport du Forum économique mondial a révélé, dans sa dernière classification, les centres des pays arabes, qui dépendent de la performance actuelle de leurs systèmes énergétiques dans les domaines du développement et de la croissance économiques, la durabilité environnementale, la sécurité énergétique et des indicateurs d'accès, ainsi que leur volonté de passer à des systèmes énergétiques sûrs, durables, abordables et complets. Qatar s'est classé au premier rang dans le monde arabe (53 dans le monde), suivi au niveau arabe par les Émirats arabes unis (64 dans le monde), le Maroc (66 dans le monde) et le Royaume de Jordanie à la quatrième place dans le monde arabe, suivis par le Sultanat d'Oman et d'Egypte. L'Algérie occupait le septième rang du monde arabe, puis l'Arabie saoudite, qui occupait le huitième rang, cinq places devant l'an dernier. La Tunisie se classe neuvième dans le monde arabe, tandis que le Koweït se classe onzième, suivi de Bahreïn, tandis que le Liban se classe douzième au bas de la liste Au niveau mondial, le rapport indique que la Suède s'est classée première pour la quatrième année consécutive, suivie par ses voisins la Norvège à la

deuxième place et le Danemark à la troisième, notant qu'en général, les pays d'Europe du Nord et de l'Ouest dominaient les positions avancées selon le rapport [6].

La dixième édition du rapport, publiée par le Forum économique mondial en coopération avec Accenture (entreprise internationale de conseil et de technologies), a conclu qu'à mesure que les pays continuent de progresser dans la transition vers l'énergie propre, la transformation doit être ancrée dans les pratiques économiques, politiques et sociales pour assurer un progrès durable. [6]

#### **I.3. L'énergie solaire photovoltaïque en Algérie :**

Les diverses études entreprises jusqu'à présent sur le potentiel énergétique solaire en Algérie font apparaître un potentiel considérable pour l'utilisation et l'exploitation de cette forme d'énergie.

En Algérie, le ministère de l'énergie prévoit le lancement d'un méga projet, appelé TAFOUK1, pour la réalisation de centrales solaires photovoltaïques d'une capacité totale de 4000 MW sur la période 2020-2024 [17]. Le projet « TAFOUK1 » a été présenté par le ministre algérien de l'Énergie Mohamed Arkab le 20 mai 2020 lors d'une réunion, en visioconférence, du gouvernement algérien. Le projet prévoit la réalisation de plusieurs centrales solaires photovoltaïques. Celles-ci afficheront une capacité cumulée de 4 000 MW. Les travaux se feront sur la période allant de 2020 à 2024. Ils coûteront jusqu'à 3,6 milliards de dollars à l'État. Les centrales seront réparties sur une dizaine de wilayas d'Algérie et mobiliseront une surface totale d'environ 6400 hectares. Leur réalisation devrait créer 56 000 emplois pendant la phase de construction et 2 000 emplois pendant la phase d'exploitation [8].

Le ministre de la Transition énergétique et des Énergies renouvelables, Shams El-Din Chitour, a révélé le lancement de l'appel d'offres pour la production de 1 000 mégawatts à partir de sources photovoltaïques pour le mois de juin 2021. En marge de l'inauguration du salon de l'électricité et des énergies renouvelables, le ministre a précisé que le projet concerne dix wilaya du sud de 100 mégawatts chacune. Mr Chittour a ajouté que le programme a été préparé avec des experts qui ont mené des études d'impact sur l'agriculture et l'environnement dans les dix wilaya concernées. Il a souligné que le ministère travaille au lancement d'une société pour les énergies renouvelables, appelant les deux entreprises publiques Sonatrach et Sonelgaz à contribuer à sa création. Chitour a précisé que l'Algérie consomme de l'énergie fossile depuis 50 ans, et qu'il est temps d'adopter une politique énergétique sur la rationalisation de la consommation et la valorisation des énergies renouvelables. [42]

#### **I.4. Généralités sur l'énergie solaire :**

Depuis très longtemps, l'homme a cherché à utiliser l'énergie émise par le soleil, l'étoile la plus proche de la terre. La plupart des utilisations sont directes comme en agriculture, à travers la photosynthèse, ou dans les diverses applications de séchage et chauffage, autant artisanale qu'industrielle. Cette énergie est disponible en abondance sur toute la surface terrestre et, malgré une atténuation importante lors de la traversée de l'atmosphère, la quantité restante demeure encore importante quand elle arrive au sol. On peut ainsi compter sur 1000 W/m² crête dans les zones tempérées et jusqu'à 1400 W/m², lorsque l'atmosphère est faiblement polluée en poussière ou en eau [9].

Le flux solaire reçu au niveau du sol dépend des facteurs suivants: [9]

- L'orientation, la nature et l'inclinaison de la surface terrestre.
- Latitude du lieu de collecte et son degré de pollution.
- La période de l'année.
- L'instant considéré dans la journée.
- La nature des couches nuageuses.

L'énergie solaire peut être convertie en électricité, soit directement par effet photovoltaïque, soit indirectement après conversion en chaleur puis en énergie mécanique dans les centrales thermiques solaires (Weissenfels, 2005). (Figure I.4)

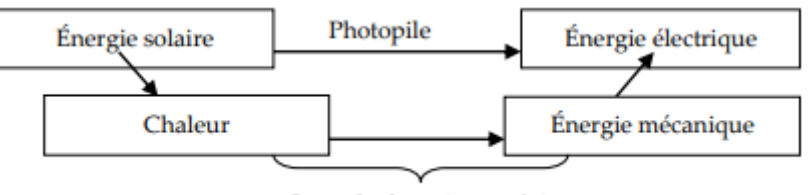

Centrale thermique solaire

**Figure I.4:** Conversion du rayonnement solaire en énergie électrique (Weissenfels, 2005).

#### **I.4.1. Unités utilisées : [10]**

**L'éclairement ou l'irradiance** est défini comme une puissance reçue par une surface. Il s'exprime en  $W.m^{-2}$  (watt par mètre carré). Le S.I. (système international d'unités) recommande d'utiliser le symbole **E**.

**L'irradiation ou rayonnement** est l'énergie reçue par une surface. Elle s'exprime en *J. m*<sup>-2</sup> (joule par mètre carré). L'ISES (*International Solar Energy Society*) recommande le symbole **H**. D'autres unités plus courantes sont le  $Wh. m^{-2}$  (wattheure par mètre carré) bien que ce dernier ne doive pas être utilisé puisque n'appartenant pas au système international d'unités (SI).

#### **I.4.2. Le rayonnement solaire :**

Le rayonnement solaire constitue la ressource énergétique la mieux partagée sur la terre et la plus abondante. La quantité d'énergie libérée par le soleil (captée par la planète terre)

pendant une heure pourrait suffire à couvrir les besoins énergétiques mondiaux pendant un an. Une partie de ce rayonnement peut être exploitée pour produire directement de la chaleur (solaire thermique) ou de l'électricité. [10]

Le rayonnement solaire recouvre une gamme assez large de longueurs d'onde, depuis les ondes radio (grand largeur d'onde) jusqu'aux rayons X (petite longueur d'onde). Il présent un maximum vers 410 nm. L'œil humain n'est cependant sensible qu'à une petite partie du spectre solaire : le rayonnement visible est compris entre 400 et 800 nm (du violet au rouge).

En traversant l'atmosphère, le rayonnement solaire est absorbé et diffusé .Au sol on distingue plusieurs composantes :

#### **I.4.2.1. Le rayonnement direct :**

Le rayonnement direct est reçu directement du soleil, sans diffusion par l'atmosphère. Ses rayons sont parallèles entre eux, il forme donc des ombres et peut être concentré par miroirs.

#### **I.4.2.2. Le rayonnement diffus :**

Le rayonnement diffus est constitué par la lumière diffusée par l'atmosphère (air, nébulosité, aérosols. La diffusion est phénomène qui répartit un faisceau parallèle en une multitude de faisceaux partant dans toutes les directions.

#### **I.4.2.3. Rayonnement réfléchi :**

C'est la partie de l'éclairement solaire réfléchi par le sol, ce rayonnement dépend directement de la nature du sol (nuage, sable...).Il se caractérise par un coefficient propre de la nature de lien appelé Albédo ( $\varepsilon$ ) avec  $0 \leq \varepsilon \leq 1$  [11].

#### **I.4.2.4. Rayonnement global :**

Un plan reçoit de la part du sol un rayonnement global qui est le résultat de la superposition des trois compositions direct, diffus et réfléchi [11].

#### **I.4.3. Masse d'air :**

On appelle masse d'air la masse d'atmosphère traversée par le rayonnement direct pour atteindre le sol (par ciel clair), par rapport à une traversée verticale au niveau de la mer [12]. Plus le soleil est bas sur l'horizon, plus il va traverser une épaisseur importante d'atmosphère et plus il va subir des transformations.

L'épaisseur de l'atmosphère est caractérisée par le nombre de masse d'air (AM). Il correspond au rapport entre l'épaisseur de l'atmosphère traversée par le rayonnement (OM) et l'épaisseur traversée à la verticale du site (OA) (Figure I.5). Cette relation est fonction de la hauteur angulaire du soleil h, c'est-à-dire l'angle que fait la direction du soleil avec le plan horizontal. [13]

La masse d'air (AM):  $OM = \frac{OA}{\sin A}$  $\frac{OA}{\sinh}$  ce qui implique :  $\frac{OM}{OA}$  $\frac{\partial M}{\partial A} = \frac{1}{\sin A}$ 

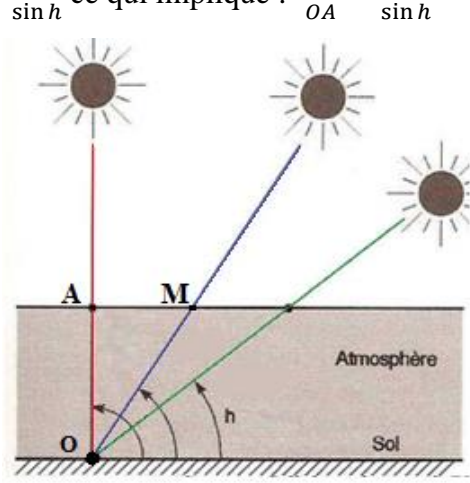

**Figure I.5 :** Relation entre la masse d'air et l'épaisseur de l'atmosphère

#### **I.5. L'énergie photovoltaïque :**

#### **I.5.1. Définition d'un système Photovoltaïque :**

Le photovoltaïque est un processus de transformation des rayons du soleil en énergie électrique. Le système est composé de plusieurs éléments afin de le faire fonctionner :

- Panneaux constitués de cellules solaires à base de silicium : produisent un courant continu lorsqu'elles sont soumises à la lumière du soleil. Le silicium est présent au sien de ces cellules car c'est un matériau dit semi-conducteur.
- Les cellules solaires sont présentées sous différentes formes ce qui influe sur leur puissance.
- Un onduleur ou un micro-onduleur : pour transformer l'énergie captée par les modules en courant alternatif.
- Les câbles et un dispositif de protection de l'installation.
- Un compteur électrique spécial permettant de comptabiliser l'électricité produite. [15]

#### **I.6. Les cellules photovoltaïques :**

#### **I.6.1. Bref Historique :**

Cet effet photovoltaïque fut découvert en 1839 par le physicien français Antoine Becquerel. Il faut attendre les années 1960 et les satellites spatiaux pour que les cellules trouvent de réelles applications. Les panneaux solaires, formés par des assemblages de cellules, commencent à arriver sur les toits à la fin des années 1980. L'essor du photovoltaïque, avec de grands parcs de production électrique, n'a plus cessé depuis le début du XXIe siècle. [16]

#### **I.6.2. Définition :**

Une cellule photovoltaïque est un composant électronique qui, exposé à la lumière (photons), produit de l'électricité grâce à l'effet photovoltaïque qui est à l'origine du phénomène. La tension obtenue est fonction de la lumière incidente. La cellule photovoltaïque délivre une tension continue.

Les cellules photovoltaïques les plus répandues sont constituées de semi-conducteurs, principalement à base de silicium (Si) et plus rarement d'autres semi-conducteurs : séléniure de cuivre et d'indium  $(Culn(Se)$ , ou *ClS*), tellurure de cadmium  $(CdTe)$ , etc. Elles se présentent généralement sous la forme de fines plaques d'une dizaine de centimètres de côté, prises en sandwich entre deux contacts métalliques, pour une épaisseur de l'ordre du millimètre. Les cellules sont souvent réunies dans des modules solaires photovoltaïques ou panneaux solaires, en fonction de la puissance recherchée. [17]

#### **I.6.3. Les type des cellules photovoltaïques :**

#### **I.6.3.1. Cellule en Silicium monocristallin :**

Les cellules en silicium monocristallin (Figure I.6) représentent la première génération des générateurs photovoltaïques. Pour les fabriquer, on fait fondre la silice du silicium. Lors d'un refroidissement lent et maîtrisé, le silicium (métallurgique MG-Si) se solidifie en ne formant qu'un seul cristal (silicium solaire So-Si) de grande dimension (sous forme de barreau). On découpe ensuite le cristal en fines tranches qui donneront les cellules. Ces dernières sont en général d'un bleu uniforme, leur durée de vie est de 20 à 30 ans. [41]

#### **Les avantages :**

- Bon rendement, de 12% à 18%;
- Bon rapport (environ 150  $(Wc/m^2)$ );
- Nombre de fabricants élevé ;

#### **Les inconvénients :**

- Coût élevé :
- Rendement faible sous un faible éclairement ;

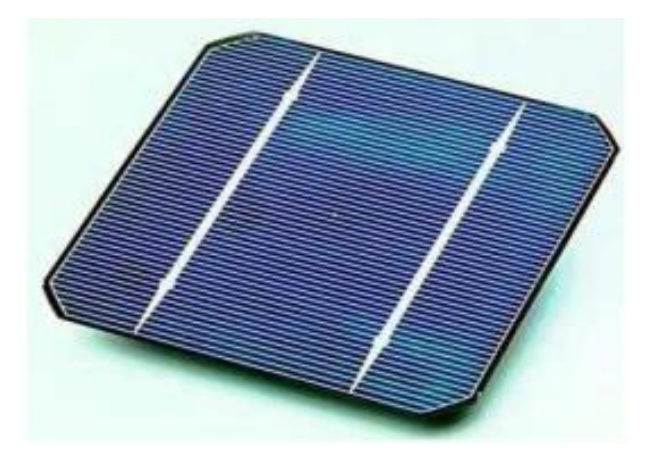

**Figure I.6 :** cellule en silicium monocristallin

#### **I.6.3.2. Cellule en Silicium poly cristallin (multi cristallin) :**

Ce dernier (Figure I.7) est issu de l'étape de refroidissement du silicium dans une lingotière, d'où la formation de plusieurs cristaux. Cette cellule photovoltaïque est d'aspect bleuté, mais pas uniforme, on distingue des motifs créés par les différents cristaux. [41]

#### **Les avantages :**

- Cellule carrée permettant un meilleur foisonnement dans un module ;
- Moins cher qu'une cellule monocristalline.

#### **Les inconvénients :**

- Un rendement moins bon qu'une cellule monocristalline : 11% à 15% ;
- Rapport moins bon que pour le monocristallin (environ  $100 (Wc/m^2)$ );
- Rendement faible sous un faible éclairement.

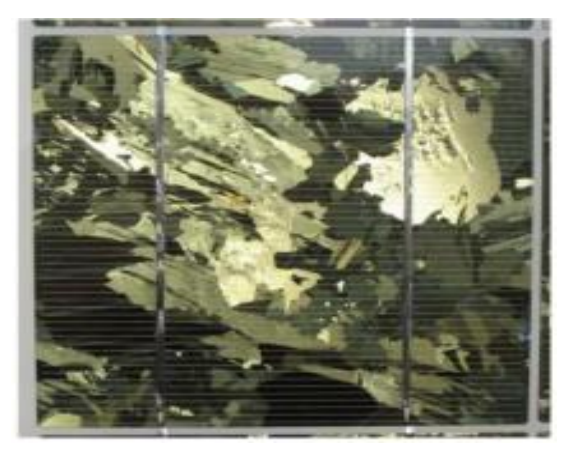

**Figure I.7 :** Cellule en Silicium poly cristallin

#### **I.6.3.3. Cellule en Silicium amorphe :**

Lors de la transformation du le silicium, un gaz produit, qui est projeté sur une feuille de verre, pour former une cellule grise très foncé, (Figure I.8). Comme les cellules qui se trouvent dans les calculatrices et les montres dites "solaires". [41]

#### **Les avantages :**

- Fonctionne avec un éclairement faible ou diffus (même par temps couvert) ;
- Un peu moins chère que les autres technologies ;
- Intégration sur supports souples ou rigides.

#### **Les inconvénients :**

- Rendement faible en plein soleil, de 6% à 8% ;
- Nécessité de couvrir des surfaces plus importantes que lors de l'utilisation de silicium cristallin (rapport plus faible, environ 60  $Wc/m^2$ );
- Performances qui diminuent avec le temps (environ 7%).

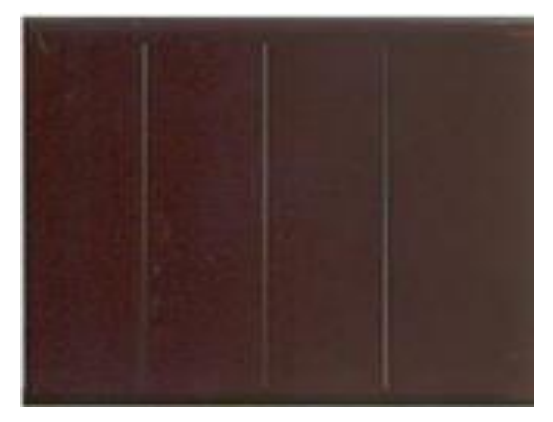

**Figure I.8 :** Cellule en Silicium amorphe

#### **Pourquoi le silicium ?**

Le silicium a été choisi pour réaliser les cellules solaires photovoltaïques pour ses propriétés électroniques, il est caractérisé par la présence de quatre électrons sur sa couche périphérique. Dans le silicium solide, chaque atome est lié à quatre voisins, et tous les électrons de la couche périphérique participent aux liaisons. Si un atome de silicium est remplacé par un atome ayant 5 électrons périphériques (phosphore par exemple), un électron ne participe pas aux liaisons, il peut donc se déplacer dans le réseau. Il y a conduction par un électron, et le semi-conducteur est dit doper N. Si au contraire un atome de silicium est remplacé par un atome ayant 3 électrons périphériques (bore par exemple), il manque un électron pour réaliser toutes les liaisons, et un électron peut venir combler ce manque. On dit alors qu'il y a conduction par un trou et le semi-conducteur est dit dopé de type P.

#### **I.6.4. Le principe de fonctionnement :**

Le fonctionnement de la cellule photovoltaïque est fondé sur les propriétés de semiconducteurs qui, percutés par les photons, mettent en mouvement un flux d'électrons. Les photons sont des particules élémentaires qui transportent l'énergie solaire à 300 000 km/s et qu'Albert Einstein appelait dans les années 1920 les « grains de lumière ». Lorsqu'ils frappent un élément semi-conducteur comme le Silicium, ils arrachent des électrons à ses atomes. Ces électrons se mettent en mouvement, de façon désordonnée, à la recherche d'autres « trous » où se repositionner. [16]

Mais pour qu'il y ait un courant électrique, il faut que ces mouvements d'électrons aillent tous dans le même sens. Pour les aider, on va associer deux types de silicium. La face exposée au soleil est « dopée » avec des atomes de phosphore qui comportent plus d'électrons que le silicium, l'autre face est dopée avec des atomes de bore qui comportent moins d'électrons. Cette double face devient une sorte de pile : le côté très chargé en électrons devient la borne négative (N), le côté avec moins d'électrons devient la borne positive (P). Entre les deux il se crée un champ électrique.

Quand les photons viennent exciter les électrons, ceux-ci vont migrer vers la zone N grâce au champ électrique, tandis que les « trous » vont vers la zone P. Ils sont récupérés par des contacts électriques déposés à la surface des deux zones avant d'aller dans le circuit extérieur sous forme d'énergie électrique. Un courant continu se créé. Une couche antireflet permet d'éviter que trop de photons se perdent en étant réfléchis par la surface. Voir (Figure I.9)

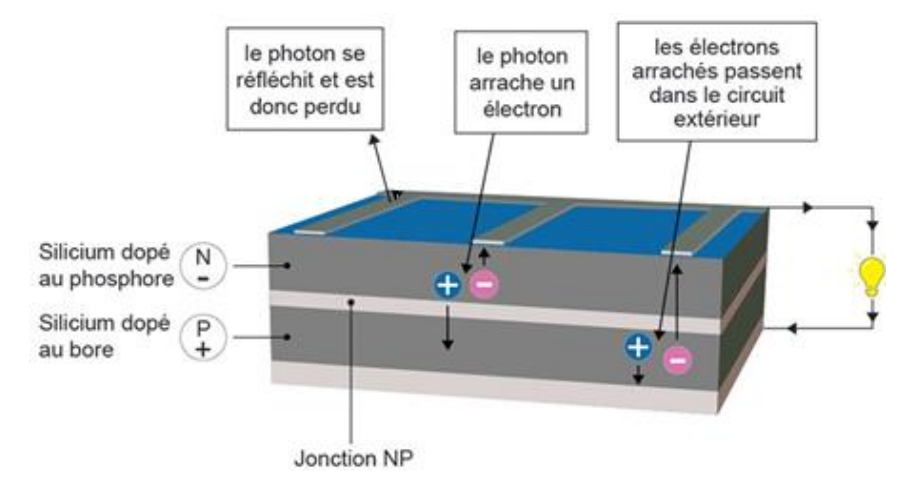

**Figure I.9 :** le principe de la cellule photovoltaïque

#### **I.6.5. Caractéristique d'une cellule photovoltaïque :**

#### **I.6.5.1. Caractéristiques courant / tension :**

A température et éclairement fixés, la caractéristique courant /tension d'une cellule

a l'allure suivante :

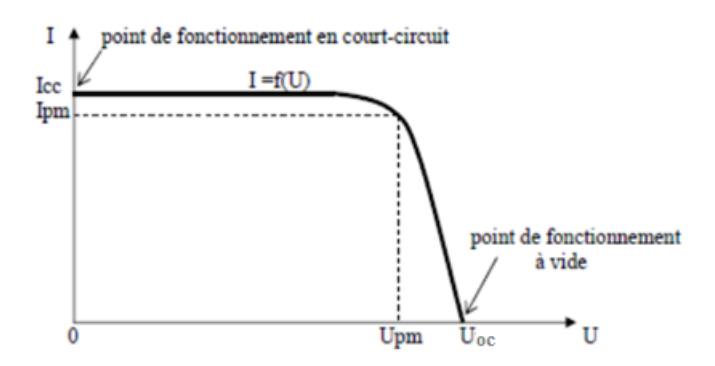

**Figure I.10 :** caractéristique courant /tension d'une cellule [43]

#### **I.6.5.2. Caractéristiques puissance / tension :**

La puissance délivrée par la cellule a pour expression  $P = U.I$ . Pour chaque point de la courbe précédente, on peut calculer la puissance P et tracer la courbe  $P = f(U)$ . Cette courbe a l'allure suivante :

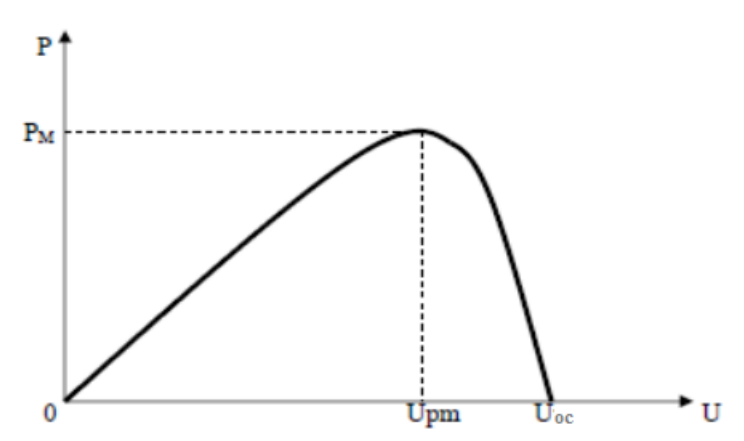

**Figure I.11 :** caractéristique puissance /tension d'une cellule [43]

#### **I.7. Points de fonctionnement idéaux :**

Chaque point de la courbe courant-tension définit un point de fonctionnement de la cellule. Deux points de fonctionnement idéaux (court-circuit et circuit ouvert) sont à distinguer.

#### **•** Tension de circuit ouvert  $U_{co}$ :

Si l'on place une cellule PV sous une source lumineuse constante, sans aucun récepteur, elle peut générer à ses bornes une tension continue maximale, dite tension de circuit ouvert  $U_{co}$  ou tension à vide. Cette tension est de l'ordre de 0,6 V pour une cellule élémentaire (elle varie avec la technologie et l'éclairement) [18], elle est fonction des caractéristiques de la jonction électronique et des matériaux, pour l'augmenter, il suffit de monter plusieurs cellules en série [19].

Dans cet état, la cellule ne débite aucun courant et ne peut alimenter aucun récepteur. C'est sous une tension inférieure que la photopile sera utilisée, afin qu'elle débite tension et courant pour alimenter le récepteur [13].

#### • Courant de court-circuit  $I_{cc}$ :

À l'inverse du point de circuit ouvert, lorsqu'on place la cellule en court-circuit, elle débite son courant maximal, mais aucune tension. C'est le courant que l'on peut mesurer en branchement direct sur un ampèremètre. On appelle ce courant maximal à tension nulle courant de court-circuit [18]. Il est directement proportionnel à l'énergie rayonnante reçue, c'est-à-dire à l'éclairement (W/m²), à la température ambiante, à la vitesse de circulation de de l'air ambiant et à la surface de la cellule. [13]

#### • Point de puissance maximale  $P_{max}$ :

L'utilisation optimale d'une cellule consiste à alimenter une charge sous la tension maximale et à un courant maximal. En effet, suivant la formule  $P = UI$ , pour que la puissance soit maximale : il faut être dans les conditions où le produit  $UI$  est maximal : c'est le point de charge idéal de la cellule, ou point de puissance maximale  $P_{max}$ . On a coutume d'appeler  $U_{max}$  et  $I_{max}$  la tension et le courant correspondant à ce point  $P_{max} = U_{max}$ .  $I_{max}$ . [18]

#### **Puissance-crête :**

Dans le cas de panneaux photovoltaïques, les professionnels font référence à la puissance-crête ou puissance « catalogue », notée  $Wc$  (watt-crête) ou  $Wp$  (Watt-Peak) et caractérisant la performance théorique de la cellule. Elle représente la puissance électrique maximale délivrée dans les conditions de test standard STC (Standard Test Conditions) :

- Ensoleillement de 1000  $W/m^2$
- Température de 25 °C
- Spectre AM 1.5

Comme le courant, elle dépend directement de l'intensité du flux lumineux. [13]

#### **Rendement :**

Le rendement d'un photo-générateur est le rapport entre la puissance électrique générée et la puissance lumineuse reçue par le photo-générateur: [18]

$$
\eta = \frac{P_{max}}{E.S} \tag{I.1}
$$

Où S est la surface du photo-générateur  $[m^2]$ , E est l'éclairement  $[W/m^2]$ ,  $P_{max}$  est la puissance électrique du photo-générateur [W]. On peut calculer ce rendement pour différents éclairements, mais en général il est donné dans les conditions STC. On le calcule donc avec la puissance crête [18] :

$$
\eta = \frac{P_c}{1000.S} \tag{I.2}
$$

#### **Facteur de forme FF :**

À partir de ces valeurs idéales, il est possible de déterminer le facteur de forme FF. Il indique le degré d'idéalité de la caractéristique courant-tension correspondant au rapport suivant :

$$
FF = \frac{P_{max}}{U_{co} I_{cc}}
$$
 (I.3)

Il est compris entre 0 et 1 ou exprimé en pourcentage. Plus le rapport est proche de 1, meilleur est le rendement de la cellule. En général, le facteur de forme pour un panneau est compris entre 0.60 et 0.85 en raison des pertes inévitables (résistance et faibles fuites de courant, etc.) [18]

#### **I.8. Association De Cellules Photovoltaïques :**

#### **I.8.1. En Série :**

Lorsque l'on associe Ns cellules PV en série, les tensions de ces cellules s'additionnent et le courant généré est le même dans toute la branche. La caractéristique I-V résultante de l'association de la (Figure I.12) est obtenue en multipliant point par point et pour un même courant, la tension individuelle Vi par Ns. On note aussi que l'impédance optimale de l'association sera Ns fois plus grande que celle de la cellule de base.

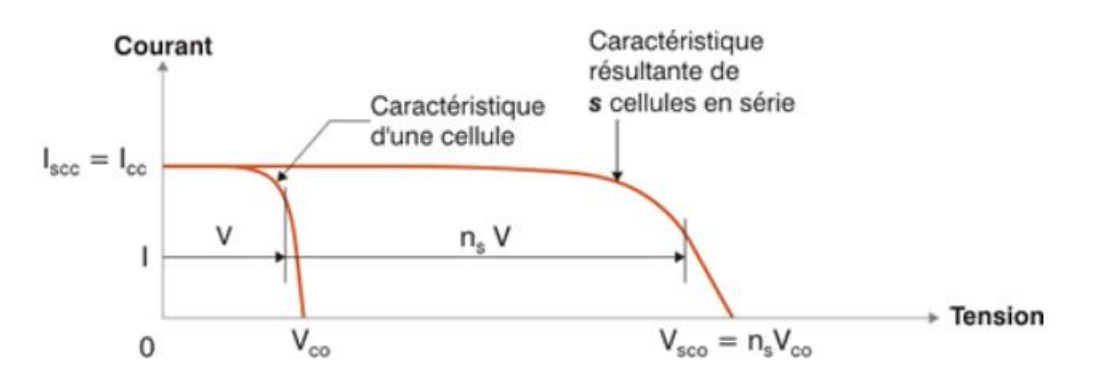

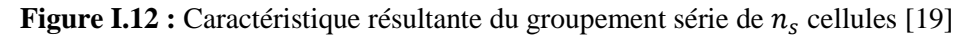

Le groupement en série des cellules (Figure I.12) présente un effet indésirable lorsque le module est partiellement à l'ombre ou lorsque les cellules ne sont pas éclairées équitablement (éclairement non homogène). Le cas extrême a lieu dans les conditions de court-circuit. Une solution à ce problème consiste à brancher des diodes by-pass en parallèle avec chaque cellule. [20]

Les diodes by-pass permettent d'éviter l'effet « hot spot », ou échauffement, cette diode fonctionne donc inversement aux autres cellules non occultées du module qui délivrent un courant supérieur à ce courant limité. En fonctionnant ainsi, un échauffement de la cellule (appelé hot spot) se produit, provoquant des dégâts irréversibles : détérioration des contacts, de la couche antireflet, etc., visibles à l'œil nu (apparition d'une couleur brune au niveau de la cellule). [13]

Les modules en silicium amorphe ne sont pas équipés de diodes by-pass pour la simple raison qu'il est peu probable que soit occultée toute une bande photovoltaïque (équivalant à une cellule d'un module en silicium cristallin). [13]

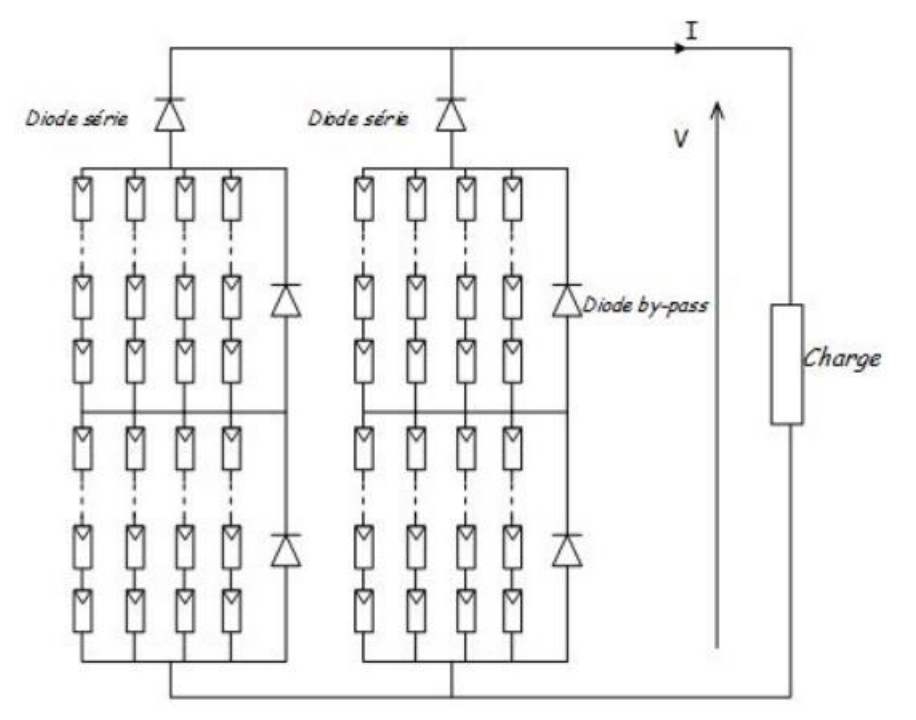

**Figure I.13 :** Implantation de la diode By-Pass en série [44]

Toutes fois, une diode by-pass pour chaque cellule est trop coûteuse. Les diodes by-pass sont câblées en parallèle par groupes de cellules. Un module de 36 cellules est généralement équipé de trois diodes, soit une diode par série de 12 cellules. [11]

#### **I.8.2. En Parallèle :**

Les propriétés du groupement en parallèle des cellules sont duales de celles du groupement en série. Ainsi, dans un groupement des cellules connectées en parallèle .Le courant dans les cellules solaires montées en parallèle est cumulatif, ça signifie que le courant obtenu par la mise en parallèle de N cellules est N fois le courant d'une cellule. La tension aux bornes du groupement parallèle des cellules est la même tension d'une seule cellule. La caractéristique résultant du groupement parallèle est illustré dans la Figure I.14

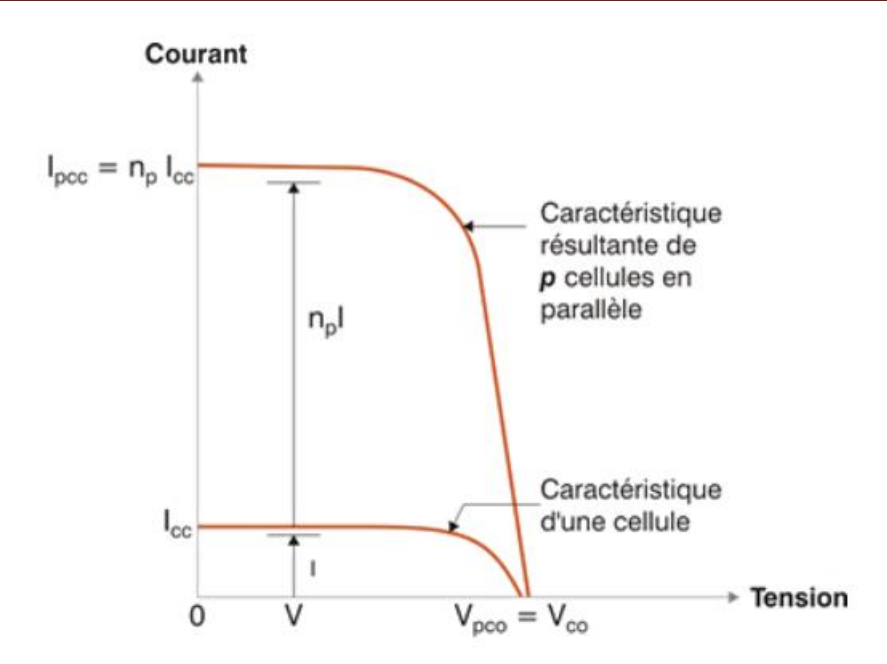

**Figure I.14 :** Caractéristique résultante du groupement Parallèle de  $n_s$  cellules

#### **I.9. Le modèle équivalent d'une cellule photovoltaïque**

Le module photovoltaïque utiliser le long de ce mémoire est référencier ALPV 250P60, d'une puissance 250 W, il se compose de 60 cellules photovoltaïques de type poly-cristalline montées en série.

| Puissance $(P_{mpp})$                      | 250 W                |
|--------------------------------------------|----------------------|
| Tension à puissance max $(U_{mnn})$        | 30.55 V              |
| Intensité à puissance max $(I_{mnp})$      | 8.19 A               |
| Tension en circuit ouvert $(U_{\alpha c})$ | 36.67 V              |
| Intensité du court-circuit $(I_{sc})$      | 8.69 A               |
| Coefficient de température de $P_{max}$    | $-0.47$ % °C         |
| Coefficient de température de $V_{oc}$     | -0.38 % $^{\circ}$ C |
| Coefficient de température de $I_{sc}$     | +0.04 % $^{\circ}$ C |
| Rendement module                           | 15.37 %              |
| <b>NOCT</b>                                | $47 + 2$             |

**Tableau I.1 :** Performances électriques du module ALPV 250 sous les conditions STC

Sous la forme d'un schéma électrique la cellule photovoltaïque peut être représentée de la façon suivante (Figure I.15).

Avec :

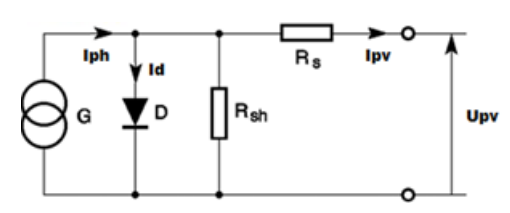

**Figure I.15 :** Schéma électrique équivalent d'une cellule photovoltaïque [18]

: est une source de courant parfait.

 $I_{ph}$ : Le photo-courant.

D : est une diode matérialisant le fait que le courant ne circule que dans un sens.

 $R_{sh}$ : est une résistance shunt qui prend en compte les fuites inévitables de courant qui interviennent entre les bornes opposées positive et négative d'une cellule.

 $R_s$ : est une résistance série qui est due aux différentes résistances électriques que le courant rencontre sur son parcours (résistance intrinsèque des couches, résistance des contacts) [18].

 $I_{pv}$ : Le courant produit par la cellule photovoltaïque.

 $U_{pv}$ : La tension aux bornes de la cellule photovoltaïque.

En appliquant les lois de Kirchhoff sur le circuit de la Figure I.15 on obtient l'équation suivante :

$$
I_{pv} = I_{ph} - I_0 \left[ exp\left(\frac{U_{pv} + R_s I_{pv}}{V_t n}\right) - 1\right] - \frac{U_{pv} + R_s I_{pv}}{Rsh} \tag{I.4}
$$

Avec :

$$
I_{ph} = \frac{\left(I_{sc,cell} + k_i(T - T_r)\right)E}{E_r}
$$
\n(1.5)

Et :

$$
I_0 = I_{sc,cell} + \frac{k_i(T - T_r)}{exp\left(\frac{V_{oc,cell} + K_v(T - T_r)}{V_t n}\right) - 1}
$$
(I.6)

$$
\Delta T = T - T_r \tag{I.7}
$$

$$
T = T_n + \frac{NOCT - 20}{800} E
$$
 (I.8)

$$
V_t = \frac{kT}{q} \tag{I.9}
$$

D'où :

 $I_{\text{sc,cell}}$ : Le courant de court-circuit nominal de la cellule [A]

 $V_{\text{oc.cell}}$ : La tension de circuit ouvert nominal de la cellule [V]
- $k_i$ : Le coefficient de température de court-circuit [%/°K]
- $K_v$  : Le coefficient de température de circuit ouvert [%/°K]
- $V_t$ : La tension thermique [V]
- $I_0$ : Le courant de saturation de la diode [A]
- : Constant de Boltzmann = 1.38∙ 10−23 [J/K]
- : La charge élémentaire de l'électron = 1.602∙10−19 [C]
- : La température absolue de la cellule [K]
- $T_r$ : La température de référence [K]
- $T_n$ : La température ambiante de la cellule [K]
- : La température de fonctionnement nominale de la cellule [K]
- $E: L$ 'éclairement absolu  $\lceil W/m^2 \rceil$
- $E_r$ : L'éclairement dans les conditions de test standard (STC) [W/m<sup>2</sup>]

 $n$ : Le facteur d'idéalité de la jonction P-N, sa valeur dépend de la technologie utilisée (Tableau I.2).

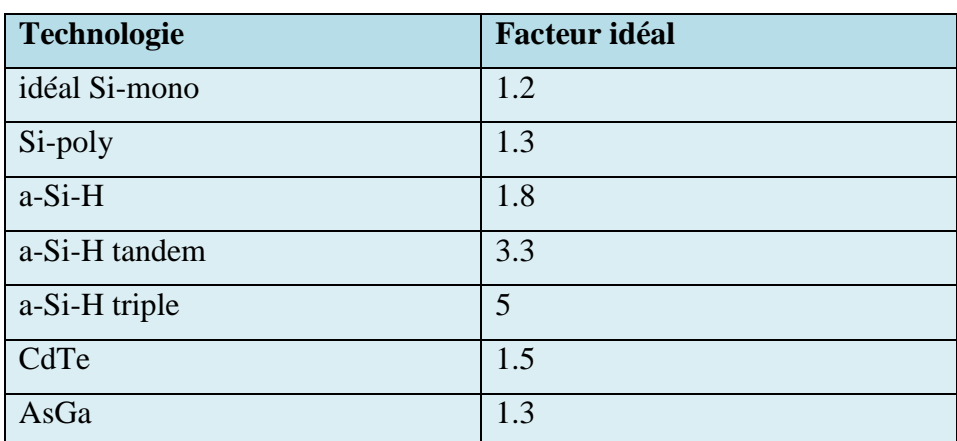

**Tableau I.2 :** Les valeurs du facteur idéal selon la technologie des cellules [45]

# **I.10. Le modèle d'une cellule photovoltaïque idéale :**

Si on néglige les chutes de tension des différentes résistances électriques que le courant rencontre sur son parcours et les fuites inévitables de courant dans la cellule [18], on obtiendra un modèle idéal de cellule photovoltaïque, également appelé modèle à trois paramètres (photo-courant  $I_{ph}$ , facteur d'idéalité de la diode n, courant de saturation de la diode  $I_s$ ).

On peut représenter une cellule photovoltaïque idéale de la façon suivante :

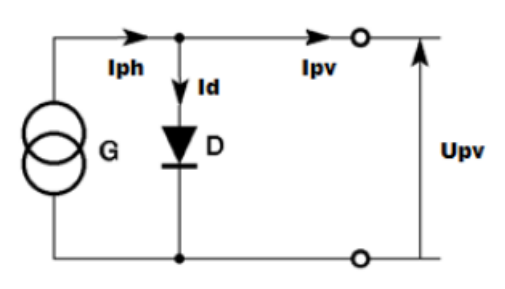

**Figure I.16 :** Le modèle électrique équivalent d'une cellule PV idéale [18]

En appliquant les lois de Kirchhoff sur le circuit de la Figure I.16 on obtient l'équation suivante :

$$
I_{pv} = I_{ph} - I_0 \left[ \exp\left(\frac{U_{pv}}{V_t n}\right) - 1 \right]
$$
\n(I.10)

#### **I.10.1. Simulation de la cellule photovoltaïque idéale sous MATLAB/Simulink :**

On remarque que l'équation (I.10) est simple ne contient aucune complexité, alors nous avons pu construire le modèle d'une cellule idéale en utilisant uniquement les blocs simples de la bibliothèque de Simulink (Figure I.17), le sous-système de cette figure contient toutes les équations qui décrivent le fonctionnement de la cellule, les constantes et les valeurs nominales liées entre elles avec des opérateurs mathématiques existant dans la bibliothèque Simulink.

La valeur nominale du courant de court-circuit de la cellule est la même valeur que celle du module ALPV 250P60 (voir Tableau I.1) car ces cellules sont mises en série.

On obtient la valeur de la tension en circuit ouvert de la cellule en divisant celle du module par 60 (le nombre de cellules par module (Ns=60)) car la tension résultant d'un regroupement en série de cellules PV est obtenue en additionnant les tensions de chaque cellule.

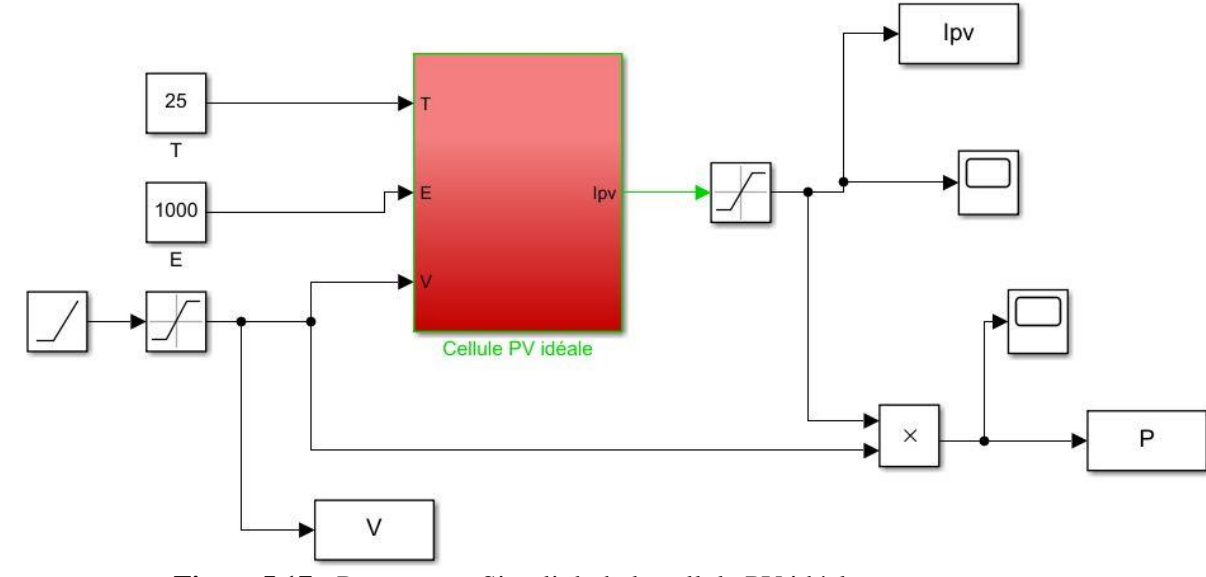

**Figure I.17 :** Programme Simulink de la cellule PV idéale

#### **I.10.2 Explication du sous-système :**

Les entrées du système :

T : la température de fonctionnement de la cellule en Kelvin

E : l'éclairement en W/m²

V : la tension aux bornes d'une cellule en Volt.

Nous avons donné une rampe à l'entrée représente la tension de la cellule. Les blocs de saturation sont ajoutés pour ne dépasse pas la valeur nominale.

La sortie c'est  $I_{pv}$  qui représente le courant produit par la cellule pour un niveau d'éclairement et une température données.

#### **I.10.3. Résultats de simulation :**

#### **Interprétation sur l'influence de l'éclairement :**

D'après La figure I.18, nous remarquons que le courant dans la caractéristique couranttension est directement proportionnel à l'éclairement, lorsqu'il diminue de 1000 W/m² à 200 W/m² va influer sur le courant qui diminue de 8.7 A jusqu'à 1.8 A, c'est une grande variation du courant, contrairement à la tension qui varie légèrement en fonction de l'éclairement, elle reste aux environs de 0.6 V. La grande variation du courant influe aussi sur la puissance, car elle est le produit du courant et de la tension.

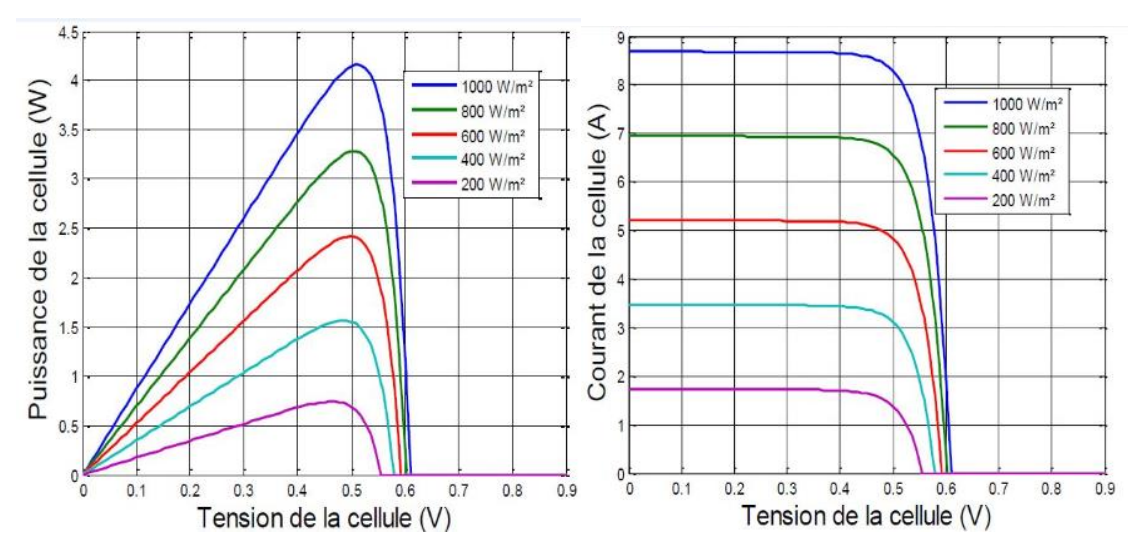

**Figure I.18:** Caractéristiques courant-tension et puissance-tension d'une cellule idéale sous un éclairement variable et une température constante à 25 °C

#### **Interprétation sur l'influence de la température :**

D'après La figure I.19, nous remarquons dans la caractéristique courant-tension que le courant est relativement constant lorsque la température augmente la tension diminue, cette variation de tension influe aussi sur la puissance, car elle le produit du courant et de la tension.

La variation de l'éclairement et de la température influe sur les performances de la cellule photovoltaïque, nous obtenons un meilleur rendement sous une basse température et un maximum éclairement.

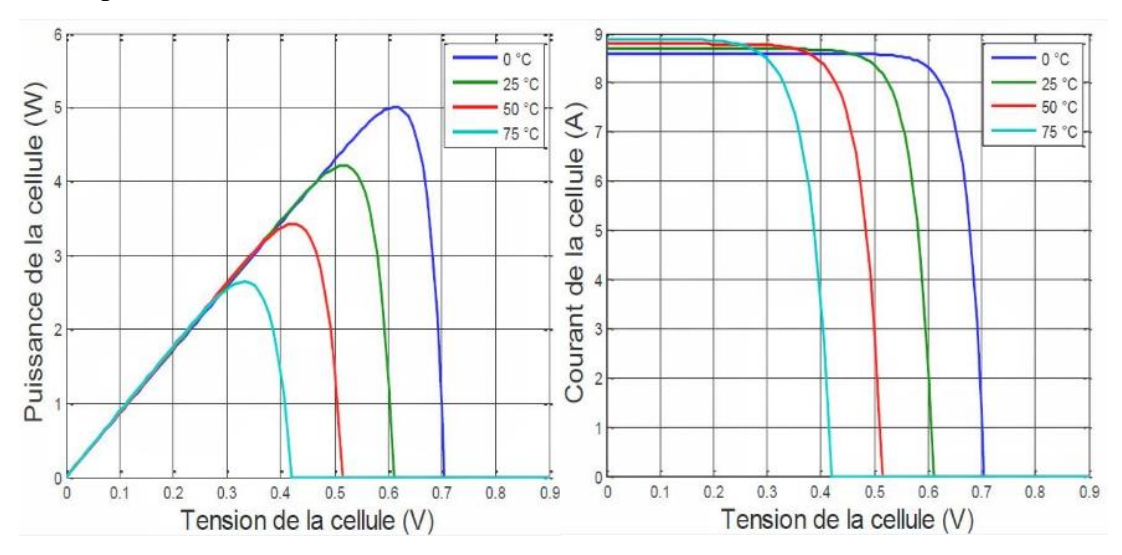

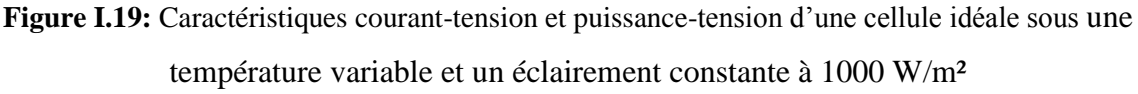

#### **I.11. Le modèle d'une cellule photovoltaïque réelle 5p :**

Le modèle réel d'une cellule inclut les différentes pertes électriques due aux différentes contactes électriques et les fuites du courant, il s'appelle aussi le modèle à 5 paramètres ( $I_{ph}$ ,  $I_s$ , n,  $R_s$ ,  $R_{sh}$ ) [18]. (Figure I.20)

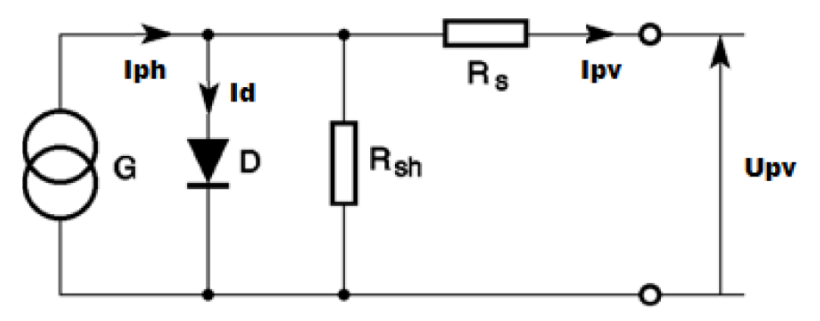

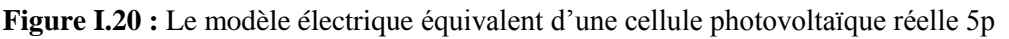

En appliquant les lois de Kirchhoff sur le circuit de la Figure I.20 on obtient l'équation suivante :

$$
I_{pv} = I_{ph} - I_0 \left[ exp\left(\frac{U_{pv} + R_s I_{pv}}{V_t n}\right) - 1\right] - \frac{U_{pv} + R_s I_{pv}}{Rsh}
$$
(I.11)

L'équation (I.11) est non linéaire, on utilise une méthode numérique itérative appelée méthode de Newton Raphson pour résoudre l'équation, c'est un algorithme qui commence au point de départ et vérifie la convergence vers la solution à chaque itération. C'est un algorithme efficace pour trouver numériquement l'approximation exacte de zéro (ou de la

racine) d'une fonction d'une variable réelle [22]. La méthode de Newton Raphson est la méthode la plus fréquemment utilisée pour résoudre des équations non linéaires [23]. Il est sélectionné en raison de la convergence rapide des réponses [24,25].

#### **I.11.1. Algorithme de Newton Raphson :**

Nous écrivons l'équation (I.11) sous la forme suivante pour appliquer l'algorithme de Newton Raphson :

$$
f(I_{pv}) = I_{ph} - I_0 \left[ exp\left(\frac{U_{pv} + R_s I_{pv}}{V_t n}\right) - 1\right] - \frac{U_{pv} + R_s I_{pv}}{Rsh} - I_{pv} = 0
$$
 (I.12)

Les entrées d'algorithme : une approximation initiale  $I_{pv_0}$ , précision désirée  $\varepsilon$ , le nombre maximum d'itérations  $N_0$ .

Les sorties d'algorithme : la valeur approchée de  $I_{\nu\nu}$  ou un message d'échec :

- 1.  $N = 1$
- 2. Tant que  $N < N_0$ , faire les étapes 3 à 6
- 3. Poser  $I_{pv} = I_{pv_0} \frac{f(I_{pv_0})}{f'(I_{pv_0})}$  $f'(\lceil l_{pv_0}\rceil)$
- 4. Si  $|I_{pv} I_{pv_0}| \leq \varepsilon$  alors imprimer  $I_{pv}$ , aller à l'étape 8
- 5. Poser  $N = N + 1$
- 6. Poser  $I_{\nu\nu 0} = I_{\nu\nu}$
- 7. Imprimer la méthode a échoué après N itérations
- 8. Fin.

# **I.11.2. Simulation de la cellule photovoltaïque réelle 5p sous MATLAB/Simulink :**

Nous avons utilisé le block «MATLAB function » qui permet d'écrire l'algorithme pour résoudre l'équation du courant  $I_{pv}$  (Voir Annexe).

Le block final de notre algorithme (Figure I.21) a les entrées suivantes :

- T : la température de fonctionnement de la cellule en Kelvin
- E : l'éclairement en W/m²
- V : la tension aux bornes d'une cellule en Volt.

La sortie est  $I_{pv}$  qui représente le courant produit par la cellule.

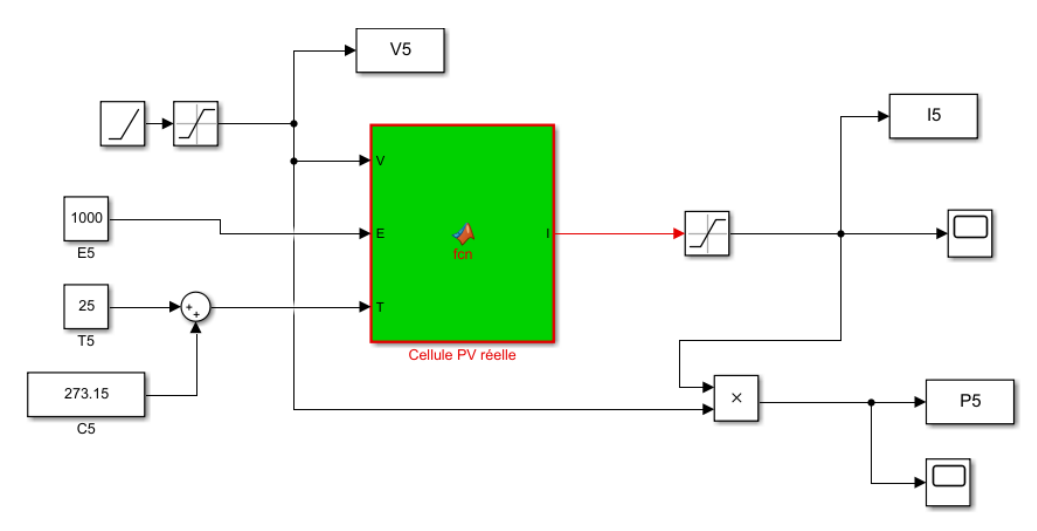

**Figure I.21 :** Programme Simulink d'une cellule photovoltaïque réelle 5p

#### **I.11.3. Résultats de simulation :**

#### **Interprétation sur l'influence de la température :**

D'après la figure I.22, la caractéristique courant-tension présente une variation similaire que celui de l'idéal, la tension est plus performante dans la cellule idéale. Il y a une influence sur la puissance par la variation de la température, puisqu'elle n'est que le produit du courant et la tension.

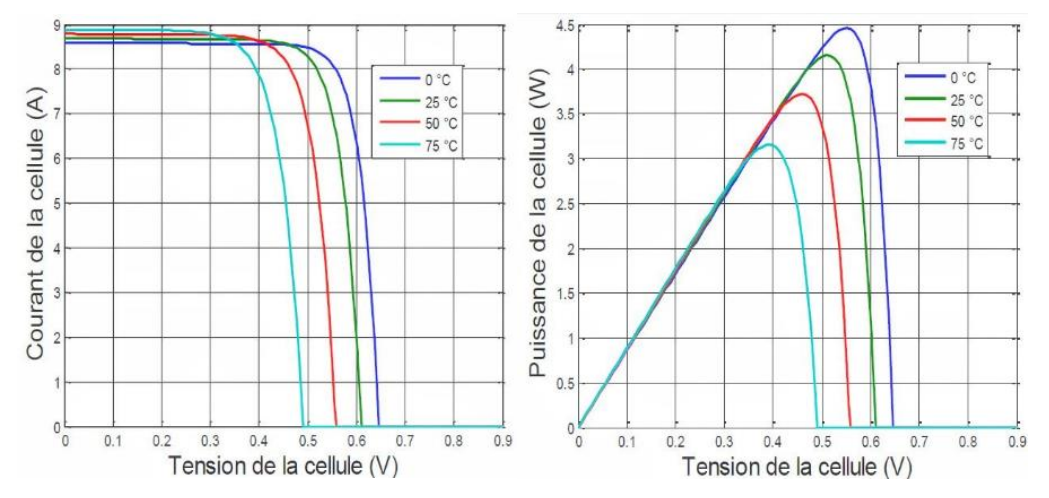

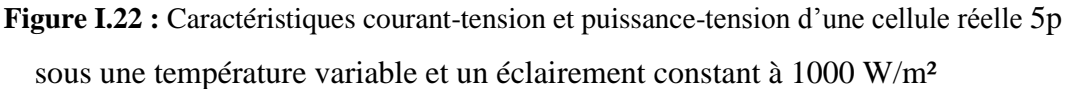

#### **Interprétation sur l'influence de l'éclairement :**

D'après la figure I.23, la caractéristique courant-tension et puissance-tension de la figure I.23, on ne remarque pas une grande différence par rapport au modèle de cellule idéal, l'éclairement est toujours proportionnel au courant, et la tension reste aux environs de 0.6 V.

Le modèle de cellule réel cinq paramètres présente une similitude avec le modèle de cellule idéal sous l'effet de l'éclairement, donc il est performant.

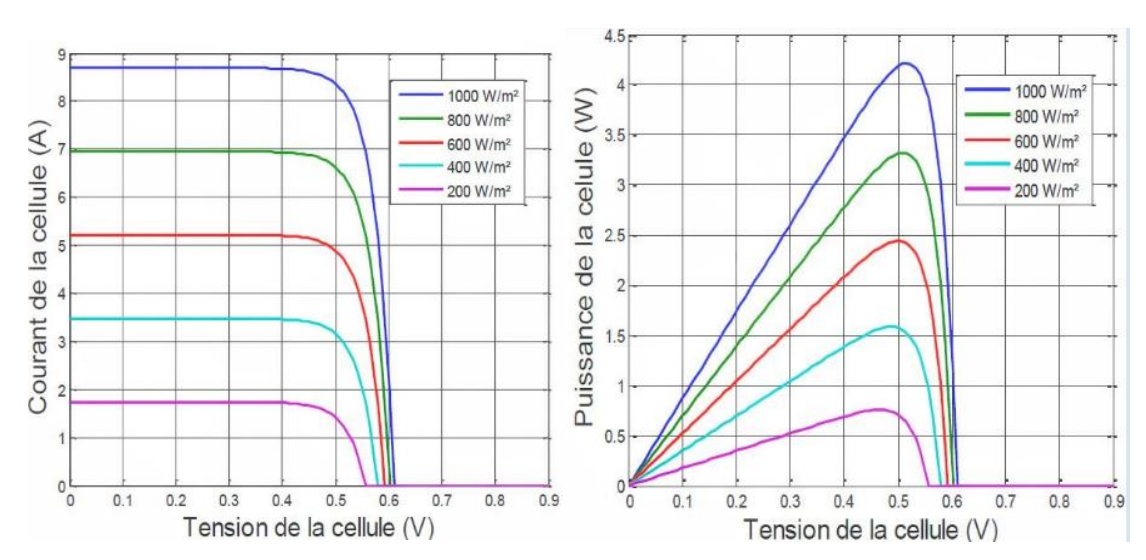

**Figure I.23 :** Caractéristiques courant-tension et puissance-tension d'une cellule réelle sous un éclairement variable et une température constante à 25 °C

# **I.12. Comparaison entre la cellule idéale et la cellule réelle :**

Nous nous résumons les valeurs max des tensions, courants et les puissances obtenus dans le tableau suivant :

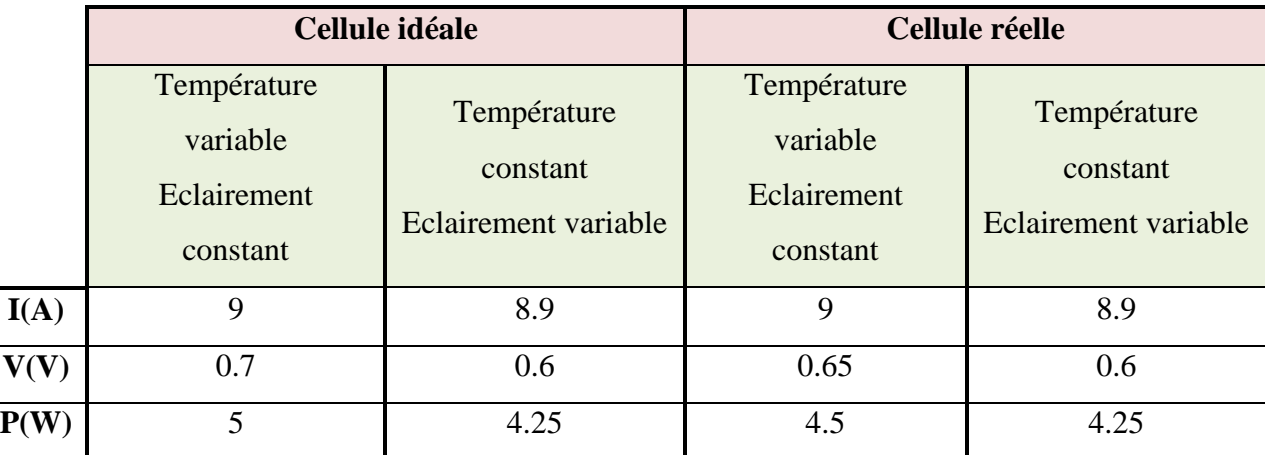

**Tableau I.3 :** comparaison globale entre les résultats de cellule idéale et cellule réelle 5p

D'après le tableau I.3 on observe que les meilleurs résultats sont obtenus par la cellule idéale (sans pertes) car les chutes de tension des différentes résistances électriques sont négligeables, lorsqu'on ajoute les résistances  $R_s$ ,  $R_{sh}$ 

# **I.13. Généralité sur un module photovoltaïque :**

Le module photovoltaïque est constitué d'un ensemble de cellules photovoltaïques reliées entre elles, généralement en série pour générer un courant continu d'une puissance électrique suffisante pour la plupart des applications domestiques et industrielles. [13]

Le premier module c'est le ALPV 250 (Tableau I.1), notre deuxième module PB 2150S (Tableau I.4) contient 72 cellules monocristallines en série ayant une puissance maximale de 150 W. Donc le courant produit par le module est le même courant produit par la cellule, et la tension produite par le module est 72 fois la tension de la cellule.

| Puissance $(P_{mpp})$                     | 150.0 W               |
|-------------------------------------------|-----------------------|
| Tension à puissance max $(U_{m\nu\nu})$   | 34.00 V               |
| Intensité à puissance max $(I_{m\nu\nu})$ | 4.45 A                |
| Tension en circuit ouvert $(U_{ac})$      | 42.80 V               |
| Intensité du court-circuit $(I_{sc})$     | 4.75 A                |
| Coefficient de température de $P_{max}$   | $-0.47\%$ °C          |
| Coefficient de température de $V_{oc}$    | $-0.16\%$ °C          |
| Coefficient de température de $I_{sc}$    | +0.065 % $^{\circ}$ C |
| <b>NOCT</b>                               | $47+2$ °C             |

**Tableau I.4 :** Performances électriques du module PB 2150S sous les conditions STC

# **I.14. Généralité sur le générateur Photovoltaïque GPV:**

Le terme générateur photovoltaïque est utilisé pour désigner, selon l'application considérée, un module ou un panneau PV. Toutefois, il peut faire allusion au système PV tout entier. Pour la suite de ce document, on utilisera le terme GPV pour désigner un module ou un panneau PV. Un générateur photovoltaïque (GPV) est constitué d'un ensemble de cellules photovoltaïques élémentaires montées en série et/ou parallèle afin d'obtenir des caractéristiques électriques désirées tels que la puissance, le courant de court-circuit ou la tension en circuit ouvert. On rencontre dans la littérature plusieurs modèles du générateur photovoltaïque qui différent entre eux par la procédure et le nombre de paramètres intervenants dans le calcul de la tension et du courant final du générateur photovoltaïque.

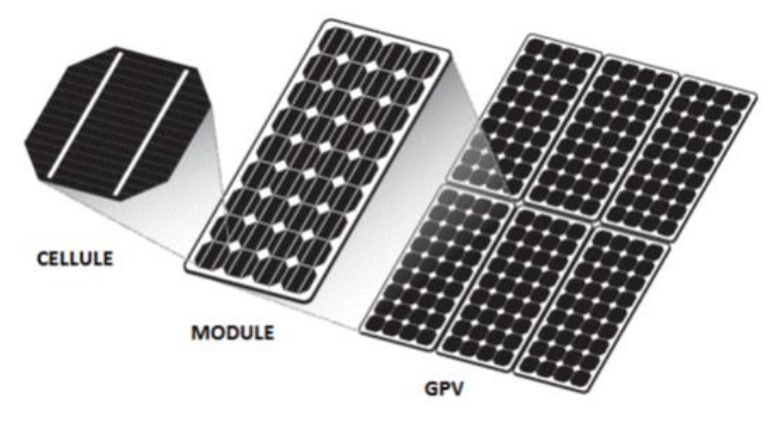

**Figure I.24 :** Composants d'un GPV

#### **I.14.1 Simulation d'un GPV cinq paramètres avec MATLAB/Simulink :**

Nous allons relever les des différents caractéristiques de deux générateurs PV le premier à base du module **PB 2150S** et le deuxième à base du module **ALPV 250.**

#### **1. Pour le module PB 2150S**

Nous avons écrit un programme sous MATLAB/function (voir l'annexe) et nous avons obtenus les résultats suivants :

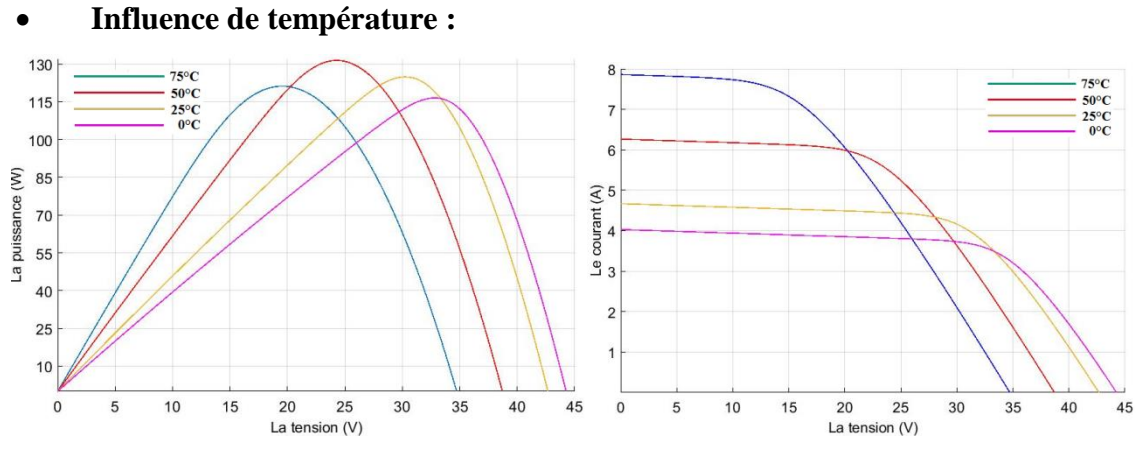

# **Figure I.25 :** Caractéristiques courant-tension et puissance-tension d'un GPV (5p) PB 2150S sous une température variable et un éclairement constant à 1000 W/m²

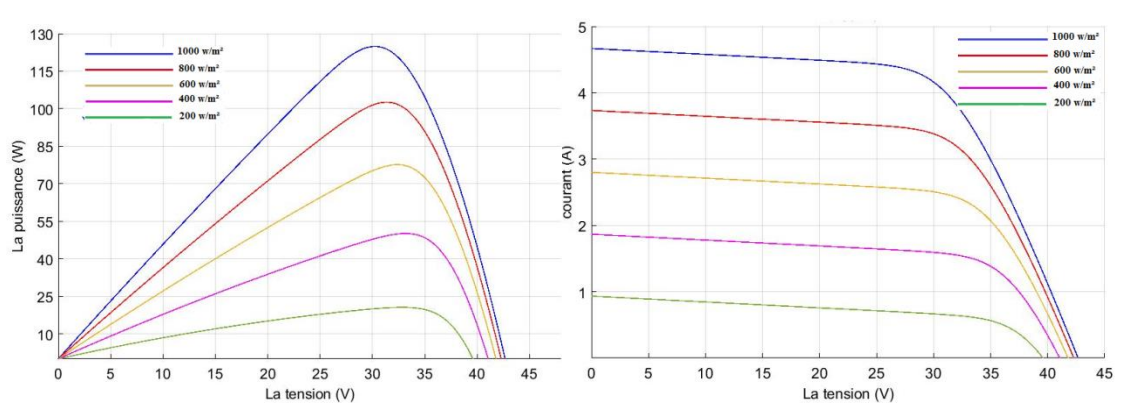

#### **Influence de l'éclairement :**

**Figure I.26 :** Caractéristiques courant-tension et puissance-tension d'un GPV (5p) PB 2150S sous un éclairement variable et une température constante à 25 °C

#### **2. Pour le module ALPV 250 :**

Nous avons écrit un programme sous MATLAB/function (voir l'annexe) et nous avons obtenus les résultats suivants :

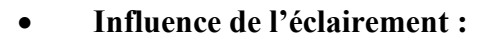

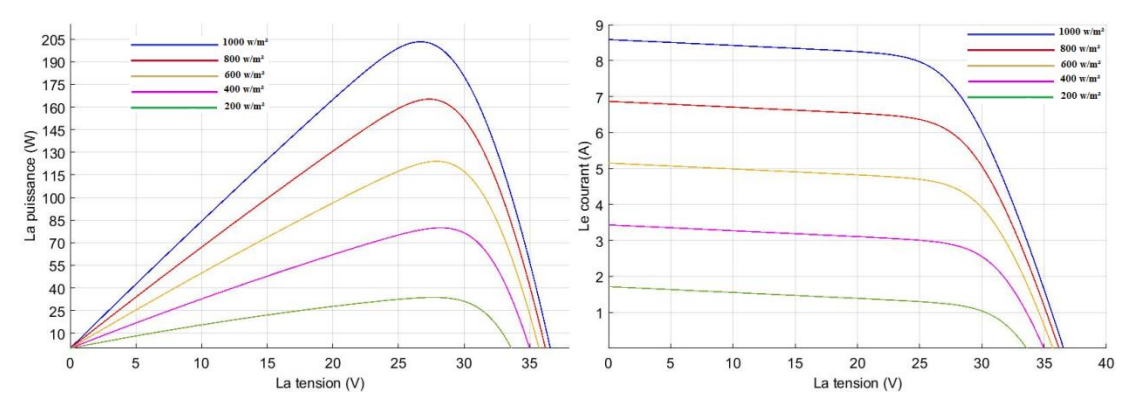

**Figure I.27 :** Caractéristiques courant-tension et puissance-tension d'un GPV (5p) ALPV 250 sous un une température éclairement variable et constante à 25 °C

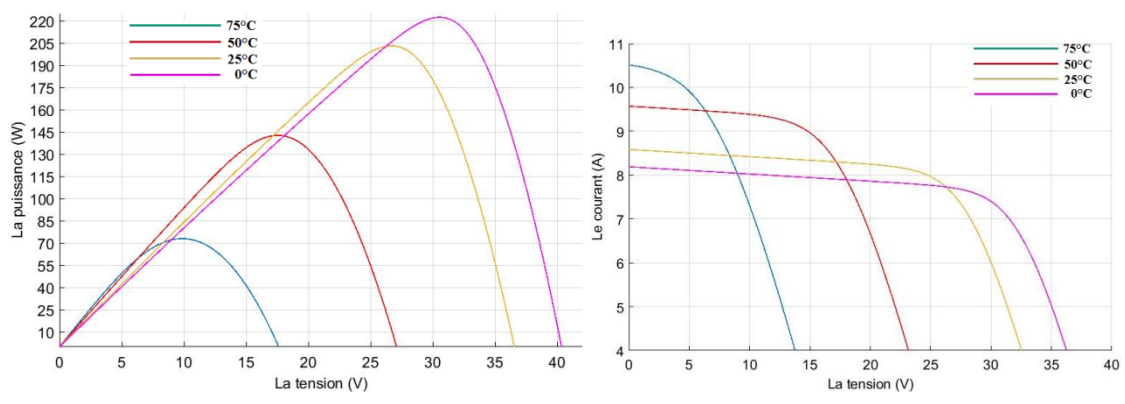

**Influence de température :**

**Figure I.28 :** Caractéristiques courant-tension et puissance-tension d'un GPV (5p) ALPV 250 sous une température variable et un éclairement constant à 1000 W/m²

# **I.14.2. Comparaison entre GPV 5p ALPV 250 et GPV 5p PB 2150S**

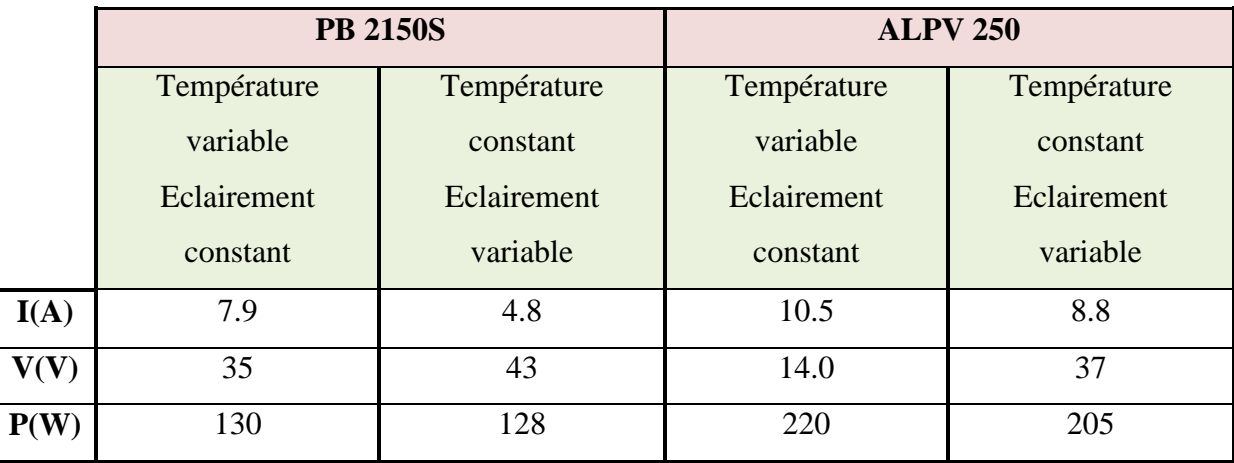

**Tableau I.5 :** Comparaison entre les résultats de simulation (GPV 5p ALPV 250 et GPV 5p PB 2150S)

La caractéristique du générateur PV est basée sur celle d'une cellule élémentaire modélisée par un circuit équivalent à 5 paramètres. Il existe plusieurs modèles électriques de

# CHAPITRE I

la cellule photovoltaïque, mais dans cette étude, nous utilisons le modèle schématisé dans par Figure I.20. Ce circuit introduit une source de courant et une diode en parallèle, ainsi que des résistances en série Rs et en parallèle Rp pour tenir compte des phénomènes dissipatifs au niveau de la cellule [24].

# **I.15. Applications photovoltaïques :**

Il existe deux types de mises en œuvre d'une installation photovoltaïque selon qu'elle fonctionne de manière autonome ou qu'elle est raccordée à un réseau public de distribution d'électricité.

#### **I.15.1. Une installation photovoltaïque autonome :**

Une installation photovoltaïque est dite autonome ou isolée quand elle n'est pas reliée à un réseau de distribution. Le système photovoltaïque autonome permet de fournir du courant électrique à des endroits où il n'y a pas de réseau. Donc l'énergie produite est utilisée immédiatement (pompage, l'éclairage, etc….) ou stockée dans des batteries pour une utilisation différée.

Pour ces applications il n'est pas toujours possible de mettre en place un réseau d'alimentation classique, soit à cause de contraintes technique, soit pour des raisons économiques.

# **I.15.2. Installation photovoltaïque raccordée au réseau :**

Les panneaux solaires photovoltaïques peuvent être raccordés au réseau de distribution électrique. Ce raccordement ne peut se faire qu'après transformation, à l'aide d'un onduleur spécifique, du courant continu en courant alternatif adapté aux caractéristiques du réseau. L'énergie produite par les panneaux est soit consommée sur place par l'usager (et le surplus est injecté sur le réseau), soit injectée en totalité dans le réseau électrique sans limite quantitative. [13]

Un système photovoltaïque connecté au réseau est un système couplé directement au réseau électrique à l'aide d'un onduleur. Ce type de système offre beaucoup de facilité pour le producteur/consommateur puisque c'est le réseau qui est chargé de l'équilibre entre la production et la consommation d'électricité. [13]

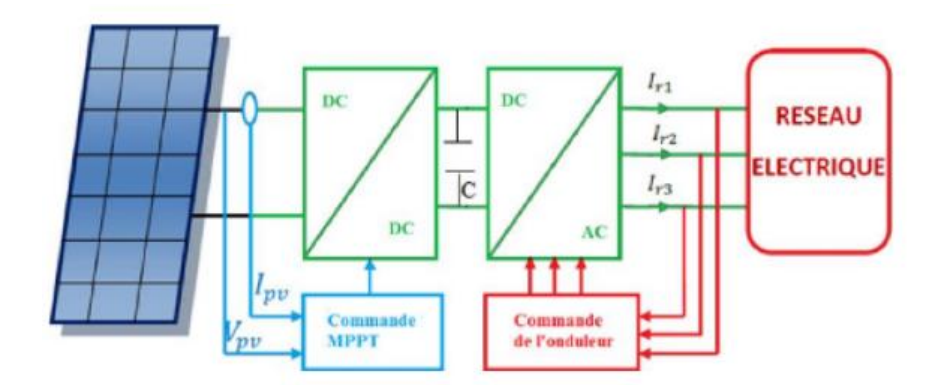

**Figure I.29 :** Structure d'étude de la chaine photovoltaïque [26]

Jusqu'à présent, la plupart des installations raccordées au réseau étaient installées sur des bâtiments. Depuis quelques années, des centrales photovoltaïques, représentant plusieurs dizaines, voire plusieurs centaines de MW, se développent dans différents pays.

- Les panneaux photovoltaïques produisent un courant électrique continu.
- Le régulateur : optimise la charge et la décharge de la batterie suivant sa capacité et assure sa protection.
- L'onduleur : transforme le courant continu en alternatif pour alimenter les récepteur AC.
- Les batteries : sont chargées de jour pour pouvoir alimenter la nuit ou les jours de mauvais temps.
- Des récepteurs DC spécifiques sont utilisables. Ces appareils sont particulièrement économes.

# **I.16. Avantages et inconvénients d'énergie photovoltaïque**

Les systèmes photovoltaïques offrent de nombreux avantages tout en ayant quelques inconvénients :

#### **I.16.1 Les avantage :**

- Conversion directe de l'énergie solaire gratuite et inépuisable en électricité.
- Absence de bruit, de pollution et d'émissions.
- Maintenance réduite (pas de pièces en mouvement ; durée de vie des modules  $= 20$  ans).
- Rentabilité assurée pour les applications de faible puissance (moins de 3–5 kWh/jour).
- Possibilité d'adaptation de la taille de l'installation aux besoins existants, avec possibilité d'extension à la demande, au fur et à mesure que le besoin énergétique augmente.
- Le risque de choc électrique est réduit en 12 ou 24 Vcc et le risque d'incendie est moindre qu'avec les groupes électrogènes alimentés au kérosène ou au fuel [27].

#### **I.16.2 Les inconvénients :**

- Le cout d'investissement des panneaux photovoltaïques est élevé.
- Production d'énergie qui dépend de l'ensoleillement, toujours variable.
- Le faible rendement de conversion de module.
- Lorsque le stockage de l'énergie électrique par des batteries est nécessaire, le cout du
- système photovoltaïque augmente.
- Pollution à la fabrication [28].

# **I.17. Conclusion :**

A la fin de ce chapitre on peut conclure qu'il existe deux facteurs majeurs qui influent directement sur le fonctionnement d'un générateur photovoltaïque, la température et l'éclairement. Lorsque l'éclairement varie, ce qui est inévitable le long d'une journée ensoleillée, la caractéristique d'une cellule photovoltaïque change. L'énergie électrique produite par une cellule dépend de l'éclairement qu'elle reçoit sur sa surface. L'influence de la température est importante et a des conséquences sur la conception des panneaux et des systèmes photovoltaïques. C'est un paramètre essentiel puisque les cellules sont exposées aux rayonnements solaires, susceptibles de les réchauffer. De plus, une partie du rayonnement absorbé n'est pas convertie en énergie électrique mais se dissipe sous forme de chaleur.

Nous avons présenté l'énergie photovoltaïque, sa définition, les composants, le principe de fonctionnement, puis nous avons comparé la cellule idéale avec la cellule réelle. Ensuite nous avons présenté les résultats de simulation pour deux générateurs photovoltaïque à cinq paramètres ALPV 250 et PB 2150S.

Dans le chapitre suivant nous allons définir les convertisseurs DC-DC et DC-AC, puis choisiront deux modèles de chaque convertisseur afin de simuler leur fonctionnement sur MATLAB pour étudier une comparaison entre eux.

# **CHAPITRE II**

# **Convertisseur statique DC-DC & DC-AC**

# **II.1. Introduction :**

L'électronique de puissance repose sur des dispositifs dit convertisseurs statique permettant de changer la forme (amplitude, fréquence) de l'énergie électrique. La propriété principale de ces dispositifs qui sont très répondus en industrie est leur structure variable. Ils comportent des circuits électriques à changement de structure par commutation d'interrupteurs. Il est donc souhaitable d'appliquer à ces convertisseurs des lois de commande qui s'adaptent mieux à leur fonctionnement discontinu en particulier.

Les convertisseurs statiques servent à transformer la tension continue fournie par les panneaux ou les batteries pour l'adapter à des récepteurs fonctionnant en une tension continue d'amplitude différente.

L'étude du convertisseur est intéressante dans la mesure où il est utilisé dans la plupart des nouveaux types de sources de production d'énergie dispersée connectée au réseau (éolienne, photovoltaïque, pile à combustible…).

Dans ce chapitre nous allons faire une étude comparative en simulation sous MATLAB-SIMULINK entre trois types des convertisseur DC-DC (hacheur) et deux types de convertisseur DC-AC (onduleur).

Dans la première partie, nous donnerons un aperçu général sur le fonctionnement des convertisseurs DC-DC et leur modélisation avec un teste sur SIMULINK/MATLAB pour étudier ses fonctionalités. Dans la deuxième partie, nous ferons les mêmes étapes précedentes avec les deux types des convertisseurs DC-AC.

# **II.2. Les convertisseurs DC-DC (hacheurs) :**

Le rôle principale du convertisseur DC-DC fait fonctionner les modules à leur point de puissance optimale, quelques soient l'éclairement et la charge pour délivrer cette puissance à l'utilisation [29].

Les hacheurs sont des convertisseurs statiques continu-continu permettant de générer une tension continue variable à partir d'une source de tension fixe. Ils se composent de condensateurs, d'inductances et de commutateurs. Tous ces dispositifs ont de bon rendement donc leurs consommation peut être considérer comme négligeable. Dans notre travail nous considérerons que les interrupteurs sont idéal. Généralement le commutateur est un transistor MOSFET qui travaille en mode bloqué-saturé [30].

# CHAPITRE II

Un hacheur permet de régler le transfert d'énergie d'une source continue vers la charge avec un rendement élevé. Selon la structure, il peut être abaisseur ou élévateur de tension et, dans certaines conditions, ainsi que :

- La tension de sortie peut être modulable.
- Il est possible de l'utiliser comme chargeur de batterie.

Les convertisseurs DC-DC (ou hacheurs) sont utilisés dans les systèmes d'énergie solaire pour

adapter la source DC variable ( panneau PV) à la charge qui demande en général une tension DC constante.

Cela conduit à l'étude des convertisseurs DC-DC les plus simples qui puissent être. Dans ce cadre, on distingue trois familles de convertisseurs statiques (ou hacheurs). Nous allons nous intéresser dans cette partie du travail, aux structures élévatrices que l'on retrouve sous le nom de « BOOST ». Plusieurs variantes existent à savoir [35]:

- Le hachueur élévateur classique,
- Le hachueur élévateur entrelacé
- Le hachueur élévateur à trois niveaux

#### **II.3. Convertisseurs statiques basse tension continu-continu**

Nous allons nous intéresser dans cette technologie aux structures élévatrices que l'on retrouve sous le nom de Boost.

#### **II.3.1. Généralité sur l'entrelacement**

Depuis quelques années, beaucoup de progrès ont été fait dans le domaine de la commande des systèmes non linéaires [36]. L'entrelacement permet de résoudre le problème lié au fort courant des convertisseurs basse tension. Il consiste en la mise en parallèle de cellules Boost dont les commandes sont régulièrement décalées entre elles. Ainsi, ce principe permet de réduire l'ondulation du courant dans chaque branche, d'augmenter la fréquence apparente entrée/sortie. La technologie de l'entrelacement est réalisée par deux inductance, deux IGBT et deux diode identiques voir (Figure II.1). [37]

#### **II.3.2. Technique de l'entrelacement**

Cette technique facilite la fabrication des inductances par réduction du courant moyen de celle-ci. Mais l'intérêt de l'entrelacement ne se limite pas à cela et permet d'augmenter la fréquence apparente en entrée et en sortie. L'introduction de cette technique modifiera les

formes d'ondes du courant en entrée ainsi qu'à la sortie. Par conséquent, elle influence le dimensionnement de tous les composants.

#### **II.3.3. Intérêts et avantages de l'entrelacement du boost :**

Un des avantages de l'entrelacement est que l'ondulation du courant délivré par la source (causée par la commutation des transistors) est plus faible que celle du courant dans chaque phase. montre que le courant à l'entrée du boost entrelacé représente la somme de courants des deux inductances  $I_{L1}$  et  $I_{L2}$  déphasés de 180°, ainsi, les pertes dans les inductances vont être réduites. Le courant de sortie quant à lui, représente la somme des deux diodes D1 et D2.

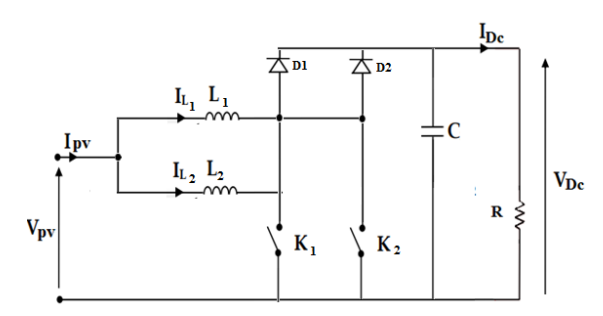

**Figure II.1 :** Hacheur entrelacé à 2 branches

De plus, puisque la fréquence du courant a doublé, les ondulations du courant et de la tension en entrée du convertisseur boost entrelacé vont être réduites, ce qui améliore l'efficacité du système. Si un éventuel défaut apparaît sur une phase, les autres phases peuvent être utilisées comme un système de compensation, pour éviter une interruption de fourniture d'énergie [38].

Cette structure entrelacée est une solution efficace pour augmenter le niveau de puissance, car elle permet le partage du courant entre les phases, ainsi elle permet de minimiser l'ondulation du courant et la taille des composants passifs [33]. Mais, les contraintes de tension sur l'interrupteur et diodes sont encore importantes, ce qui conduit à l'efficacité limitée en raison de pertes de commutation dans les applications à haute puissance. De plus, le convertisseur entrelacé souffre du gain en tension limité.

# **II.4. Convertisseur élévateur**

La première topologie est un convertisseur élévateur **(boost)** de tension, la tension de sortie est supérieure à sa tension d'entrée [35]. ce convertisseur peut être souvent trouvé dans la littérature sous le nom de hacheur survolteur ou hacheur parallèle. La source d'entrée est de type courant continu et la charge de sortie est du type tension continue. Le convertisseur présente le comportement suivant: quand le transistor K est dans l'état fermé (ON), la diode D

est inversement polarisée. En conséquence, il n'y a pas de connexion entre la source de tension  $V_{pv}$  et la charge  $V_{Dc}$ .

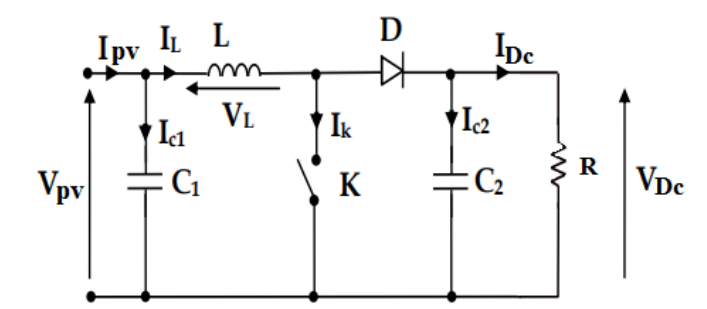

**Figure II.2 :** Représentation schématique d'un convertisseur élevateur classique

#### **II.4.1. Séquences de fonctionnement :**

Le modèle mathématique reliant les variables d'entrée/sortie est déduit par deux états du commutateur suivant [35]:

#### **1. interrupteur fermé** [**0 à αT ] :**

Pendant la durée αT l'interrupteur est fermé, la diode D est bloquée. Cela entraine l'augmentation du courant dans l'inductance et le stockage d'une quantité d'énergie sous la forme magnétique, alors que la charge se trouve déconnecté. Le courant dans l'inductance croît linéairement. Cette séquence est illustrée sur la figure II.3

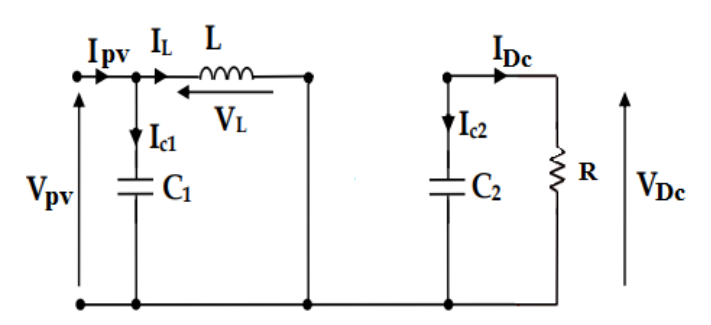

**Figure II.3 :** Schéma électrique d'un hacheur Boost classique fermé

On appliquant les lois de Kirchhoff sur le circuit de la figure II.3, donne :

$$
\begin{cases}\nI_{C1} = C_1 \frac{dV_{pv}}{dt} = I_{pv} - I_L \\
V_L = L \frac{dI_L}{dt} = V_{pv} \\
I_{C2} = C_2 \frac{dV_{DC}}{dt} = -I_{DC}\n\end{cases}
$$
\n(II.1)

On trouve aussi :

$$
\begin{cases}\n\dot{V}_{pv} = \frac{1}{C_1} I_{pv} - \frac{1}{C_1} I_L \\
\dot{I}_L = \frac{1}{L} V_{pv} \\
\dot{V}_{DC} = -\frac{1}{RC_2} V_{DC}\n\end{cases}
$$
\n(II.2)

#### **2. interrupteur ouvert**  $[\alpha T \land T]$ :

Pendant le temps  $t \in [\alpha T, T]$ , l'interrupteur s'ouvre et l'énergie emmagasinée dans l'inductance commande la circulation du courant dans la diode de roue libre D. On a alors  $V_{K}$  =  $V_{Dc}$  comme il est illustrée sur la figure II.4

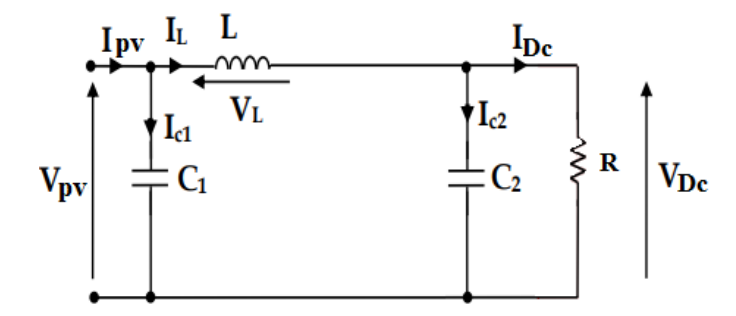

**Figure II.4 :** Schéma électrique d'un hacheur Boost classique ouvert

On appliquant les lois de Kirchhoff sur le circuit de la figure II.4 on trouve :

$$
\begin{cases}\nI_{C1} = C_1 \frac{dV_{pv}}{dt} = I_{pv} - I_L \\
V_L = L \frac{dI_L}{dt} = V_{pv} - V_{DC} \\
I_{C2} = C_2 \frac{dV_{DC}}{dt} = I_L - I_{DC}\n\end{cases}
$$
\n(II.3)

Ce qui donne :

$$
\begin{cases}\n\dot{V}_{pv} = \frac{1}{C_1} I_{pv} - \frac{1}{C_1} I_L \\
\dot{I}_L = \frac{1}{L} V_{pv} - \frac{1}{L} V_{Dc} \\
\dot{V}_{Dc} = \frac{1}{C_2} I_L - \frac{1}{RC_2} V_{Dc}\n\end{cases}
$$
\n(II.4)

#### **II.4.2. Le modèle moyen :**

Pour une quantité  $Z$  dans un système dynamique dont les valeurs sont  $Z_1$  à l'état fermé et  $Z_2$  à l'état ouvert, sa valeur moyenne  $Z_m$  au cours de la période de commutation  $T$  est donnée comme [30] :

$$
Z_m = \alpha Z_1 + (1 - \alpha) Z_2 \tag{II.5}
$$

Le modèle moyen peut être obtenu en appliquant l'équation (II.5) sur (II.4) :

$$
\begin{cases}\n\dot{V}_{pv} = \frac{1}{C_1} I_{pv} - \frac{1}{C_1} I_L \\
\dot{I}_L = \frac{1}{L} V_{pv} - \frac{1-\alpha}{L} V_{Dc} \\
\dot{V}_{Dc} = \frac{1-\alpha}{C_2} I_L - \frac{1}{RC_2} V_{Dc}\n\end{cases}
$$
\n(II.6)

#### **II.4.3. Le rapport cyclique en régime permanent :**

Les variables d'état deviennent constantes et leurs variations sont nulles seul qu'on est en régime permanent, à partir de l'équation (II.6), on trouve :

$$
\dot{I}_{L} = \frac{1}{L} V_{pv} - \frac{1 - \alpha}{L} V_{Dc} = 0 \qquad \to \quad V_{pv} = (1 - \alpha) V_{Dc}
$$
 (II.7)

Le rapport de conversion entre la tension de sortie et la tension d'entrée est donné par la relation suivante :

$$
\frac{V_{\rm DC}}{V_{\rm pv}} = \frac{1}{1 - \alpha} \tag{II.8}
$$

Avec :  $0 \leq \alpha \leq 1$ 

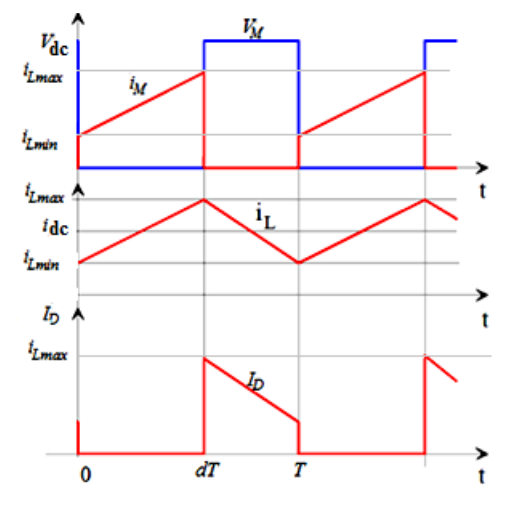

**Figure II.5 :** Formes d'ondes du convertisseur élevateur

# **II.5. Convertisseur élévateur à trois niveaux :**

Ce montage est la combinaison de deux « Boost » ayant les points milieux des transistors et des condensateurs de filtrage, reliés à la sortie (Figure II.6). Ce convertisseur est capable de diminuer par deux la contrainte en tension sur les semi-conducteurs par rapport à la tension de sortie  $V_{\text{DC}}$ , est imposée par la tension des condensateurs de sortie C<sub>1</sub> et C<sub>2</sub>. C'est l'une des caractéristiques les plus intéressantes de cette structure par rapport au « Boost » entrelacé. [34]

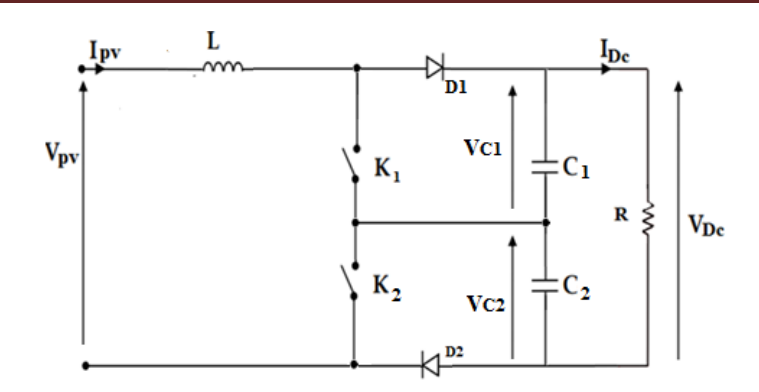

**Figure II.6 :** Convertisseur élevateur à trois niveaux

#### **II.5.1. Séquences de fonctionnement :**

 $u_1(t)$  et  $u_2(t)$  sont respectivement les signaux de commande  $K_1$  et  $K_2$ . Celles-ci les signaux de commande sont déphasés de 180°, et deux modes de fonctionnement peuvent être distingués. Les signaux de commande pour ces deux cas sont représentés sur la figure II.7 :

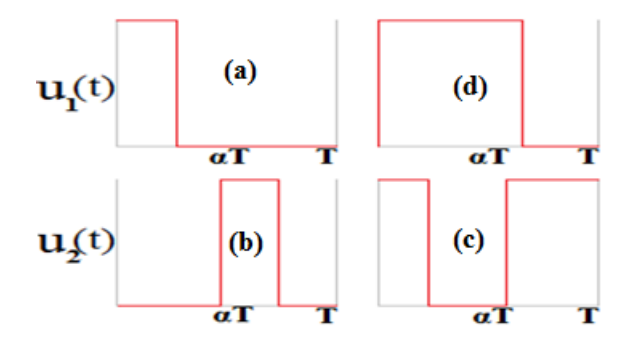

**Figure II.7 :** schémas électriques équivalents de convertisseur « Boost » à trois niveaux pour les signaux de commande  $u_1(t)$  et  $u_2(t)$ 

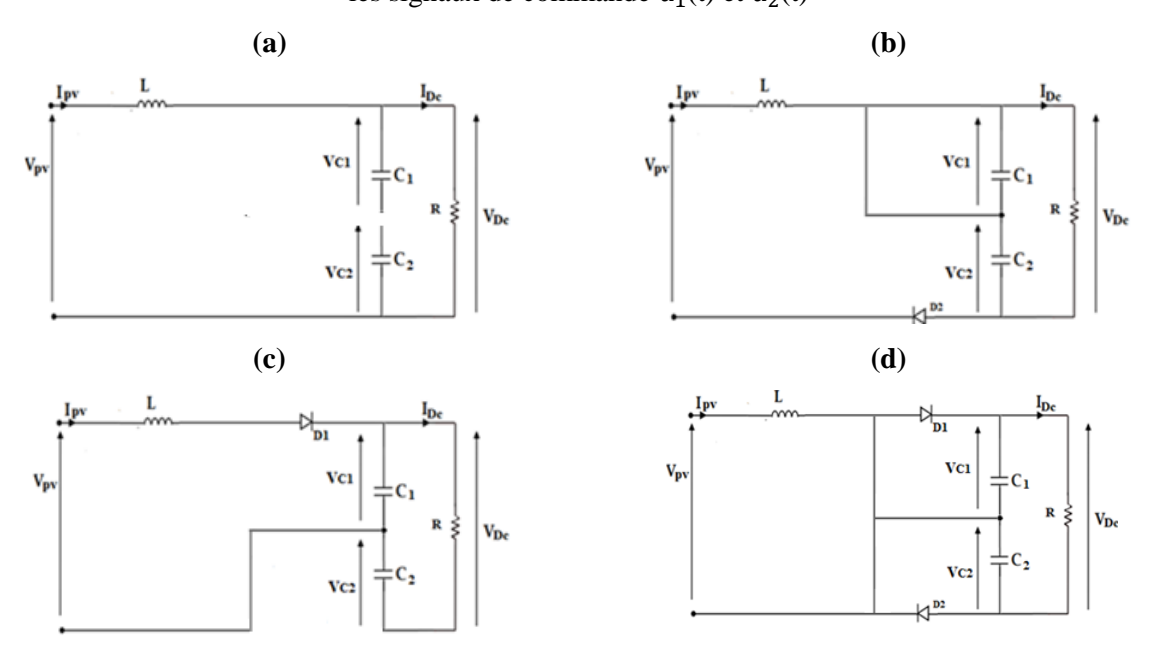

**Figure II.8 :** schémas électriques équivalents de convertisseur « Boost » à trois niveaux pour les signaux de commande u<sub>1</sub>(t) et u<sub>2</sub>(t) séquence : (a)  $0 - 0$ , (b)  $1 - 0$ , (c)  $0 - 1$  et (d)  $1 - 1$ 

On appliquant les lois de Kirchhoff sur le circuit de la figure II.8 on trouve :

1. 
$$
\text{sequence (a) } 0 - 0:
$$
  
\n
$$
\begin{cases}\ni_L = -\frac{1}{L}V_{C1} - \frac{1}{L}V_{C2} + \frac{1}{L}V_{pv} - \frac{1}{L}I_L \\
\dot{V}_{C1} = \frac{1}{C_1}I_L - \frac{1}{C_1R}V_{C1} - \frac{1}{C_1R}V_{C2} \\
\dot{V}_{C2} = \frac{1}{C_2}I_L - \frac{1}{C_2R}V_{C1} - \frac{1}{C_2R}V_{C2} \\
2.  $\text{sequence (b) } 1 - 0:$ \n
$$
\begin{cases}\ni_L = -\frac{1}{L}V_{C1} - \frac{1}{L}I_L + \frac{1}{L}V_{pv} \\
\dot{V}_{C1} = -\frac{1}{C_1R}V_{C1} - \frac{1}{C_1R}V_{C2} \\
\dot{V}_{C2} = \frac{1}{C_2}I_L - \frac{1}{C_2R}V_{C1} - \frac{1}{C_2R}V_{C2}\n\end{cases} \tag{II.11}
$$
$$

**3. séquence (c)**  $0 - 1$ **:** 

$$
\begin{cases}\n\dot{I}_L = -\frac{1}{L}V_{C1} - \frac{1}{L}I_L + \frac{1}{L}V_{pv} \\
\dot{V}_{C1} = \frac{1}{C_1}I_L - \frac{1}{C_1R}V_{C1} - \frac{1}{C_1R}V_{C2} \\
\dot{V}_{C2} = -\frac{1}{C_2R}V_{C1} - \frac{1}{C_2R}V_{C2}\n\end{cases}
$$
\n(II.12)

# **4. séquence (d)**  $1 - 1$ **:**

$$
\begin{cases}\n\dot{I}_L = -\frac{1}{L}I_L + \frac{1}{L}V_{pv} \\
\dot{V}_{C1} = -\frac{1}{C_1R}V_{C1} - \frac{1}{C_1R}V_{C2} \\
\dot{V}_{C2} = -\frac{1}{C_2R}V_{C1} - \frac{1}{C_2R}V_{C2}\n\end{cases}
$$
\n(II.13)

#### **II.5.2. Le modèle moyen :**

Le hacheur élevateur à trois niveaux est un élément clé a été produit en utilisant un modèle moyen à petit signal puis en appliquant le mécanisme classique de la réponse en fréquence. Le système d'équations décrivant le modèle moyen s'écrit comme suit :

$$
\begin{cases}\n\dot{I}_L = -\frac{1}{L}I_L - \frac{1}{L}V_{C1} - \frac{1}{L}V_{C2} \\
\dot{V}_{C1} = \frac{1}{C_1}I_L - \frac{1}{C_1R}V_{C1} - \frac{1}{C_1R}V_{C2} \\
\dot{V}_{C2} = \frac{1}{C_2R}I_L - \frac{1}{C_2R}V_{C1} - \frac{1}{C_2R}V_{C2}\n\end{cases}
$$
\n(II.14)

Avec :

$$
\begin{cases}\nV_{pv} = V_{C1} + V_{C2} \\
\dot{V}_{pv} = \dot{V}_{C1} + \dot{V}_{C2}\n\end{cases}
$$
\n(II.15)

#### **II.5.3. Le rapport cyclique permanent :**

Le rapport cyclique et le gain en tension sont :

$$
\alpha = 1 - \frac{V_{pv}}{V_{Dc}}
$$
\n
$$
\frac{V_{Dc}}{V_{pv}} = \frac{1}{1 - \alpha}
$$
\n(II.16)

Cette structure est capable de doubler la fréquence apparente du courant d'entrée comme le Boost entrelacé. La structure à trois niveaux permet de réduire les contraintes en tension des composants semi-conducteurs de moitié, grâce aux deux condensateurs de sortie. Mais, les contraintes de courant sur les interrupteurs et diodes sont encore importante et identique à celle d'un hacheur élevateur classique.[35]

Le tableau suivant représente une comparaison entre les différentes topologies des convertisseurs DC/DC basse tension non-isolé :

| <b>Structures</b>               | Complexité   | <b>Taille</b> | Ondulation de courant | <b>Gain en tension</b> |
|---------------------------------|--------------|---------------|-----------------------|------------------------|
| <b>BOOST</b>                    | <b>Basse</b> | moyenne       | elevée                | bas                    |
| <b>IBC</b>                      | Moyenne      | moyenne       | bas                   | bas                    |
| <b>BOOST</b> à trois<br>niveaux | Moyenne      | moyenne       | elevée                | bas                    |

**Tableau II.1 :** Comparaison entre les structures DC/DC basse tension [35]

#### **II.5.4. détermination des paramètres du filtre LC :**

Nous allons dimensionner les paramètres passifs liés à le hacheur survolteur (R, L et C) :

$$
P_{\rm DC} = \frac{V_{\rm DC}^2}{R} \rightarrow R = \frac{V_{\rm DC}^2}{P_{\rm DC}}
$$
 (II.18)

Pour linductance (L), nous avons :

$$
\Delta_{\rm il} = \frac{1}{2} \left( i_{\rm L} (\alpha T) - i_{\rm L} (0) \right) \tag{II.19}
$$

l'inductance (L) peut être calculée comme suit :

$$
V_{L} = L \frac{di_{L}}{dt} \rightarrow V_{pv} = L \frac{di_{L}}{dt}
$$
 (II.20)

En utilisant  $V_L(t) = V_{pv}(t)$ , le courant à la fin de la première période est donné par :

$$
i_{L}(\alpha T) = i_{L}(0) + \frac{V_{pv}}{L}i_{L}(\alpha T)
$$
\n(II.21)

Si on remplace ce dernier dans l'équation (II.19) on obtient :

$$
\Delta_{iL} = \frac{1}{2} \frac{V_{pv}}{L} i_L(\alpha T) \implies L = \frac{V_{pv}}{2\Delta_{iL}F}(\alpha)
$$
\n
$$
\text{Avec}: F = \frac{1}{T} \tag{II.22}
$$

Pour le condensateur (C), nous avons :

$$
i_c = C \frac{dV_{Dc}}{dt} \implies \int_{-\Delta V_{Dc}}^{\Delta V_{Dc}} V_{Dc} = \frac{1}{C} \int_0^{\alpha T} i_c dt \implies -2\Delta V_{Dc} = -\frac{1}{C} \frac{V_{pv}}{R} \alpha T \implies C = \frac{V_{pv}}{2\Delta V_{Dc}RF} \alpha
$$
(II.23)

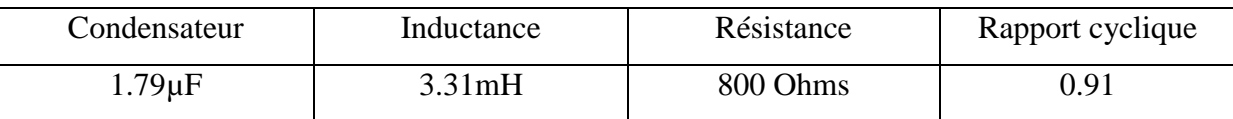

**Tableau II.2 :** Les valeurs des composants passifs utilisés

# **II.6. Simulation des hacheurs alimenté par une source constante**

Nous allons faire une étude sur le fonctionnement des hacheurs avec une source constante : batterie de 34 V pour faire une comparaison entre les trois types des convertisseurs DC-DC.

#### **II.6.1. Hacheur élévateur classique**

**Schéma block de simulation**

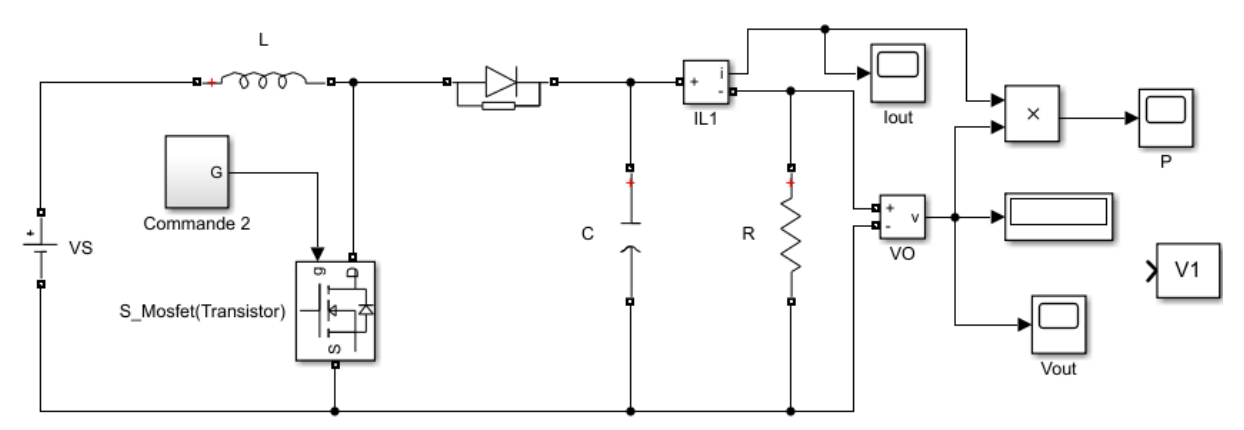

**Figure II.9 :** Schéma bloc Hacheur élevateur Classique alimenté par une source constante

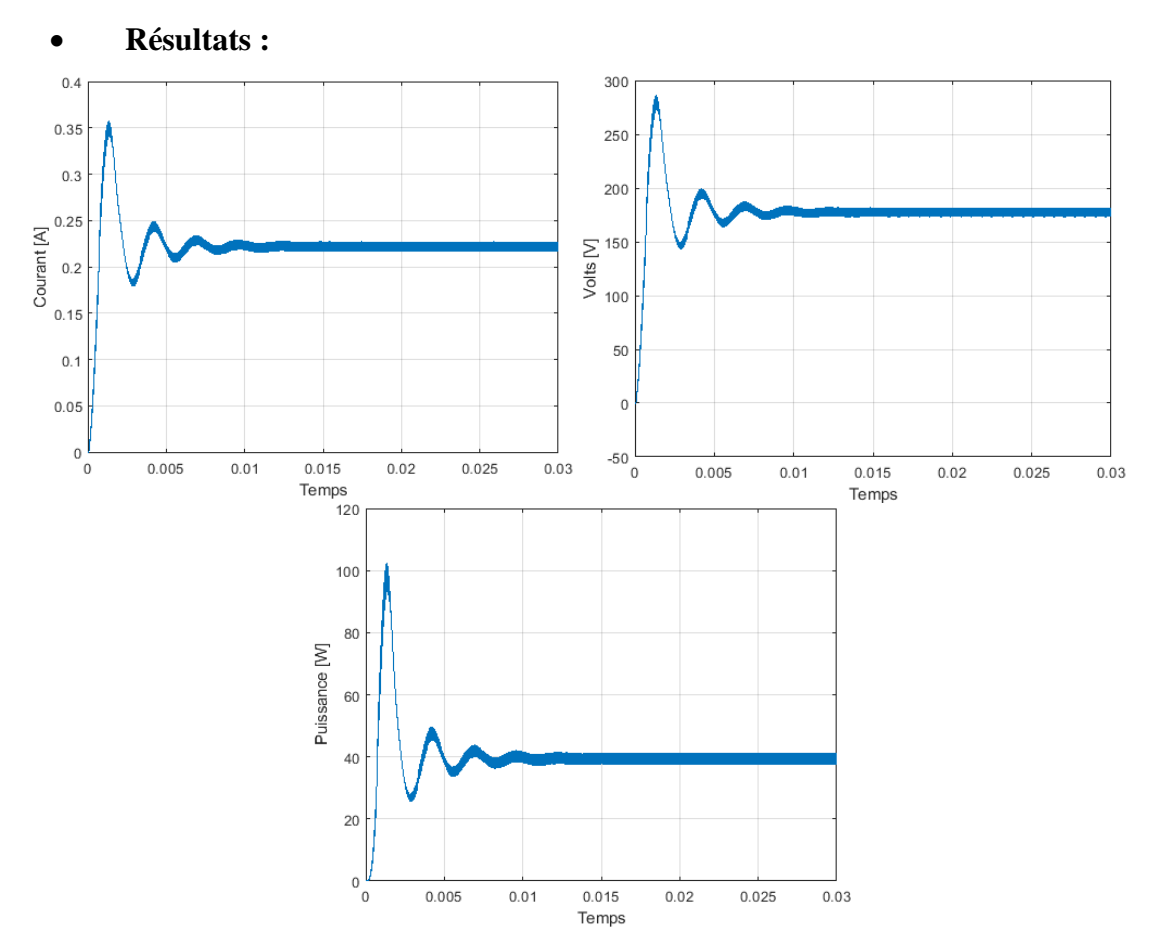

**Figure II.10 :** Courant, tension et puissance de sortie du hacheur élevateur classique alimenté par une source constante

#### **II.6.2 Hacheur élévateur à trois niveaux :**

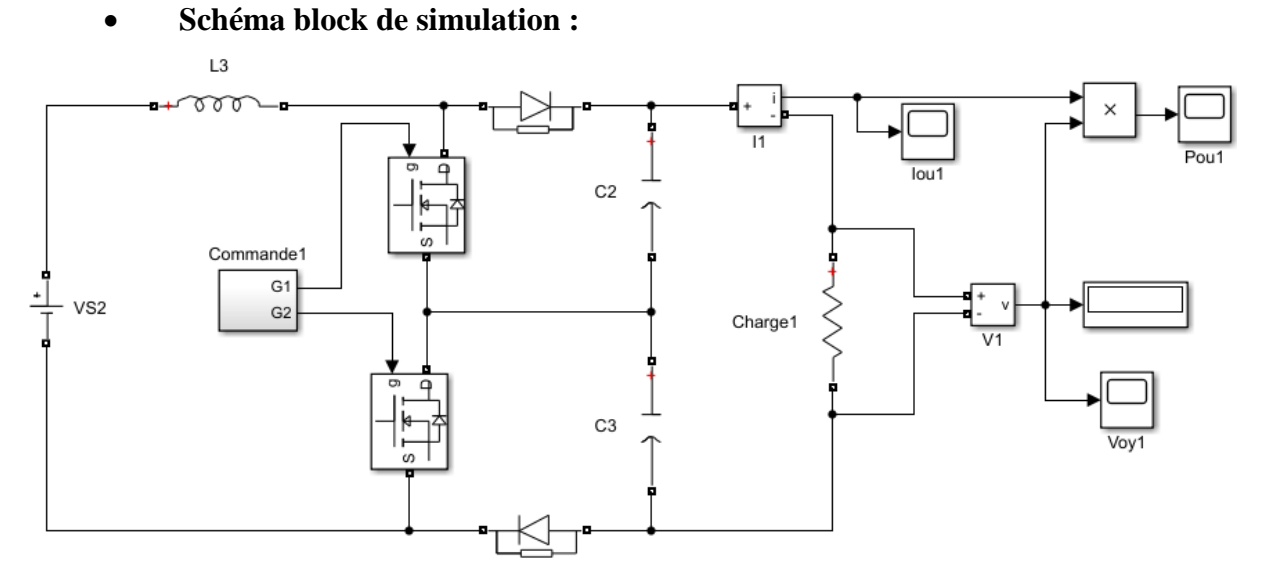

**Figure II.11 :** Schéma bloc hacheur élevateur à trois niveaux alimenté par une source constante

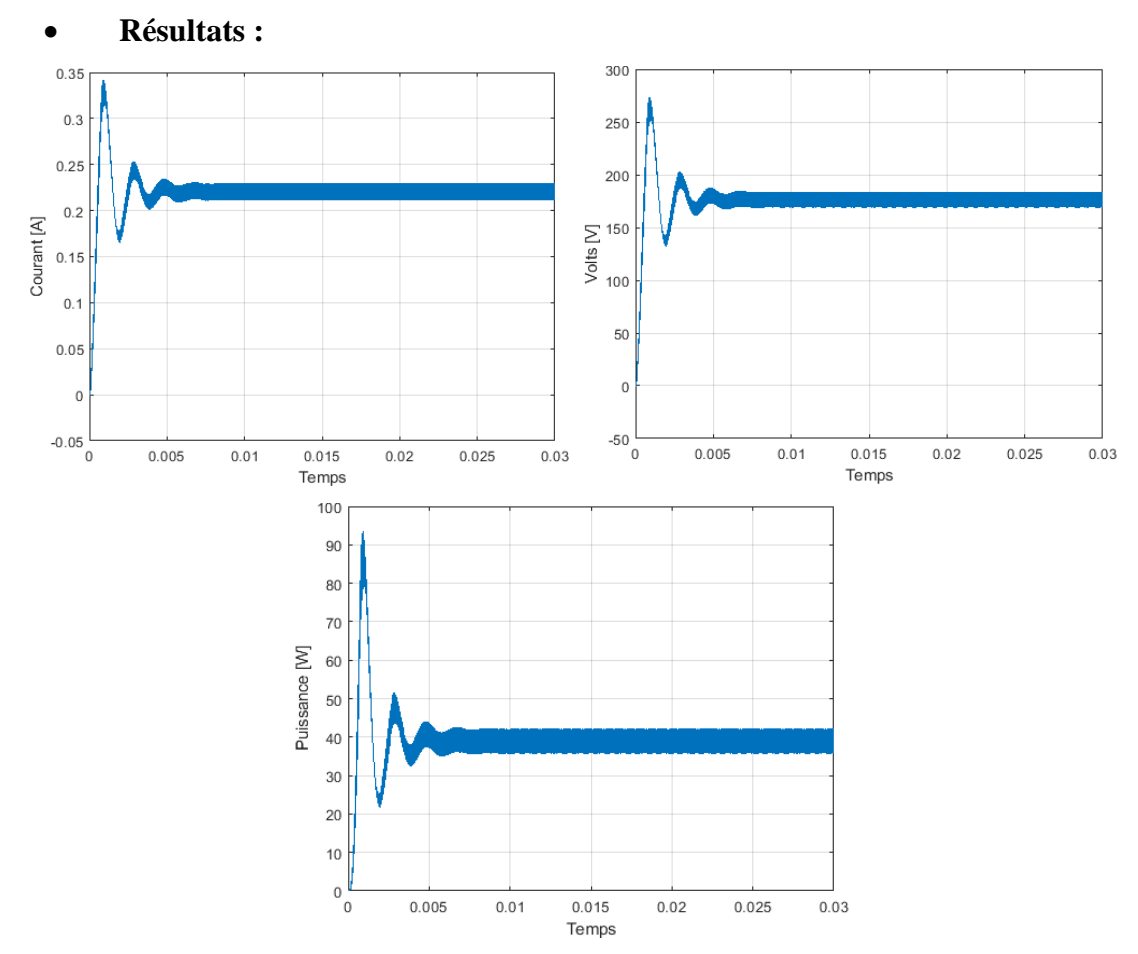

**Figure II.12 :** Courant, tension et puissance de sortie du hacheur élevateur à trois niveaux alimenté

par une source constante

#### **II.6.3. Hacheur entrelacé deux branches :**

**Schéma block de simulation :**

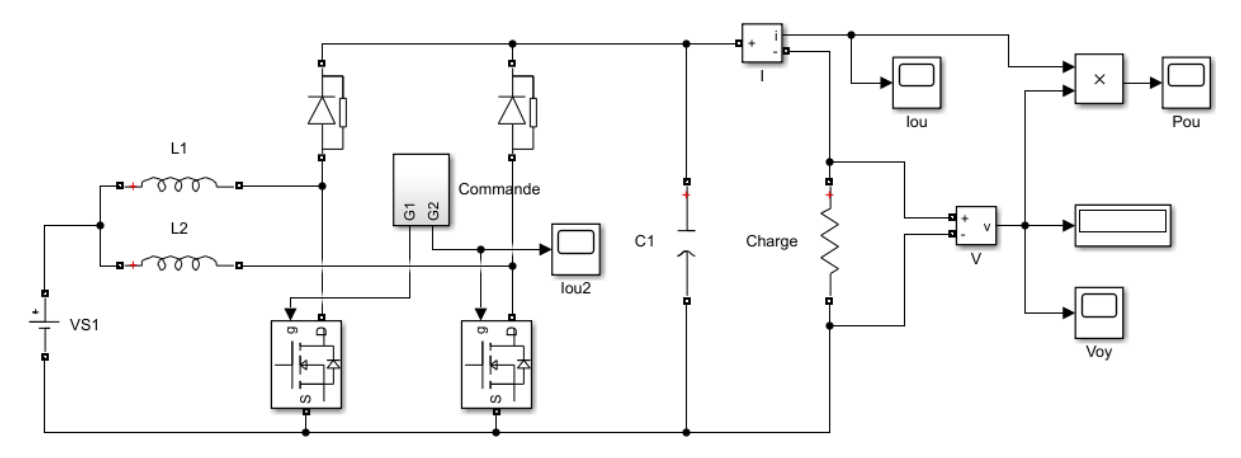

**Figure II.13 :** Schéma bloc Hacheur enrelacé deux branches alimenté par une source constante

**Résultats :**

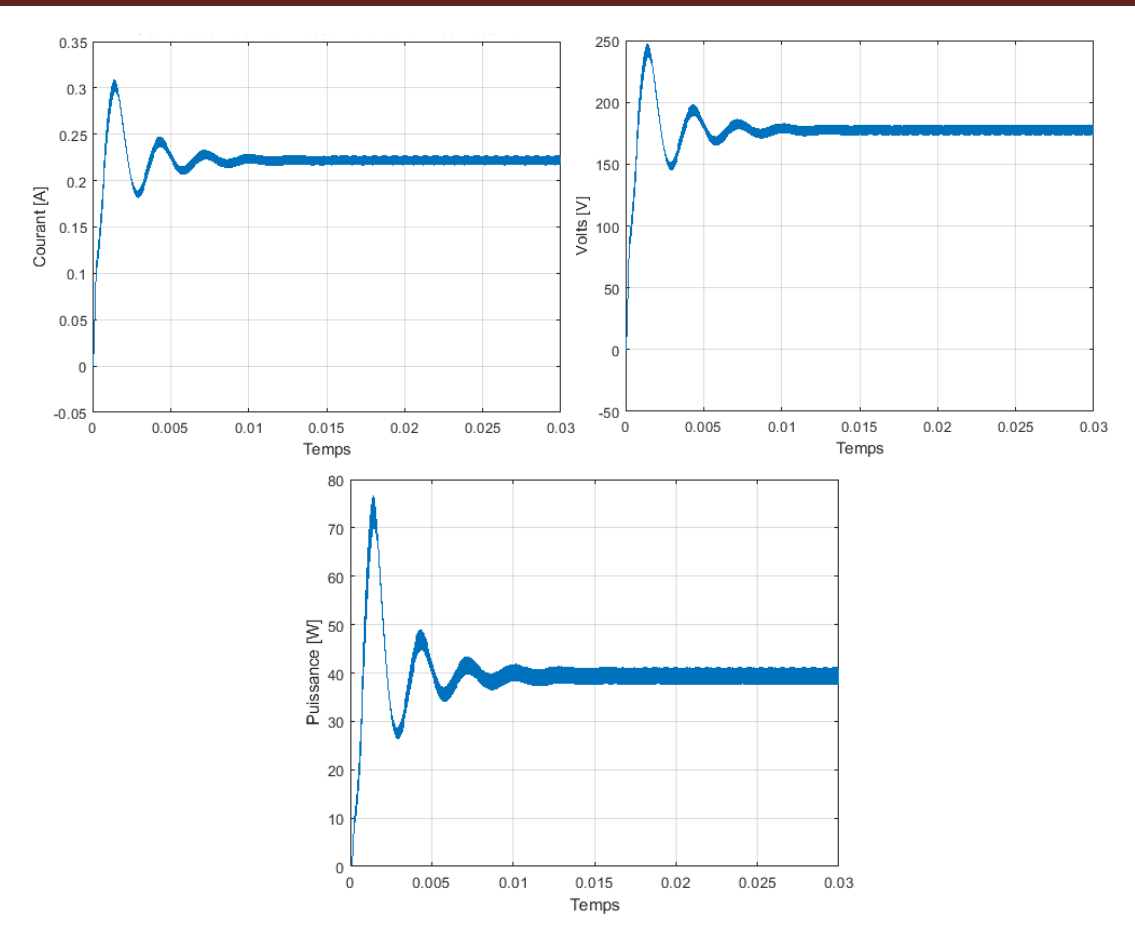

**Figure II.14 :** Courant, tension et puissance de sortie Hacheur enrelacé deux branches alimenté par une source constante

**II.6.4. Comparaison entre les valeurs des résultats obtenus :**

|                     | Hacheur élevateur | Hacheur élevateur à 3 | Hacheur enrelacé 2 |
|---------------------|-------------------|-----------------------|--------------------|
|                     | <b>Classique</b>  | niveaux               | <b>branches</b>    |
| $I_{DC}(A)$         | 0.35              | 0.34                  | 0.3                |
| $V_{\text{D}c}$ (V) | 280               | 275                   | 250                |
| $P_{DC}$ (W)        | 100               |                       | 78                 |

**Tableau II.3 :** Comparaison entre les valeurs max de courant, tension et puissance des trois hacheurs alimenté par une source constante

D'après le tableau on remarque que le hacheur élevateur classique donne la meilleur résultat dans ce cas d'alimentation par une source constante.

# **II.7. Simulation de l'association hacheurs alimenté par une source PV**

# **(panneau PV):**

Nous allons faire une deuxième étude sur le fonctionnement des hacheurs avec une source différente le panneau PV de type ALPV 250 qui a les caractéristiques donné dans le Tableau I.1

#### **II.7.1. Hacheur élevateur classique :**

**Schéma block de simulation :**

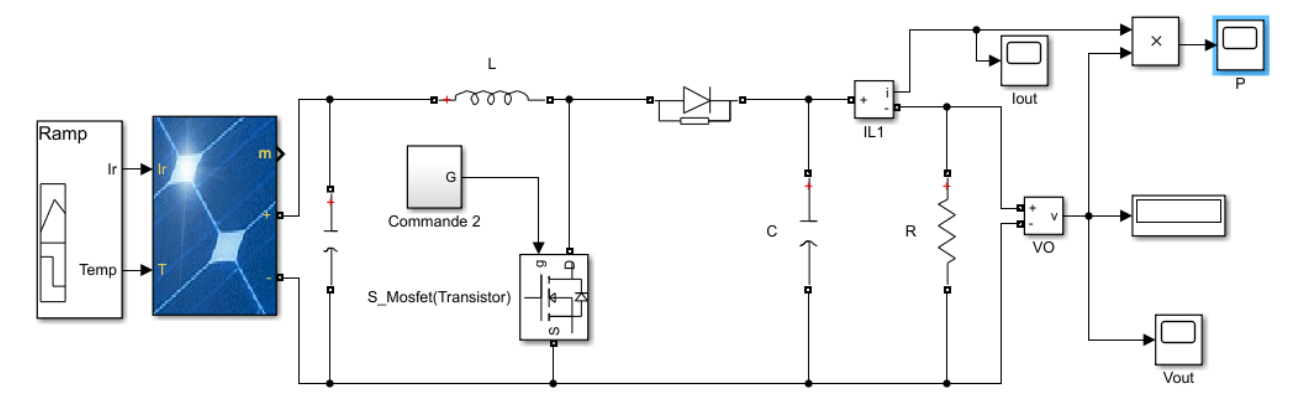

**Figure II.15 :** Schéma bloc du hacheur élevateur classique alimenté par une source PV

# CHAPITRE II

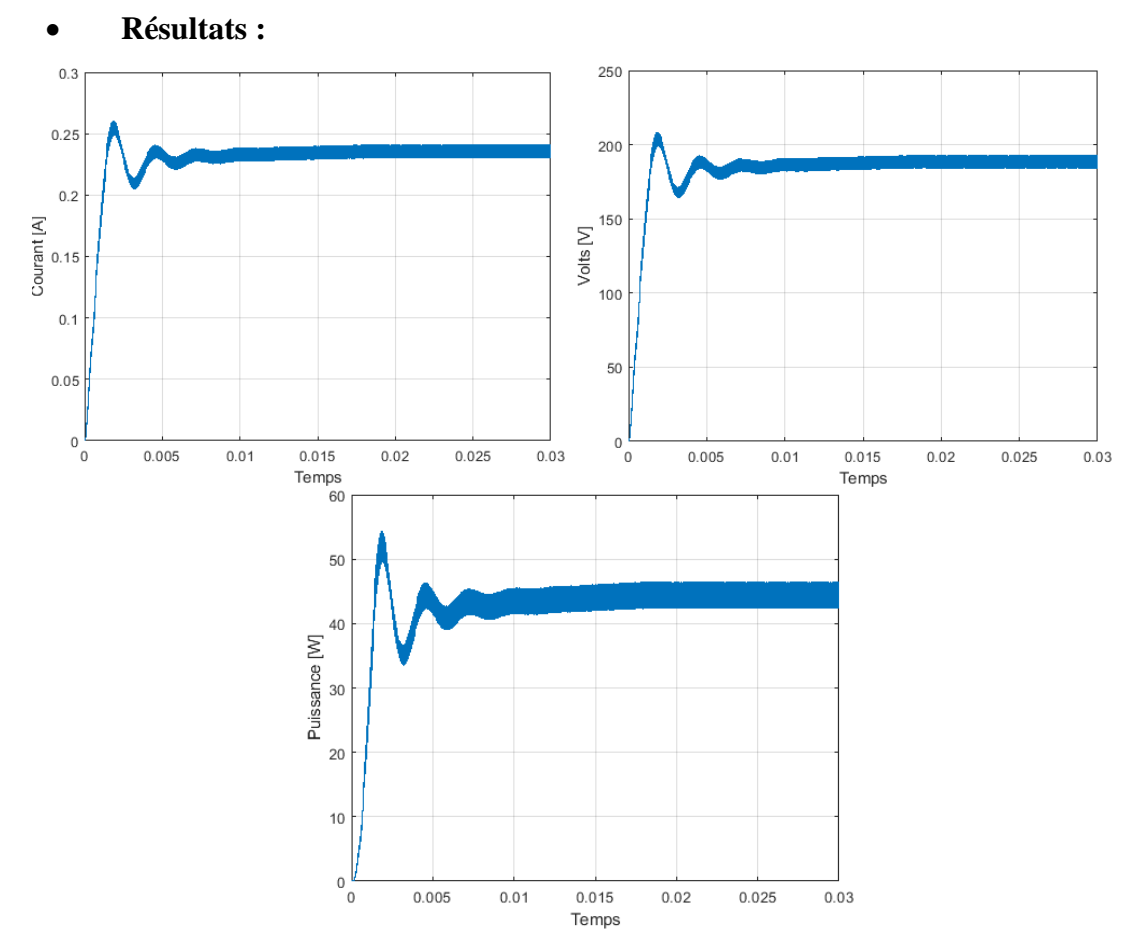

**Figure II.16 :** Courant, tension et puissance de sortie du hacheur élevateur classique alimenté par une

source PV

#### **II.7.2 Hacheur élevateur à trois niveaux :**

**Schéma block de simulation :**

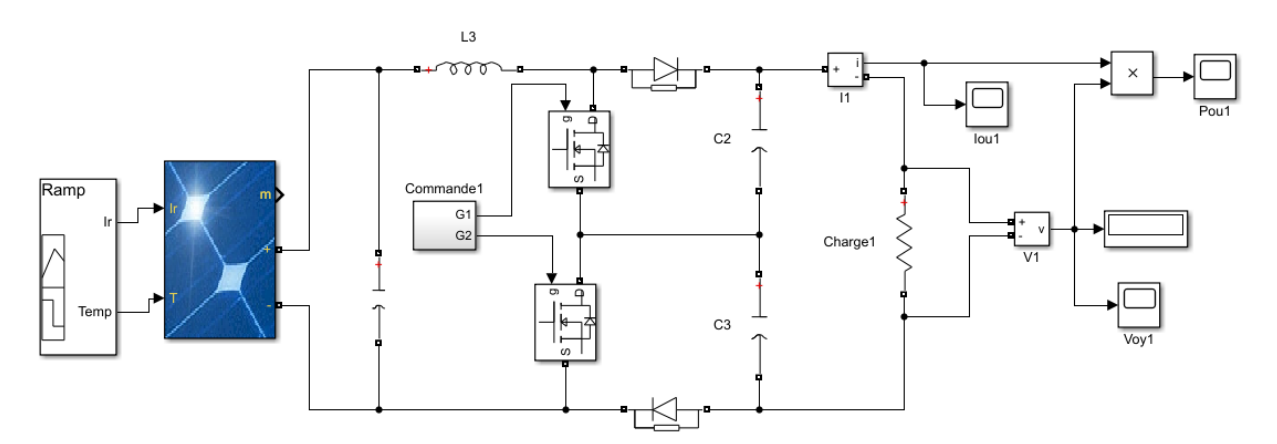

**Figure II.17 :** Schéma bloc Hacheur élevateur à trois niveaux alimenté par une source PV

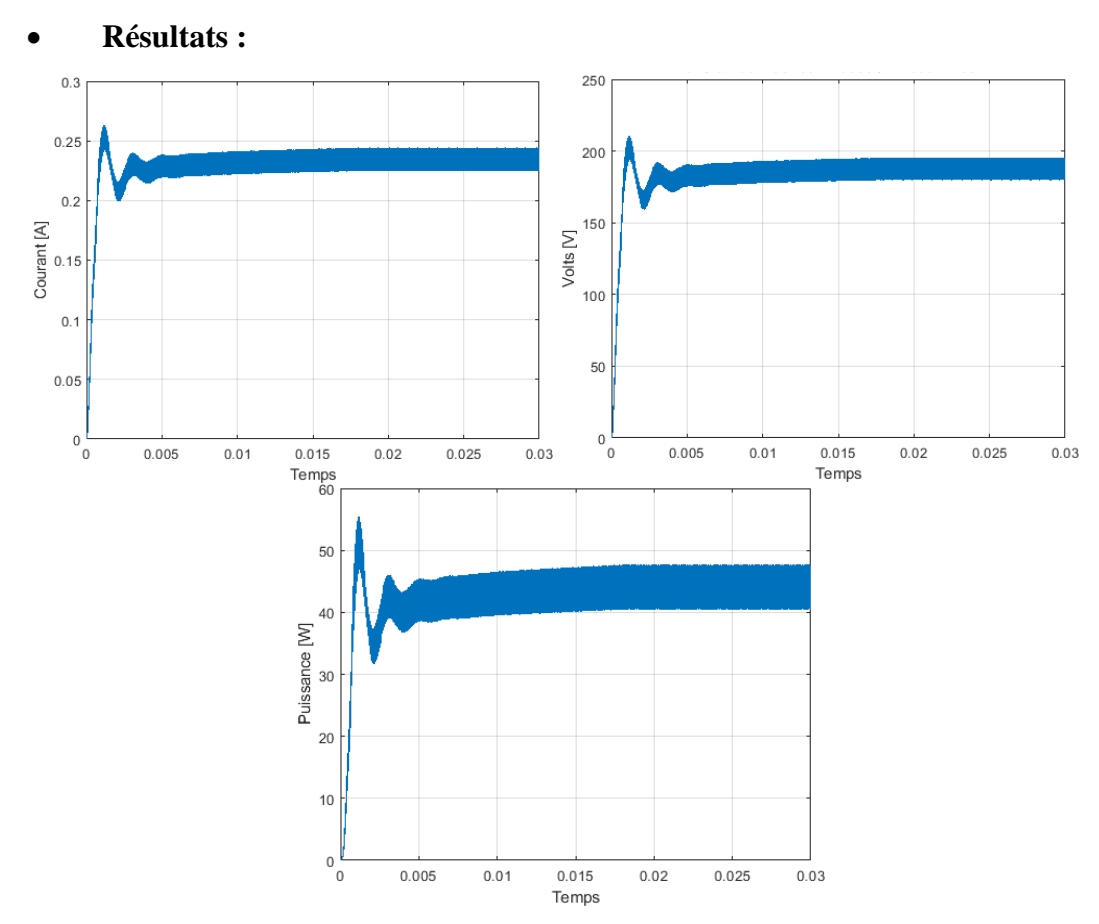

**Figure II.18 :** Courant, tension et puissance de sortie du Hacheur élevateur à trois niveaux alimenté

par une source PV

#### **II.7.3. Hacheur entrelacé deux branches :**

**Schéma block de simulation :**

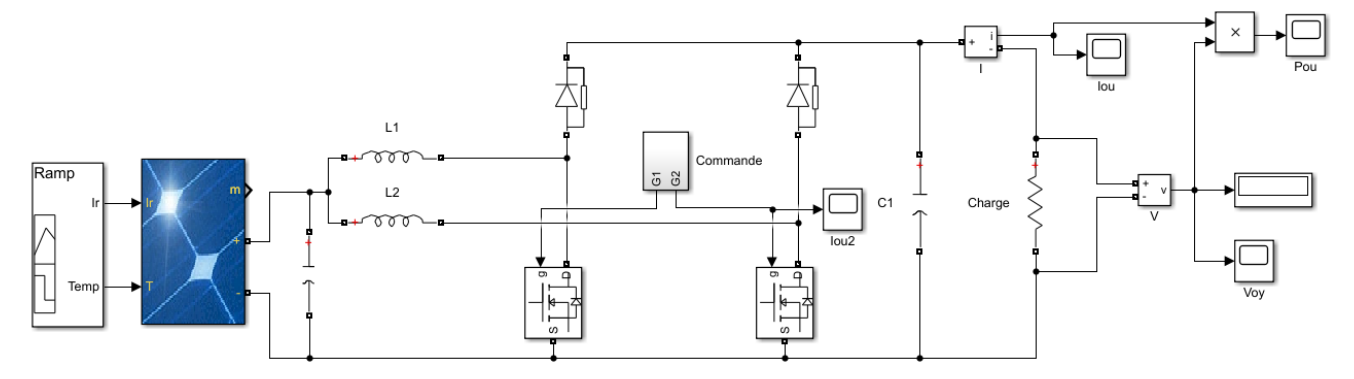

**Figure II.19 :** Schéma bloc Hacheur entrelacé deux branches alimenté par une source PV

# CHAPITRE II

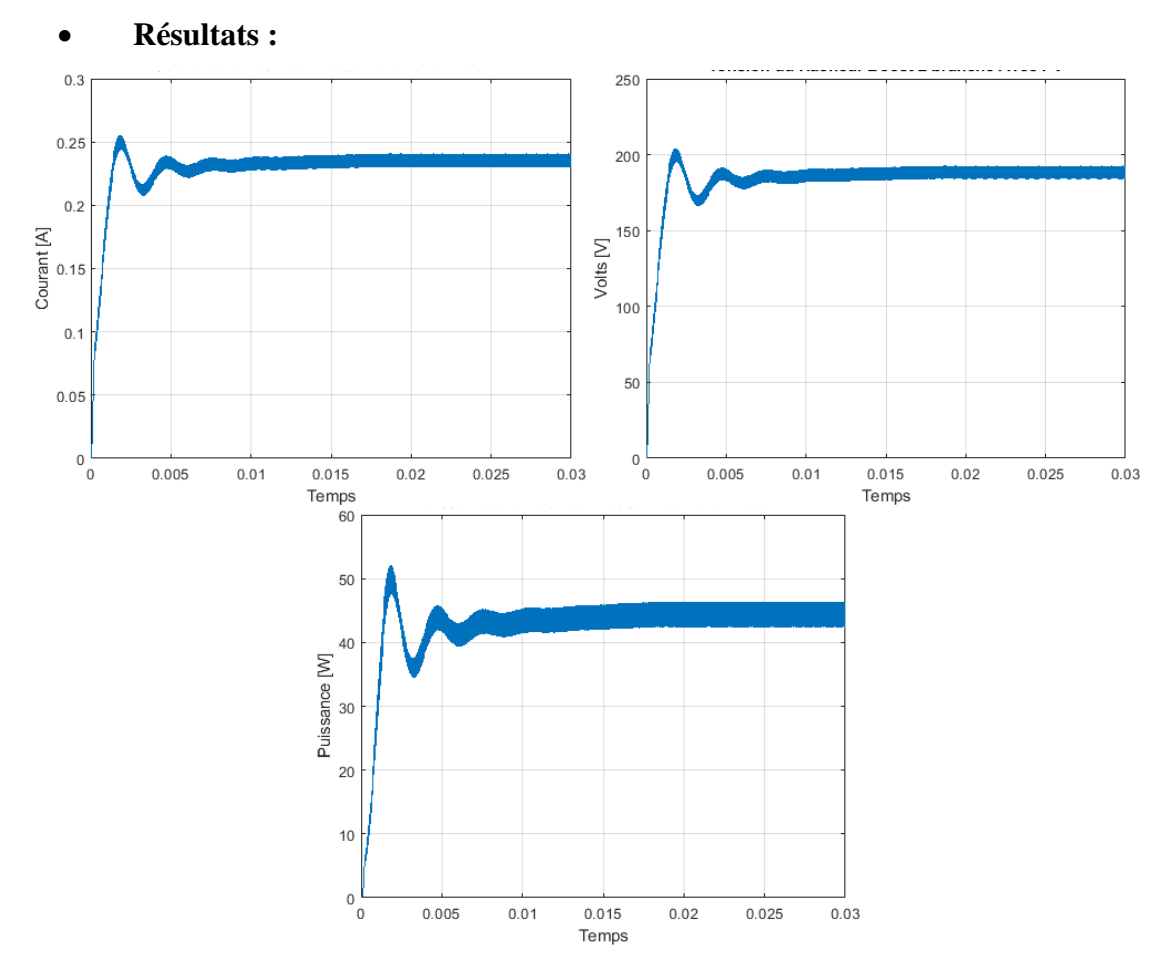

**Figure II.20 :** Courant, tension et puissance de sortie du Hacheur entrelacé deux branches alimenté

par une source PV

|                     | Hacheur élevateur | Hacheur élevateur à 3 | Hacheur enrelacé 2 |
|---------------------|-------------------|-----------------------|--------------------|
|                     | <b>Classique</b>  | niveaux               | <b>branches</b>    |
| $I_{DC}(A)$         | 0.26              | 0.26                  | 0.25               |
| $V_{\text{D}c}$ (V) | 205               | 210                   | 200                |
| $P_{DC}$ (W)        | 55                | 56                    | 52                 |

**II.7.4. Comparaison entre les valeurs des résultats obtenus :**

**Tableau II.4 :** Comparaison entre les valeurs max de courant, tension et puissance des trois hacheurs alimenté par une source PV

D'après le tableau on remarque que la puissance de hacheur élevateur à trois niveaux est la plus élevé par rapport les autres hacheurs dans le cas d'une alimentation PV. Comme pour le hacheur enrelacé 2 branches, le hacheur élevateur à trois niveaux est aussi capable de doubler la fréquence apparente du courant d'entrée, d'où la réduction de l'ondulation du courant d'entrée pour une même valeur de l'inductance. La contrainte en courant des interrupteurs et des diodes est identique à celle d'un hacheur élevateur classique. Mais au

niveau de la contrainte en tension des composants semi-conducteurs, celle-ci a été réduite de moitié.

# **II.8. Les convertisseur DC-AC (onduleur) :**

#### **II.8.1. Définition :**

Un onduleur est un dispositif permettant de transformer en alternatif une énergie électrique de type continue. Ils sont utilisés en électrotechnique pour :

Soit fournir des tensions ou courants alternatifs de fréquence et amplitudes variables.

Soit fournir une ou des tensions alternatives de fréquence et d'amplitude fixes.

On distingue les onduleurs de tension et les onduleurs de courant, en fonction de la source d'entrée continue : source de tension ou source de courant. La technologie des onduleurs de tension est la plus maîtrisée et qui est aussi présente dans la plupart des systèmes industriels, pour toutes les gammes de puissance (quelques Watts à plusieurs MW). [39]

#### **II.8.2. Caractéristiques propres à un onduleur pour systèmes photovoltaïques (PV) :**

Les onduleurs destinés aux systèmes photovoltaïques sont quelques peu différents des onduleurs classiques utilisés en électrotechnique, mais l'objectif de la conversion AC-DC est le même . La principale caractéristique de l'onduleur PV est la recherche du meilleur point de fonctionnement du système. En effet, le générateur PV (ensemble de modules PV) a une courbe caractéristique I-V non linéaire (figure I.10 et figure I.11). Pour un éclairement et une température donnés, la tension en circuit ouvert ou à forte charge est à peu prés constante (assimilable à une source de tension), tandis qu'en court-circuit ou à faible charge le courant est pratiquement constant (source de courant). Le générateur n'est alors ni vraiment une source de tension ni vraiment une source de courant. La tension de circuit ouvert est sensible à la température et diminue quand la température augmente. Le courant de court-circuit est quant à lui proportionnel à l'éclairement : augmente si l'éclairement augmente. [39]

# **II.8.3. Commande MLI :**

Modulation de Largeur d'Impulsion (Pulse With Modulation PWM) qui est obtenue par comparaison d'une tension de référence, en général sinusoïdale de fréquence f, en l'occurrence une tension synchrone au réseau et une porteuse triangulaire ou en dents de scie de fréquence fp (appelée aussi fd fréquence de découpage) plus élevée que f dans notre application et pour une bonne performance de la régulation  $fp > 20$ . f. [65]

# **II.9. Les types des onduleurs :**

Il existe des onduleurs monophasés ou triphasés (Figure II.22), (Figure II.27) avec une tension maximale et un courant maximal admissible, ce qui détermine le nombre de panneaux que l'on peut connecter en série et en parallèle sur un onduleur.

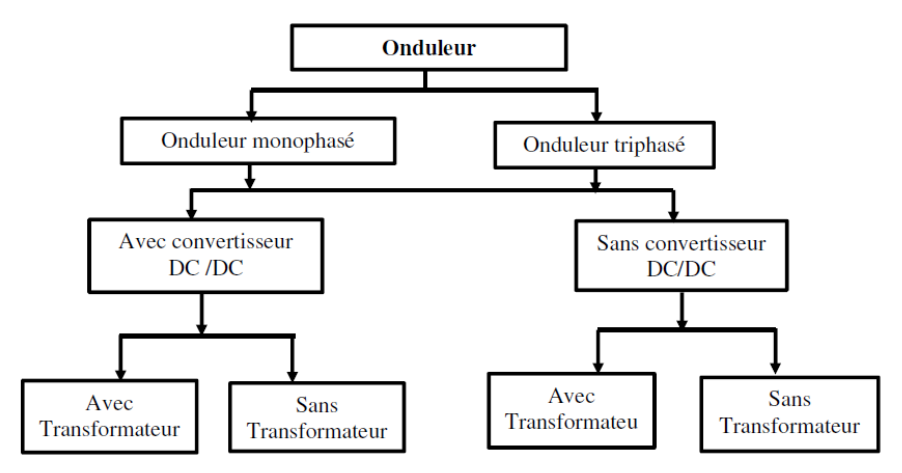

**Figure II.21 :** Configuration des onduleurs photovoltaïques [69]

#### **II.9.1. Onduleur monophasé :**

#### **II.9.1.1. Modélisation onduleur monophasé :**

Un onduleur Monophasé classique Figure II.22 est composé de 4 IGBT avec chacun une diode en anti-parallèle afin d'assurer la bidirectionnalité en courant. L'onduleur doit ensuite être piloté via une commande MLI adaptée afin de réaliser la tension désirée. La tension désirée étant généralement fournie par une boucle de régulation externe de plus haut niveau ce qui permettra, à terme, de générer la MLI. La boucle de régulation externe, doit entre autres être capable de fournir la fréquence du sinus désirée et son amplitude relative à la tension de bus continu nommée : indice de modulation. L'indice de modulation est défini le

plus souvent comme [64] :  $m = 2 \frac{V_s}{r}$  $\frac{v_S}{E_{DC}}$ 

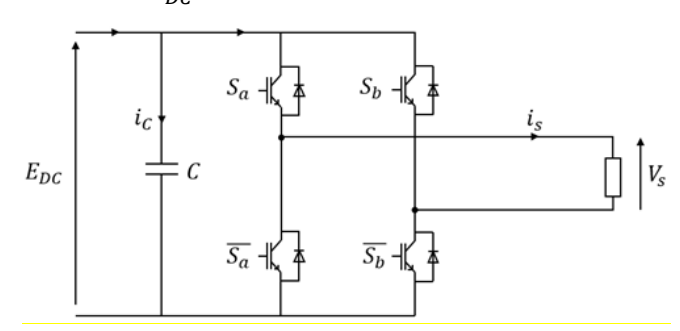

**Figure II.22 :** Schéma électrique d'un onduleur monophasé [64]

Dans nos recherches, nous n'avons pas trouvé le modèle pour ce type d'onduleur monophasé , nous avons montré que le schéma électrique, les compsants et le principe de fonctionnement.

**II.9.1.2. Simulation d'onduleur monophasé avec une source constante :**

**Schéma block de simulation :**

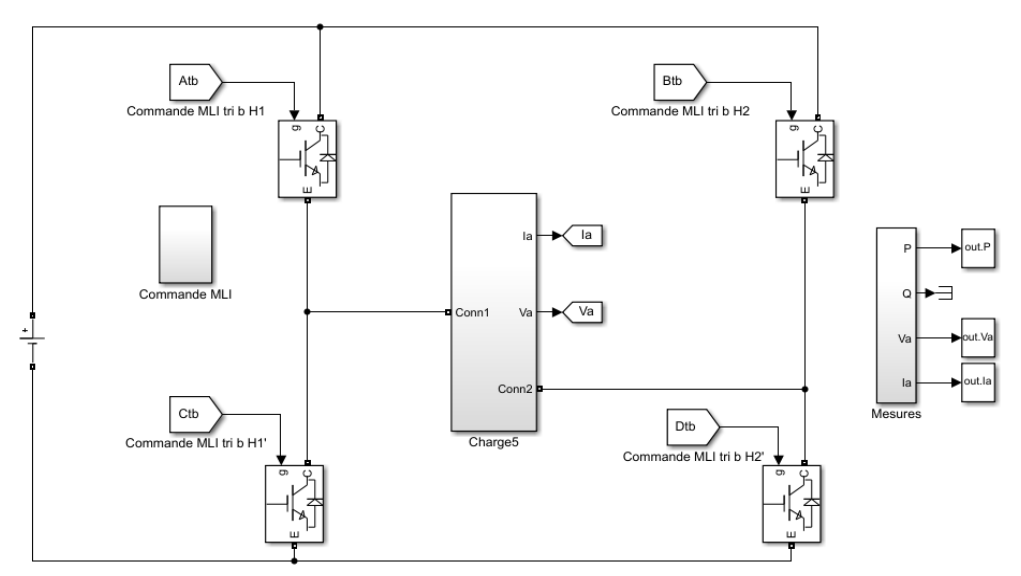

**Figure II.23 :** Schéma Simulink de l'onduleur monophasé alimenté par une source constante

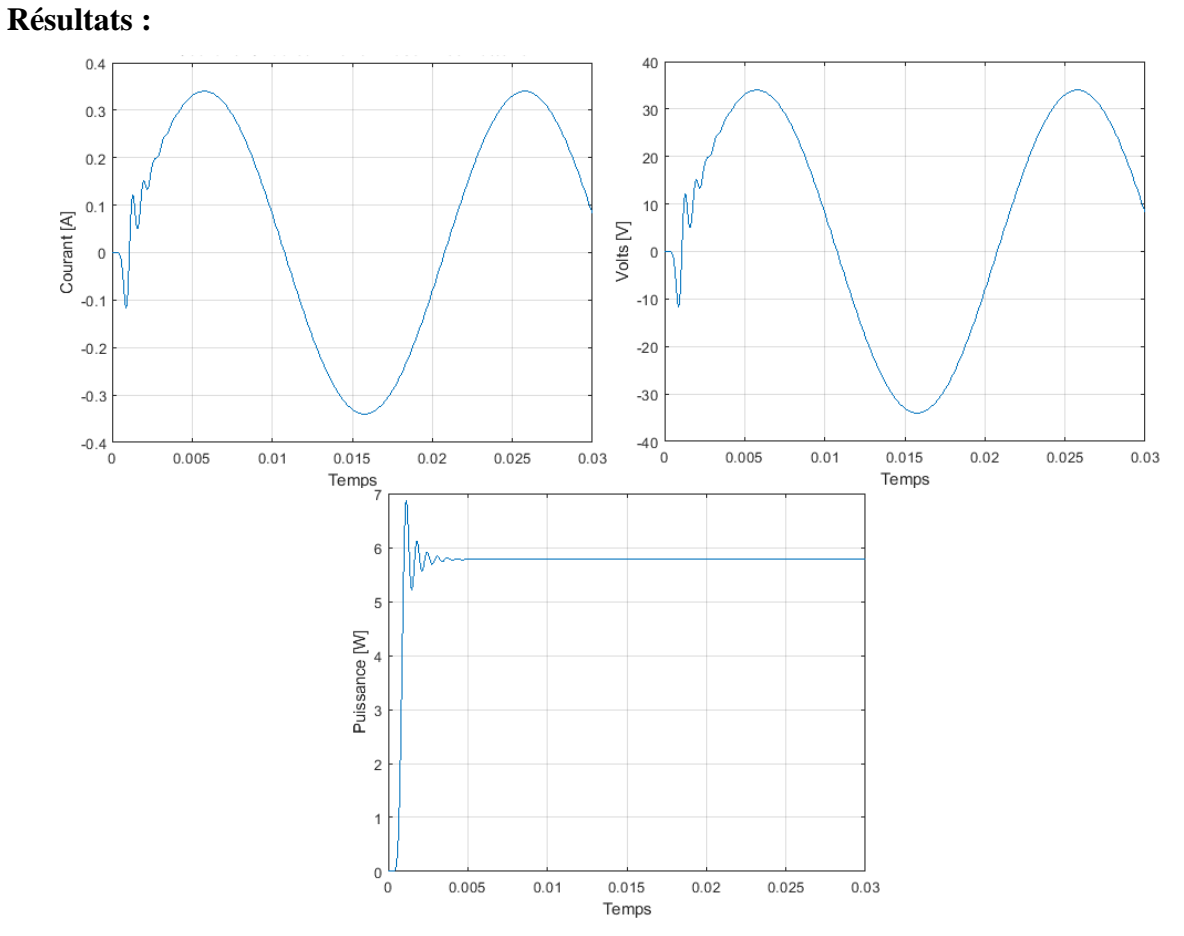

**Figure II.24 :** Courant, tension et puissance de sortie d'onduleur monophasé alimenté par une source

constante

#### **II.9.1.3. Simulation d'onduleur monophasé alimenté par une source PV : Schéma block de simulation :**

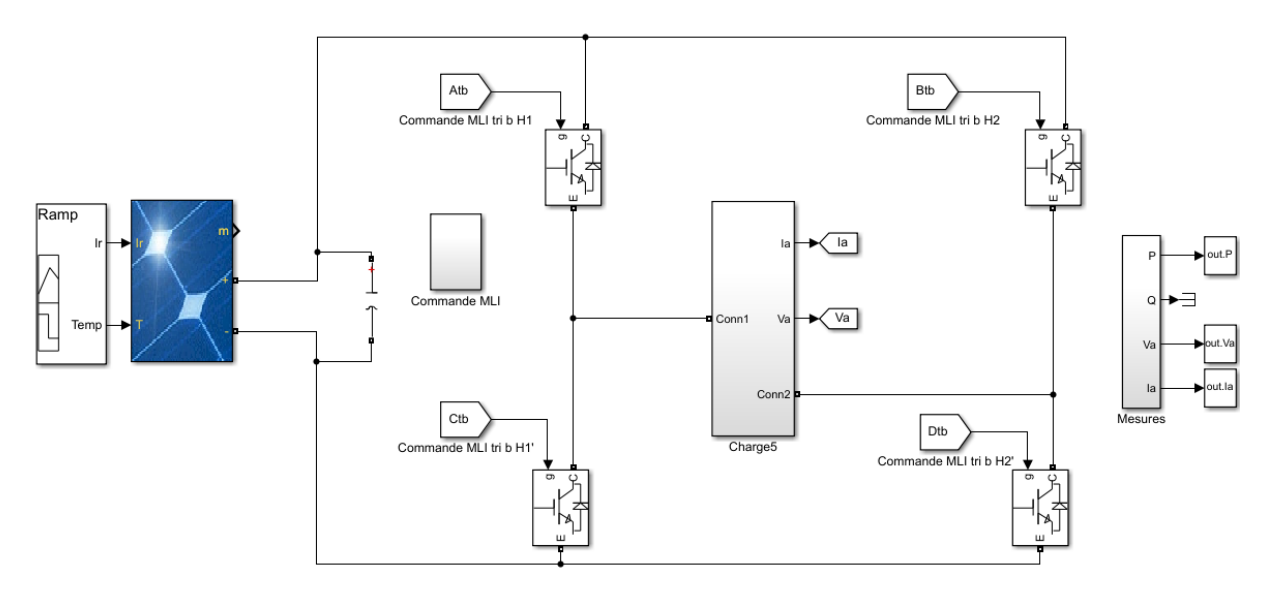

**Figure II.25 :** Schéma block onduleur monophasé alimenté par une source PV

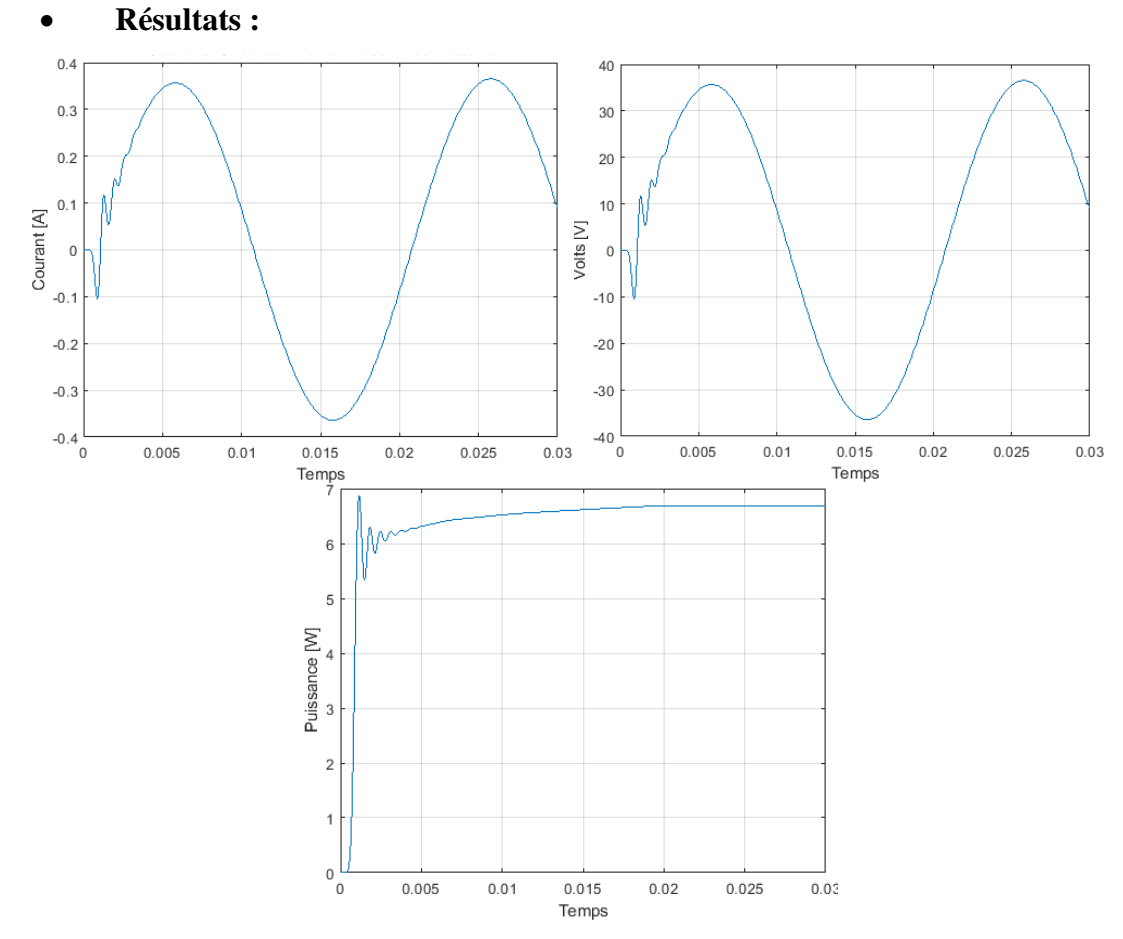

**Figure II.26 :** Courant, tension et puissance de sortie d'onduleur monophasé alimenté par une source

PV
Le but de ces simulations est de visualiser les différentes caractéristiques électriques à la sortie d'onduleur monophasé. Les figures ci-dessus (Figure II.26 et II.24) représente la variations de courant, tension et la puissance lors d'une alimentation par une source constante et une source PV, selon les résultats, il apparaît que toutes les grandeurs électriques (puissances, tensions et courants) d'onduleur à optimiser convergent bien vers leurs références après un temps de réponse acceptable (0.005s).

# **II.9.2. Onduleur triphasé :**

## **II.9.2.1. Modélisation de l'onduleur triphasé :**

Un onduleur de tension triphasé (Figure II.31 dont les composants semi-conducteurs contrôlables est des transistors. Plusieurs méthodes sont utilisées pour commander les interrupteurs d'un onduleur. La stratégie la plus utilisée est la Modulation de Largeur d'Impulsions (MLI).

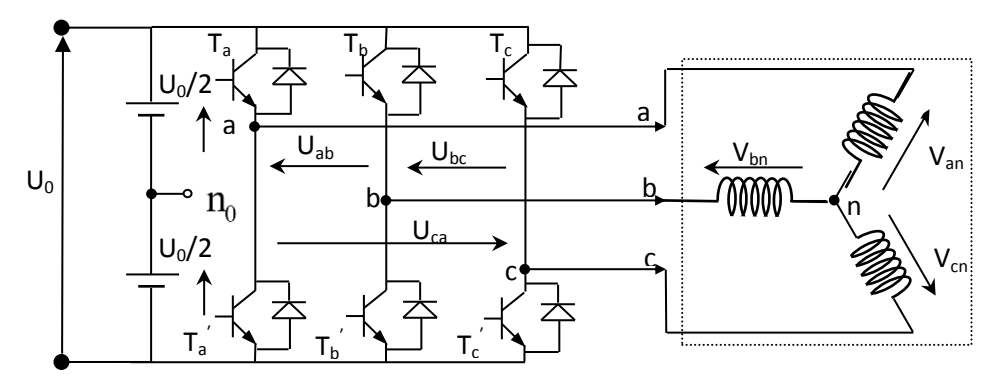

**Figure II.27 :** Schéma de l'onduleur triphasé triphasé avec charge en étoile.

L'onduleur triphasé est commandé à partir des grandeurs logiques S<sub>j</sub>. On appelle T<sub>j</sub> et  $T_j$  les transistors (supposés être des interrupteurs idéaux), on a :

- $\triangleright$  si S<sub>j</sub> = 1, alors T<sub>j</sub> est fermée et T<sub>j</sub>' est ouvert,
- $\triangleright$  si S<sub>j</sub> = 0, alors T<sub>j</sub> est ouvert et T<sub>j</sub> est fermée.

Les tensions composées sont obtenues à partir des sorties de l'onduleur :

$$
\begin{cases}\nV_{ab} = V_{a0} + V_{ob} = V_{a0} - V_{bo} \\
V_{bc} = V_{b0} + V_{oc} = V_{b0} - V_{co} \\
V_{ca} = V_{c0} + V_{oa} = V_{c0} - V_{ao}\n\end{cases}
$$
\n(II.24)

Les tensions simples des phases de la charge issues des tensions composées ont une somme nulle, donc :

$$
\begin{cases}\nV_{\rm an} = \frac{2}{3} V_{\rm ao} - \frac{1}{3} V_{\rm bo} - \frac{1}{3} V_{\rm co} \\
V_{\rm bn} = -\frac{1}{3} V_{\rm ao} + \frac{2}{3} V_{\rm bo} - \frac{1}{3} V_{\rm co} \\
V_{\rm cn} = -\frac{1}{3} V_{\rm ao} - \frac{1}{3} V_{\rm bo} + \frac{2}{3} V_{\rm co}\n\end{cases} \tag{II.25}
$$

Elles peuvent s'écrire à partir des tensions de sorties de l'onduleur en introduisant la tension du neutre de la charge par rapport au point de référence  $n_0$ .

$$
\begin{cases}\nV_{a0} = V_{an} + V_{no} \\
V_{b0} = V_{bn} + V_{no} \\
V_{c0} = V_{cn} + V_{no}\n\end{cases}
$$
\n(II.26)

Donc, on peut déduire que :

$$
V_{no} = \frac{1}{3} (V_{ao} + V_{bo} + V_{co})
$$
 (II.27)

L'état des interrupteurs supposés parfaits  $\Leftrightarrow S_j(1 \text{ ou } 0)$  {j = a, b, c} on a :

$$
V_{\text{jabc}} = S_{\text{j}}U_{\text{DC}} - \frac{U_{\text{DC}}}{2}
$$
 (II.28)

On a donc :

$$
\begin{cases}\nV_{a0} = V_{an} + V_{no} \\
V_{b0} = V_{bn} + V_{no} \\
V_{c0} = V_{cn} + V_{no}\n\end{cases}
$$
\n(II.29)

En remplaçant (II.29) dans (II.25), on obtient :

$$
\begin{cases}\nV_{\rm an} = \frac{2}{3} V_{\rm a0} - \frac{1}{3} V_{\rm bo} - \frac{1}{3} V_{\rm co} \\
V_{\rm bn} = -\frac{1}{3} V_{\rm a0} + \frac{2}{3} V_{\rm bo} - \frac{1}{3} V_{\rm co} \\
V_{\rm cn} = -\frac{1}{3} V_{\rm a0} - \frac{1}{3} V_{\rm bo} + \frac{2}{3} V_{\rm co}\n\end{cases}
$$
\n(II.30)

En remplaçant (II.30) dans (II.28), on obtient :

$$
\begin{bmatrix}\nV_{an} \\
V_{bn} \\
V_{cn}\n\end{bmatrix} = \frac{U_{DC}}{3} \begin{bmatrix}\n2 & -1 & -1 \\
-1 & 2 & -1 \\
-1 & -1 & 2\n\end{bmatrix} \begin{bmatrix}\nS_a \\
S_b \\
S_c\n\end{bmatrix}
$$
\n(II.31)

# **II.9.2.2. Simulation d'onduleur triphasé à deux niveaux alimenté par une source constante (charge résistive) :**

**Schéma block de simulation :**

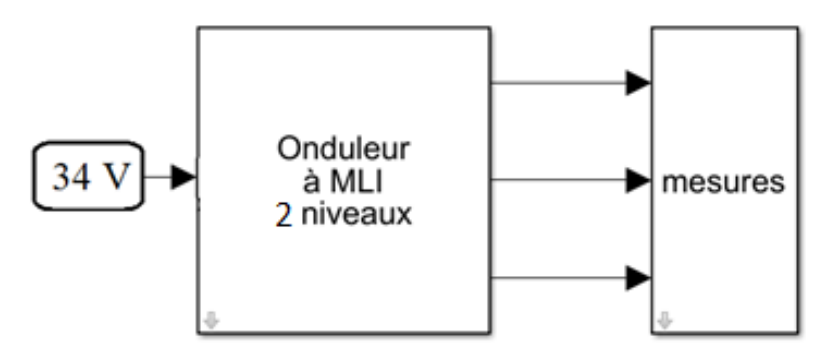

**Figure II.28 :** Schéma block onduleur triphasé à deux niveaux alimenté par une source constante (charge résistive)

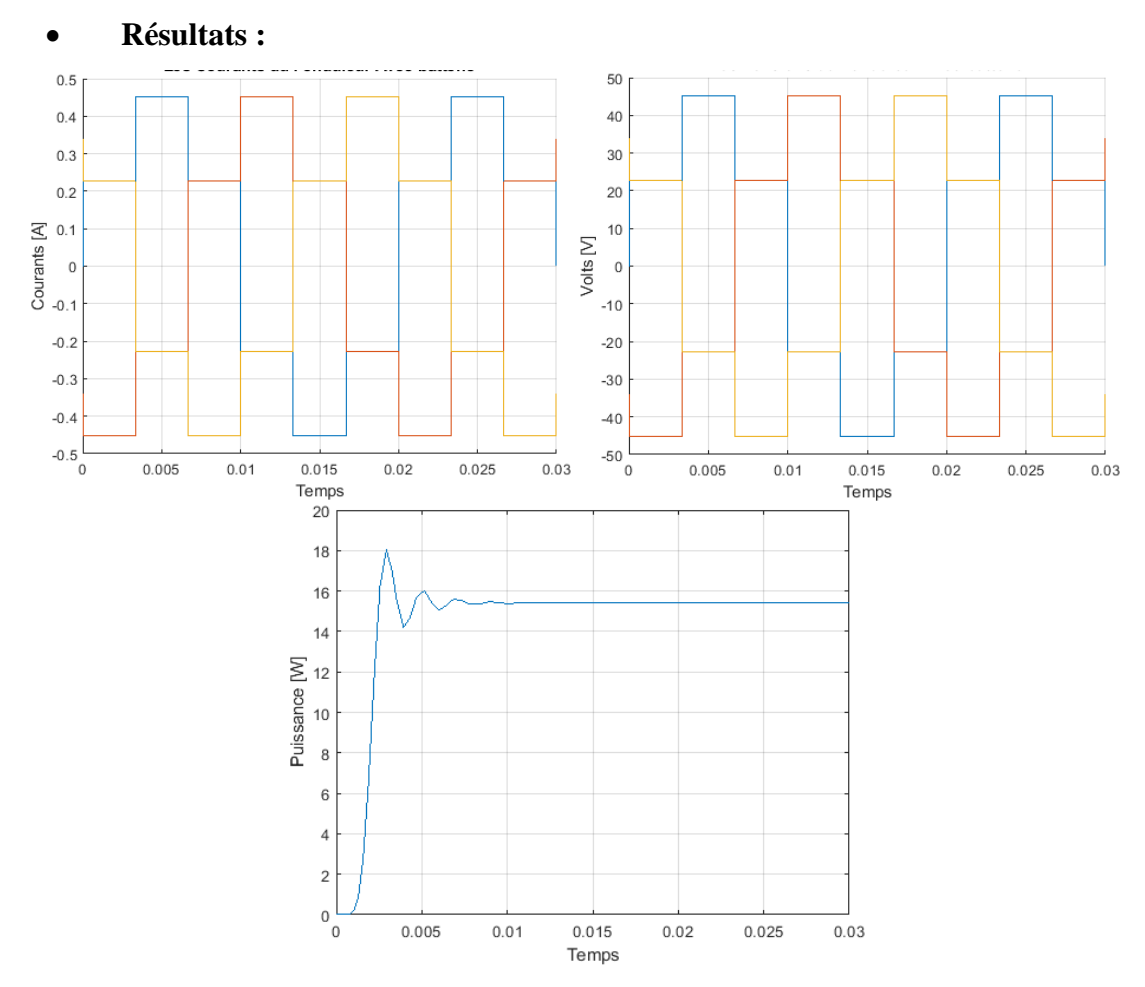

**Figure II.29 :** Courant, tension et puissance de sortie d'onduleur triphasé à deux niveaux aliménté par

une source constante

**II.9.2.3. Simulation d'onduleur triphasé à deux niveaux alimenté par une source PV : Schéma block de simulation :**

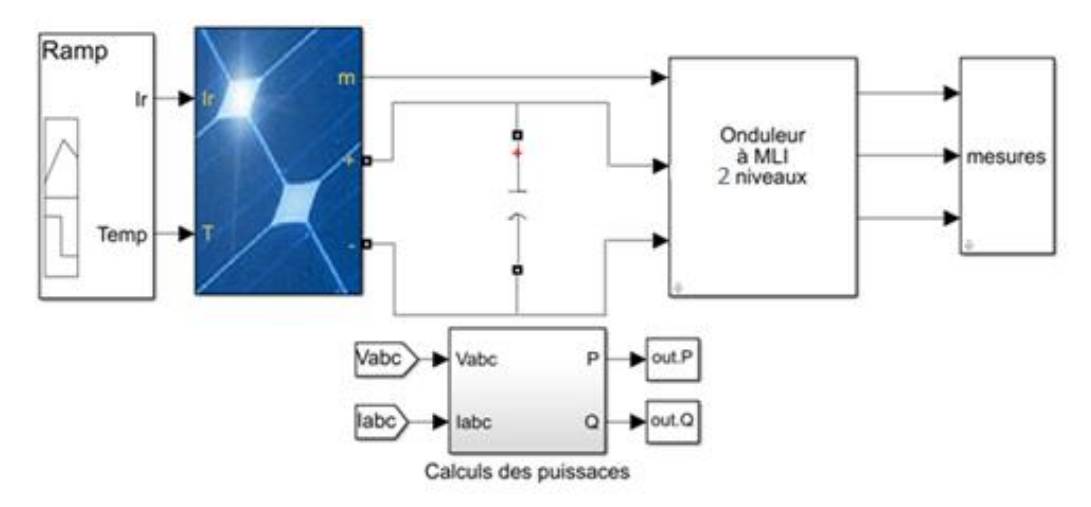

**Figure II.30 :** Schéma block onduleur triphasé à deux niveaux alimenté par une source PV

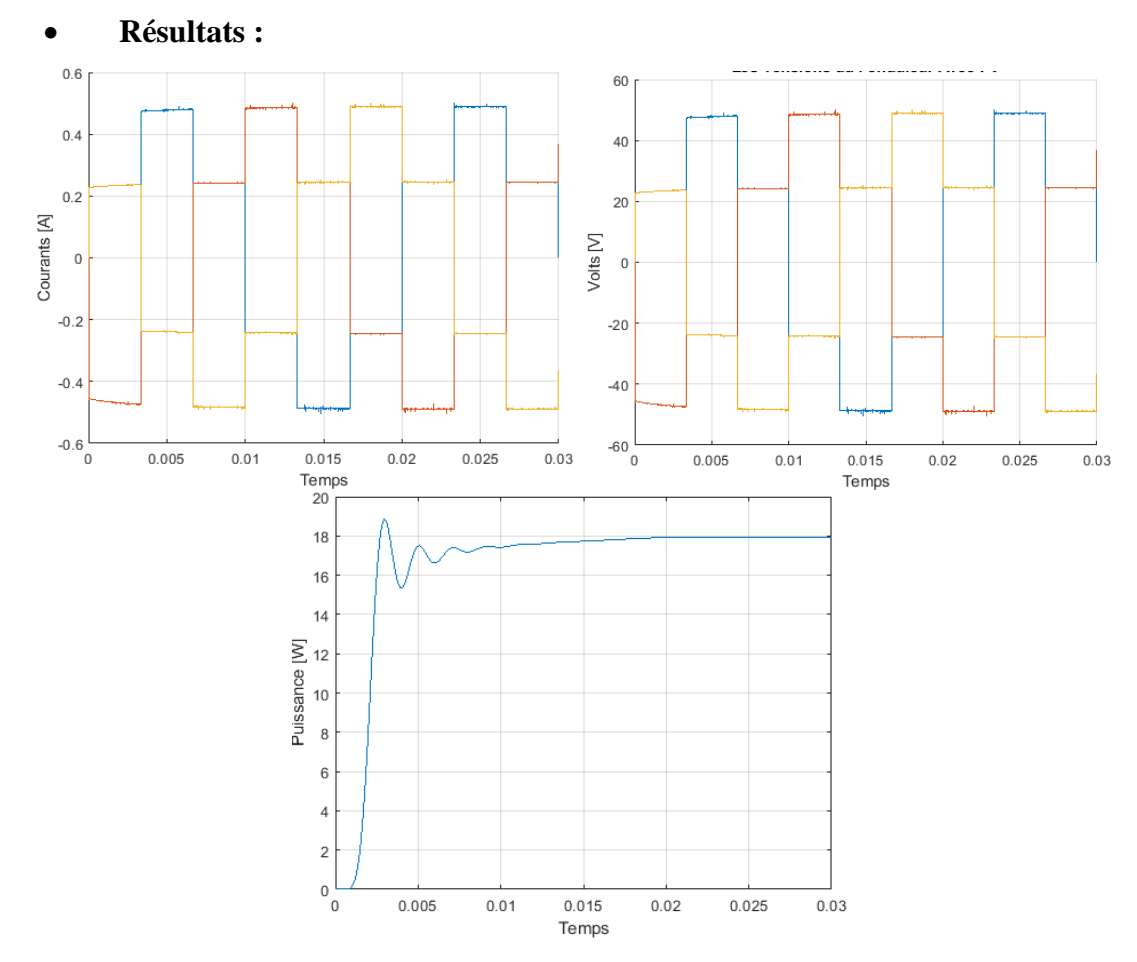

**Figure II.31 :** Courant, tension et puissance de sortie d'onduleur triphasé à deux niveaux alimenté par une source PV

Les figures II.31 et II.29 représentes les caractéristiques des courants, tensions et puissance triphasés sous deux sources d'alimentation (source constante et source PV), on remarque que la puissance est presque egaux dans les cas ce qui siginfie que la simulation d'onsuleur triphasé est parfait.

**II.9.3. Comparaison entre les résultats :**

|              | Onduleur monophasé      |                  | <b>Onduleur triphasé</b> |                  |
|--------------|-------------------------|------------------|--------------------------|------------------|
|              | <b>Source constante</b> | <b>Source PV</b> | <b>Source constante</b>  | <b>Source PV</b> |
| $I_{Ac}(A)$  | 0.38                    | 0.38             | 0.45                     | 0.5              |
| $V_{Ac}$ (V) | 35                      | 35               | 45                       | 50               |
| $P_{AC}$ (W) |                         |                  | !8                       | 18.5             |

**Tableau II.5 :** Comparaison finale entre onduleur monophasé et onduleur triphasé à deux niveaux

avec deux sources différents

# CHAPITRE II

D'après le tableau II.5 on remarque que les valeurs des éssais lors une source constante sont presque égaux à les valeurs obtenus lors d'une source PV ce qui signifier que le fonctionnement des systèmes est parfait.

Selon les résultats et par définition, le courant monophasé, qui est une forme de courant alternatif et non continu, est constitué d'une seule phase électrique, le courant triphasé est composé quant à lui de trois phases. Une alimentation en triphasé permet de fournir une tension trois fois plus importante que le courant monophasé. La principale différence entre le monophasé et le triphasé est la puissance. La plupart des logements disposent d'un courant monophasé. Le triphasé est généralement réservé aux habitations énergivores qui possèdent un compteur de 18 kVA ou plus.

# **II.10. Conclusion :**

Dans la première partie de ce chapitre, nous avons brièvement présenté les convertisseurs statiques DC-DC (hacheur élévateur classique, hacheur élévateur à trois niveaux et hacheur entrelacé deux branches) ces caractéristiques de fonctionnement et les modèles moyennes, ensuite on les a simuler sous MATLAB avec deux source différents (source constante, source PV) pour faire une comparaison. Dans la deuxième partie on a cité les convertisseurs AC-DC, ces définition, ces caractéristiques (courant, tension et puissance). Après la présentation des types (onduleur monophasé et onduleur triphasé) nous avons simuler les deux types d'onduleur sous MATLAB/SIMULINK avec les mêmes étapes qu'on a fait avec les convertisseur DC-DC.

Le travail que nous avons présenté nous a permi de comparer les fonctionnement des différentes convertisseur statique alimenté par deux types de source.

On a consacrer le troisième chapitre pour la commande MPPT, nous allons donner une description générale puis la simulation des deux types de commande MPPT pour faire une étude comparative.

# **CHAPITRE III**

# **Commande MPPT d'un système PV par mode glissant et P&O**

# **III.1. Introduction :**

Des méthodes spécifiques existent pour amener des dispositifs à fonctionner à des points maximaux de leurs caractéristiques sans qu'à priori ces points soient connus à l'avance, ni sans que l'on sache à quel moment ils ont été modifiés ni quelles sont les raisons de ce changement. Dans le cas d'une source énergétique, comme le panneau solaire, cela se traduit par des points de fonctionnement à puissance maximale. Le principe de ces commandes est d'effectuer une recherche du point de puissance maximale (PPM) tout en assurant une parfaite adaptation entre le générateur et sa charge de façon à transférer le maximum de puissance. [21]

Un système MPPT (Maximum Power Point Tracker) doit donc être utilisé pour forcer le panneau à fonctionner en ce point et délivrer donc sa puissance maximale. Un système MPPT contient généralement un algorithme qui donne le point de puissance maximale et un convertisseur statique (généralement un hacheur). La Figure III.1 représente le schéma de principe d'un convertisseur MPPT classique.

La commande MPPT fait varier le rapport cyclique du convertisseur statique (DC), à l'aide d'un signal électrique approprié, pour tirer le maximum de puissance que le générateur photovoltaïque peut fournir. L'algorithme MPPT peut être plus ou moins compliqué pour rechercher le PPM. En général, il est basé sur la variation du rapport cyclique du convertisseur en fonction de l'évolution des paramètres d'entrée de ce dernier (I et V et par conséquent de la puissance du GPV) jusqu'à se placer sur le PPM [46].

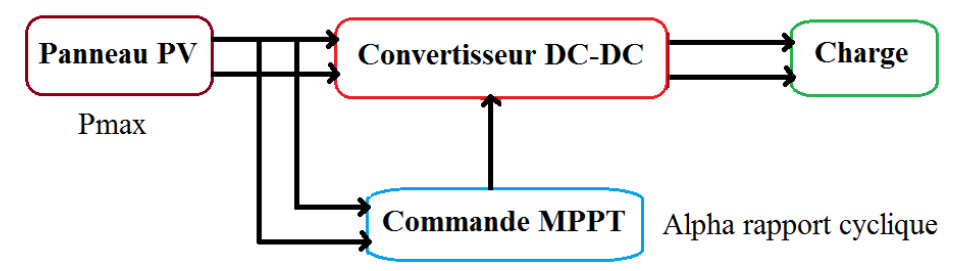

**Figure III.1 :** Principe d'un convertisseur MPPT classique

Comme nous l'avons déjà vu dans le chapitre I, la courbe caractéristique de puissance du GPV présente un point de puissance maximale PPM correspondant à un certain point de fonctionnement de coordonnées  $V_{MPP}$  pour la tension et  $I_{MPP}$  pour le courant (Figure III.1). Vu que la position du PPM dépend du niveau d'ensoleillement et de la température des cellules, elle n'est jamais constante dans le temps. Un convertisseur MPPT doit donc être utilisé afin de suivre ces changements.

Dans ce chapitre on va citer deux types de la commande MPPT, méthode Perturbe & Observe (P&O) et la méthode de mode glissant (MG).

# **III.2. Méthode Perturbe & Observe (P&O) :**

Le principe des commandes MPPT de type P&O consiste à perturber la tension  $V_{\text{pv}}$ d'une faible amplitude autour de sa valeur initiale et d'analyser le comportement de la variation de puissance Ppv qui en résulte Ainsi, comme l'illustre la Figure III.2, on peut déduire que si une incrémentation positive de la tension  $V_{pv}$  engendre un accroissement de la puissance P<sub>pv</sub>, cela signifie que le point de fonctionnement se trouve à gauche du PPM [48].

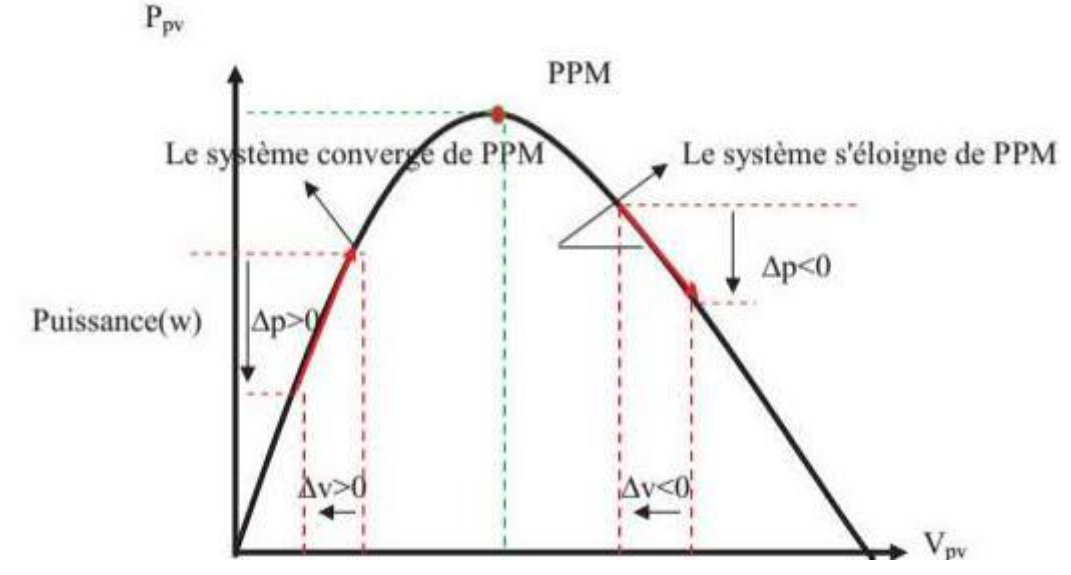

**Figure III.2 :** Schéma de converge vers le PPM par P&O [48]

Si au contraire, la puissance décroît, cela implique que le système a dépassé le PPM, un raisonnement similaire peut être effectué lorsque la tension décroît. A partir de ces diverses analyses sur les conséquences d'une variation de tension sur la caractéristique  $P_{pv}(V_{pv})$ , il est alors facile de situer le point de fonctionnement par rapport au point PPM, et de faire converger ce dernier vers le maximum de puissance à travers un ordre de commande approprié. [48]

En résumé, si suite à une perturbation de tension, la puissance PPV augmente, la direction de perturbation est maintenue. Dans le cas contraire, elle est inversée pour reprendre la convergence vers le nouveau PPM. La Figure III.3 représente l'algorithme classique associé à une commande MPPT de type P&O, où l'évolution de la puissance est analysée après chaque perturbation de tension. [49]

Pour ce type de commande, deux capteurs (courant et tension du GPV) sont nécessaires pour déterminer la puissance du PV à chaque instant.

La méthode P&O est aujourd'hui largement utilisée, elle présente quelques problèmes liés aux oscillations autour du PPM qu'elle engendre en régime établi car la procédure de recherche du PPM doit être répétée périodiquement, obligeant le système à osciller en permanence autour du PPM, une fois ce dernier atteint. Ces oscillations peuvent être minimisées en réduisant la valeur de la variable de perturbation. Cependant, une faible valeur d'incrément ralenti la recherche du PPM, il faut donc trouver un compromis entre la précision et la rapidité. Ce qui rend cette commande difficile à optimiser. [47]

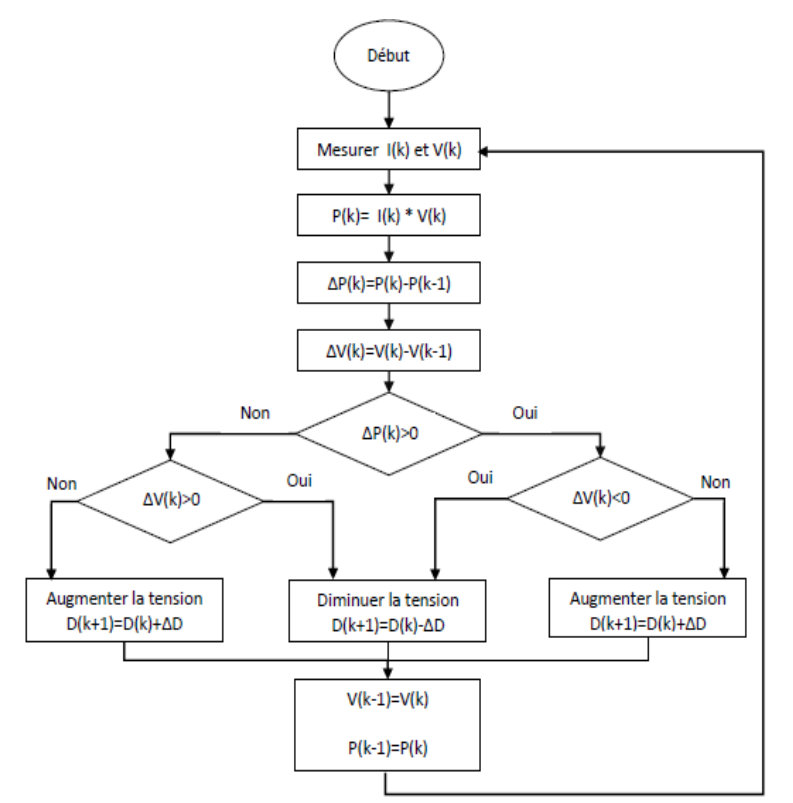

**Figure III.3 :** Organigramme de la méthode P&O

# **III.2.1. Simulation de commande P&O sous MATLAB :**

Pour faire une étude sur le fonctionnement de méthode P&O, on a écrit l'organigramme (Figure III.3) sous MATLAB/Function, raccordé avec le panneau ALPV 250 et deux types d'hacheur (élévateur classique, élévateur à trois niveaux) pour faire une étude comparative entre le fonctionnement des hacheurs.

# **III.2.1.1. Commande P&O avec hacheur élévateur classique :**

(Pour les schémas block des simulations, voir l'annexe)

Dans cette partie on présente une simulation du système photovoltaïque commandé par la commande P&O avec hacheur élévateur classique. Afin de bien étudier le comportement de notre système face aux changements climatiques réels de l'irradiation et la température dans l'environnement, on a fait deux essais : éclairement variable et température constante pour étudier l'influence de l'éclairement sue notre système, éclairement constante et température variable pour étudier l'influence de la température.

## **Influence de l'éclairement :**

La figure III.4 représente la simulation de Commande P&O avec hacheur élévateur classique éclairement.

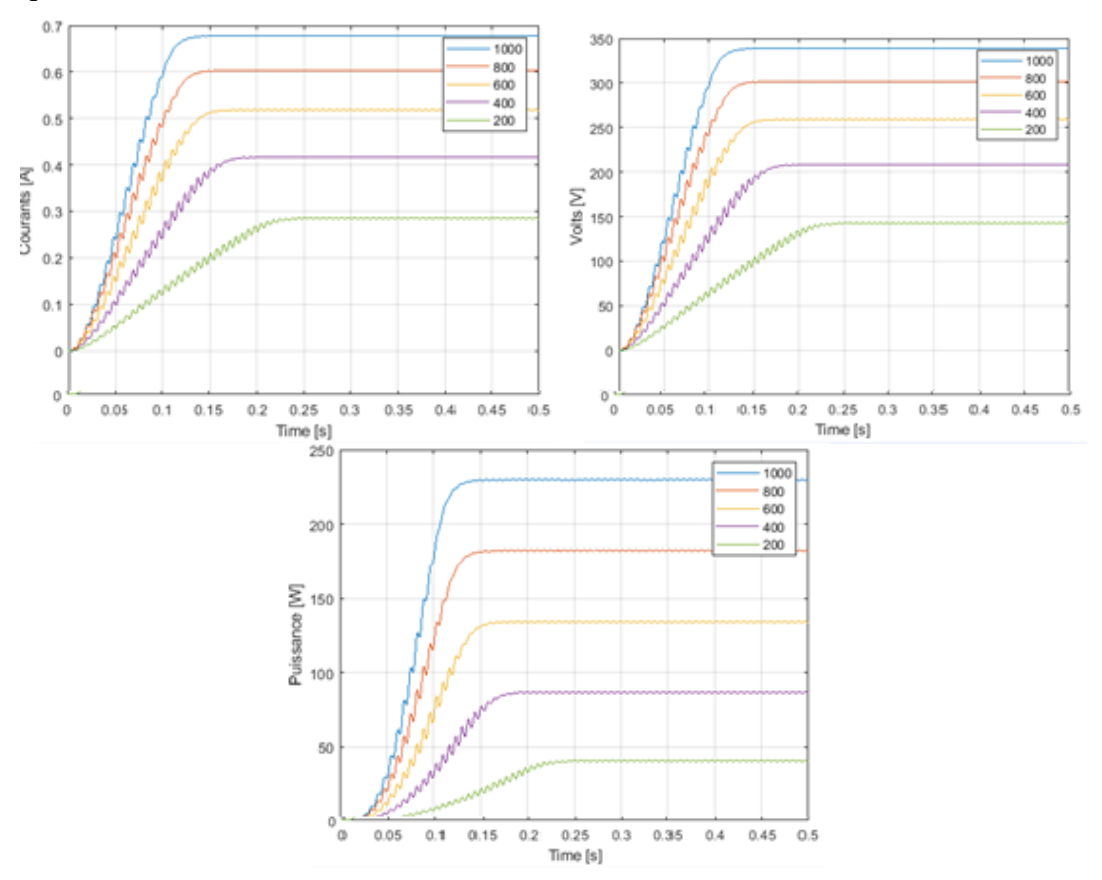

**Figure III.4 :** Caractéristiques courant, tension et puissance de la commande P&O avec hacheur élévateur classique sous un éclairement variable et une température constante à 25 °C

La figure III.4 représente l'influence de l'éclairement, on note que la puissance attendre 240w sous l'éclairement 1000w/m² et la température 25°.

L'évolution du courant varie au cours de la journée. Le profile augmente graduellement de zéro jusqu'à atteindre la valeur maximale d'environ 0.68 (A) qui correspond à un pic de radiations de l'ordre de 1000W/m2 apparaissant à midi, ainsi l'évolution de la tension qui atteindre la valeur maximale de 340 (V).

### **Influence de la température :**

La figure III.5 représente la simulation de Commande P&O avec hacheur élévateur classique température.

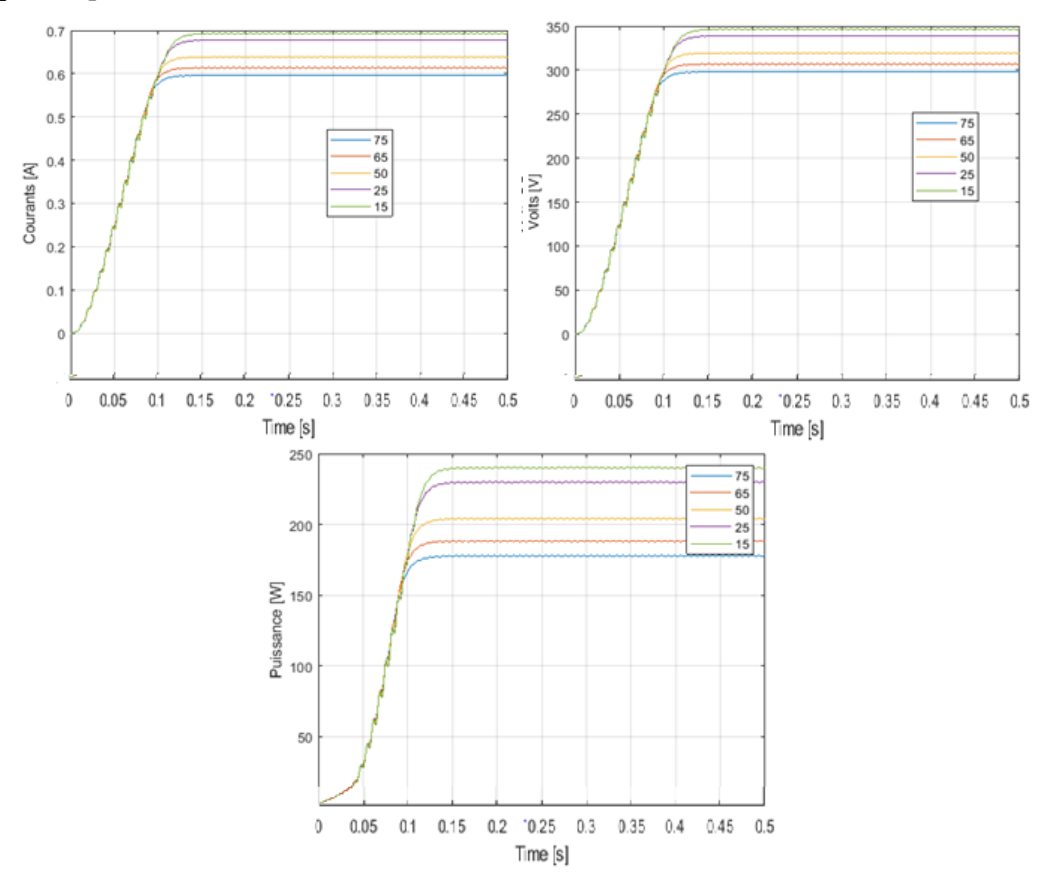

**Figure III.5 :** Caractéristiques courant, tension et puissance de la commande P&O avec hacheur élévateur classique sous une température variable et un éclairement constante à  $1000 \text{ W/m}^2$ 

Selon les résultats, Il apparaît que toutes les grandeurs électriques (puissances, tensions et courants) du système à optimiser convergent bien vers leurs références après un temps de réponse acceptable (0.04s).

L'évolution du courant varie au cours de la journée. Le profile augmente graduellement de zéro jusqu'à atteindre la valeur maximale d'environ 0.68 (A) qui correspond à un pic de radiations de l'ordre de 1000W/m2 apparaissant à midi, ainsi l'évolution de la tension qui atteindre la valeur maximale de 340 (V).

## **III.2.1.2. Commande P&O avec hacheur élévateur à trois niveaux :**

Dans cette partie on présente une simulation du système photovoltaïque commandé par la commande P&O avec hacheur élévateur à trois niveaux. Afin de bien étudier le comportement de notre système face aux changements climatiques réels de l'irradiation et la température dans l'environnement, on a fait deux essais : éclairement variable et température constante pour étudier l'influence de l'éclairement sue notre système, éclairement constante et température variable pour étudier l'influence de la température.

# **Influence de l'éclairement :**

La simulation est faite pour voir la variation de l'irradiation du système. Pour cet objectif, on a varié l'irradiation [200 400 600 800 1000] (w/m²) en gardant la température du générateur photovoltaïque fixée à (25°C).

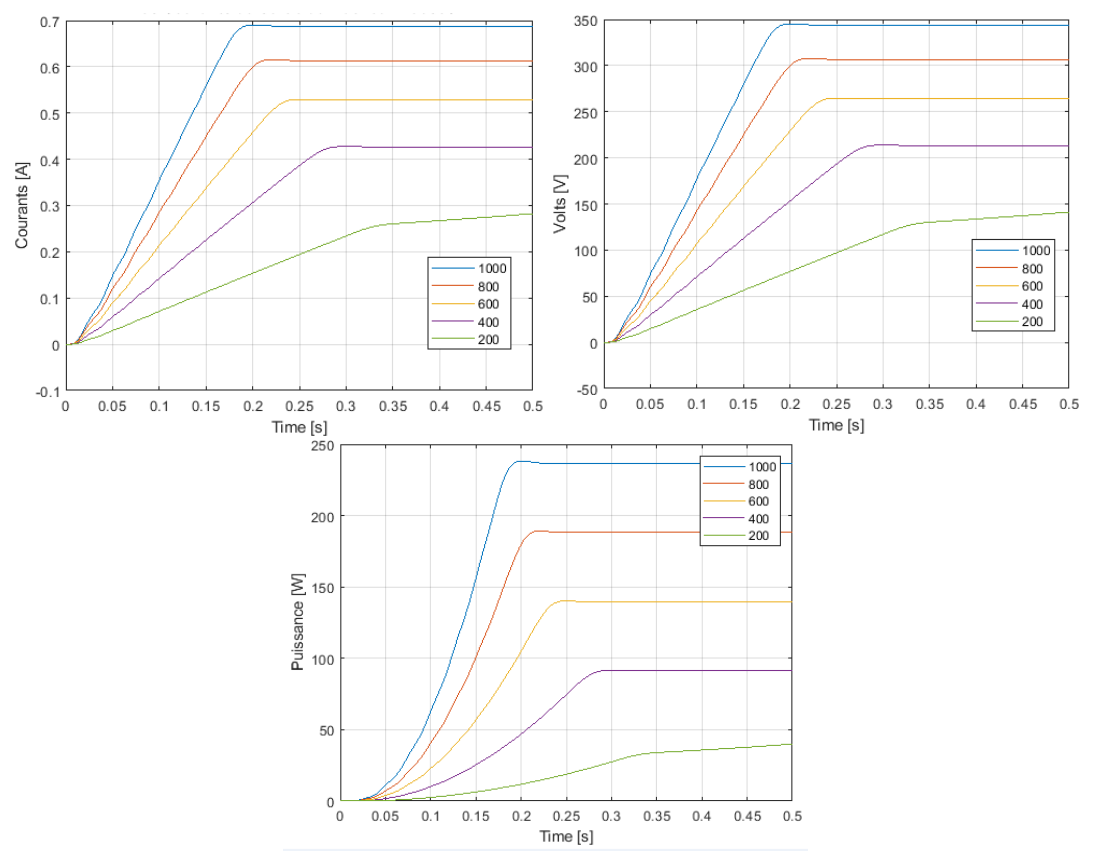

**Figure III.6 :** Caractéristiques courant, tension et puissance de la commande P&O avec hacheur élévateur à trois niveaux sous un éclairement variable et une température constante à 25 °

La figure III.6 montre la variation du courant, tension et puissance de la sortie du notre système. Le courant varie en fonction de l'éclairement et de la température. A un éclairement variable de [200 400 600 800 1000] (w/m²) et une température de 25 °C, le courant atteint 0.7A sous un éclairement de 1000 W/m2 et une température de 25 °C. Puis diminue légèrement à cause de la variation de l'éclairement.

# **Influence de la température :**

La figure III.7 montre la simulation de la Commande P&O avec hacheur élévateur à trois niveaux de température.

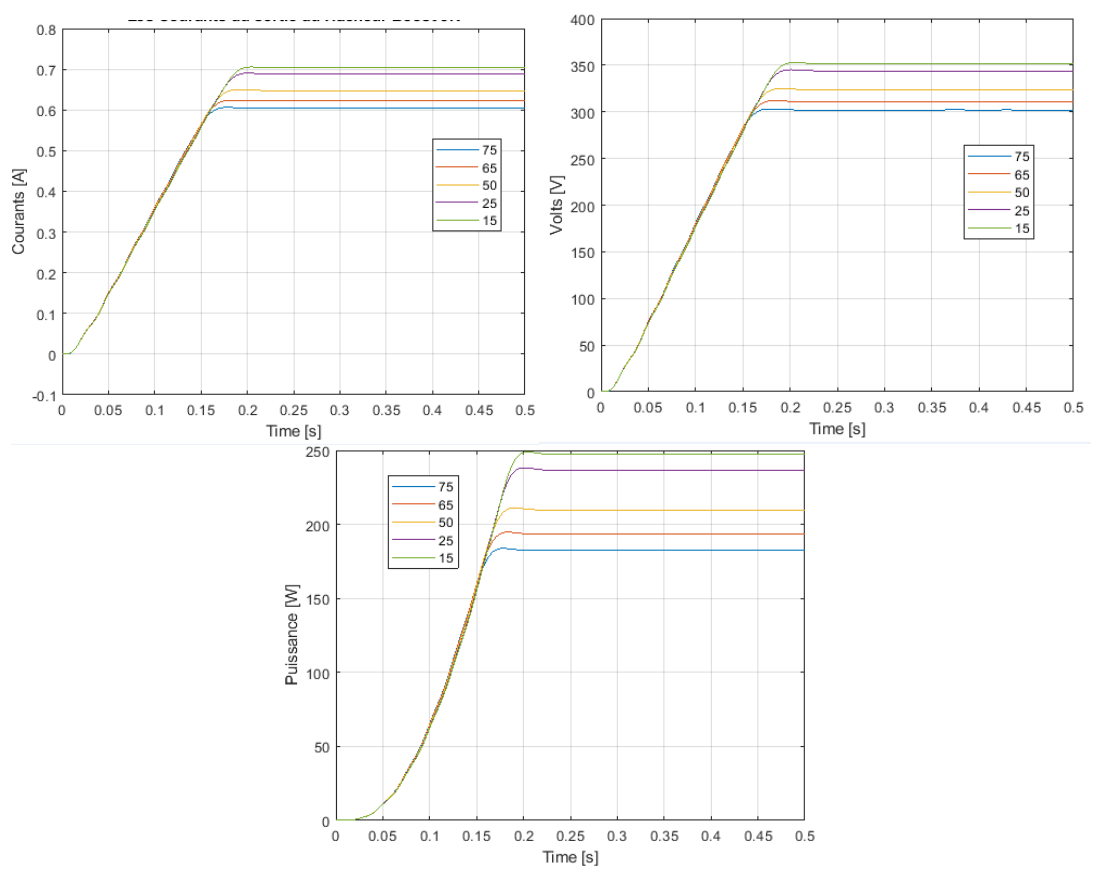

**Figure III.7 :** Caractéristiques courant, tension et puissance de la commande P&O avec hacheur élévateur à trois niveaux sous une température variable et un éclairement constante à 1000 W/m²

# **III.2.2. Comparaison entre les résultats de simulation :**

On remarque que la variation de l'éclairement provoque une légère variation de la tension d'entrée des hacheurs tandis que l'augmentation du courant est importante. La tension à une faible variation d'entrée est justifiée par le point de fonctionnement imposé par la commande MPPT qui garantit un fonctionnement autour du PPM. L'avantage de P&O c'est la précision et la rapidité de réaction. Elle a permis de déterminer le point de puissance maximale pour différentes valeurs d'ensoleillement. Mais elle possède des inconvénients, dans le cas d'une diminution brutale de l'ensoleillement on aura une diminution de la puissance du panneau, l'algorithme réagit comme si cette diminution est produite par l'effet de perturbation précédente, alors il continue dans la même direction, qui est une mauvaise direction, ce qui fait qu'il s'éloigne du vrai point de puissance maximale.

# **III.3. Commande par mode glissant (MG)**

La commande par mode glissant (SMC pour Sliding Mode Control) est un contrôle de type non linéaire, qui a été introduit initialement pour le contrôle des systèmes à structure variable. C'est une commande robuste qui se base sur le concept de changement de structure du contrôleur avec l'état du système afin d'obtenir la réponse désirée.

La commande par mode glissant a connu un grand succès ces dernières années; cela est dû à sa simplicité de mise en œuvre, sa haute précision, sa stabilité et à sa robustesse par rapport aux incertitudes du système et des perturbations externes entachant le processus. Dans ce type de commande, le principe est de diviser l'espace d'état par une frontière de décision appelée surface de glissement, qui délimite deux sous espaces correspondant à deux états possibles de l'organe de commande (figure III.8). La stabilisation sur la surface de glissement est obtenue à l'aide d'une commutation à chaque franchissement de la frontière de décision. La mise en œuvre de cette méthode de commande nécessite principalement trois étapes [50-51]:

- Le choix des surfaces de glissement.
- La définition des conditions d'existence et de convergence du régime glissant.
- La détermination de la loi de commande.

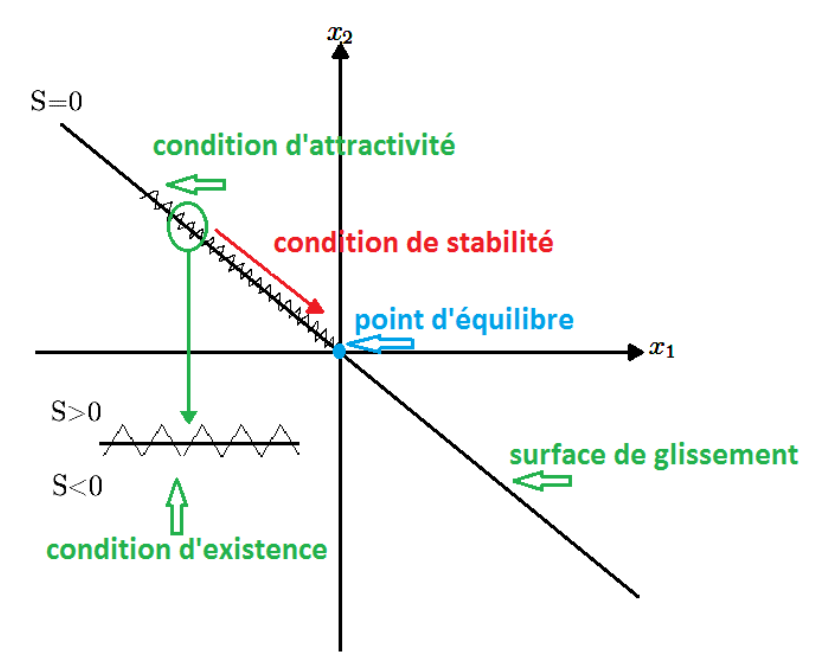

**Figure III.8 :** Plan de phases en mode glissant

### **III.3.1. Choix de la surface de glissement :**

Soit le système non linéaire décrit par l'équation différentielle suivante [52] :

$$
x(t) = f(x, t) + g(x, t) . u(t)
$$
 (III.1)

Où :

- f et g sont des fonctions non linéaires du vecteur d'état décrivant le système ;
- $x(t) \in \mathbb{R}^n$ : Vecteur d'état ;
- $u(t) \in \mathbb{R}^m$ : Vecteur de commande :

Un système d'ordre n avec m entrées peut avoir jusqu'à (2<sup>m</sup> − 1) surfaces. Pour le choix de la forme de la surface de glissement, Slotine [53] a proposé une forme générale qui consiste à définir une fonction scalaire des surfaces de glissements dans le plan de phase, donnée par :

$$
S(x) = \left(\frac{\partial}{\partial t} + \lambda_x\right)^{r-1} . e(x)
$$
 (III.2)

Avec :

- x : la variable à commander.
- $e(x) = y_{ref} y$ : représente l'erreur de poursuite.
- $\bullet$   $\lambda$  : constante positive représentant la pente de glissement.

• n : degré relatif, égal au nombre de fois qu'il faut dériver la sortie pour faire apparaître la commande. [54] [55]

## **III.3.2. La définition des conditions d'existence et de convergence du régime glissant :**

Sont les critères qui permettent aux différentes dynamiques du système de converger vers la surface de glissement et rester indépendamment de la perturbation, appelées aussi conditions d'attractivités, il existe deux types de conditions d'accès à la surface de glissement et d'assurer le mode de convergence.

# **1. Fonction discrète de commutation (Approche directe)**

Cette approche de convergence est la plus ancienne, elle a été proposée par Utkin [56] [57] et Emilyanov [58]. Il s'agit de donner à la surface une dynamique convergente vers zéro.

Elle est donnée par :

$$
\begin{pmatrix} \n\left(\n\begin{array}{c}\nS(x) > \text{longue } S(x) < 0 \\
\hline\nS(x) < \text{longue } S(x) > 0\n\end{array}\n\right) \n\implies \n\dot{S}(x). S(x) < 0 \tag{III.3}
$$

# **2. Fonction scalaire positive (Approche de Lyapunov)**

Il faut choisir une fonction candidate de Lyapunov  $(V(x) > 0)$  pour les variables d'état du système et de choisir une loi de commande qui décroitre cette fonction  $(\dot{V}(x) < 0)$ .

Elle est utilisée pour garantir la stabilité des systèmes non linéaires. En définissant la fonction candidate de Lyapunov pour le système comme suit : [54] [59]

$$
V(x) = \frac{1}{2}S^2(x) \tag{III.4}
$$

Il suffit de s'assurer que sa dérivée est négative, pour que la fonction de Lyapunov décroisse.

Cette dernière condition est vérifier si :

$$
\dot{V}(x) = \dot{S}(x). S(x) < 0 \tag{III.5}
$$

## **3. Calcul de la loi de commande :**

Lorsqu'on choisit la surface de glissement et le critère de convergence, il reste à déterminer la commande nécessaire pour régler la variable vers la surface de glissement, ensuite vers son point d'équilibre.

La structure d'un contrôleur par mode de glissement est constituée de deux termes [60] [61] [62] [63]:

$$
u = u_{eq} + u_n \tag{III.6}
$$

u<sub>eg</sub> : Commande équivalente proposée par Filipov et Utkin. Elle correspond à la commande qui garantit l'attractivité de la variable à contrôler vers la surface et la satisfaction de la condition :

$$
\dot{S}(x) = \frac{\partial S}{\partial t} = \frac{\partial S}{\partial x} \cdot \frac{\partial x}{\partial t} = 0
$$
\n(III.7)

En remplaçons (III.1) et (III.6) dans (III.7) :

$$
\dot{S}(x) = \frac{\partial S}{\partial x} (f(x, t) + g(x, t) . u_{eq}(t)) + \frac{\partial S}{\partial x} g(x, t) . u_n(t)
$$
\n(III.8)

### **4. Commande équivalente :**

C'est une fonction continue sert à maintenir la variable à contrôler sur la surface de glissement, elle est déduite en considérant que la surface est nulle et donc( $\dot{S}(x,t) = 0$ ). Elle peut être interpréter comme étant un retour d'état particulier jouant le rôle d'un signal de commande appliquée sur le système à commander. La commande équivalente interprète autrement comme étant une valeur moyenne que prend la commande lors de la commutation rapide entre les valeurs  $u_{eq}(t)$  et  $u_n(t)$ , D'où nous déduisons l'expression de la commande équivalente :

$$
u_{eq} = -\left(\frac{\partial S}{\partial x}g(x,t)\right)^{-1} \cdot \frac{\partial S}{\partial x}, f(x,t)
$$
 (III.9)

Il faut mettre  $\frac{\partial S}{\partial x}$ g(x, t) = 0 pour que la commande équivalente prendre une valeur finie.

### **5. Commande discontinue :**

Elle représente le mode de convergence est la fonction la plus simple et facile qui peut être utilisé pour réaliser la fonction de cette commande.

La commande discontinue définie par :

$$
u_{dis} = \dot{S}(x). S(x) < 0 \tag{III.10}
$$

Généralement on la trouve sous la forme :

$$
u_n = K \cdot sign(S(x, t))
$$
\n(III.11)

Avec :

K : Constante positive

sign : La fonction (signum) représenté par Figure III.9:

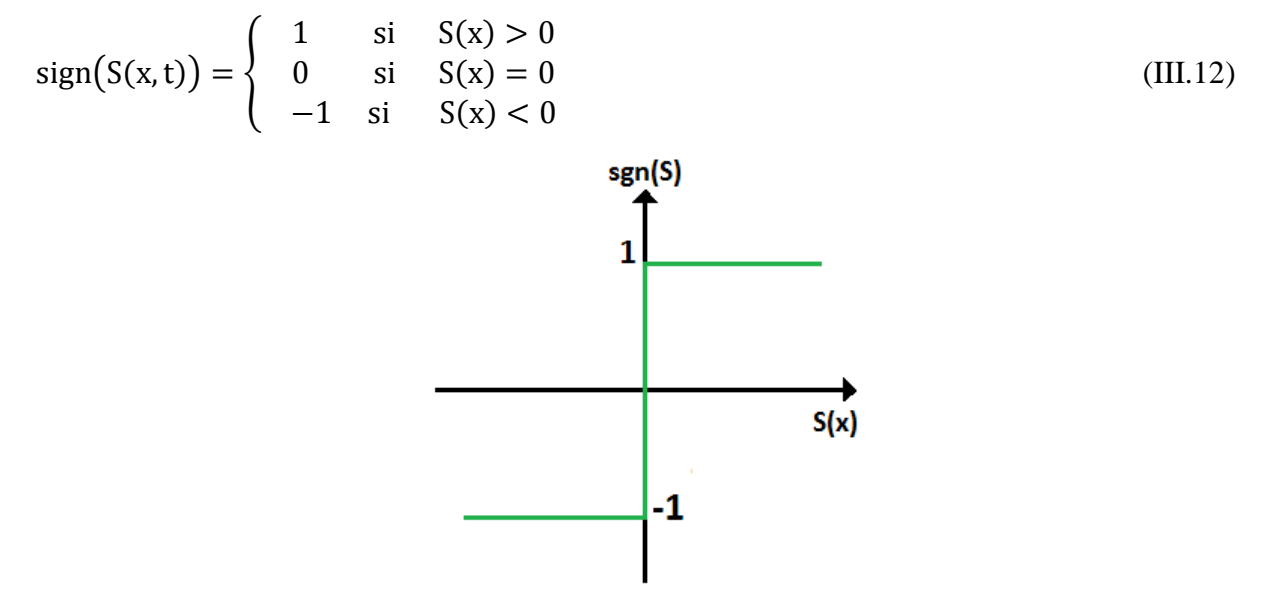

**Figure III.9 :** Représentation de la commande discontinue

### **III.3.4. Application de la commande par mode glissant pour la MPPT :**

Pour les convertisseurs DC-DC, il faut mieux réguler la tension de sortie à partir d'une valeur constante et de déterminer la surface de commutation en fonction.

On va appliquer la méthode de mode glissant sur le hacheur élévateur classique et hacheur élévateur à trois niveaux qui ont déjà modélisé dans le chapitre II. La condition du point de puissancemaximale PPM est donnée par :

$$
\frac{dP_{pv}}{dV_{pv}} = 0
$$
 (III.13)

La conception de la commande par mode glissant consiste à choisir la surface de glissement initialement. Puisque la commande MPPT a pour objectif de faire fonctionner le système photovoltaïque à son PPM,  $(x)$  est choisi de la façon suivante :

$$
S(x) = \frac{dP_{pv}}{dV_{pv}} = I_{pv} + \frac{dP_{pv}}{dV_{pv}}V_{pv}
$$
(III.14)

L'expression (III. 14) donne la relation entre le courant  $I_{pv}$  et la tension $V_{pv}$ . Pour qu'on

puisse rendre cette expression utile, on fait quelques hypothèses simplificatrices.

Dans le cas idéal,  $R_s$  étant négligeable, l'expression (I.4) devient :

$$
I_{\rm pv} = I_{\rm ph} - I_0 \left( \exp\left(\frac{V_{\rm pv}}{nV_{\rm T}}\right) - 1 \right) \tag{III.15}
$$

En court-circuit,  $V_{pv} = 0$  et  $I_{pv} = I_{cc}$  on remplace dans (III.15), on aura :

$$
I_{cc} = I_{ph} \tag{III.16}
$$

Où  $I_{cc}$  est le courant de court-circuit du module PV.

Si on suppose que :  $\exp\left(\frac{V_{pv}}{v_{av}}\right)$  $\frac{v_{\text{pv}}}{nV_{\text{T}}}$   $> 1$  on peut écrire :

$$
I_{pv} = I_{ph} - I_0 \left( \exp\left(\frac{V_{pv}}{nV_T}\right) \right) \tag{III.17}
$$

En circuit ouvert,  $I_{\text{pv}} = 0$  et  $V_{\text{pv}} = V_{\text{Dc}}$ . On remplace dans (III.17), on aura :

$$
I_0 = I_{cc} \left( \exp \left( \frac{V_{Dc}}{n V_T} \right) \right) \tag{III.18}
$$

En remplaçant (III.18) dans (III.17), on aura une nouvelle expression du courant  $I_{\text{pv}}$ .

$$
I_{pv} = I_{ph} - I_{cc} \left( \exp\left(\frac{-V_{Dc} + V_{pv}}{nV_T}\right) \right)
$$
 (III.19)

Ainsi, la dérivée du courant par rapport à la tension est donnée par :

$$
\frac{dI_{pv}}{dV_{pv}} = -\frac{I_{cc}}{nV_{T}} \exp\left(\frac{-V_{Dc} + V_{pv}}{nV_{T}}\right)
$$
(III.20)

Substituant (IV.28) et (IV.29) dans (IV.23) on trouve :

$$
S(x) = \frac{dP_{pv}}{dV_{pv}} = I_{pv} + \frac{dP_{pv}}{dV_{pv}}V_{pv} = I_{cc} - \left(I_{cc} + \frac{I_{cc}}{nV_T}\right) \exp\left(\frac{-V_{Dc} + V_{pv}}{nV_T}\right)
$$
(III.21)

### **III.3.5. Détermination de la commande équivalente**

Pour déterminer la condition de stabilité sur la surface de glissement, on se sert de la notion de la commande équivalente. En utilisant les conditions d'invariance  $\dot{S}(x) = 0$ , on calcule l'expression de la commande équivalente  $u_{eq}$  donnée par (III.9) :

$$
\dot{S}(x) = \frac{dS}{dt} = \frac{dS}{dx} \cdot \frac{dx}{dt} = \frac{dS}{dx} \dot{x} = \frac{dS}{dx_1} \dot{x}_1 + \frac{dS}{dx_2} \dot{x}_2 + \frac{dS}{dx_3} \dot{x}_3
$$
\n(III.22)

L'expression (III.21) montre que  $S(x)$  est fonction de  $V_{pv}$  et non de  $I_L$  et  $V_{DC}$ , alors on peut écrire:

$$
\frac{\partial S}{\partial x_2} = \frac{\partial S}{\partial x_3} = 0, \text{et } \frac{\partial S}{\partial x_1} \neq 0
$$
 (III.23)

$$
\dot{S}(x) = \frac{\partial S}{\partial x_1} \dot{x}_1 = 0 \tag{III.24}
$$

D'où :

$$
\dot{x}_1 = \dot{V}_{pv} = \frac{1}{C_1} I_{pv} - \frac{u_{eq}}{C_1} I_L = 0
$$
\n(III.25)

Donc, l'expression de la commande équivalente est la suivante :

$$
u_{eq} = \frac{I_{pv}}{I_L}
$$
 (III.26)

Le régime de glissement existera si le convertisseur fonctionne en mode de conduction continue  $(I_L > 0)$ .

## **III.3.6. Détermination de la loi de commande**

La loi de commande regroupe les deux composantes  $u_{eq}$  et  $u_n$ . Par conséquent, elle est donnée par :

$$
u = u_{eq} + u_n = \frac{I_{pv}}{I_L} - K \operatorname{sign}\left(I_e + \frac{dP_{pv}}{dV_{pv}}V_{pv}\right)
$$
(III.27)  

$$
\underbrace{\frac{y_{ref}}{s} + \frac{e}{I_e} \cdot \frac{Caleul de}{I_a \operatorname{surface}} \cdot \frac{s}{s}}_{y = e} + \underbrace{\frac{v_{ref}}{f_e} \cdot \frac{dP}{f_e}}_{\text{Commande}} + \underbrace{\frac{u_n}{I_e}}_{\text{Equivalence}}
$$
(III.27)

**Figure III.10 :** Le schéma bloc global et les étapes de calcul de la commande par mode glissant

 $(x)$ 

### **III.3.7. Simulation de commande MG sous MATLAB :**

Dans cette partie on présente une simulation du système photovoltaïque commandé par la commande MG pour le suivi du point à puissance maximal avec hacheur élévateur classique. Afin de bien étudier le comportement de notre système face aux changements climatiques réels de l'irradiation et la température dans l'environnement, on a fait deux essais : éclairement variable et température constante pour étudier l'influence de l'éclairement sur notre système, éclairement constante et température variable pour étudier l'influence de la température.

Pour la valeur du paramètre K est déterminer par tâtonnement, elle influe sur le signale de commande MLI.

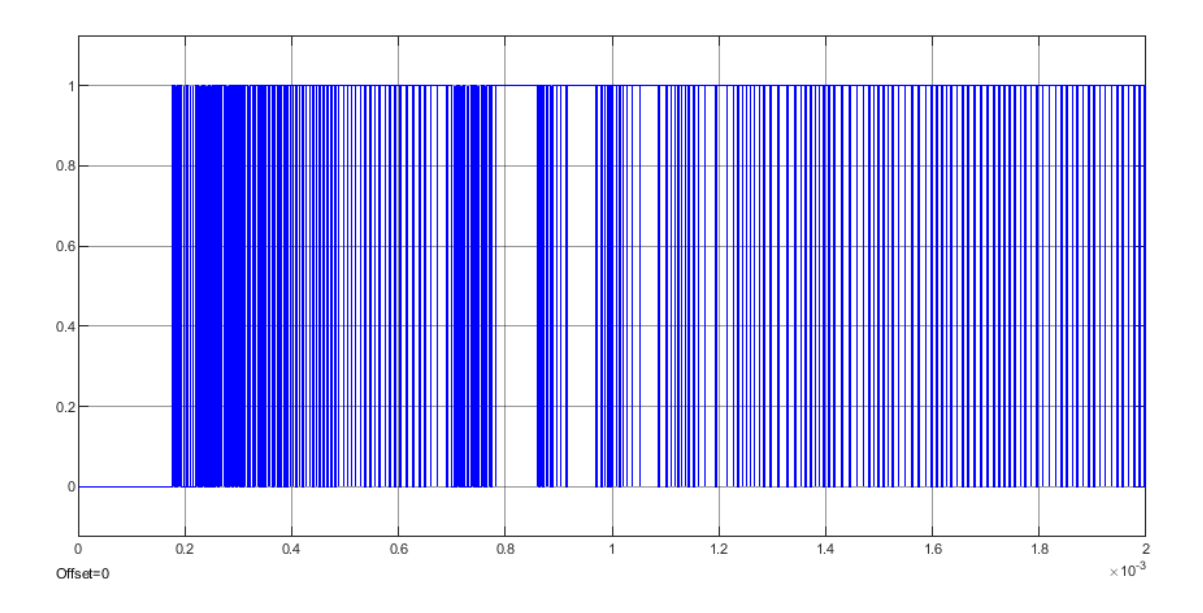

**Figure III.11** : Forme d'onde du signale de commande du régulateur par mode Glissant pour  $K = 500. 10^6$ 

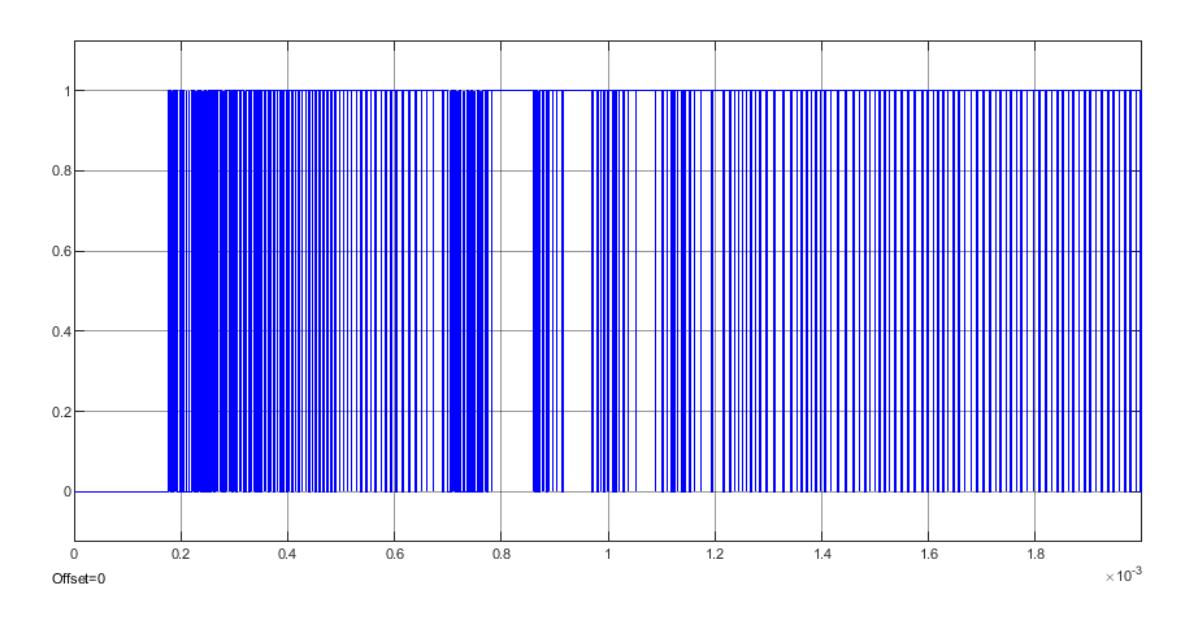

**Figure III.12** : Forme d'onde du signale de commande du régulateur par mode Glissant pour  $K = 10^{-6}$ 

# **Interprétation :**

Comme on peut distinguer dans les deux figures III.11 et III.12, que le nombre des intervalles d'ouverture et de fermeture (les intervalles de la MLI) des interrupteurs (Transistors) sont plus nombreux dans le cas où K est plus grand.

C'est pour cela on a choisi  $K = 500.10^6$  pour toutes les simulations de la MG.

# **III.3.7.1. Commande MG avec hacheur élévateur classique :**

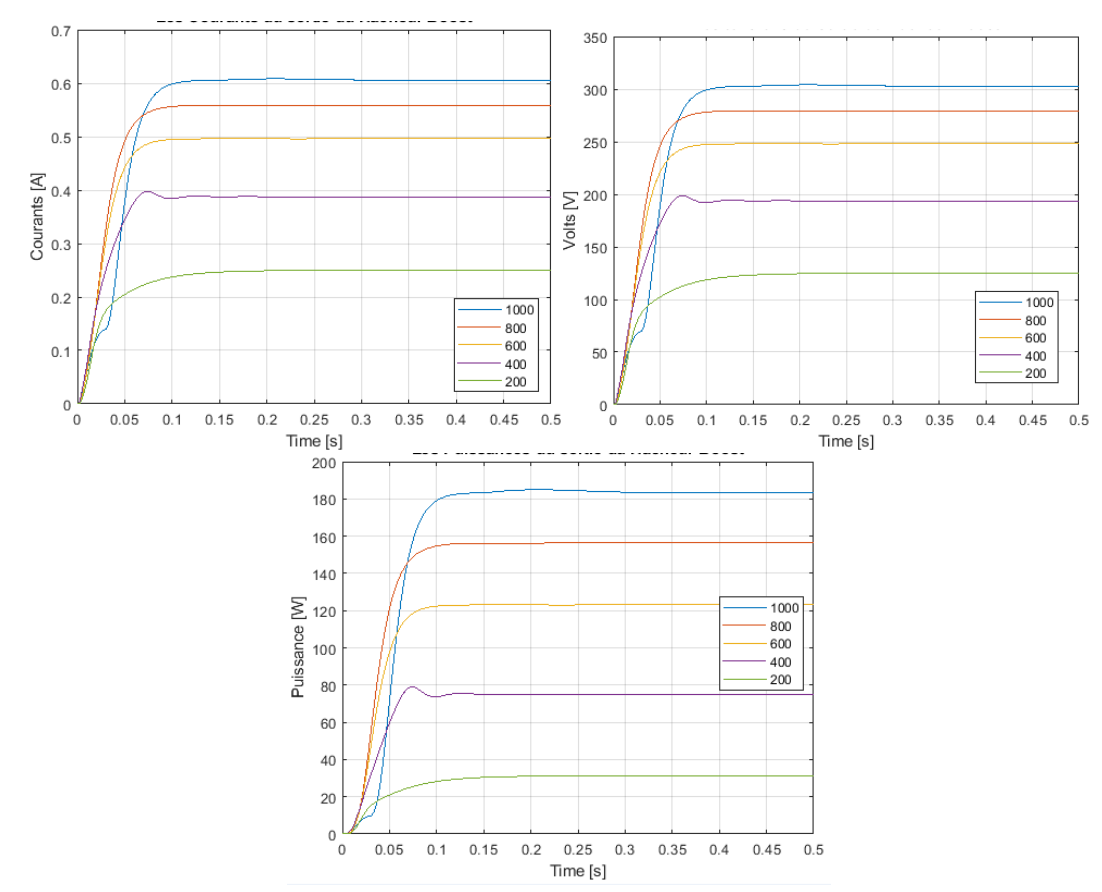

**Influence de l'éclairement :**

**Figure III.13 :** Caractéristiques courant, tension et puissance de la commande MG avec hacheur élévateur classique sous un éclairement variable et une température constante à 25 °

# **Interprétation :**

La puissance du générateur est strictement proportionnel du l'éclairement, c'est le cas dans les figure, quand l'éclairement est grand on a une puissance maximal qui peut être obtenu par le générateur ; au contrer où il est petit la puissance est remarquablement faible. Donc la puissance diminue quand l'éclairement diminue.

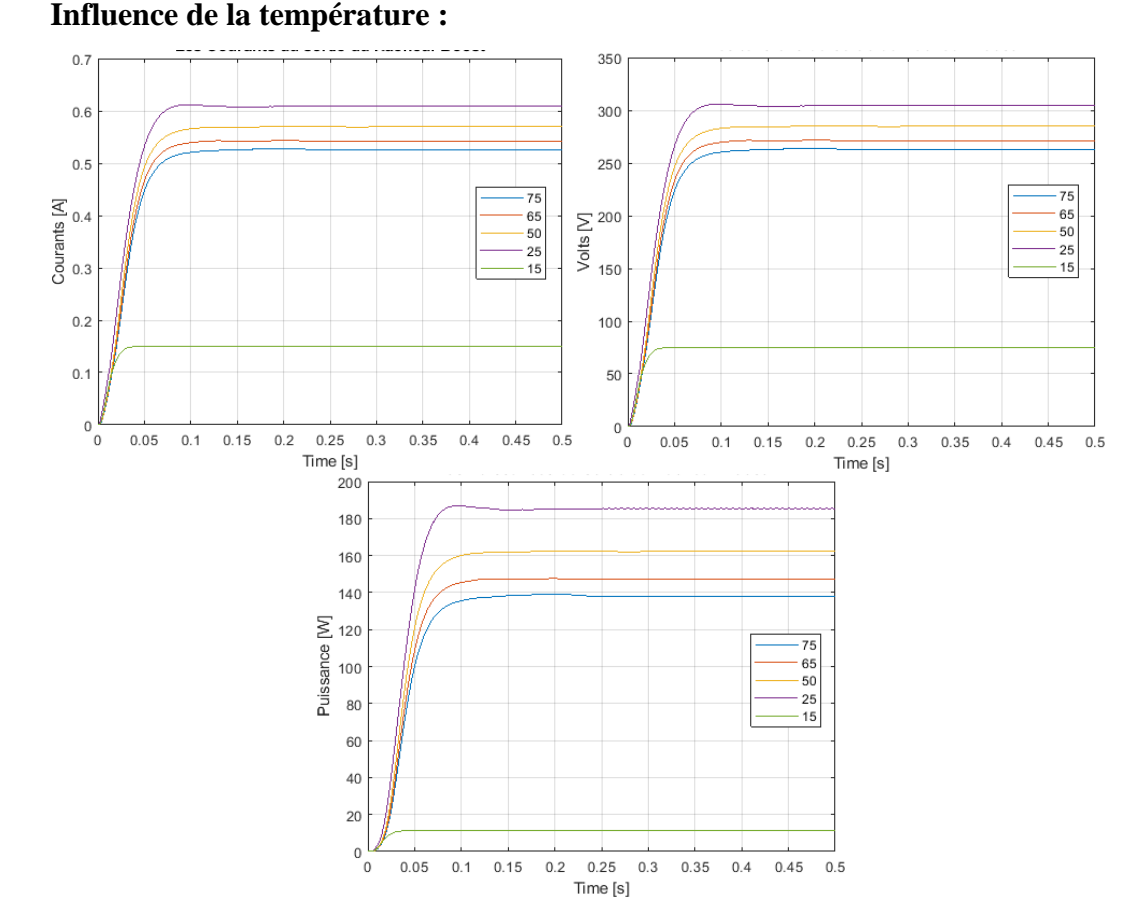

# **Figure III.14 :** Caractéristiques courant, tension et puissance de la commande MG avec hacheur élévateur classique sous une température variable et un éclairement constante à 1000 W/m²

# **III.3.7.2. Commande MG avec hacheur élévateur à trois niveaux :**

Dans cette partie on présente la simulation du système photovoltaïque commandé par la commande MG avec hacheur élévateur à trois niveaux. Afin de bien étudier le comportement de notre système face aux changements climatiques réels de l'irradiation et la température dans l'environnement, on a fait deux essais : éclairement variable et température constante pour étudier l'influence de l'éclairement sue notre système, éclairement constante et température variable pour étudier l'influence de la température.

# **Influence de l'éclairement :**

La figure III.15 montre les résultats de simulations de la commande MG avec hacheur élévateur à trois niveaux cas de l'influence de l'éclairement à température constante.

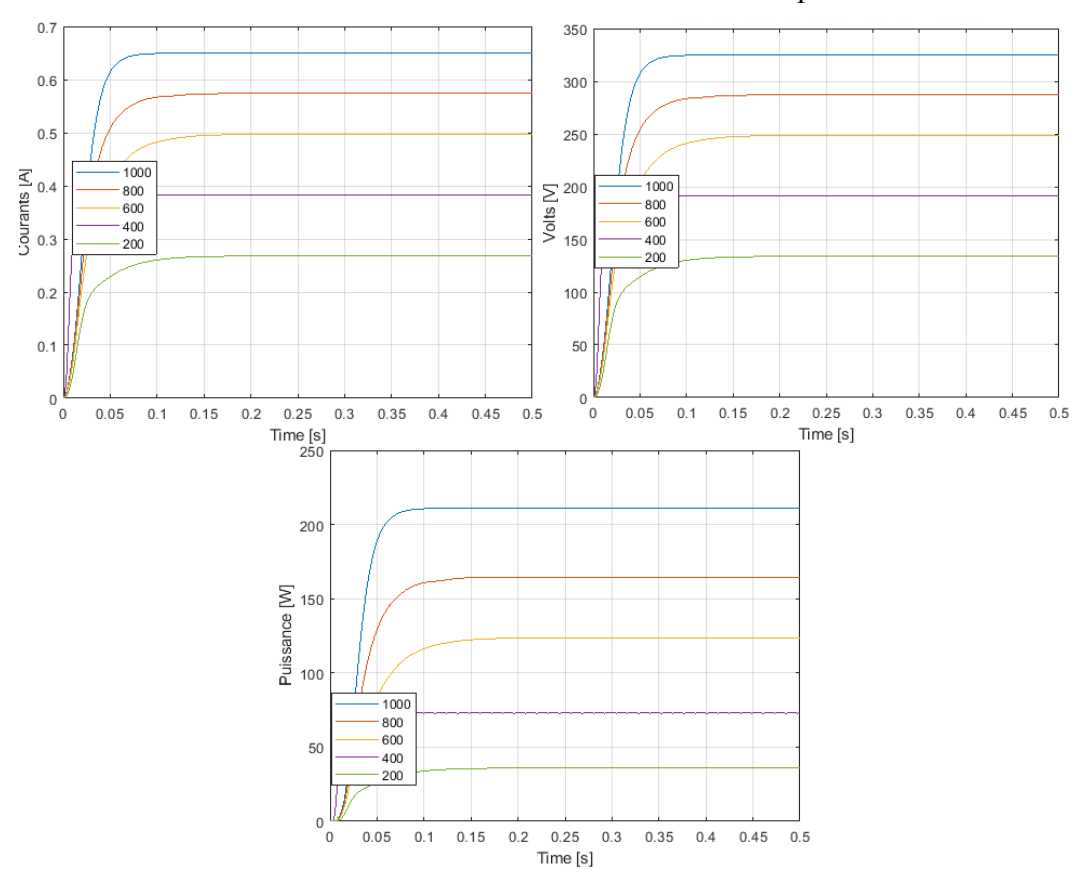

**Figure III.15 :** Caractéristiques courant, tension et puissance de la commande MG avec hacheur élévateur à trois niveaux sous un éclairement variable et une température constante à 25 °C

D'après la figure III.15 en remarque que la puissance atteint 210 W dans un temps de réponse de  $t = 0.1$ s sous un éclairement de 1000 W/m<sup>2</sup>.

# **Influence de la température :**

La figure III.16 montre les résultats de la simulation de la commande MG avec hacheur élévateur à trois niveaux sous température variable et éclairement constant. Pour le même paramètre K.

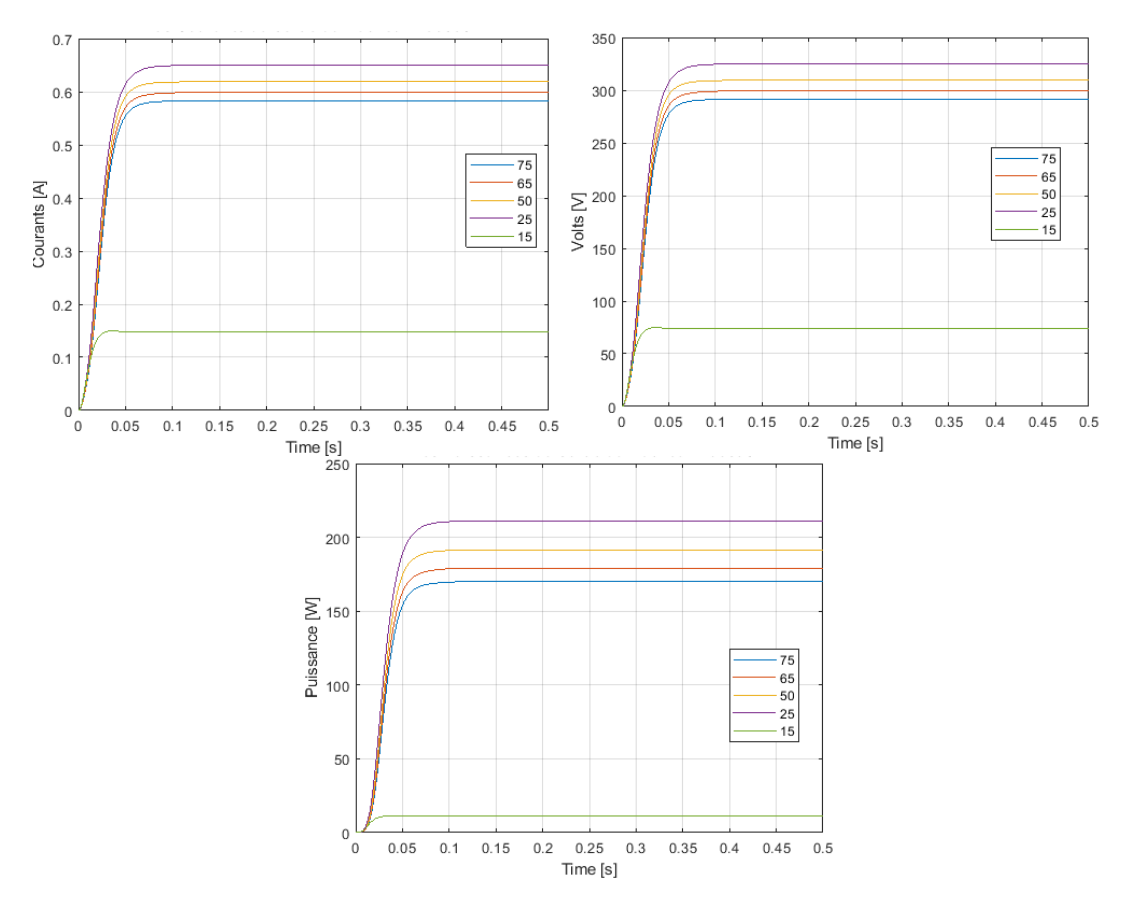

**Figure III.16 :** Caractéristiques courant, tension et puissance avec la commande MG dans le cas du hacheur élévateur à trois niveaux sous température variable et un éclairement constante à 1000 W/m<sup>2</sup>

#### **III.3.8. Comparaison entre les résultats de simulation :**

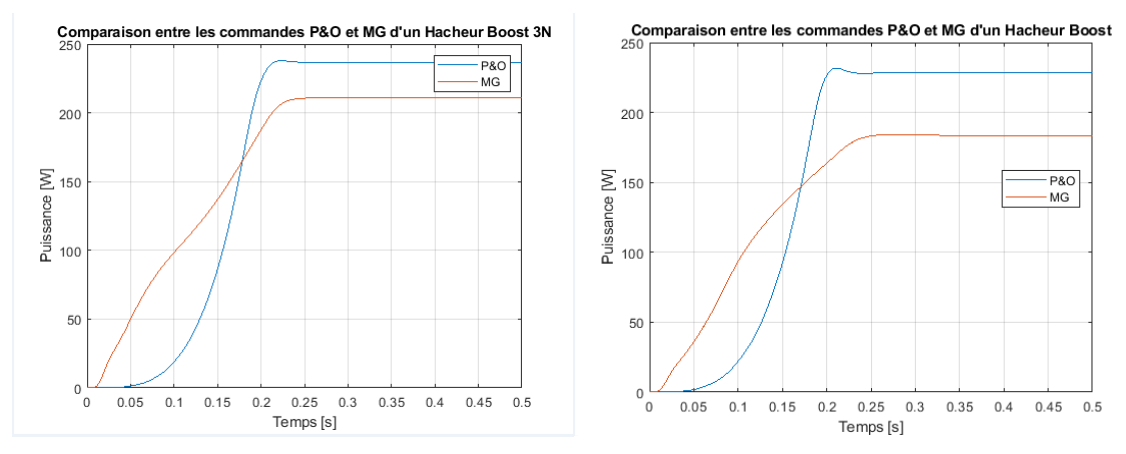

**Figure III.17 :** Comparaison entre les puissances des hacheurs (élévateur à trois niveaux et élévateur classique) avec la commande P&O et MG

|                    | <b>Commande Perturbation et Observation</b> |                             |                                   |                                   |  |  |
|--------------------|---------------------------------------------|-----------------------------|-----------------------------------|-----------------------------------|--|--|
|                    | hacheur élévateur classique                 |                             | hacheur élévateur à trois niveaux |                                   |  |  |
|                    | <b>Influence de</b>                         | Influence de la             | Influence de                      | Influence de la                   |  |  |
|                    | l'éclairement                               | température                 | l'éclairement                     | température                       |  |  |
| $I_{DC}(A)$        | 0.68                                        | 0.69                        | 0.69                              | 0.7                               |  |  |
| $V_{\text{Dc}}(V)$ | 348                                         | 349                         | 349                               | 350                               |  |  |
| $P_{DC}(W)$        | 230                                         | 240                         | 230                               | 240                               |  |  |
|                    |                                             |                             |                                   |                                   |  |  |
|                    |                                             |                             | <b>Commande Mode Glissant</b>     |                                   |  |  |
|                    |                                             | hacheur élévateur classique |                                   | hacheur élévateur à trois niveaux |  |  |
|                    | <b>Influence de</b>                         | Influence de la             | <b>Influence de</b>               | Influence de la                   |  |  |
|                    | l'éclairement                               | température                 | l'éclairement                     | température                       |  |  |
| $I_{\text{Dc}}(A)$ | 0.60                                        | 0.61                        | 0.65                              | 0.66                              |  |  |
| $V_{\text{Dc}}(V)$ | 300                                         | 301                         | 325                               | 330                               |  |  |

**Tableau III.1 :** comparaison entre les résultats de simulation P&O et MG

Nous avons synthétisé deux types de commandes pour forcer le GPV à travailler à sa puissance maximale, à savoir, la méthode Perturbation et Observation (P&O), et la commande par Mode Glissant (MG). D'après les simulations on peut dire que le paramètre le plus influant sur la production d'électricité PV étant la température, on remarque que la puissance de sortie du hacheur élévateur à trois niveaux donne des résultats plus élevé que le hacheur élévateur classique dans les deux commandes (P&O et MG), selon le tableau III.1 l'évolution de la puissance dans la commande P&O varie autours de la valeur maximale de notre GPV (250W).

Finalement on peut conclure que la commande P&O a donné les meilleurs résultats durant la simulation à cause de la facilité de son implémentation.

La méthode P&O est fréquemment utilisée malgré qu'elle présente des problèmes d'oscillations autour du PPM car la recherche doit être répétée périodiquement pour obliger le système à osciller autour du PPM. En plus, et pour des variations brusques des conditions climatiques ou/et de la charge, cette méthode présente parfois des erreurs d'interprétation dans la direction qu'il faut suivre pour atteindre le PPM [76].

La commande par mode glissant présente des avantages majeurs pour l'automatique :

- Robustesse vis-à-vis des erreurs de modélisation ou d'identification
- Bonne dynamique : rapidité, stabilité.

En revanche, l'un des inconvénients majeurs de cette commande est le phénomène de broutement, ainsi que sa difficulté de son implémentation.

# **III.4. Conclusion :**

Au cours de ce chapitre, nous avons présenté l'application de la commande MPPT avec l'algorithme P&O puis celle basée sur la commande par mode glissant avec deux types de convertisseurs statiques DC-DC (hacheur élévateur classique et hacheur élévateur à trois niveaux) sous l'influence de l'éclairement et la température. Pour mettre en évidence l'efficacité des de commandes pour le suivi du point à puissance maximal sur notre système, on a effectué une comparaison entre les résultats obtenu par la méthode P&O et MG. Les résultats de simulation (Tableau III.1) ont montré que la commande P&O est très robuste et permet au système de rejoindre son PPM rapidement même face aux changements rapides de l'éclairement.

Dans le chapitre suivant on va étudier le fonctionnement des commandes P&O et MG raccordés au réseau électrique.

# **CHAPITRE IV**

# **Système PV commandé par MG et P&O raccordé au réseau électrique**

# **IV.1. Introduction :**

A ce jour, le développement massif du solaire photovoltaïque, en tant que moyen de production d'électricité raccordé au réseau, reste pénalisé par son coût de production encore très élevé. Notamment des cellules aux couches minces photovoltaïques. A partir du moment où un système photovoltaïque est raccordé au réseau électrique d'un immeuble et que cet immeuble est raccordé au réseau public de distribution d'électricité, le système photovoltaïque est considéré comme connecté au réseau public de distribution d'électricité. [66]

# **IV.2. Les différents types de système photovoltaïques :**

Les systèmes PV peuvent être réalisé selon les exigences en trois types : autonome, raccordée au réseau et hybride [70] [71]:

## **Systèmes autonomes :**

Une installation photovoltaïque est dite autonome ou isolée quand elle n'est pas reliée à un réseau de distribution. Le système photovoltaïque autonome permet de fournir du courant électrique à des endroits où il n'y a pas de réseau. Donc l'énergie produite est utilisée immédiatement (pompage, l'éclairage, etc.…) ou stockée dans des batteries pour une utilisation différée.

Pour ces applications il n'est pas toujours possible de mettre en place un réseau d'alimentation classique, soit à cause de contraintes techniques, soit pour des raisons économiques.

Les performances des systèmes autonomes reviennent surtout sur l'état des batteries, c'est l'élément de base dans ces types des systèmes [70] [71].

### **Systèmes hybrides :**

Les systèmes hybrides reçoivent une partie de leur énergie d'une ou plusieurs sources supplémentaires, qui sont également indépendants des réseaux de distribution d'électricité. En pratique le générateur photovoltaïque est combiné à une éolienne ou à un groupe électrogène à combustible, ou aux deux à la fois avec des accumulateurs de stockage de l'énergie. Un tel système s'avère un bon choix pour les applications qui nécessitent une alimentation continue d'une puissance assez élevée.

Un système hybride photovoltaïque optimise l'utilisation combinée de plusieurs sources d'énergies renouvelables et, ou fossiles et des moyens de stockage associés [70] [71].

# **Systèmes PV connecté au réseau :**

Un système photovoltaïque raccordé au réseau sera en interaction avec le réseau électrique. Le principal avantage de ce système est que le pouvoir peut être tiré du réseau électrique et lorsque l'alimentation n'est pas disponible à partir du réseau, le système PV peut compléter ce pouvoir. Ces systèmes connectés au réseau sont conçus avec une batterie ou sans stockage de la batterie. Ces systèmes sont les suivants :

• Les panneaux solaires montés sur le toit ou dans des espaces ouverts. Les modules photovoltaïques produisent l'énergie électrique à courant continu (DC).

- Les batteries pour stocker l'énergie continue générée par les panneaux solaires.
- Le contrôleur de charge pour éviter la surcharge de la batterie.

• L'onduleur spécialement conçu pour transformer le courant continu généré par le générateur PV en courant alternatif, qui sera injecté au réseau [35].

La figure IV.1 suivante illustre la structure générale d'un système photovoltaïque connecté au réseau électrique :

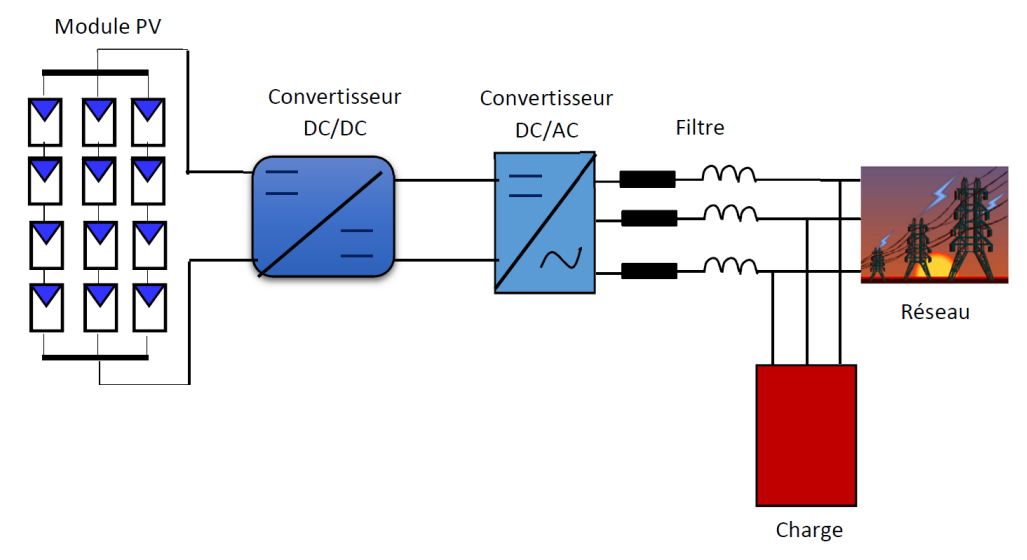

**Figure IV.1 :** Structure générale d'un système photovoltaïque connecté au réseau électrique [35]

Les deux types d'installations existantes pour l'injection de la production solaire [72]:

 **Injection de la totalité de la production :** L'énergie produite par les modules est directement injectée dans le réseau électrique. Les périodes d'injections dans le réseau correspondent aux périodes de production photovoltaïque (Figure IV.2). [35]

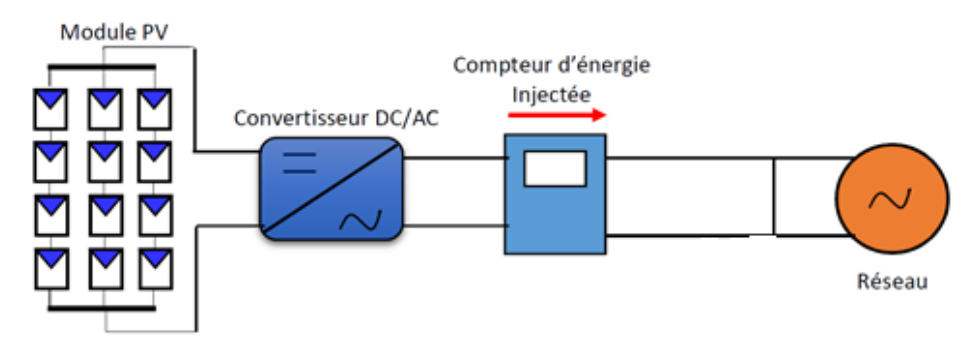

**Figure IV.2 :** Injection de la totalité de la production [35]

 **Injection du surplus de production :** L'énergie produite par les modules est directement consommée sur place par les charges. L'éventuel surplus de production par rapport à la consommation instantanée est injecté dans le réseau (Figure IV.3). [35]

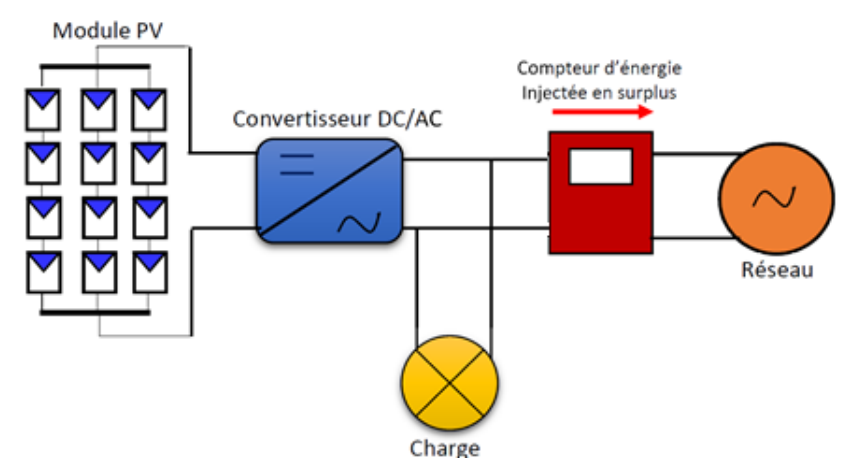

**Figure IV.3 :** Injection de surplus de la production [35]

Un schéma résumé des systèmes photovoltaïque est présenté ci-après.

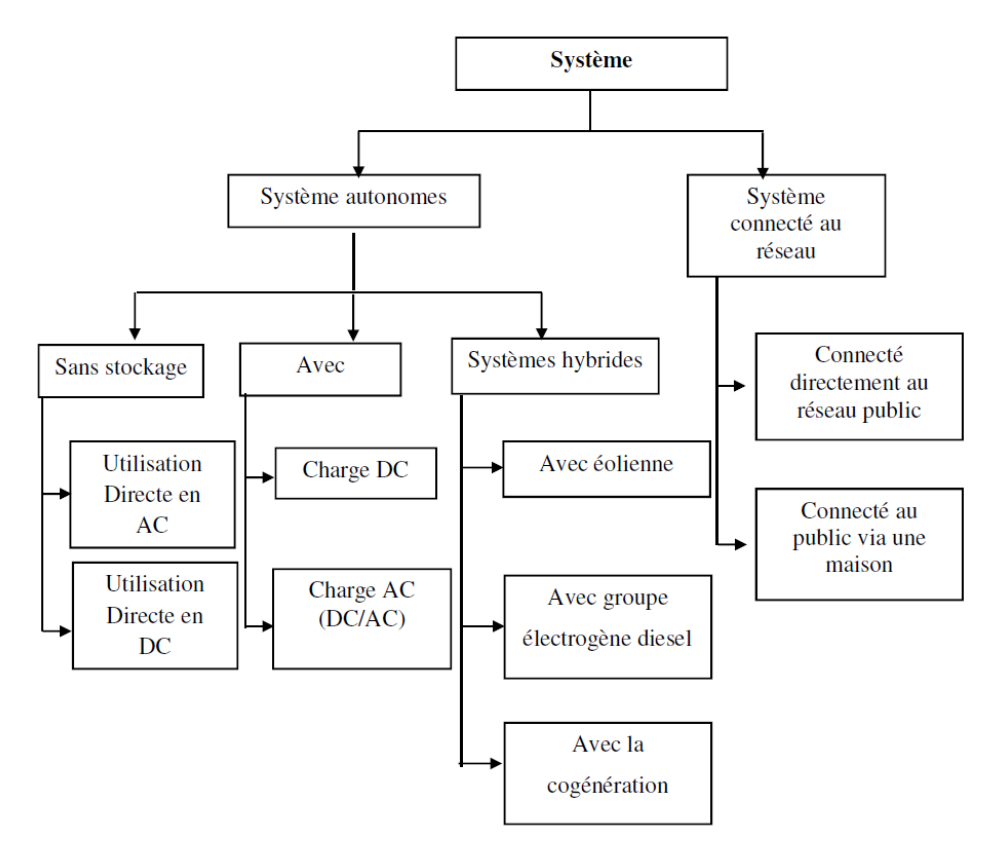

**Figure IV.4 :** Classification des systèmes photovoltaïques [35]

# **IV.4. Classifications des générateurs photovoltaïques connectées au réseau**

Classification des générateurs (centrales) photovoltaïques connectées au réseau en fonction de leur taille et peut être résumée de la manière suivante :

# **EXECUTE:** Centrales de petite taille  $(P = 1 \land 10 \text{ kW})$ :

Pour des applications sur les toits de maisons individuelles ou d'institutions publiques telles que les écoles, parkings,...etc. Elles se connectent au réseau basse tension [73].

# **EXECUTE:** Centrales de taille moyenne  $(P = 10 \land 100 \text{ kW})$ :

Ce type de système peut se trouver installé et intégré sur un édifice, sur un toit ou une façade. Il peut être connecté à la basse ou à la moyenne tension du réseau de distribution électrique selon sa taille [73].

# **EXECUTE:** Centrales de grande taille  $(P \ge 500 \text{ kW})$ :

Ce sont des systèmes centralisés et sont des propriétés de compagnies d'électricité. On peut également classer ces systèmes selon qu'ils soient munis de batteries de stockage ou non [73].

Ce sont des systèmes centralisés et sont des propriétés de compagnies d'électricité. On peut également classer ces systèmes selon qu'ils soient munis de batteries de stockage ou non [73].

# **IV.5. Les suiveurs solaires :**

La poursuite solaire est une installation solaire qui se base sur le principe du tournesol. Il suit le soleil dans sa course afin d'augmenter l'exposition des panneaux solaires et donc leur rendement. L'idée est que le surplus d'énergie produite grâce à une meilleure orientation du panneau sera plus important que l'énergie perdue pour orienter le panneau de manière optimale. En effet, la poursuite solaire peut augmenter le rendement des panneaux solaires jusqu'à 40% par rapport à une installation fixe orientée plein Sud [74] [75]. On distingue principalement le suiveur à un axe, qui permet (généralement) de suivre le soleil d'Est en Ouest, du suiveur à deux axes qui permet une modification de l'orientation et de l'inclinaison.

Ce dernier cas nécessite l'intervention de deux moteurs. Les principales caractéristiques différenciant les suiveurs du soleil sont les suivantes :

- Le gain en production électrique (par rapport à des panneaux solaires fixes);
- L'orientation mono ou multi axiale ;
- La précision du positionnement vis-à-vis du soleil (type d'asservissement) ;
- La robustesse (tenue au vent) et la fiabilité ;
- Le coût ;

# **IV.6. Structure du système photovoltaïque connecté au réseau électrique**

Le système photovoltaïque connecté au réseau électrique se compose généralement des éléments suivants :

- Un champ photovoltaïque produisant la puissance fournie ;
- Un hacheur d'adaptation et sa commande ;
- Un bus continu;

Un onduleur de tension triphasé et sa commande pour l'interconnexion avec le réseau ;

- Un transformateur de tension.

Le générateur photovoltaïque est relié à un étage d'adaptation DC-DC (hacheur) qui assure le suivi du point de fonctionnement optimal. Ainsi, l'ensemble est connecté au réseau électrique par l'intermédiaire d'un onduleur de tension commandé par une stratégie qui permet de synchroniser la source photovoltaïque avec le réseau. Le bus continu découple

# CHAPITRE IV

chacun des deux convertisseurs et son but est d'agir en tant que filtre et élément de stockage de l'énergie. Le transformateur, en plus de fournir l'isolement galvanique, adapte la tension de sortie de l'onduleur au niveau de la tension du réseau et assure la suppression de la composante continue du courant injecté.

La Mini centrale photovoltaïque autonome de de 2 KWc installée à l'URAER, Ghardaïa est fonctionnelle depuis 2007, alimentant un ensemble de charges, (un microordinateur, une acquisition des données, un réfrigérateur et 09 ventilateurs). Les données d'irradiation et celles de température sont analysées par rapport à la puissance délivrée chaque jour. Elle est constituée de 20 modules de 100 Wc. La partie contrôle du système est constituée de deux régulateurs ISOFOTON 12/24V 30 A, elle est couplée avec un onduleur monophasé ISOFOTON de 2.5 kW. La partie stockage comporte 8 batteries de 6V ; 239 Ah [35]

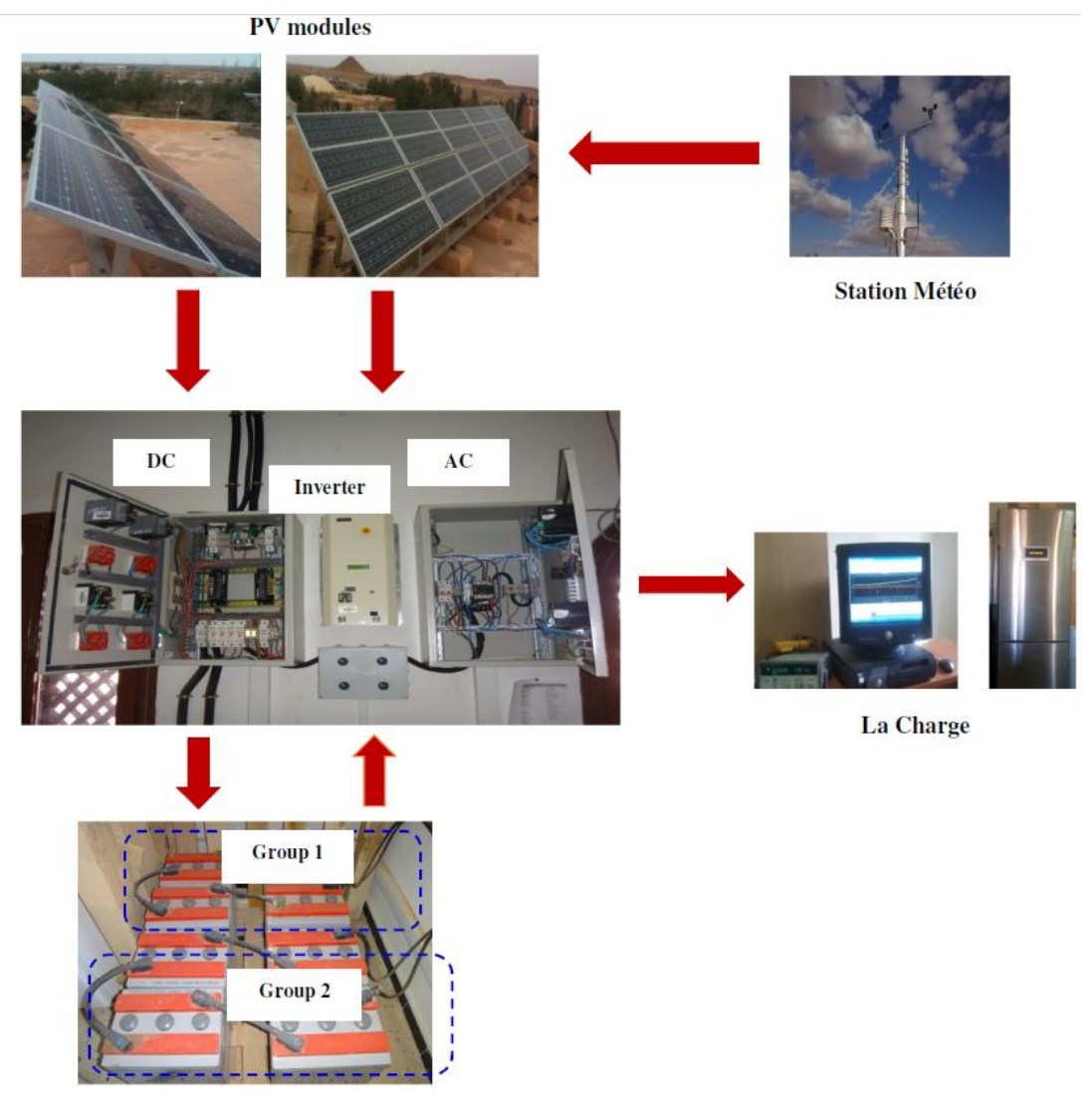

**Figure IV.5 :** Systèmes photovoltaïques autonomes à l'URAER [35]

# **IV.7. Effets des perturbations harmoniques :**

De nombreux effets des harmoniques sur les installations et les équipements électriques peuvent être cités tels que les déformations des formes d'ondes entrainant des dysfonctionnements, l'augmentation des valeurs crêtes créant des claquages de diélectriques ou des valeurs efficaces induisant des échauffements. Les effets de ces perturbations peuvent se classer en deux types [77] :

# **les effets instantanés ou à court terme :**

- Dysfonctionnements des dispositifs de commande ou de régulation (détection du passage par zéro, …),

Pertes de précision dans les appareils de mesure (compteur d'énergie, instrumentation,…),

- Vibrations dans les moteurs électriques alternatifs à cause des couples mécaniques pulsatiles dus aux champs tournants harmoniques,

- Vibrations, bruits acoustiques dans les transformateurs ou les inductances dus aux efforts électrodynamiques proportionnels aux courants harmoniques

Interférences avec les systèmes de télécommande à distance utilisés par les distributeurs d'énergie,

# **les effets à long terme :**

- Vieillissement prématuré des moteurs électriques alternatifs du fait des pertes cuivre et fer supplémentaires, dû à la différence importante de la vitesse entre les champs tournants inducteurs harmoniques et le rotor,

- Echauffements et pertes joules supplémentaires des câbles et des équipe- ment entrainant des déclassements du matériel avec des surdimensionnements,

- Surchauffe du neutre. En effet dans un système triphasé équilibré, les tensions sont déphasées de 120° si bien que lorsque les charges sont égales, le courant résultant dans le neutre est nul. Toutefois, si les courants de phases s'annulent, ce n'est pas le cas des courants harmoniques. Ces courants qui sont des multiples impairs de la fréquence du courant de phase s'ajoutent dans le

- Conducteur neutre. Ainsi le courant résultant dans le neutre représente
- L'addition des courants harmoniques de rang trois et multiple de trois,
- Echauffements supplémentaires des condensateurs par conduction et par

hystérésis dans le diélectrique qui peuvent conduire au claquage,

Risque d'excitation de résonance : Les fréquences de résonance des circuits formés par les inductances du transformateur et les câbles sont normalement élevées. Ce n'est pas le cas lorsque des batteries de condensateurs sont raccordées au réseau pour relever le facteur de puissance. Les fréquences de résonance peuvent devenir assez faibles et coïncider avec celles des harmoniques engendrés par les convertisseurs statiques. Dans ce cas, il y aura des phénomènes d'amplification d'harmoniques [78] qui peuvent entrainer des destructions.

# **IV.7.1. Réduction de la pollution harmonique**

### **IV.7.1.1. Absorption sinusoïdale :**

Le prélèvement sinusoïdal est une technique qui permet aux convertisseurs statiques d'absorber un courant très proche d'une sinusoïde avec un facteur de puissance unitaire. Dans ce cas, ces structures se positionnent dans une stratégie préventive et non curative. Ces techniques de prélèvement sinusoïdal s'appliquent aux structures monophasées et triphasées. Ces convertisseurs propres utilisent la technique MLI (Modulation de Largeur d'Impulsions) également appelée PWM (Pulse Width Modulation) comme principe de pilotage des interrupteurs commandés [77].

# **IV.7.1.2. Ajout d'une inductance de lissage du courant**

L'ajout d'inductances de lissage en amont des dispositifs polluants est une solution communément utilisée afin d'atténuer les harmoniques de rangs élevées puisque leurs impédances augmentent avec la fréquence. Ces inductances réduisent donc la distorsion de la tension au point de raccordement mais induisent un coût supplémentaire [77].

### **IV.7.1.3. Confinement des harmoniques:**

Il s'agit de limiter la circulation des courants harmoniques à une partie de l'installation la plus limitée possible. Si le montage est un montage équilibré, les harmoniques de rang 3w sont en phase et en l'absence de conducteur neutre connecté, ces courants ne peuvent pas circuler [77].

### **IV.7.1.4. Les filtres passifs :**

Le filtrage consiste à placer en parallèle sur le réseau d'alimentation une impédance de valeur très faible autour de la fréquence à filtrer et suffisamment importante à la fréquence fondamentale du réseau. Un filtre passif est constitué d'éléments passifs tels que des inductances, des condensateurs et des résistances, qui forment une impédance dont la valeur varie en fonction de la fréquence. On connecte alors le filtre passif en parallèle avec le réseau (Figure IV.6) de manière à absorber un harmonique de courant donné [77].
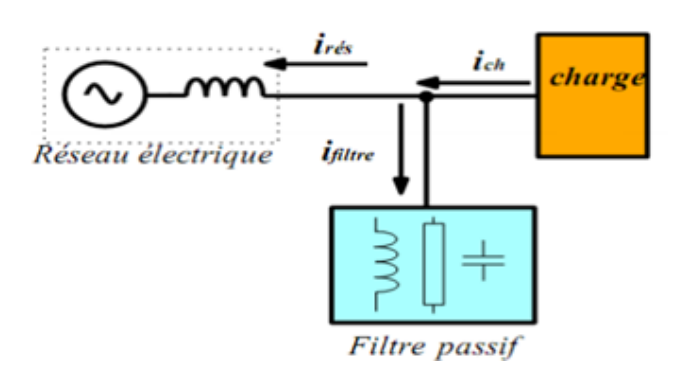

**Figure IV.6** : Raccordement d'un filtre passif

Parmi les dispositifs de filtrage les plus répandus, on distingue le filtre passif résonnant et le filtre passif amorti ou passe-haut [77].

#### **Filtre passif résonant**

C'est un filtre sélectif constitué d'une résistance, d'un condensateur et d'une bobine en série, comme décrit sur la figure IV.7, son impédance équivalente est :

$$
Z_{eq}(\omega) = \frac{1 - LC\omega^2 + jRC\omega}{jC\omega}
$$
 (IV.1)

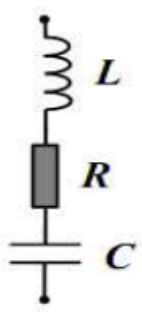

**Figure IV.7** : Filtre passif résonant

La pulsation de résonance du filtre est :

$$
\omega_a = 2. \pi f_a = \frac{1}{\sqrt{LC}} \tag{IV.2}
$$

#### **Filtre passif amorti :**

C'est un filtre passe haut constituer d'une inductance en parallèle avec une résistance, le tout en série avec un condensateur comme décrit sur la figure IV.8 [77].Son impédance équivalente est :

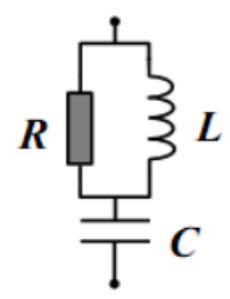

**Figure IV.8 :** Filtre passif amorti

$$
Z_{eq}(\omega) = \frac{1 - LC\omega^2 + j\frac{L}{R}\omega}{-\frac{L}{R}C\omega^2 + jC\omega}
$$
 (IV.3)

#### **Phénomène de l'antirésonance :**

Le phénomène de l'antirésonance se rencontre dans les réseaux électriques quel que soit leur niveau de tension. L'impédance vue par le réseau et le filtre passif résonant est :

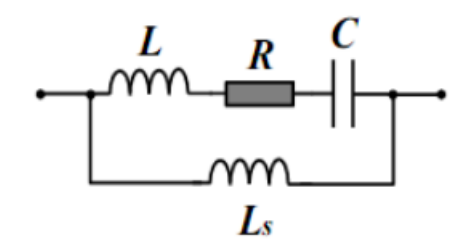

**Figure IV.9** : Filtre passif parallèle anti-résonant

Dans ce cas, les variations de l'impédance du réseau peuvent détériorer les performances du filtre. Finalement, cette solution est dédiée à un type de charge et une configuration réseau et perd de son efficacité lorsque les caractéristiques de ceux-ci évoluent [77].

#### **IV.8. Simulation de système PV raccordé au réseau électrique:**

Dans cette simulation on doit raccorder notre système PV commandé par la commande MPPT (étudier dans le chapitre III) au réseau électrique, pour faire une étude comparative on simule deux commandes (P&O et MG) avec l'onduleur triphasé, les paramètres de filtre passif amorti utiliser pour le réseau électrique sont :

- $\checkmark$  L'inductance : 5mH
- $\checkmark$  Le condensateur : 30.22 $\mu$ F
- La résistance : 500 Ohms

#### **IV.8.1. Commande P&O du système PV raccordé au réseau électrique**

(Pour les schémas des simulations, voir l'annexe)

Le programme montre la simulation d'un générateur photovoltaïque alimentant une charge résistive triphasé via un hacheur. Nous avons implémenté l'algorithme P&O avec un onduleur triphasé qui est recommandé pour des applications de grande puissance, sous un éclairement variable, température constante (25°C).

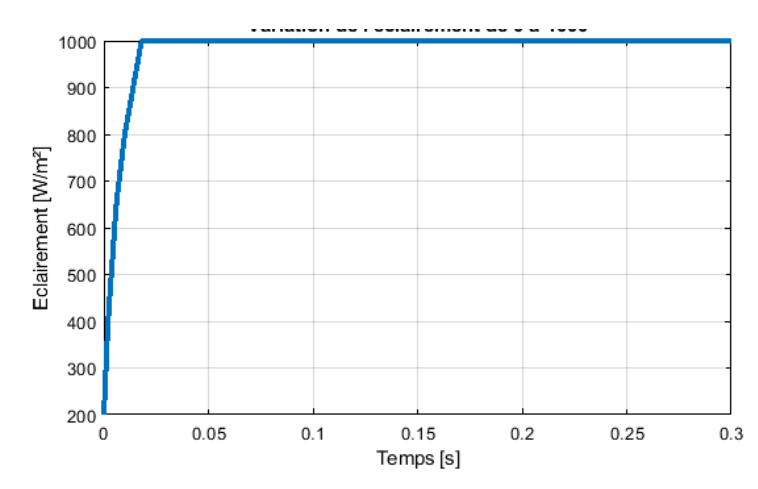

**Figure IV.10 :** Variation de l'éclairement de 0 W/m² jusqu'à 1000 W/m²

#### **IV.8.1.1. Cas du hacheur élévateur classique et onduleur triphasé**

La figure IV.11 montre les résultats de simulation et les caractéristiques courant, tension et puissance de sortie d'un générateur PV relié avec hacheur élévateur classique commandé par P&O et onduleur triphasé commandé par MLI.

# CHAPITRE IV

**Les résultats :**

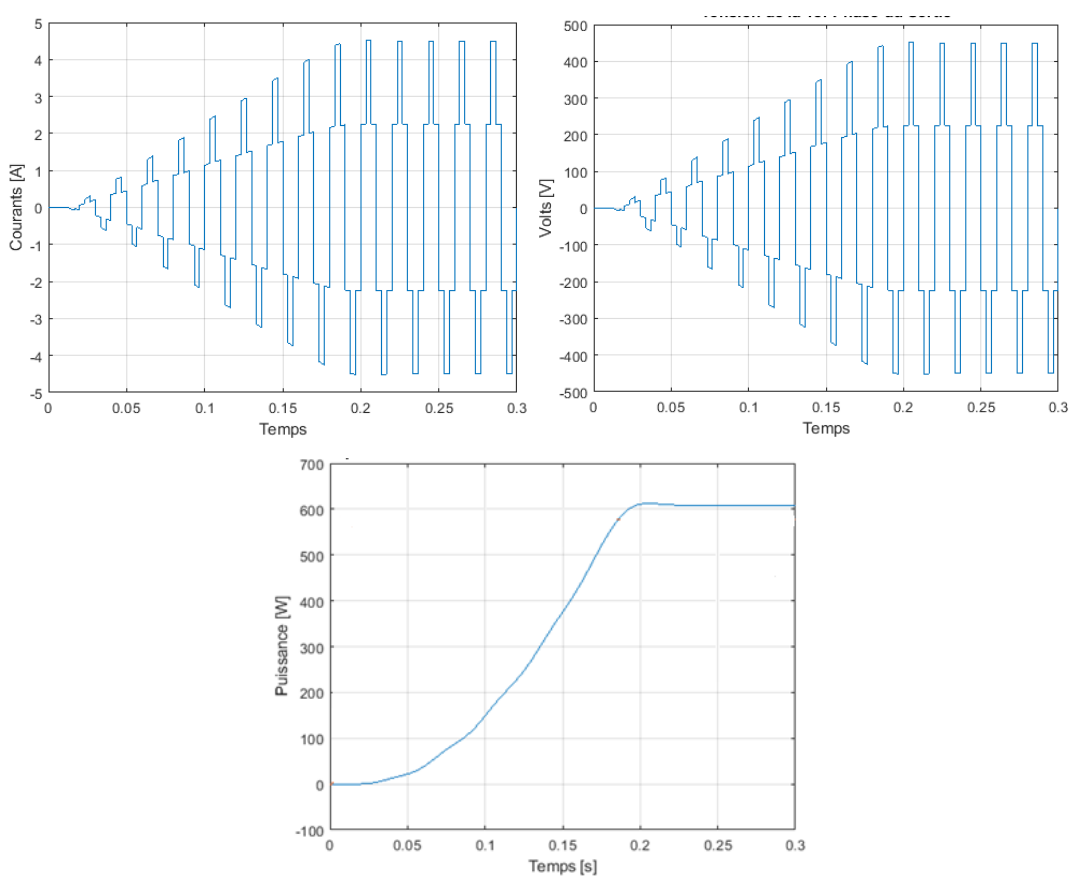

**Figure IV.11 :** Caractéristiques courant, tension et puissance de sortie d'un système PV commandé par P&O relié avec hacheur élévateur classique et onduleur triphasé

D'après la figure IV.11, on remarque que la variation de la puissance est proportionnelle à la variation de l'éclairement.

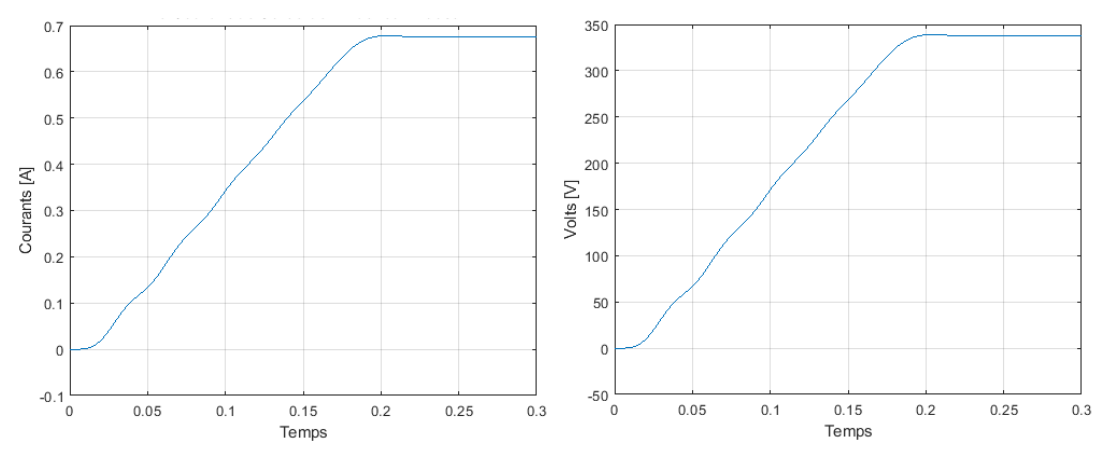

**Figure IV.12 :** Courant, tension de sortie de hacheur élévateur classique

D'après la figure IV.12, le système n'influe pas sur la tension et le courant de sortie de hacheur élévateur classique.

#### **IV.8.1.2. Cas du hacheur élévateur à trois niveaux et onduleur triphasé**

La figure IV.13 montre les résultats de simulation et les caractéristiques courant, tension et puissance de sortie d'un GPV avec relié avec hacheur élévateur à trois niveaux commandé par P&O et onduleur triphasé commandé par MLI, sous un éclairement variable, température constante (25°C).

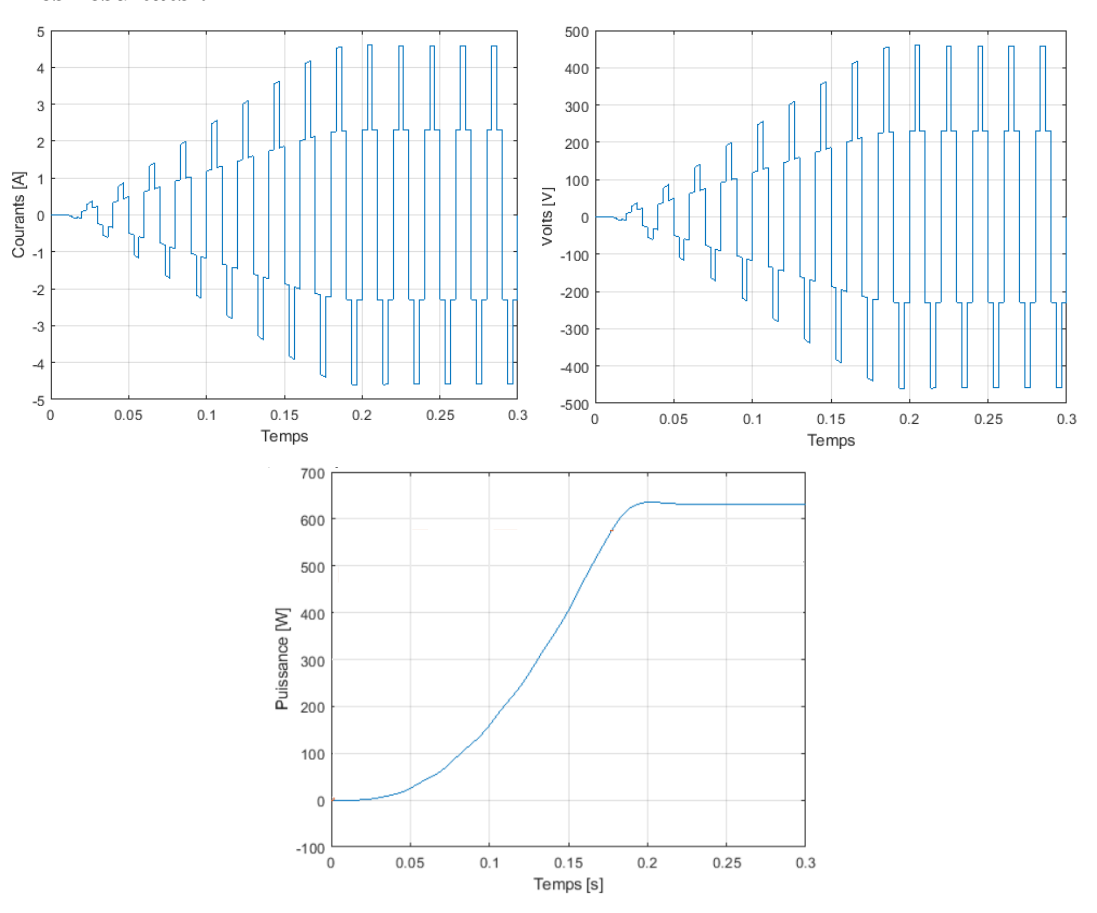

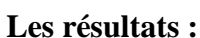

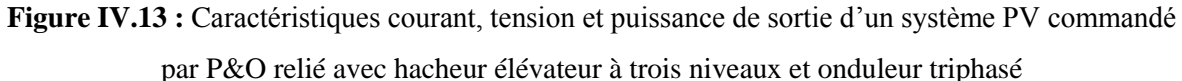

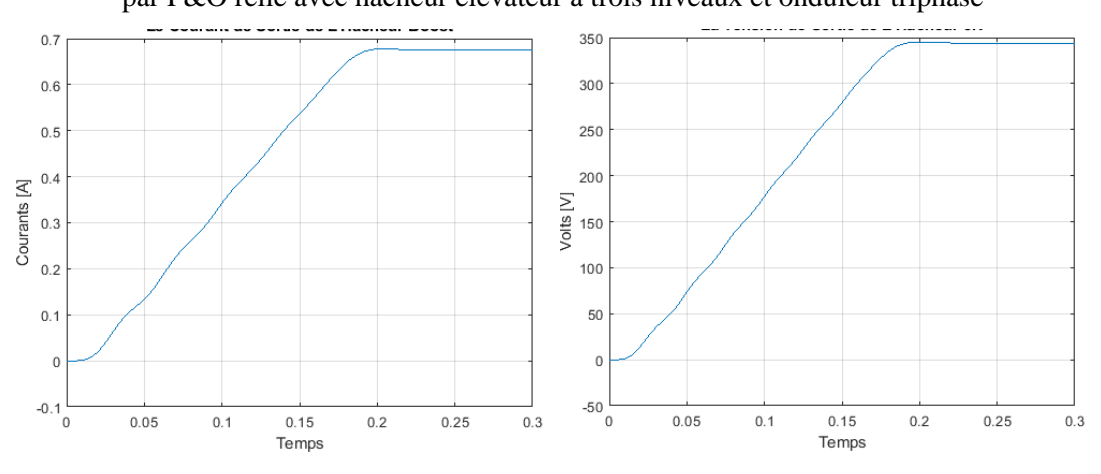

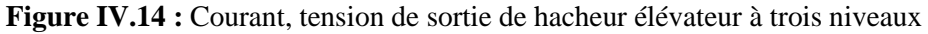

#### **IV.8.1.3. Comparaison :**

D'après la figure IV.13 et figure IV.11 qui représentent les caractéristiques de la puissance active totale injectée au réseau, ainsi que la puissance réactive qui est nulle parce qu'on a une charge résistive. La figure IV.11 met également en évidence un bon résultat grâce à le hacheur élévateur à trois niveaux qui a la structure de doubler le courant et donc d'augmenter la puissance.

#### **IV.8.2. Commande MG du système PV raccordé au réseau électrique**

Nous avons implémenté une commande MPPT à base de mode glissant dans notre système PV, qui est constitué d'un générateur PV, hacheur, onduleur triphasé raccordée au réseau électrique.

#### **IV.8.2.1. Cas du hacheur élévateur classique et onduleur triphasé**

La figure IV.15 montre les résultats de simulation et les caractéristiques courant, tension et puissance de sortie d'un système PV relié avec hacheur élévateur classique commandé par MG et onduleur triphasé, sous un éclairement variable, température constante.

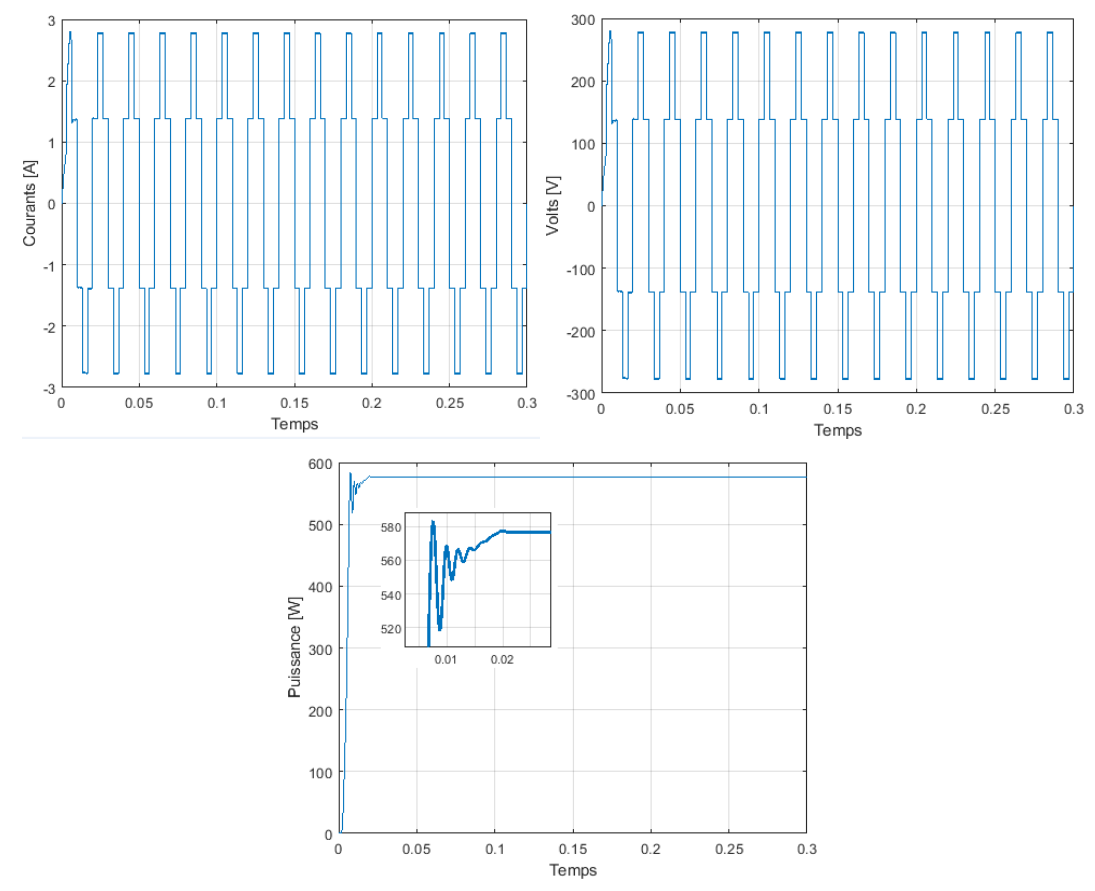

**Figure IV.15 :** Caractéristiques courant, tension et puissance de sortie d'un système PV commandé par MG relié avec hacheur élévateur classique et onduleur triphasé

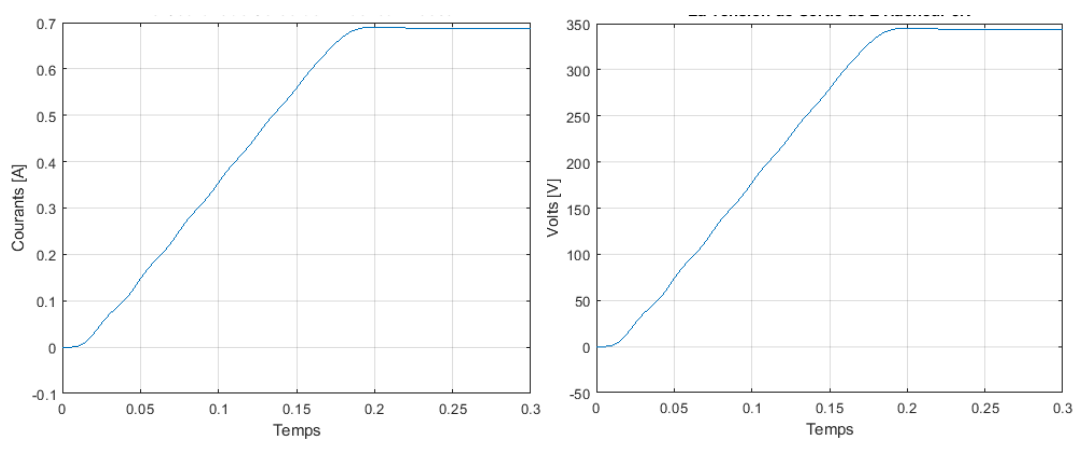

**Figure IV.16 :** Courant tension de sortie de hacheur élévateur classique

D'après la figure IV.16, le système n'influe pas sur la tension et le courant de sortie de hacheur élévateur classique.

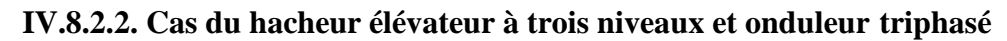

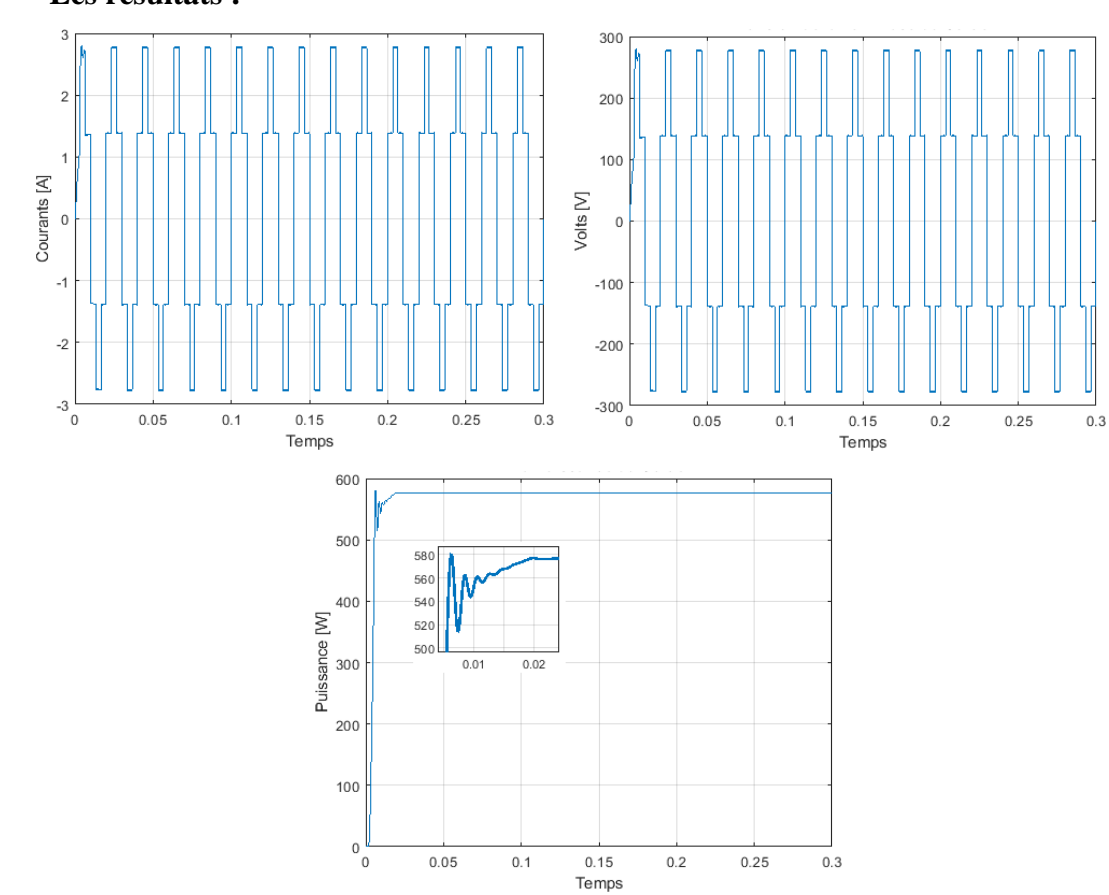

**Les résultats :**

**Figure IV.17 :** Caractéristiques courant, tension et puissance de sortie d'un système PV commandé par MG relié avec hacheur élévateur à trois niveaux et onduleur triphasé

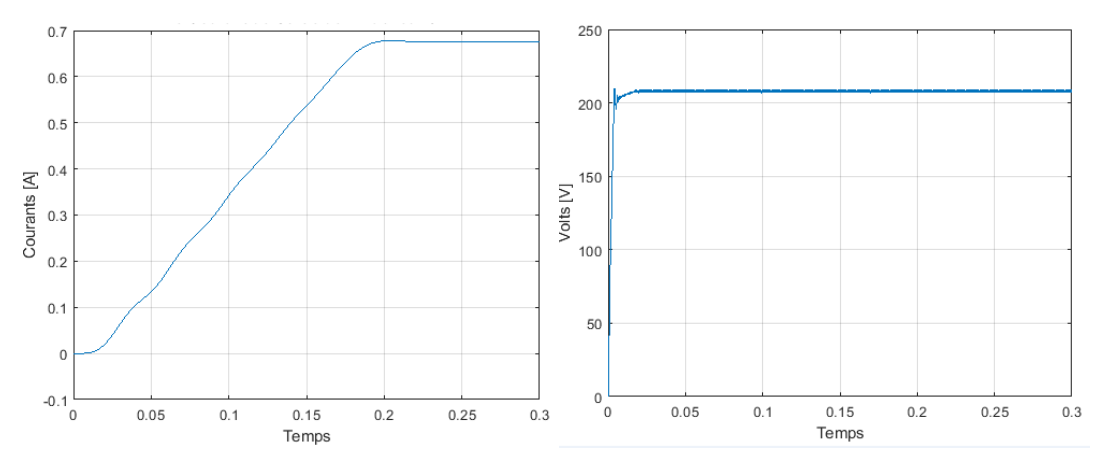

**Figure IV.18 :** Tension de sortie de hacheur élévateur à trois niveaux

Selon les résultats (figure IV.16 et IV14) de la simulation de la commande MG relié avec hacheur élévateur classique / à trois niveaux et onduleur triphasé, on peut dire qu'il y a une différence insignifiante dans les valeurs en régime permanent, par contre dans le régime transitoire (zoom) on remarque qu'il y a une différence de pic.

#### **IV.9. Comparaison entre les résultats des deux commandes P&O et MG**

Analysant maintenant la figure IV.18 et IV.19, on constate que le temps de convergence de la commande MG est très réduit par rapport à celui de la commande P&O : de l'ordre de 0.2s, pour la même charge durant tous les simulations, les allures ne sont pas confondues.

On remarque que la puissance de sortie des convertisseurs suit la puissance de sortie de panneau avec un écart très réduit.

On effectue maintenant un zoom (Figure IV.16 et IV.14) on remarque aussi qu'il existe des oscillations qui se traduit physiquement par une perte de puissance.

Les résultats de simulation obtenus tout au long de ce chapitre, nous permettent de conclure que le système commandé par le mode P&O s'adapte à l'évolution des perturbations externes et montrent leur efficacité non seulement pour la poursuite du point de puissance maximale mais aussi terme de temps de réponse et de stabilité.

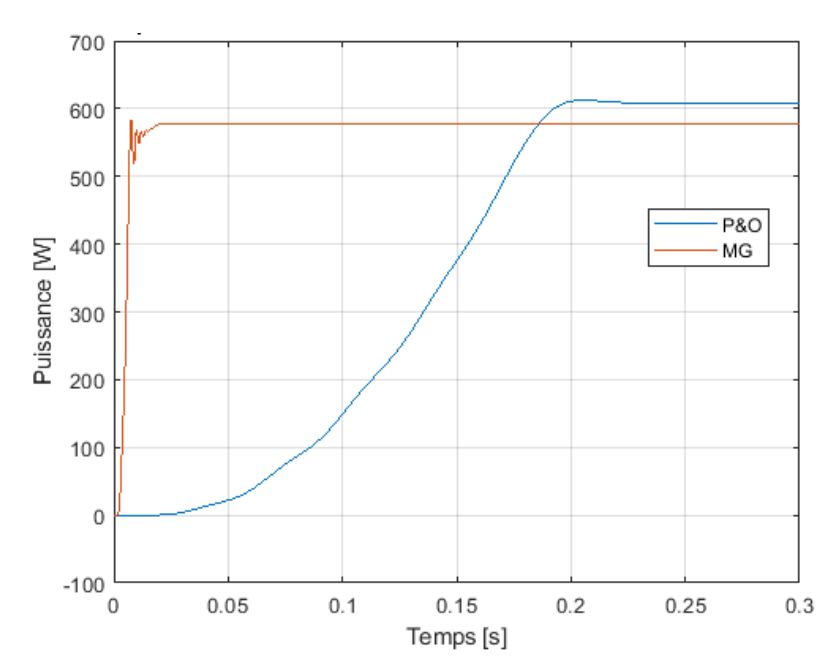

**Figure IV.19 :** Comparaison entre les puissances de sortie P&O et MG avec hacheur élévateur classique et onduleur triphasé raccordé au réseau électrique

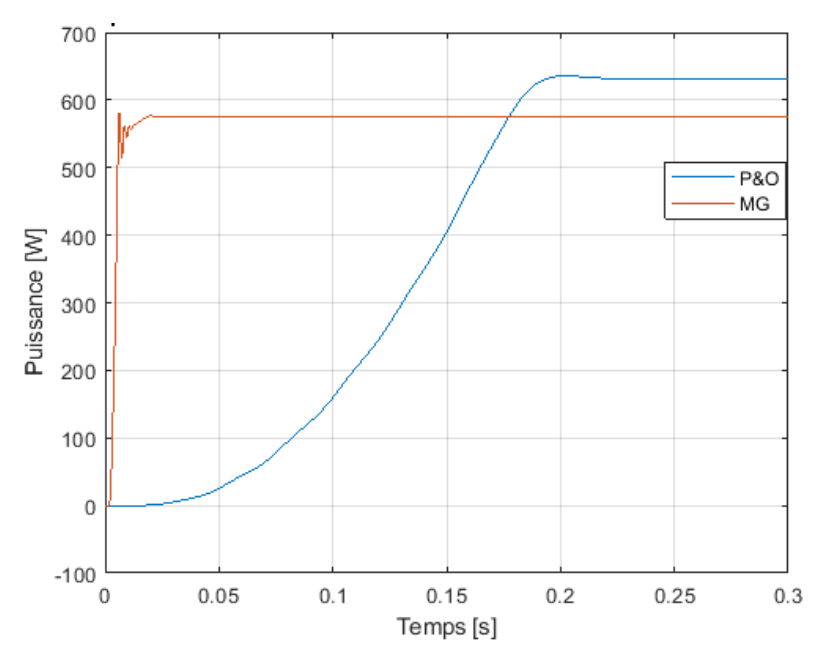

**Figure IV.20 :** Comparaison entre les puissances de sortie P&O et MG avec hacheur élévateur à trois niveaux et onduleur triphasé raccordé au réseau électrique

#### **IV.10. Conclusion :**

Dans ce chapitre, nous avons présenté une généralité sur le raccordement du système PV au réseau électrique, après on a cité les types des systèmes photovoltaïques et les classifications des centrales connectées au réseau électrique. Ensuite nous avons présenté les deux commandes MPPT étudié dans le troisième chapitre appliquées au système PV raccordé au réseau électrique en utilisons un onduleur triphasé qui est généralement recommandé pour des applications de grande puissance.

Finalement on a simulé les deux systèmes sous MATLAB pour faire une comparaison sur le fonctionnement du système globale avec des commandes MPPT raccordé au réseau. Le résultat obtenu nous permet de conclure que le système commandé par la commande P&O relié avec le hacheur élévateur à trois niveaux donne une puissance avec moins d'oscillation.

# **Conclusion générale**

#### **Conclusion Générale**

Dans le nouveau contexte de changement majeur provoqué par les énergies renouvelables et l'évolution de la distribution électrique et pour mieux comprendre le comportement des systèmes photovoltaïque, il est nécessaire en particulier de mettre en évidence, des notions sur cette énergie.

L'objectif de notre mémoire consistait à une étude comparative entre stratégies MPPT du système photovoltaïque connectée au réseau électrique, et traite la modélisation et la simulation d'un générateur photovoltaïque. L'étude portera sur le fonctionnement d'un générateur photovoltaïque relié au réseau électrique.

Dans ce travail nous avons fait l'étude des systèmes photovoltaïques qui se compose essentiellement d'un générateur PV (GPV), convertisseur (DC/DC) (Hacheur élévateur classique, hacheur élévateur à trois niveaux), le filtre, les commandes : MPPT, P&O et mode glissant, les onduleurs, stratégie de commande, et une charge (Résistive).

Dans le cadre de ce travail, nous avons présenté :

- Quelques notions sur l'énergie solaire ainsi que le potentiel solaire en Algérie.

- Le fonctionnement d'une cellule photovoltaïque en expliquant brièvement le phénomène photovoltaïque.

- L'influence des différents paramètres extérieurs sur cette caractéristique (la variation de l'éclairement et la température).

- La description et modélisation des différentes installations photovoltaïques notamment l`étude des Hacheurs et des onduleurs et leurs commande (P&O et mode Glissant) qui a un rôle majeur sur l'efficacité du système.

- La comparaison entre les résultats obtenus par chaque installation proposée

- Le raccordement avec le réseau électrique triphasé.

Nous avons pu investir un domaine qui reste nouveau pour nous et qui promet un avenir sûr ainsi qu'une assurance pour préserver l'énergie aux générations futur.

# **Référence bibliographique**

#### **Références Bibliographiques**

[1]. M. SLAMA Fateh « Modélisation d'un système multi générateurs photovoltaïques interconnectés au réseau électrique », Mémoire de Magister 2011-2012

[2] S. CHERIFI et M. HADDAD « l'énergie solaire : un moteur du développement durable en Algérie » Les Cahiers du Cread, vol. 35 - n° 03 – 2019

[3] CNRS LE JOURNAL. L'énergie solaire dans le monde https://lejournal.cnrs.fr/infographies/lenergie-solaire-dans-le-monde-les-chiffres

[4] www.edf.fr

[5] Wikipédia. Énergie solaire photovoltaïque https://fr.wikipedia.org/wiki/%C3%89nergie\_solaire\_photovolta%C3%AFque

[6] Kh.D. Le Journale Algérien El Khabar. C'est le centre de l'Algérie dans la transition vers l'énergie propre. Le 22 Avril 2021

[7] L'éco du solaire. https://www.lechodusolaire.fr/le-marche-mondial-des-installationsphotovoltaiques-pourrait-reculer-de-16-a-18-en-2020/

[8] INES MAGOUM. Afrik21. https://www.afrik21.africa/algerie-un-mega-projet-solaire-de-4000 mw-baptise-%E2%80%89tafouk1%E2%80%89-bientot-sur-les-rails/

[9] Bencherif Mohammed. « Modélisation de système énergétique photovoltaïque et éoliens intégration dans système hybride base tension ».Thèse de Doctorat en physique, Université de Abou Bekr Belkaid-Tlemcen, 2014

[10] B. Flèche - D. Delagnes, « Energie solaire photovoltaïque » Cours STI ELT, Juin 2007.

[11] M.N.Mchalikh et CH.Hmada ''Modélisation et simulation d'un système photovoltaïque en fonctionnement autonome et connecté au réseau '' Mémoire de Master Université Kasdi Merbah–

[12] M. Capderou, Atlas Solaire de l'Algérie, Tome1, vol1 et 2 : Modèles Théoriques et Expérimentaux, Office des Publications Universitaires, Algérie, 1987. Ouargla 2013.

[13] Brigand, S. (2011). Installations solaires photovoltaïques. Paris (France) : Éditions du moniteur.

[14] A.LABOURET, P.CUMUNEL, J-P.BRAUN, B.FARAGGI ETSF. Cellules solaires Les bases de l'énergie photovoltaïque. 08/2010 (5ème édition).129pages

[15] XPAIR. Photovoltaïque.https://www.xpair.com/lexique/definition/photovoltaique.htm

[16] Panete-energires. La cellule photovoltaïque. 02 AVR. 2019. https://www.planeteenergies.com/fr/medias/decryptages/la-cellule-photovoltaique-comment-ca-marche

[17] Wikipédia. Cellule photovoltaïque. https://fr.wikipedia.org/wiki/Cellule\_photovolta%C3%AFque

[18] Labouret, A., Cumunel, P., Braun, J., Faraggi, B. (2010). Cellules solaires Les bases de l'énergie photovoltaïque. Paris (France) : DUNOD.

[19] ENERGIE PLUS. Caractéristiques électriques des cellules et des modules photovoltaïques https://energieplus-lesite.be/theories/photovoltaique6/caracteristiques-electriques-des-cellules-et-desmodules-photovoltaiques/

[20] Boukli-hacen, O. (2011). Conception et réalisation d'un générateur photovoltaïque muni d'un convertisseur MPPT pour une meilleure gestion énergétique [thèse de magister, université abou bekr belkaid, Tlemcen].

[21] Seif Eddine Naffouti. Dimensionnement et commande d'un hacheur parallèle alimenté par une source photovoltaïque. Rapport technique. Université libre de Tunis. Juillet 2012

[22] Wikipédia. Méthode Newton Raphson https://fr.wikipedia.org/wiki/M%C3%A9thode\_de\_Newton

[23] HELALI, K. (2012). Modélisation D'une Cellule Photovoltaïque : Etude Comparative [Mémoire de magistère, UNIVERSITE MOULOUD MAMMERI, TIZI-OUZOU].

[24] Notton, G., al. (2010). Influence d'un ombrage partiel sur la production électrique d'un module photovoltaïque en silicium monocristallin. Revue des Energies Renouvelables. Vol. 13 N°1, pp 49-62.

[25] Adel, S. (2010). PV cell module modeling and simulation for smart grid applications. Journal of Theoretical and Applied Information Technology. pp 9-20.

[26] SNOUSSI Jamila, `Générateur photovoltaïque raccordé au réseau,' diplôme d'ingénieur, ENIM, Tunisie, 2012

[27] Helali kamelia. « Modélisation d'une cellule photovoltaïque Etude comparative ». Mémoire de Magister, Université de Tizi-Ouzou, 2012.

[28] M.Z.F.Z. Zerhoun. "Optimisation d'un système à énergie verte avec validation pratique". Revue des énergies renouvelables, vol. 11, N°1, p. 41–49, 2008.

[29] A. Lyes, «Etude de la connexion au réseau électrique d'une centrale photovoltaïque », UNIVERSITE MOULOUD MAMMERI DE TIZI OUZOU Mémoire de Magister, 2011.

[30] ZAHAR.S, MAKHLOUF.C, « Etude et simulation d'un générateur photovoltaique muni d'un convertisseur MPPT pour une meilleur gestion énergétique » UNIVERSITE MOHAMED BOUDIAF - M'SILA Mémoire de Magister, 2017

[31] Y. Gu and D. Zhang, "Interleaved boost converter with ripple cancellation network," Power Electronics, IEEE Transactions on, vol. 28, pp. 3860-3869, 2013.

[32] H. El Fadil, F. Giri, J. Guerrero, M. Haloua, and A. Abouloifa, "Advanced Control of Interleaved Boost Converter for Fuel Cell Energy Generation System," in World Congress, pp. 2803-2808, 2011.

[33] K. Hwu and Y. Yau, "An interleaved AC–DC converter based on current tracking," Industrial Electronics, IEEE Transactions on, vol. 56, pp. 1456-1463, 2009.

[34] A. Shahin, M. Hinaje, J.-P. Martin, S. Pierfederici, S. Raël, and B. Davat, "High voltage ratio dc– dc converter for fuel-cell applications," Industrial Electronics, IEEE Transactions on, vol. 57, pp. 3944-3955, 2010

[35] SAADI.R. Convertisseurs basse tension (42V, 540V) ; Application source Hybride utilisant une pile à combustible. UNIVERSTE MOHAMED KHIDER\_Biskra Mémoire doctorat, 2015

[36] M. Messaadi, « Commande backstepping appliquée à la machine synchrone a aimants permanents », Université de Batna, Algérie, MAGISTER, 2012.

[37] K. Ben Saad, A. Sahbani and M.Benrejeb; Sliding Mode Control and Fuzzy Sliding Mode Control for DC-DC Converters ; Research unit LARA ;Tunisia ;2011.

[38] M. BERROUBI Abdennoure Commande par mode de glissement des convertisseurs Buck et Boost intégrés dans un système photovoltaïque

[39] Violaine Didier, Bruno Gaiddon. HEPSUL. Les Onduleurs pour Systèmes Photovoltaïques Fonctionnement, Etat de l'Art et Etude des Performances. Août 2007

[40] Bouzid Allal El Moubarek. «Onduleur triphasé commandé par la Stratégie d'élimination d'Harmonique SHE ». Thème de Magister, Université d'Oran, 2010.

[41] LE PHOTOVOLTAIQUE. Cellule solaire cours

https://www.google.com/url?sa=t&rct=j&q=&esrc=s&source=web&cd=&cad=rja&uact=8&ved=2ah UKEwibr7nLoKbxAhUD1RoKHSX3CVYQFjABegQIAhAF&url=http%3A%2F%2Froussetelec.free. fr%2FFiles%2Fcellule\_solaire\_cours.pdf&usg=AOvVaw2wBsYhGzED6WsJB1EkKfdG

[42] Amina Daoudi. Le Journale Ennahar online. Chittor : Un appel d'offres pour la construction de 1 000 mégawatts à partir de sources photovoltaïques en juin prochain. Le 09 Mars 2021.

[43] IUTENLIGNE. Le catalogue de ressources pédagogiques de l'enseignement technologique universitaire. Panneaux photovoltaïque. http://public.iutenligne.net/etudes-et-realisations/sivert/panneauxphotovoltaiques/4\_caractristiques\_courant\_\_tension\_dun\_panneau.html

[44] FOUAD. UFR Sciences Appliquées et Technologies de l'information et de la Communication. Cours Capteurs solaires photovoltaiques. MIER Master 1. 2015

[45] Habbati, B., Ramdani, Y., Moulay, F. (2014, 16 mai). A detailed modeling of photovoltaic module using MATLAB. NRIAG Journal of Astronomy and Geophysics.Vol. 3, p. 53–61.

[46] Stéphane Vighetti. « Systèmes photovoltaïques raccordés au réseau : Choix et dimensionnement des étages de conversion ». Thèse doctorat, Université de Grenoble2010

[47] M.Arrouf. « Optimisation de l'ensemble onduleur, moteur et pompe branche sur un générateur photovoltaïque ». Thèse doctorat, Université de Constantine, 2007

[48] Djamila Rekioua, Ernest Matagne. " Optimization of Photovoltaic Power System: Modelization, Simulation and Control ". 2ème edition. London, England. Springer, 2012.

[49] Walker, Geoff R« Evaluating MPPT converter topologies using a MATLAB PV Model », Australasian Universities Power Engineering Conference, AUPEC '00, Brisbane. 2000.

[50] Weibing GAO, «Variable structure control of nonlinear systems: a new approach», IEEE Transactions on Industrial Electronics, Vol. 40, No. 1, February 1993.

[51] H. D. Battista, R. J. Mantz, C. F. Christiansen «Dynamical Sliding Mode Power Control of Wind Driven Induction Generators», IEEE, Vol. 15, Issue. 4, December 2000.

[52] W. Perruquetti, J. P. Barbot, «Sliding Mode Control in Engineering», Edition Marcel Dekker, ISBN 0-8247-0671-4. 2002

[53] J. E. SLOTINE, «Sliding Controller Design for Nonlinear Systems», International Journal of Control, Vol. 40, No.2, 1984, pp. 421\_434.

[54] U. Benz, « Réglage par Mode de Glissement Hybride, Applique au Réglage de Position de Systèmes Electromécaniques », Thèse de doctorat Ecole Polytechnique Fédérale de Lausanne 1992.

[55] B. Beltran «Contribution à la commande robuste des éoliennes à base de génératrices asynchrones double alimentation : du Mode Glissant Classique au Mode Glissant D'ordre Supérieur», Thèse de Doctorat Université de Bretagne Occidentale, 2010

[56] Vadim. I. Utkin, «Variable Structure Systems with Sliding Modes», IEEE Transactions on Automatic Control, Vol. AC22, No. 2, April 1977, pp. 212222.

[57] I. V. Utkin ,« Sliding Mode Control Design Principles and Applications to Electric Drives», IEEE Transactions On Industrial Electronics, Vol. 40, No. 1, February 1993.

[58] S.V. Emilyanov, «Sliding mode control systems», Nauka, Moscow, 1957.

[59] J. Y. Hung, Weibing Gao, James C. Hung, "Variable Structure Control: A Survey", IEEE Transaction on Industrial Electronics, Vol. 40, No. 1, Feb. 1993.

[60] Bouzeria Hamza, «modelisation et commande d'une chaine de Conversion photovoltaïque», these doctorat 3ème cycle LMD, 2016.

[61] A Ysar M.M. Yasin « Distributed Generation Systems Based on Hybrid Wind/Photovoltaic/Fuel Cell structures » Thèse de doctorat, Università Degli Studi di Catania Scuola Superiore di Catania 2012.

[62] Salem Mohammed, «Approches de l'intelligence artificielle pour la commande robuste des systèmes non linéaires», doctorat en sciences, 2014.

[63] Y. Weslati , A. Sellami, F. Bacha, R. Andoulsi, «Sliding mode control of a photovoltaic grid connected system», Journal of Electrical Systems, 4, pp. 24-38.

[64] Wikipédia. Onduleur. <https://fr.wikipedia.org/wiki/Onduleur>

[65] OUALI.k. Modélisation et simulation du générateur photovoltaïque et de l'onduleur. Université de Bouira Faculté des Sciences et des Sciences Appliquées Département de Génie Electrique. Master 2015

[66] Alain Ricaud, Modules et systèmes photovoltaïques. Sept 2008. [https://www.cythelia.fr/images/file/Systemes%20PV\\_Alain%20Ricaud\\_Sept-08.pdf](https://www.cythelia.fr/images/file/Systemes%20PV_Alain%20Ricaud_Sept-08.pdf)

[67] Journal des Sciences. 2009. https:// [www.cadjds.org](http://www.cadjds.org/)

[68]<https://www.swissgrid.ch/fr/home/operation/power-grid/grid-levels.html>

[69] Hassaine Linda, «Onduleurs photovoltaïques connectés au réseau électrique», Bulletin des énergies renouvelables N° 20 2011.

[70] R. Maouedj, "Application de l'énergie photovoltaïque au pompage hydraulique sur les sites de Tlemcen et de Bouzareah", Mémoire De Magister, Université de Batna, 2005.

[71] Installations photovoltaïques, "Systèmes autonomes", document du constructeur BELPOWER

[72] Y. Riffonneau, F. Barruel and S. Bacha, «Problématique du stockage associé aux systèmes photovoltaïques connectés au réseau», Revue des Energies Renouvelables Vol. 11 N°3 (2008) 407 – 422.

[73] F. Bouchtouche Cherfa «Etude et réalisation d'une centrale photovoltaïque connectée au réseau de distribution électrique BT». Mémoire de magister, Ecole National Polytechnique Elharach, 2004.

[74] G.C. Bakos, «Design and Construction of a Two-Axis Sun Tracking System for Parabolic Trough Collector (PTC) Efficiency Improvement», Renewable Energy, Vol. 31, N°15, pp. 2411 – 2421, 2006.

[75] Report, «Array Technologies», Inc: Wattsun Solar Trackers.

[76] .Salim ABOUDA « Contribution à la commande des systèmes photovoltaïques : Application aux systèmes de pompage » Thèse de Doctorat, l'Université de Reims Champagne-Ardenne et de l'Université de Sfax,2015

[77] A. Chaoui, " Filtrage actif triphasé pour charges non linéaires", Thèse de doctorat, Université Ferhat Abbas – Sétif, Décembre 2010.

[78] C. Dewez, "Modélisation d'un filtre actif parallèle triphasé pour la dépollution harmonique et synthèse d'une commande basée sur le rejet de perturbations ", Thèse de doctorat, LAII-ESIP, Université de Poitiers, France, December 2007.

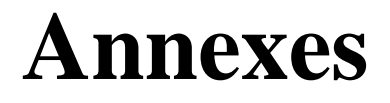

#### **Schéma cellule idéale :**

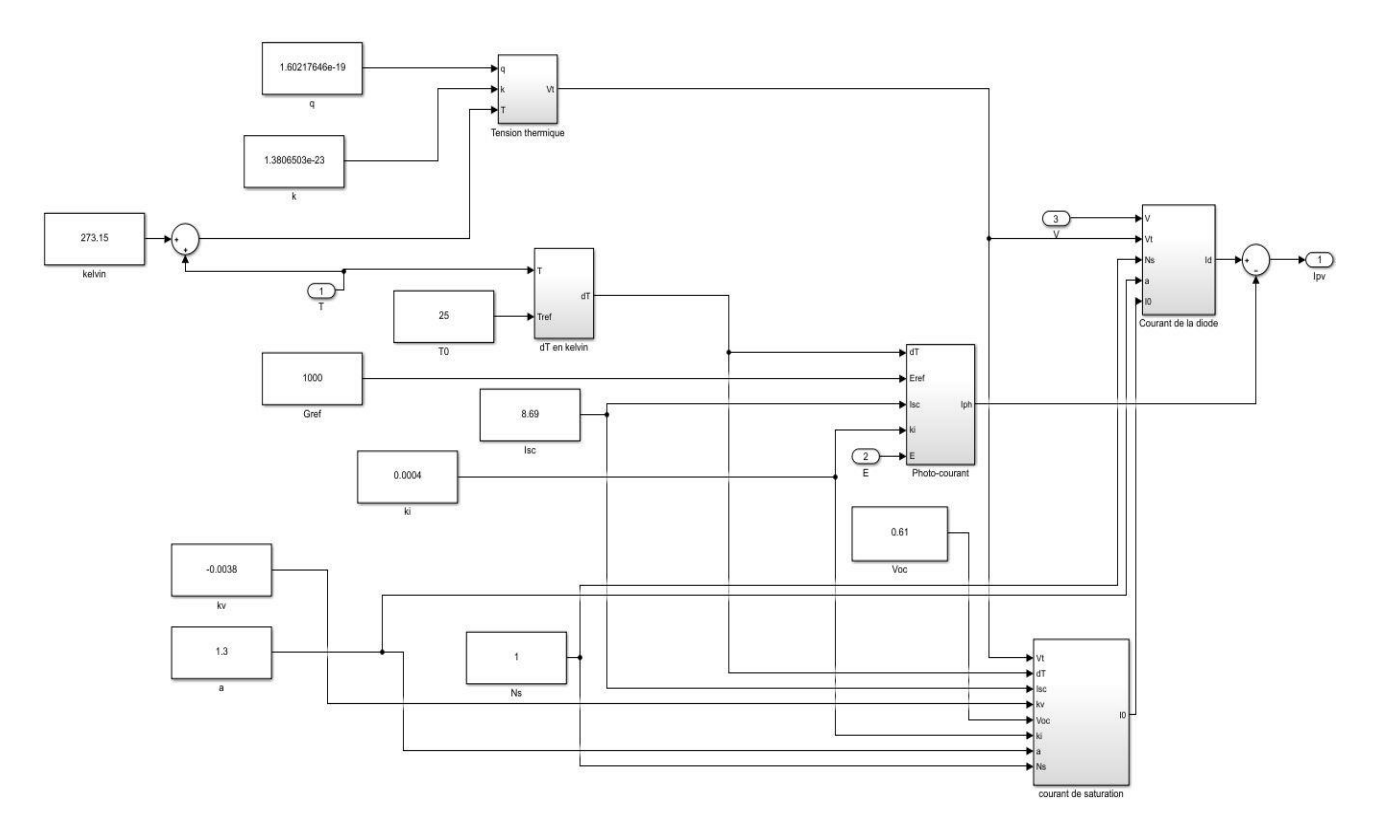

#### **Courant de saturation photo courant :**

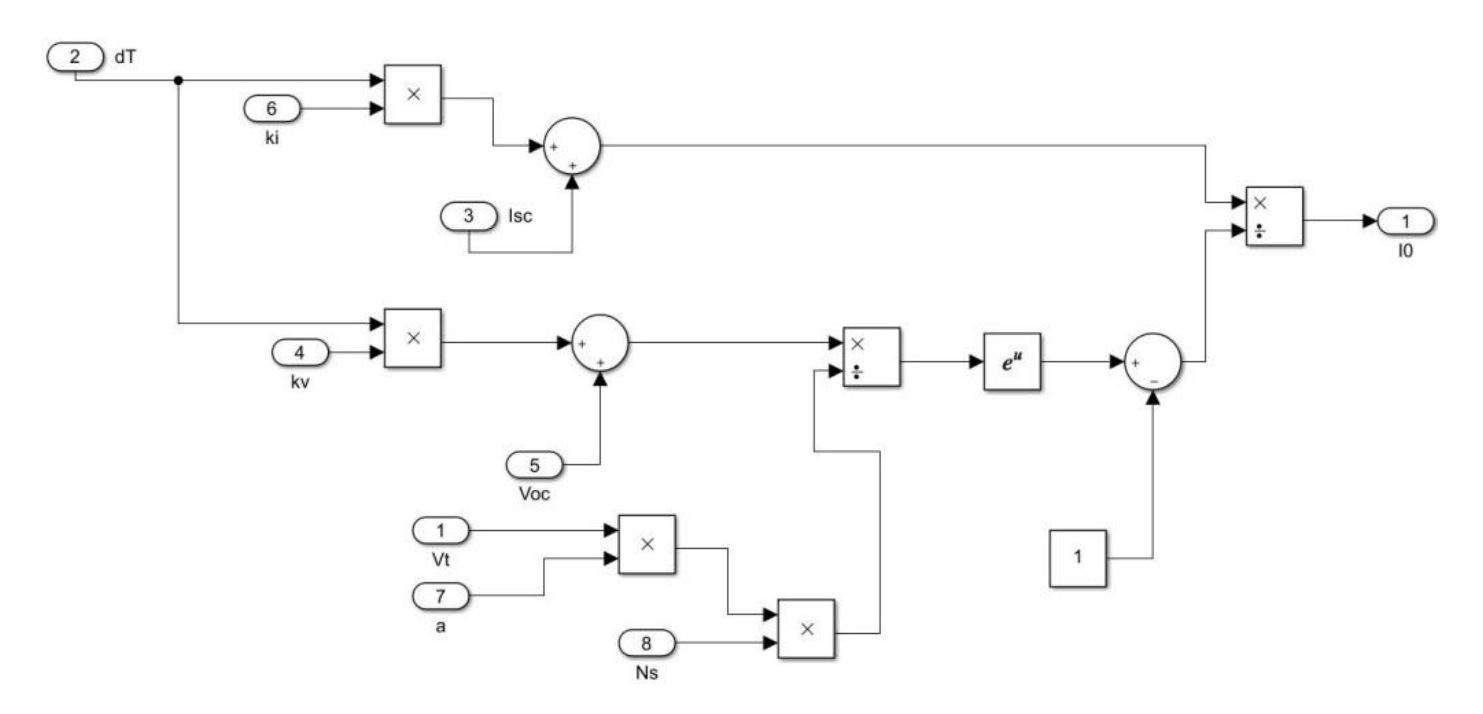

#### **dT en kelvin :**

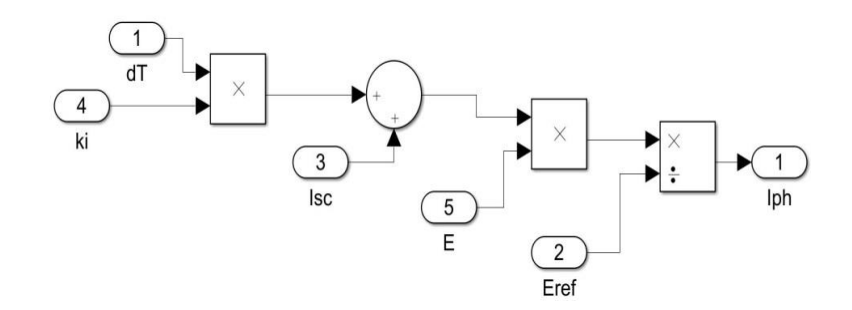

#### **Courant de la diode :**

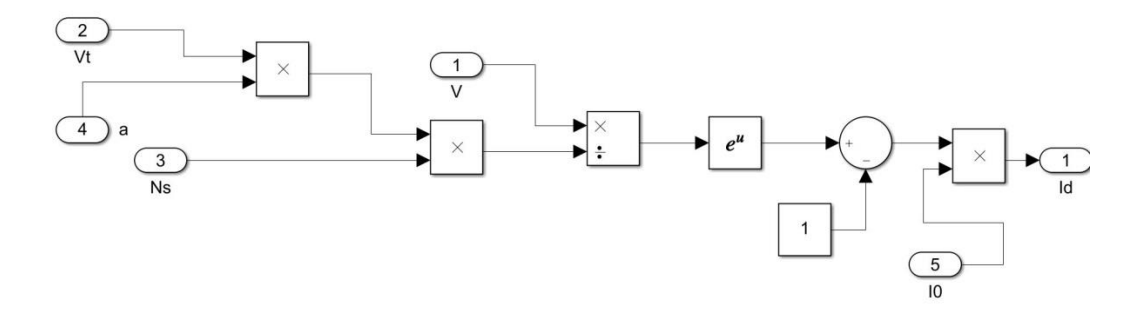

#### **Tension thermique :**

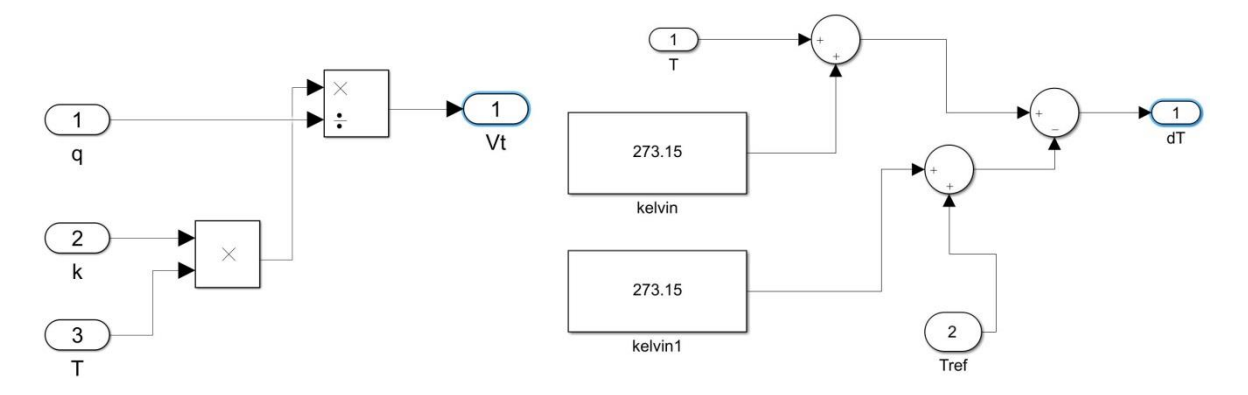

**Algorithme Newton Raphson pour cellule réelle :**

```
\Box function I = yrred(V, E, T)
  %Performances électriques du module ALPV 250 sous les conditions STC
  Pmax e=250;
  Vmp=30.55;Imp=8.19;Voc=36.67;Isc=8.69;Kv=-0.0038;Ki=0.004;Ns = 60:%les constantes
  k=1.3806503e-23;q=1.60217646e-19;
  n=1.3;%les résistance calculés par PV array
  Rs = 0.17747;Rp = 279.971;% valeaurs nominales
  En=1000;Tn = 298.15;%les équations déterminer par la loi de kirchoff
  dT=T-Tn;Vt = k * T / q;Vtn=k*Tn/q;
  \texttt{Io} = (\texttt{Isc+Ki*dT)} / (\texttt{exp} (\texttt{q*} ((\texttt{Voc}) + \texttt{Kv*dT}) / (n*k * \texttt{Tn}) ) - 1) ;Iph=(Isc+Ki*dT) *G/ En;
  I=0;%méthode de Newton Raphson
      g=Iph-Io* (exp (q* (V+I*Rs)/ (k*T*n)) -1)-( (V+I*Rs) /Rp) -I;
白
     while (abs (g) > eps)
           \texttt{g=Iph-Io*}\left(\texttt{exp}~(\texttt{q*}~(\texttt{V+I*Rs})~/~(\texttt{k*T*n})~)-1\right)~-\ ({~(\texttt{V+I*Rs})~/\texttt{Rp}})~-\texttt{I};glin=(-Io*q*Rs/ (k*T*n) ) * exp (q*(V+I*Rs) / (k*T*n) ) - (Rs/Rp) -1;I=I-(g/glin);
      end
  end
```
#### **Programme du GPV 5p ALPV 250**

```
clear all
c1cclose all hidden
8% Informations de la fiche technique du panneau solaire ALPV 250
                % Courant nominale de court-circuit (A)<br>% Tension nominale en circuit ouvert (V)
Iscn = 8.69;Vocn = 36.67:
Imp = 8.19;% Courant au point de puissance maximale (A)
Vmp = 30.55;% Tension au point de puissance maximale (V)
Pmax e = 250;
                        % Puissance de crête de sortie maximale (W)
Kv = -0.38:
                        % Coefficient tension / température (V / K)
                        % Coefficient courant / température (A / K)
Ki = 0.04;Ns = 60;% Nbre de cellules série
%% Constants
k = 1.3806503e-23;% Boltzmann (J/K)
q = 1.60217646e-19; % Charge de l'électron (C)
                    % Diode Ideality Facotr
a1 = 1.0144;%% Valeurs nominales
Gn = 1000;% Éclairement nominal (W / m ^ 2) @ 25°C
                    % Température de fonctionnement nominale (K)
\texttt{Tr} = 25 + 273.15Irrad=[1000,800,600,400,200];
Temp=[75,50,25,15,10];
disp('Ce programme a pour but de ploté les courbes de la puissance et du courant en fonction de la tension')
disp('Avec le changement soit en température ou en radiation.')
disp('Si vous voulez voir les courbes avec le changement sur la température Tapez « T »')
disp('Si vous voulez voir les courbes avec le changement sur l''irradiation Tapez « R »')
Cx = input('Votre Choix [T/R]: ','s');if isequal(Cx, 'T') | | isequal(Cx, 't')
    Temperature = 1;Irradiance = 0;
elseif isequal(Cx, 'R')||isequal(Cx, 'r')
    Temperature = 0;
    Irradiance = 1;
else
    disp(sprintf('\n Mauvaise réponse, réessayez ! \n'))
    return
end
  %% Code pour générer des courbes I-V et P-V
\Box for j=1:5
       if Temperature==1
       if j == 5break
       end
       T = Temp(j) + 273.15;G = Gn:
       end
       if Irradiance==1
            G=Irrad(i);T=Th:end
  Vtn = k * Tn / q;<br>Vt = k * T / q;
                           % Tension de jonction thermique (nominale)
                           % Tension de jonction thermique (température actuelle)
  Rp = 279.971;Rs = 0.17747;
  % Effet de la température et de l'irradiation sur le courant
  dT = T-Tn:% Courant nominal généré par l'éclairement
  I_{\text{D}}hn = Iscn;
  Iph= (Iphn + Ki*dT) * G/Gn;Isc = (Iscn + Ki*dT));<br>Voc = (Vocn + Kv*dT);
  Io = Isc/(exp(Voc/(1)/Ns/Vt)-1);clear V
  clear I
  V = 0:0.1:47; % Vecteur de tension
  I = zeros(1, length(V));\mathop{\dot\Box}\limits^{\dot\Box} for \mathop{\dot\Box}\limits^{\dot\Box}=1 : length(V) % Calcule pour toutes les valeurs de tension
  % Résoudre g = I - f (I, V) = 0 avec la méthode Newton-Raphson
  g(j) = Iph - Io* (exp((V(j) + I(j) * Rs) / Vt / Ns / a1) - 1) - (V(j) + I(j) * Rs) / Rp - I(j);\frac{1}{2} while (abs(g(j)) > 0.00001)<br>g(j) = Iph-Io*(exp((V(j)+I(j)*Rs)/Vt/Ns/a1)-1)-(V(j)+I(j)*Rs)/Rp-I(j);
  glin(j) = -Io*Rs/Vt/Ns/al*exp((V(j)+I(j)*Rs)/Vt/Ns/al)-Rs/Rp-l;<br>I_(j) = I(j) - g(j)/glin(j);
  I(j) = I(j);end
  end
```

```
88 Affichafe des courbes I-V et P-V.
if isequal(Cx, 'T')) | | isequal(Cx, 't')
    Lim1 = 4;Lim2 = 11;Lim3 = 225;Lim4 = 42;else
    Lim1 = 0;Lim2 = 9Lim3 = 215;Lim4 = 38;end
fiqure(1)
hold on
plot(V,I)set(gca, 'XColor', 'k', 'YColor', 'k', 'FontSize', 13, 'XGrid', 'on',...
'YLim', [Lim1 Lim2], 'YTick', [1:Lim2], 'YGrid', 'on')
title('I-V curve', 'FontSize', 13);
xlabel('La tension (V)', 'FontSize', 13, 'Color', 'k')
ylabel('Le courant (A)', 'FontSize', 13, 'Color', 'k')
fiqure(2)
hold on
plot(V, V, *I)set(gca, 'XColor', 'k', 'YColor', 'k', 'FontSize', 13, 'XGrid', 'on',...
'YLim', [0 Lim3], 'YTick', [10:15:Lim3], 'XLim', [0 Lim4], 'YGrid', 'on')
xlabel('La tension (V)', 'FontSize', 13, 'Color', 'k')
ylabel ('La puissance (W)', 'FontSize', 13, 'Color', 'k')
title('P-V curve', 'FontSize', 13);
end
```
**Programme du GPV 5p PB 2150S** (seul les paramètres de panneau qui change le reste de programme est le même que le panneau ALPV 250)

```
clear all
c1cclose all hidden
%% Informations de la fiche technique du panneau solaire PB 2150S
              % Courant nominale de court-circuit (A)<br>% Tension nominale en circuit ouvert (V)
Tscn = 4.75:
V_{\text{OCD}} = 42.8% Courant au point de puissance maximale (A)
Imp = 4.45;Vmp = 34;% Tension au point de puissance maximale (V)
Pmax e = 150;
                 % Puissance de crête de sortie maximale (W)
              8 Coefficient tension / température (V / K)
Kv = -0.16;
Ki = 0.065;% Coefficient courant / température (A / K)
Ns = 72;% Nbre de cellules série
88 Constants
k = 1.3806503e-23;% Boltzmann (J/K)
q = 1.60217646e-19; % Charge de l'électron (C)
a = 0.68407:
                          % Diode Ideality Facotr
%% Valeurs nominales
Gn = 1000:
                      % Éclairement nominal (W / m ^ 2) @ 25°C
Tn = 25 + 273.15; % Température de fonctionnement nominale (K)
Irrad=[1000,800,600,400,2001;%Eclairemment
Temp=[75, 50, 25, 15, 10];
disp('Ce programme a pour but de ploté les courbes de la puissance et du courant en fonction de la tension')
disp('Avec le changement soit en température ou en radiation.')
disp('Si vous voulez voir les courbes avec le changement sur la température Tapez « T »')
disp('Si vous voulez voir les courbes avec le changement sur l''irradiation Tapez « R »')
Cx = input('Votre Choix [T/R]: ','s');if isequal(Cx, 'T') | | isequal(Cx, 't')Temperature = 1;
    Irradiance = 0;
elseif isequal(Cx, 'R')||isequal(Cx, 'r')
    Temperature = 0:
    Irradiance = 1;
else
    disp(sprintf('\n Mauvaise réponse, réessayez ! \n'))
    return
end
```
#### **Onduleur Monophasé :**

#### **Charge 5 :** Mesure **:**

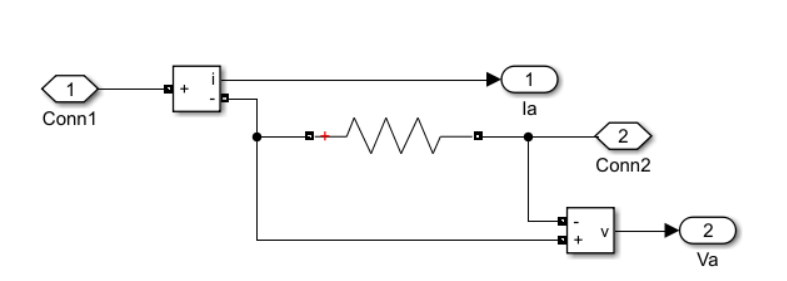

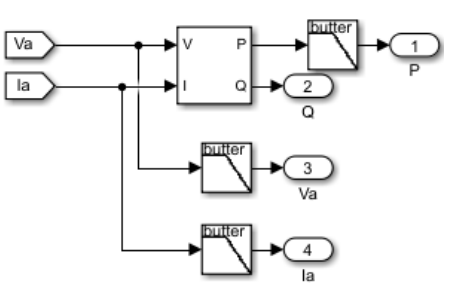

#### **La commande Mli :**

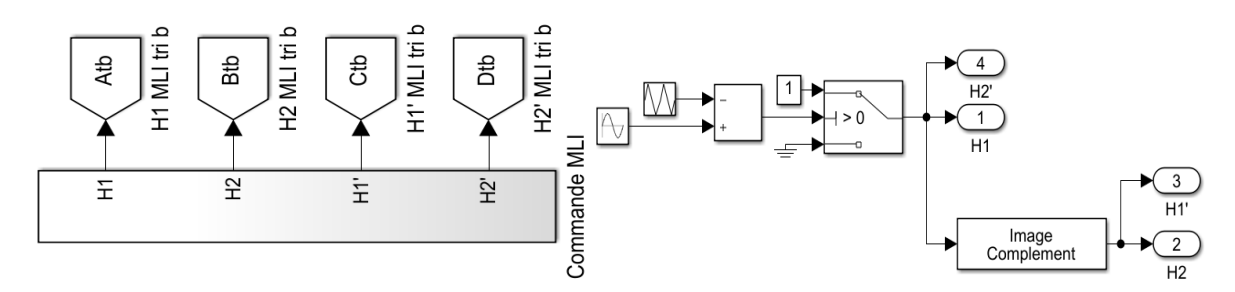

#### **Onduleur Triphasé :**

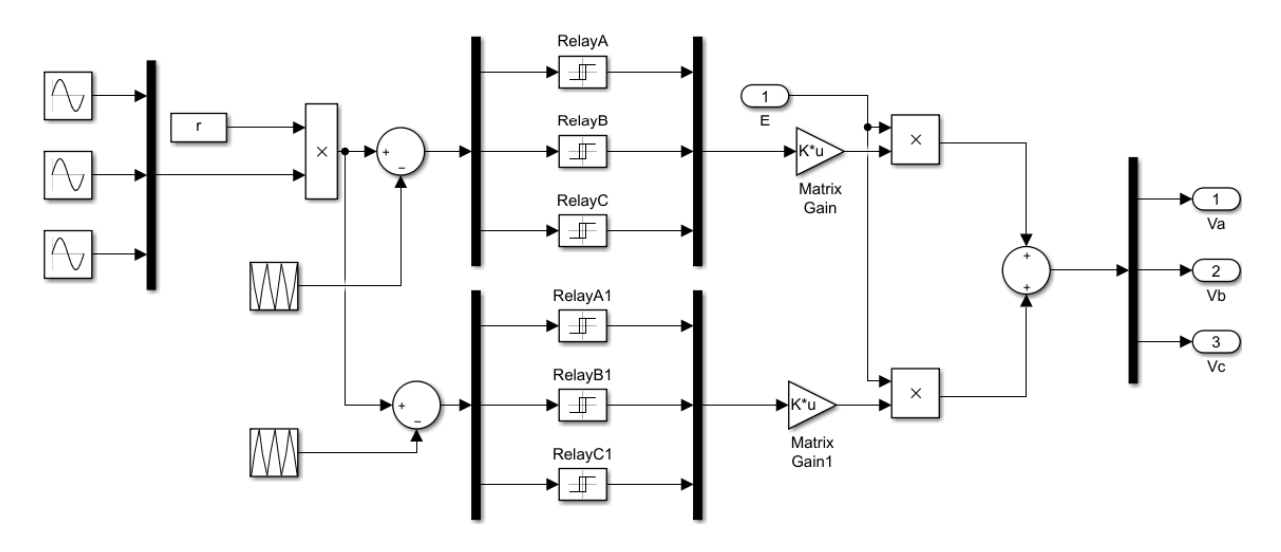

#### **Calcule de puissance :**

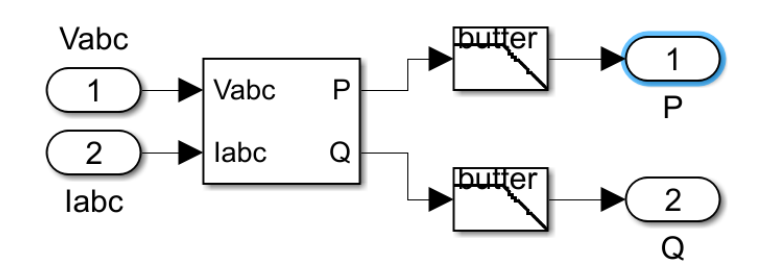

#### **Mesure :**

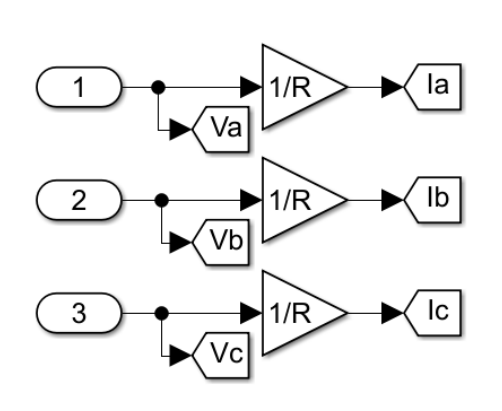

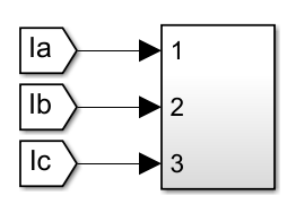

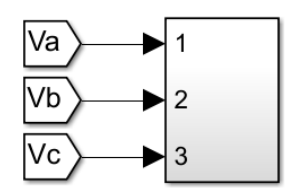

# Ramp  $\left\langle \right\rangle$ Irradiance<br>(W/m2) Lc **KPV>** ्रु **BRING**  $\frac{1}{2}$ Í  $\overline{5}$  $\sum_{i=1}^{n}$ de  $\bar{r}$  $\overline{\mathbb{D}}$ Mosfe  $\frac{1}{\frac{1}{2}+\frac{1}{2}}$  $\sqrt{2}$ **Continuous**  $\circ$  $\frac{1}{2}$ Filtre LC Filtre L-C  $\bar{z}$ l 01  $\times$

# **Commande P&O avec hacheur Boost classique Commande P&O avec hacheur Boost à 3 niveaux**

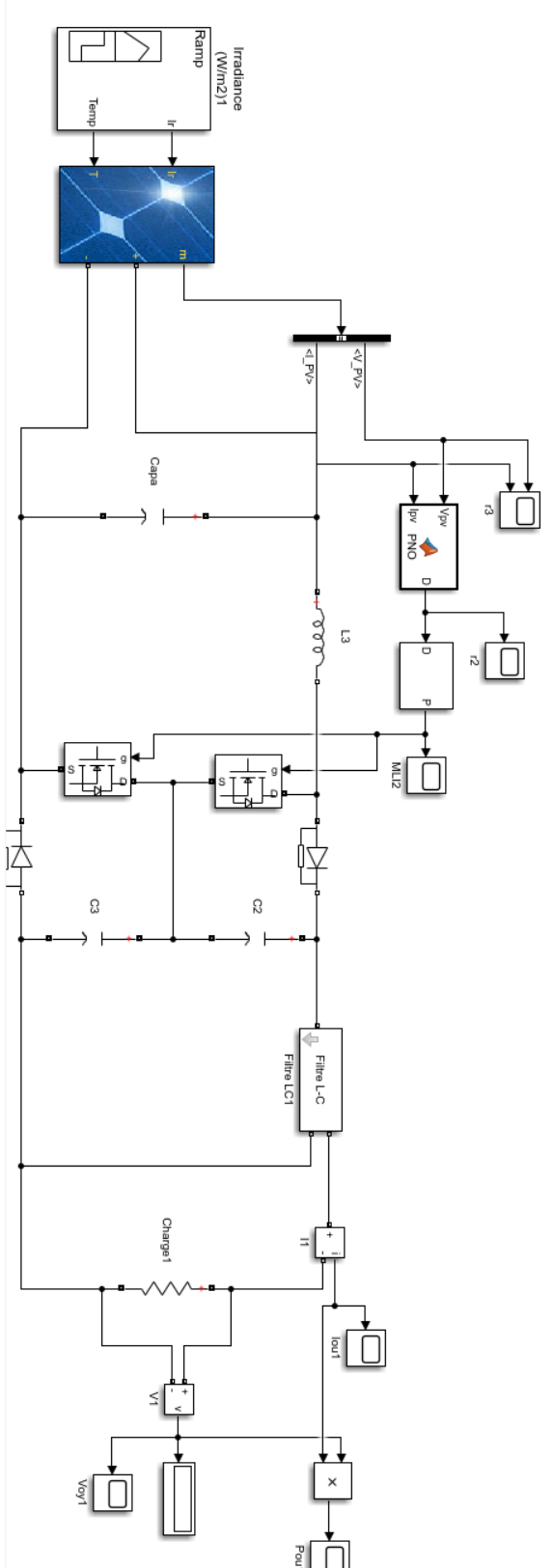

**Algorithme P&O :**

```
\Box function D = PNO(Vpv, Ipv)Delta = 5e-5; % TATONEMENT
 duty init =1;
 duty min=0;
 duty_max=1;
 persistent Vold Pold duty old;
 if isempty (Vold)
     Vold=0;
     Pold=0;duty old=duty init;
 end
 P= Vpv*Ipv;dV= Vpv - Vold;
 dP = P - Pold;if dP < 0if dV < 0D = duty old - Delta;else
             D = duty old + Delta;end
     else
          if dV < 0D = duty\_old + Delta;else
             D = duty old - Delta;end
     end
 if D >= duty max || D <= duty min
     D = duty old;end
 duty old=D;
 Vold=Vpv;
 - Pold=P;
```
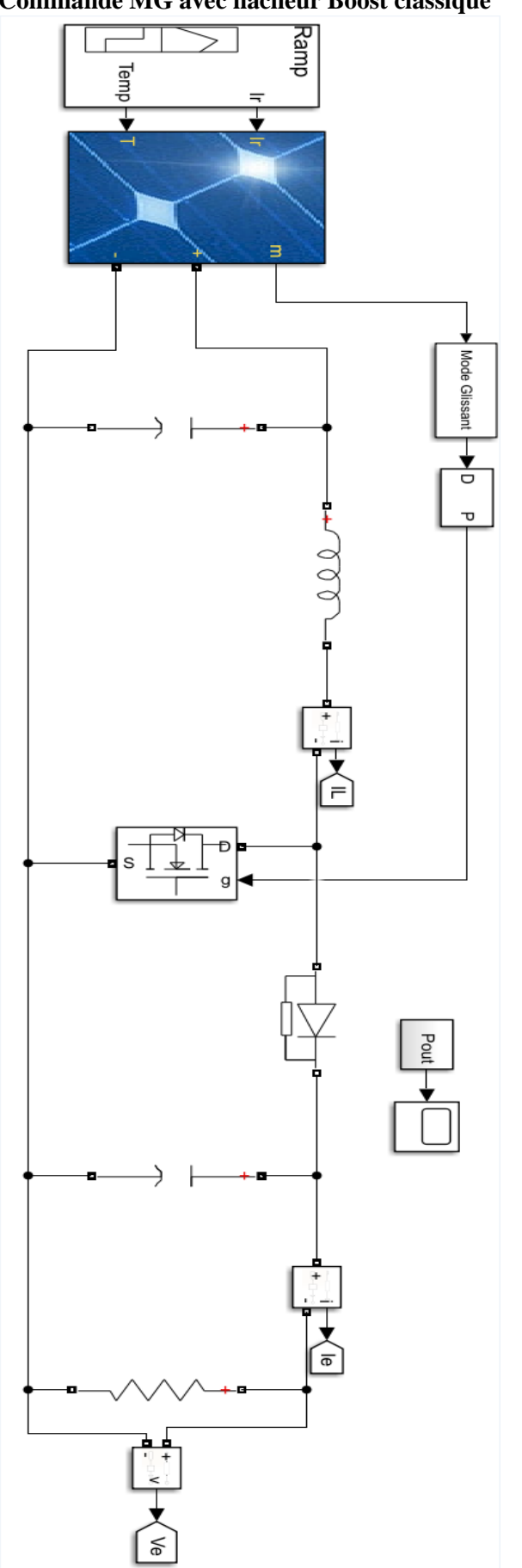

**Commande MG avec hacheur Boost classique Commande MG avec hacheur Boost à 3 niveaux**

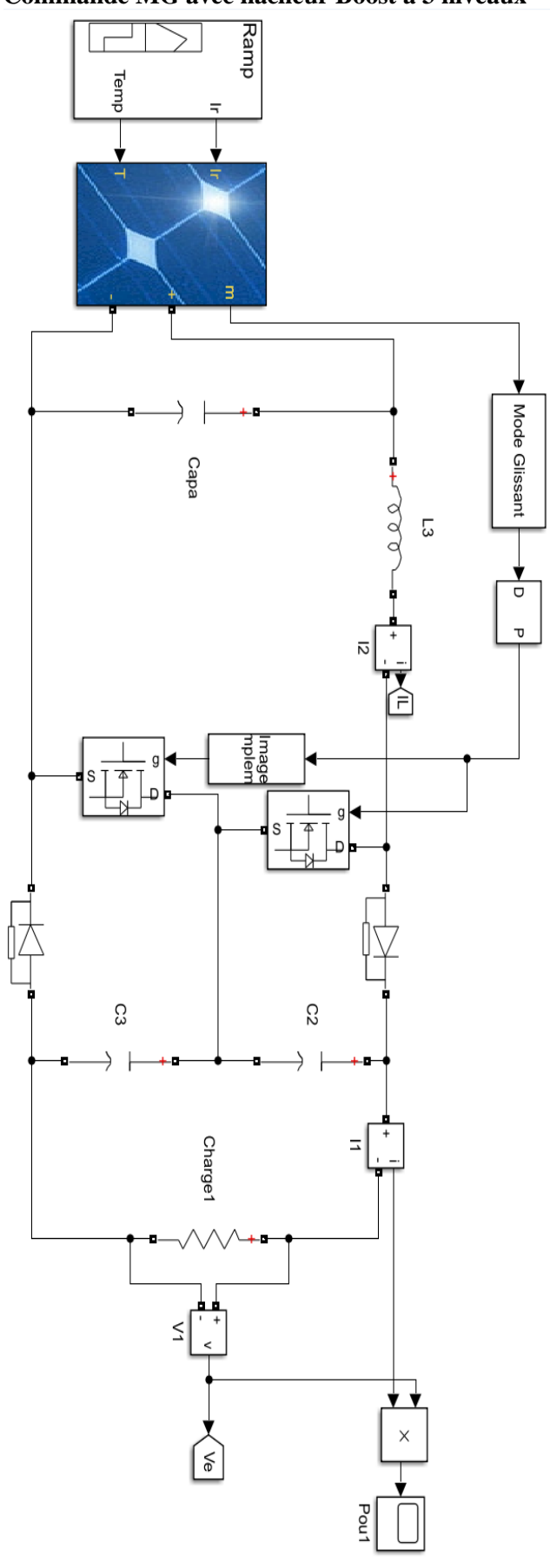

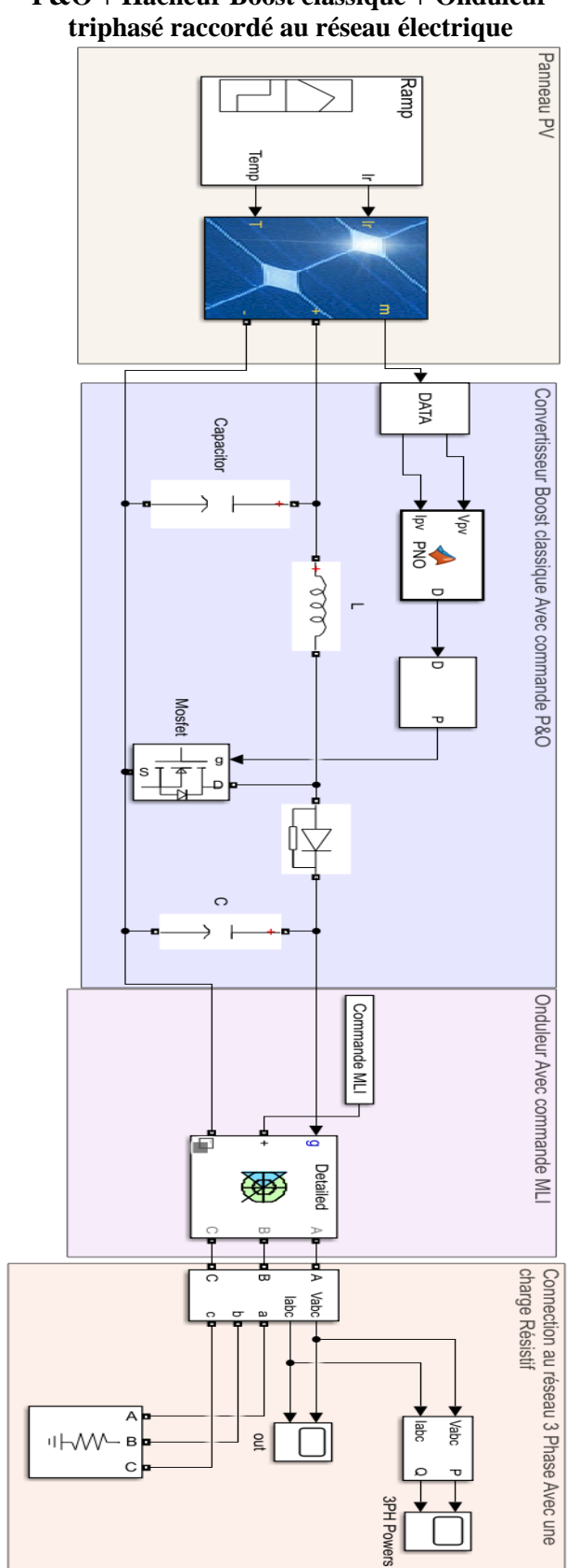

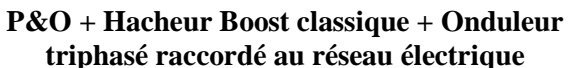

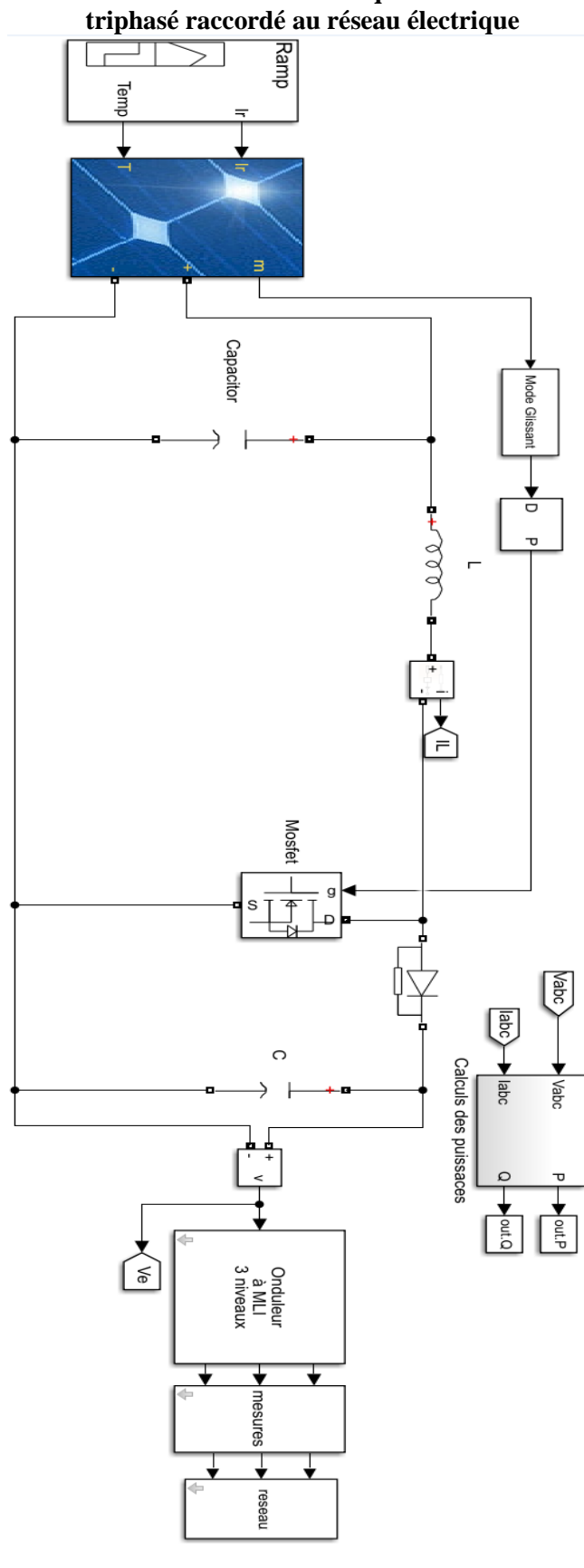

**MG + Hacheur Boost classique + Onduleur** 

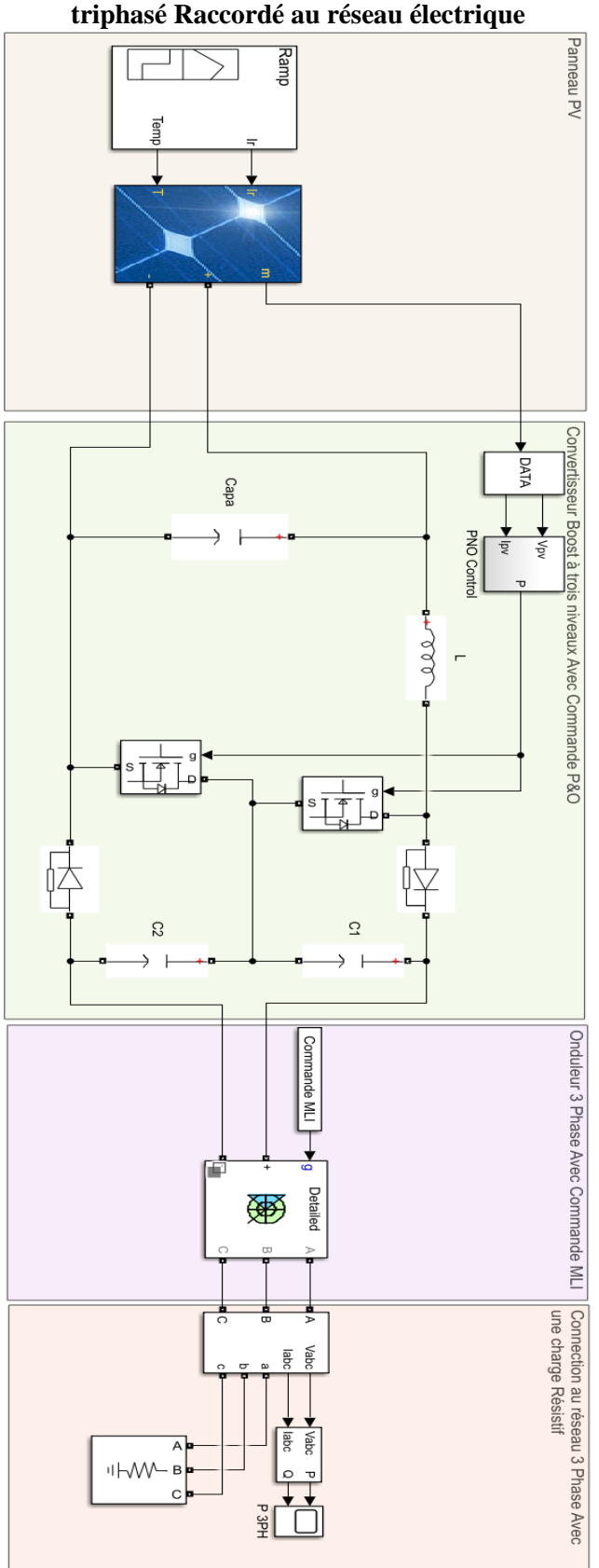

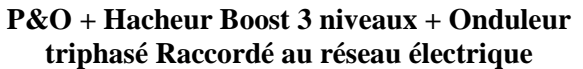

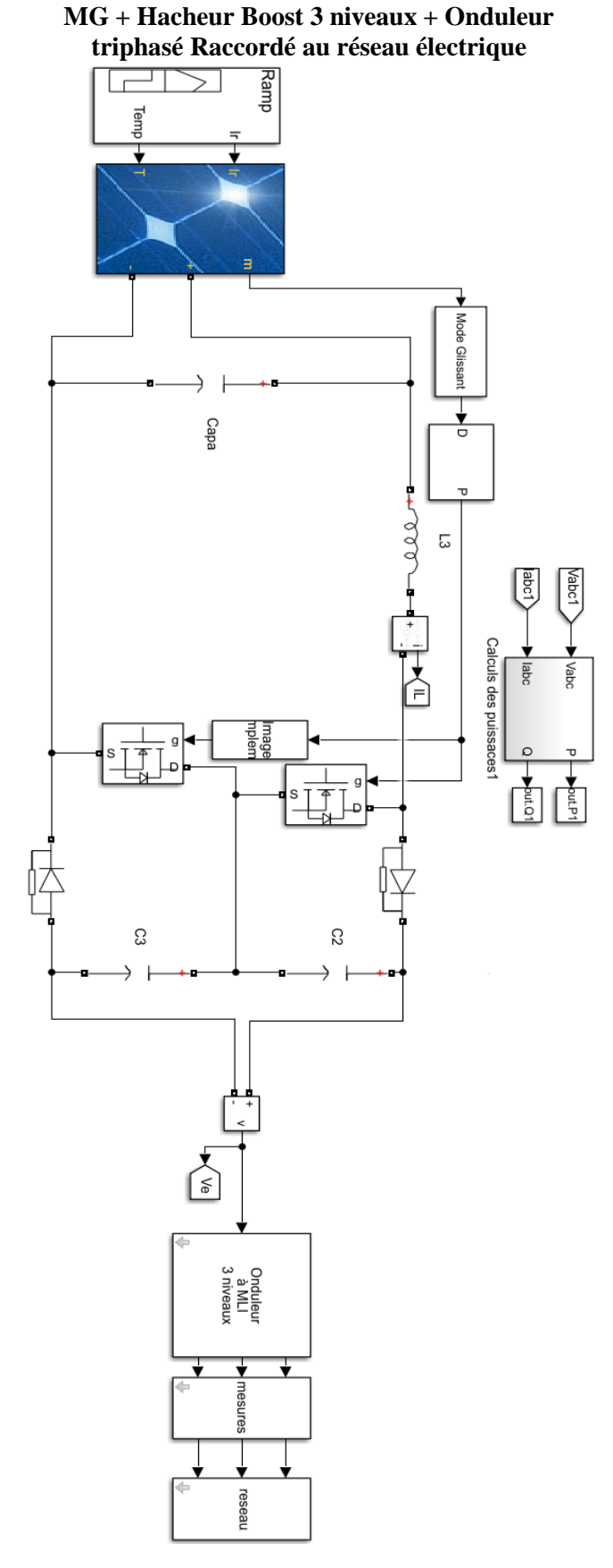

#### **Résumé :**

Ce travail poste sur l'étude comparative de commande MPPT (Point de Puissance Maximale) appliquée à un système photovoltaïque raccordé au réseau électrique. Nous avons présenté le fonctionnement, la modélisation et la simulation d'un générateur photovoltaïque, relié au réseau électrique, cela nécessite la connaissance des différent parties à savoir : le générateur photovoltaïque, les hacheurs (élévateur classique, élévateur entrelacé à deux branches, élévateur à trois niveaux), et le filtre, la commande MPPT (Perturbation & observation (P&O) et mode glissant (MG)), les onduleurs (monophasé, triphasé).

**Mots clés** : photovoltaïque, générateur PV, la commande MPPT, mode glissant, P&O, MLI, on gride, énergies solaire en Algérie, onduleur, convertisseur statique, l'entrelacement.

#### **Abstract :**

This work post on the comparative study of MPPT(Maximum Power Point Tracking) control applied to a photovoltaic system connected to the electricity grid. We have presented the operation, modeling and simulation of a photovoltaic generator, connected to the electrical network, this requires knowledge of the different parts namely: the photovoltaic generator, the choppers (classic elevator, interlaced elevator with two branches, elevator with three levels), and the filter, the MPPT control (Disturbance & observation (P&O) and sliding mode (MG)), the inverters (single-phase, three-phase).

**Keywords**: photovoltaic, PV generator, MPPT control, sliding mode, P&O, PWM, on gride, solar energy in Algeria, inverter, static converter, interlacing.

**ملخص :**

في هذه المذكرة نتطرق إلى دراسة النظام )تتبع أقصى نقطة للطاقة) يدور هذا العمل حول دراسة مقارنة للتحكم في كهروضوئي المتصل ب بشبكة الكهرباء. لقد قدمنا عملية ونمذجة ومحاكاة المولد الكهروضوئي المتصل بالشبكة الكهربائية ، وهذا يتطلب معرفة الأجزاء المختلفة وهي: المولد الكهروضوئي ، والقاطع متناوب (مصعد كلاسيكي ، مصعد ووضع الانزلاق (P&O) الإزعاج والمراقبة) MPPT متشابك بفرعين ، مصعد بثلاثة مستويات) ، والمرشح ، التحكم .(، العاكسات (أحادية الطور ، ثلاثية الطور ((MG)

**الكلمات المفتاحية :** O&P، الوضع المنزلق ، MPPT الطاقة الكهروضوئية ، مولد الطاقة الكهروضوئية ، التحكم في ، على الشبكة ، الطاقة الشمسية في الجزائر ، العاكس ، المحول الساكن ، التشابك PWM.